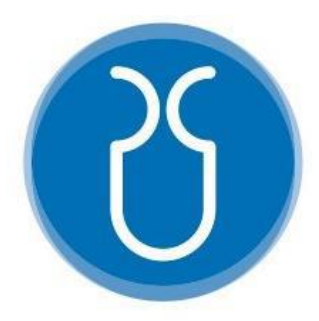

# **UNIVERSIDAD DEL AZUAY**

## **FACULTAD DE CIENCIA Y TECNOLOGIA**

## **ESCUELA DE INGENIERÍA CIVIL**

# **Análisis y diseño estructural, instalaciones y costos de un proyecto de un edificio de cinco plantas, ubicado en el catón El Tambo - Cañar**

**Trabajo de graduacion previo a la obtencion del titulo de:**

**INGENIERO CIVIL**

**Nombre del Autor:**

**BYRON GEOVANNY NAULA LATA.**

**Nombre del Director:**

**ING. DAVID RICARDO CONTRERAS LOJANO**

**CUENCA, ECUADOR**

**2022**

## <span id="page-1-0"></span>**DEDICATORIA**

Este trabajo de titulación le dedico a mis hijas Eira y Maria, a mis abuelitos Jesús y Maria por haberme criado como a uno de sus hijos y por haberme formado con reglas y algunas libertades, pero al fin de cuentas me motivaron constantemente para alcanzar mis anhelos

### <span id="page-2-0"></span>**AGRADECIMIENTO**

Primero quiero dar las gracias a Dios quien me ha guiado y a me ha dado la fortaleza para seguir adelante.

A mis tíos Carmen y Oswaldo quienes fueron mi apoyo fundamental para poder cumplir mi carrera profesional.

## <span id="page-3-0"></span>**INDICE DE CONTENIDOS**

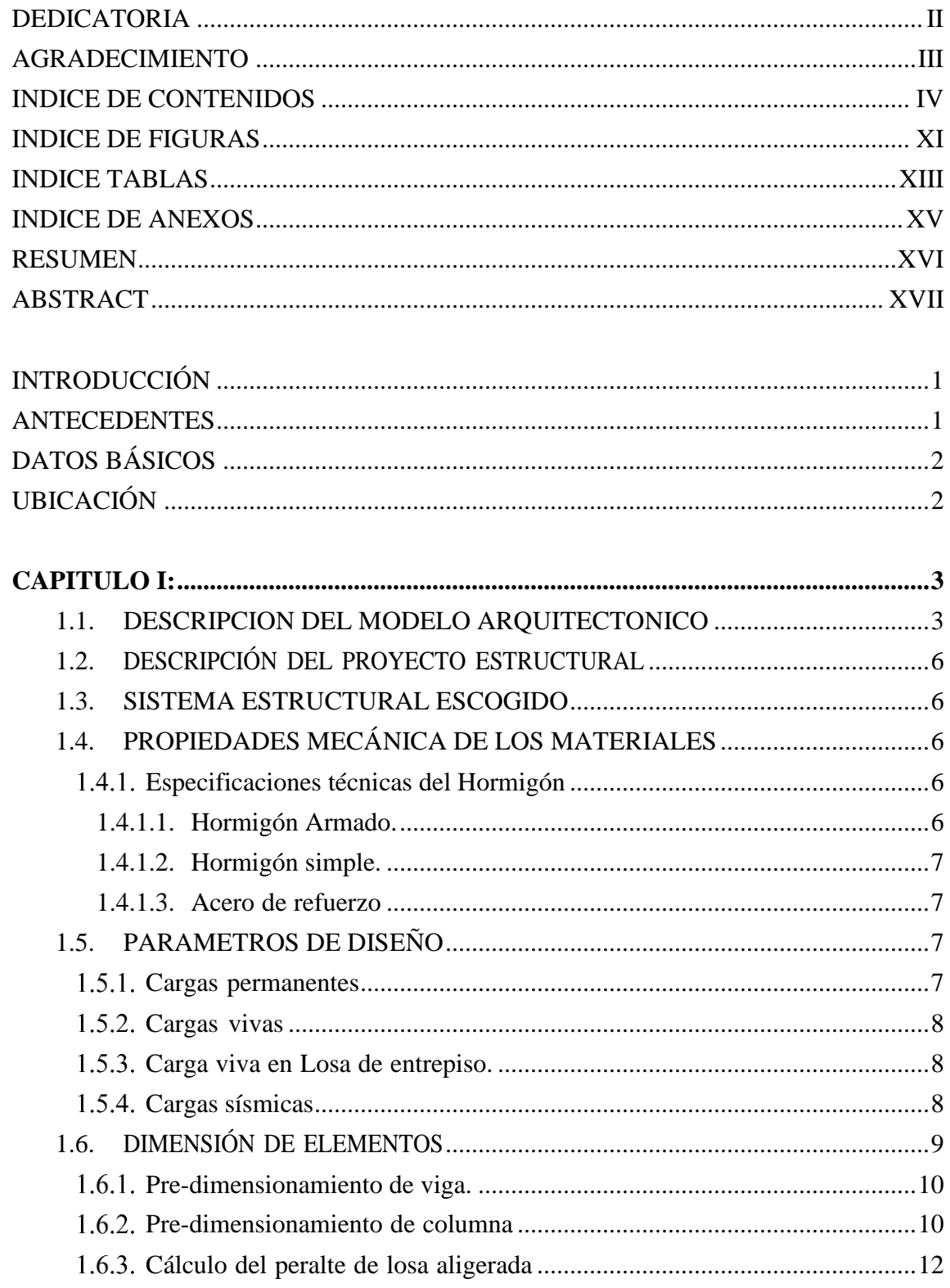

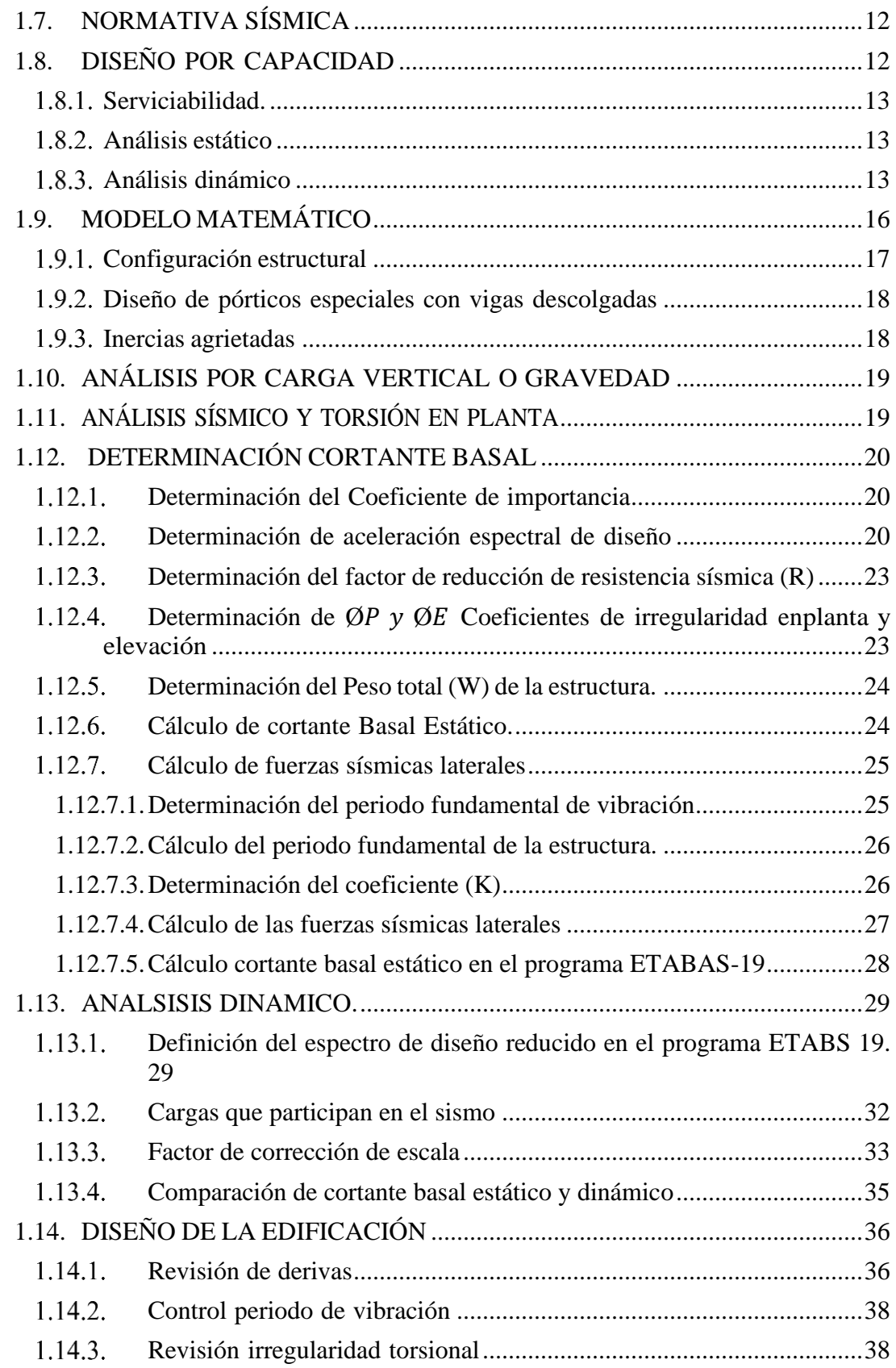

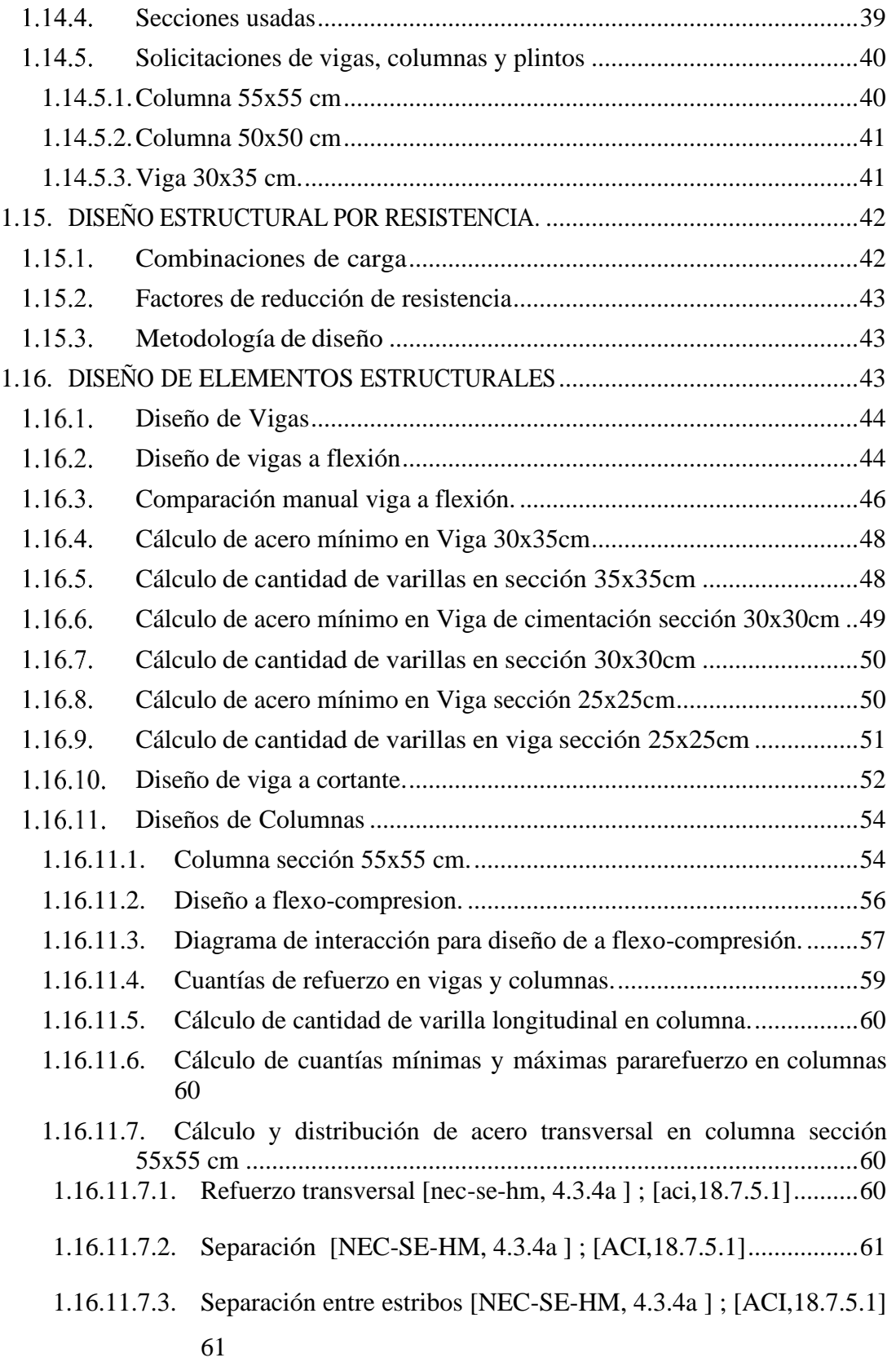

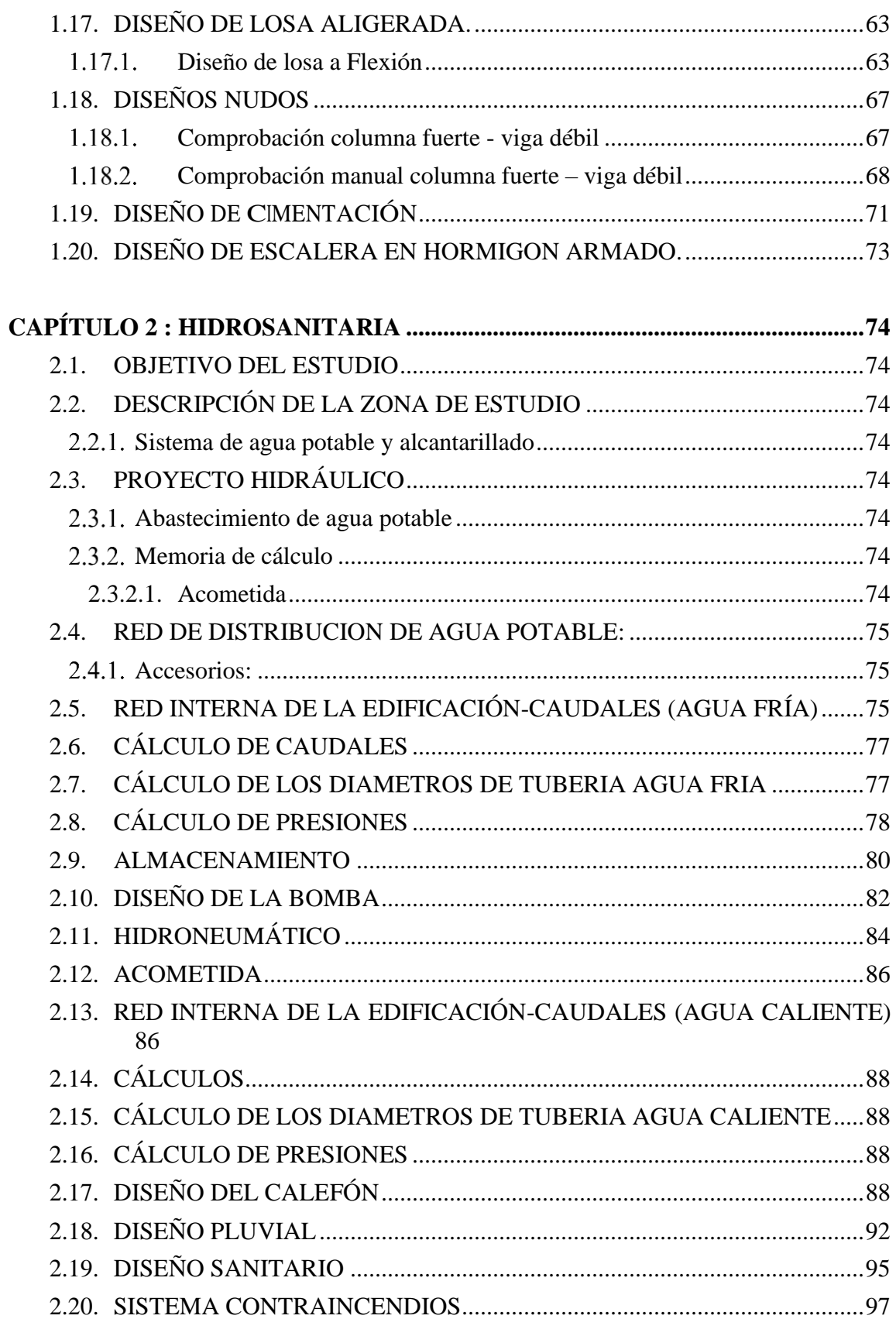

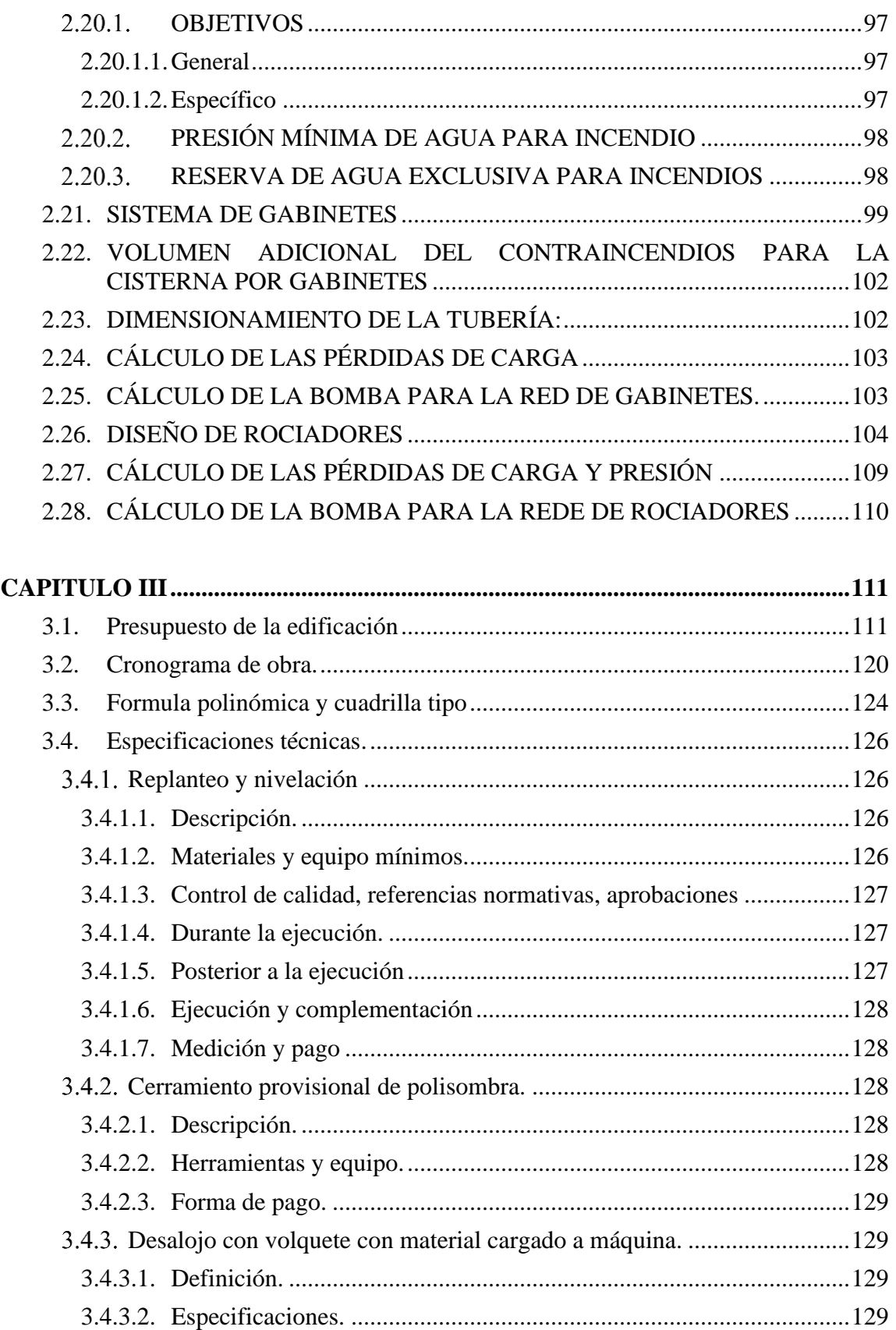

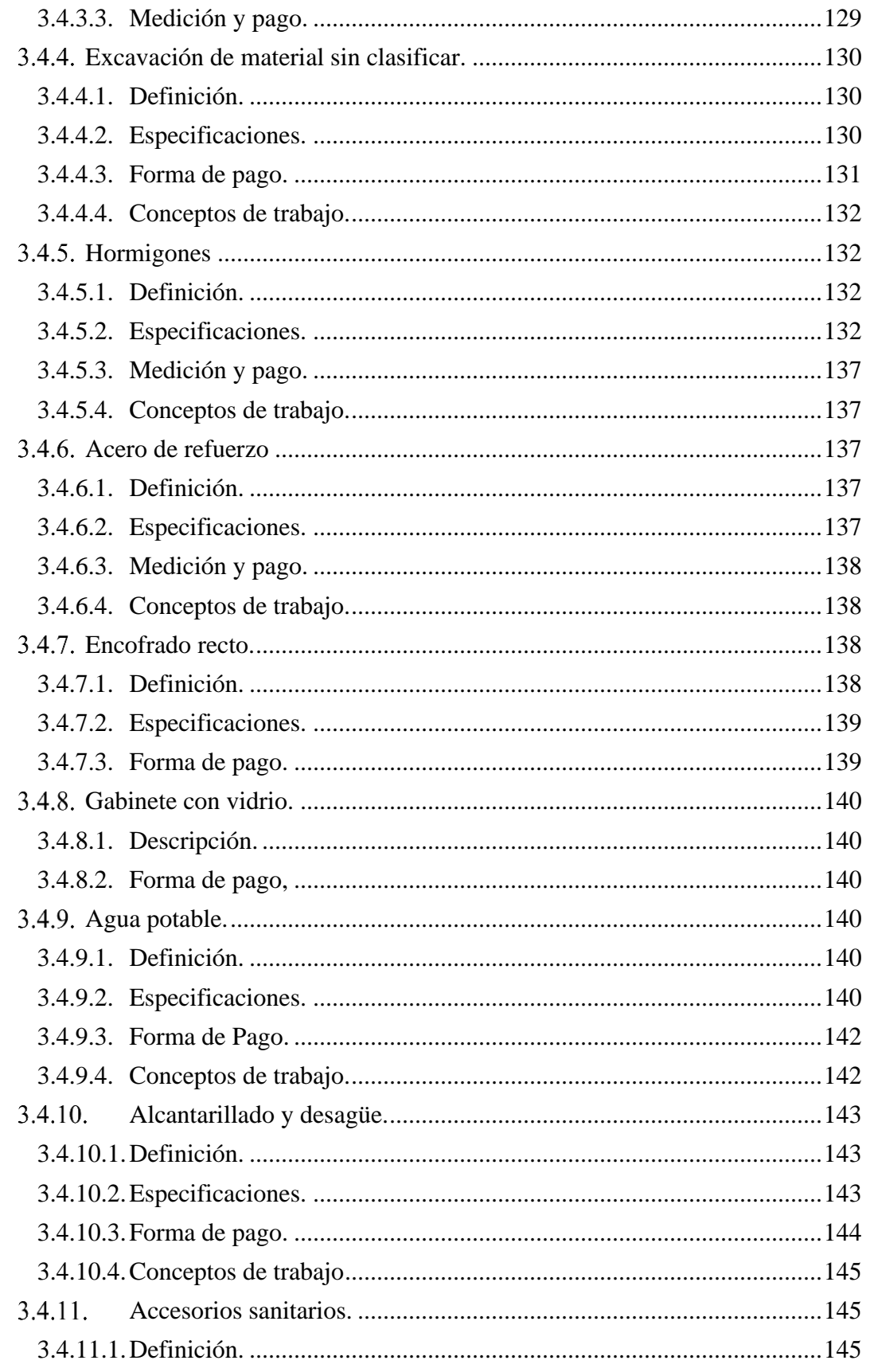

## <span id="page-9-0"></span>**INDICE DE FIGURAS**

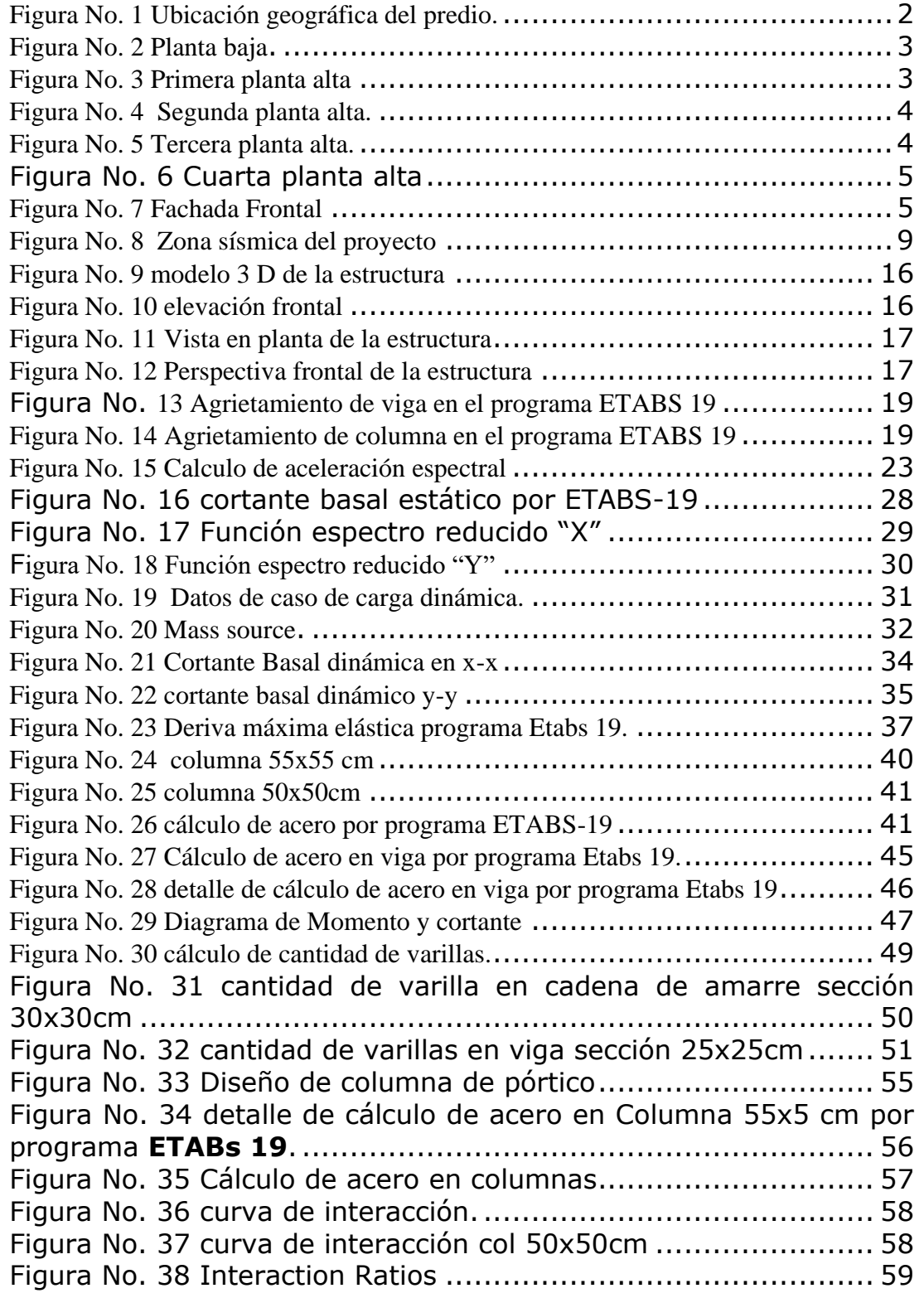

## $\textsf{IX}$ Naula Lata

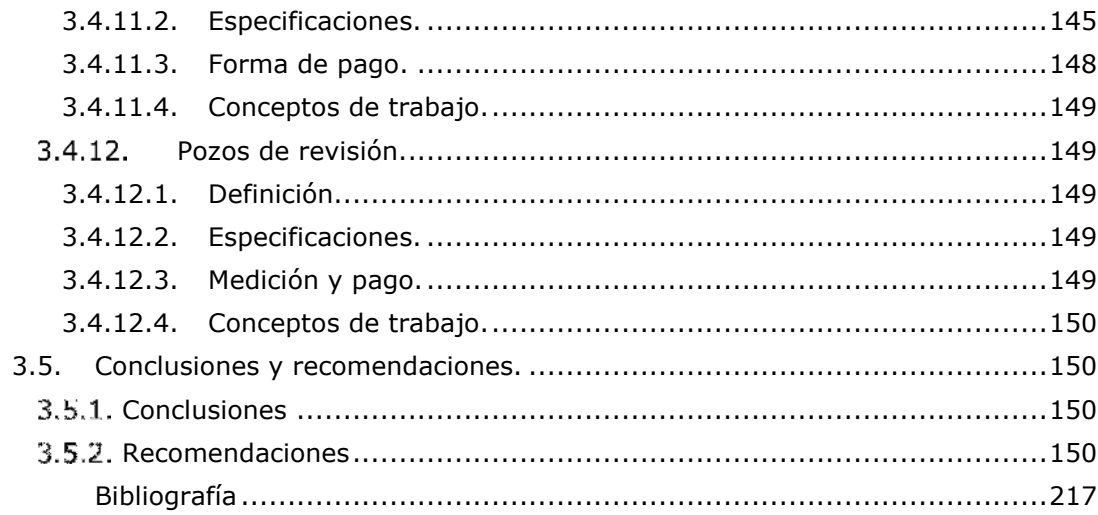

 $4.$ 

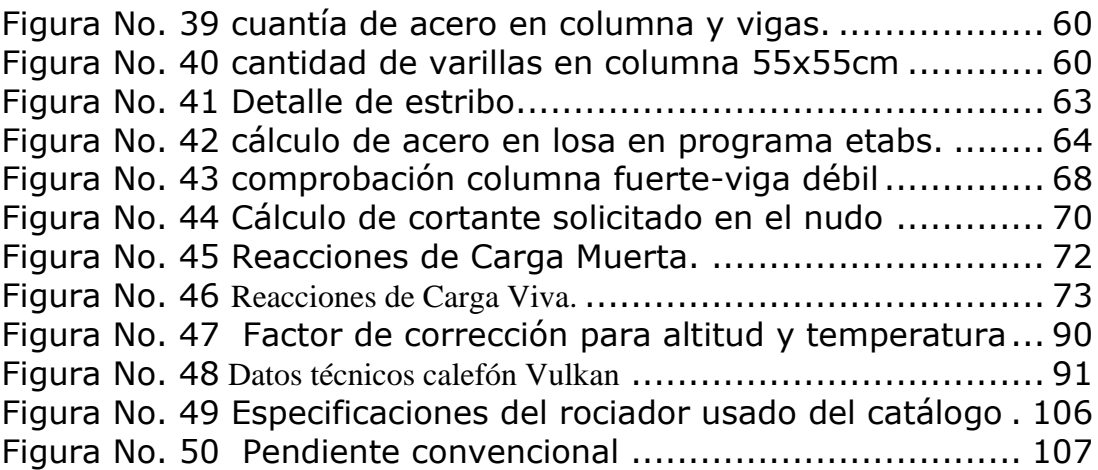

## <span id="page-12-0"></span>**INDICE TABLAS**

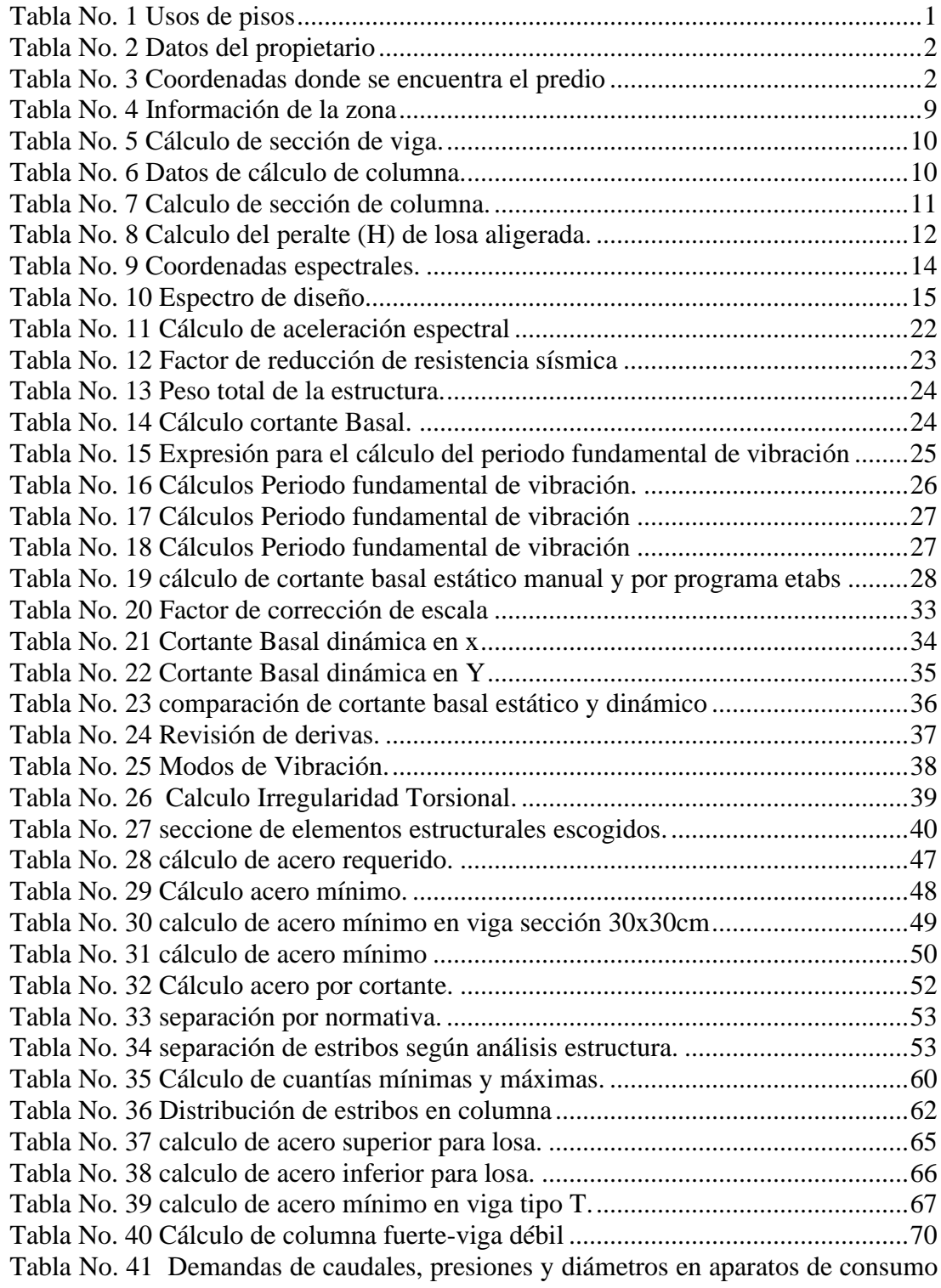

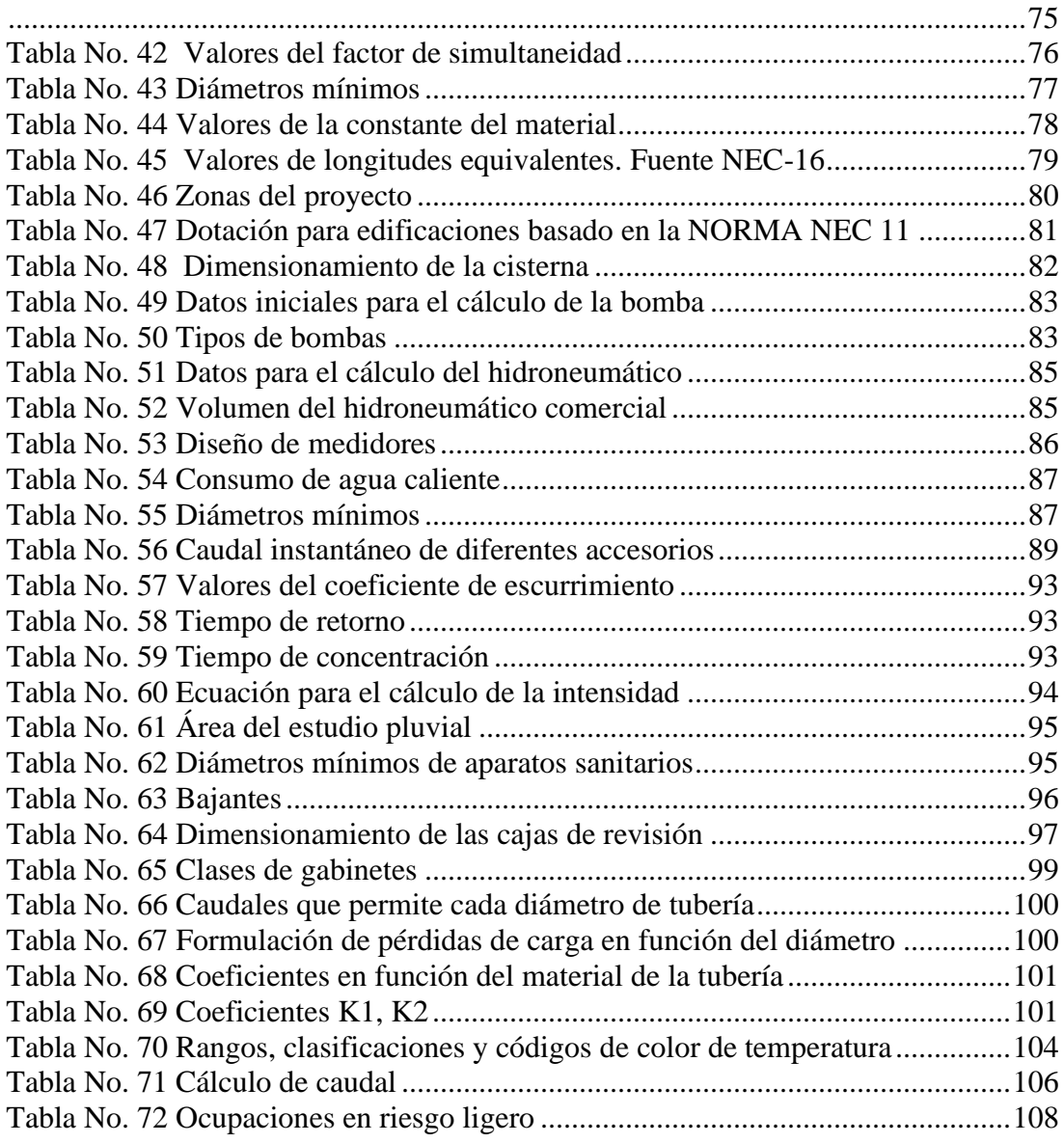

## <span id="page-14-0"></span>**INDICE DE ANEXOS**

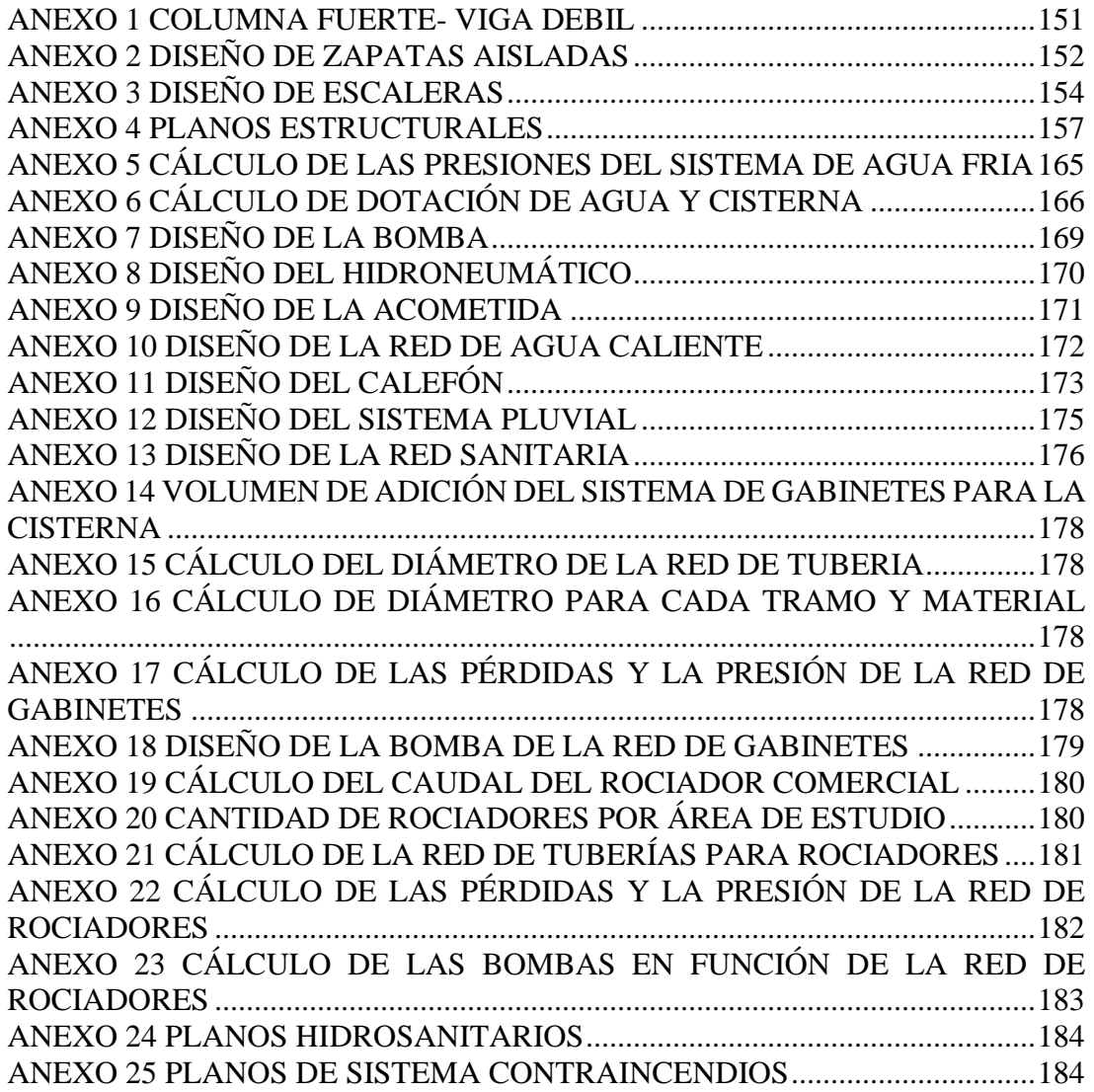

## ANÁLISIS Y DISEÑO ESTRUCTURAL, INSTALACIONES Y COSTOS DE UN PROYECTO DE UN EDIFICIO DE CINCO PLANTAS, UBICADO EN EL CANTÓN EL TAMBO - CAÑAR

#### <span id="page-15-0"></span>**RESUMEN**

El proyecto busca analizar y diseñar diferentes elementos estructurales, se tendrá en cuenta las solicitudes requeridas según cada edificación y normativas que se encuentran actualmente vigentes en el Ecuador, además es necesario elaborar el diseño de instalaciones hidrosanitarias y sistema contra incendio, lo que nos permitirá conocer la presión y el diámetro necesario de acometida; para de esta manera abastecer de forma correcta e ininterrumpida la edificación, diseñar diferentes mecanismos de prestación contra incendios y sus sistemas de respaldo respectivos. El proyecto concluye con la elaboración del presupuesto final de la edificación, el cual incluye el sistema estructural e hidrosanitario, y el cronograma que considerará las especificaciones de cada diseño.

**Palabras claves:** Diseño estructural, instalaciones hidrosanitarias, presupuesto, sistema contra incendios

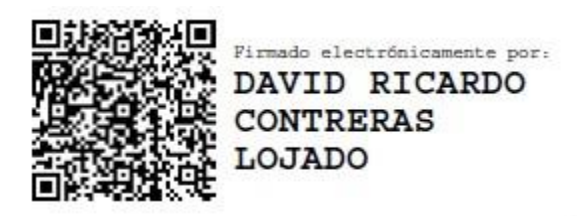

Jarobert

David Contreras Lojano José Fernando Vázquez Calero

Director del Trabajo de Titulación Director de Escuela

Byron Geovany Naula Lata

Autor

## ANALYSIS AND STRUCTURAL DESIGN, INSTALLATIONS AND COSTS OF A FIVE-STORY BUILDING PROJECT, LOCATED IN THE CANTON OF EL TAMBO – CAÑAR

#### <span id="page-16-0"></span>**ABSTRACT**

The project sought to analyze and design different structural elements. It took into account the requirements and regulations that are currently in force in Ecuador according to each building. It was also necessary to develop the design of a plumbing and fire system, which would let usto know the pressure and the necessary diameter of connection, in order to supply the building correctly and uninterruptedly, and to design different mechanisms to provide fire protection and their respective backup systems. The project concluded with the elaboration of the final budget of the building, which includes the structural and hydrosanitary system, and the schedule that will consider the specifications of each design.

**Key words:** Structural design, plumbing, budget, fire protection system.

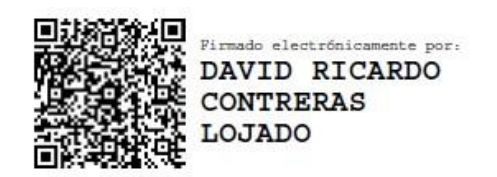

David Contreras Lojano José Fernando Vázquez Calero

Thesis Director School Director

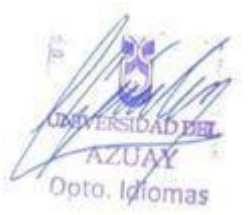

Byron Geovany Naula Lata

<span id="page-16-1"></span>Author

#### **INTRODUCCIÓN**

En el cantón El Tambo, provincia de Cañar se ha diseñado el cálculo estructural, el diseño de instalaciones hidrosanitarias, sistema contraincendios y el cálculo de un presupuesto referencial de una vivienda; esta edificación cuenta con un área comercial, varias oficinas y departamentos; por lo cual es necesario contar con un adecuado calculo para garantizar un buen funcionamiento. Esta memoria técnica consta con todos los criterios y métodos de cálculos registrados en la NEC 2015 y NEC 2011 - NHE Agua, los mismos que son necesario para determinar los diferentes tipos de carga y los efectos que van a generar sobre la estructura; además de las normas que establece el Reglamento de Prevención, Mitigación y Protección Contra Incendios y la Ley de Defensa Contra Incendio, A-01257- RO-E114: 2-abril-2009 o las NFPA, con la finalidad de presentar un proyecto de ingeniería en un GAD cantonal rigiéndonos a las normas vigentes en el país. Para dichos cálculos, se incluyeron los diseños de las redes de distribución de agua sanitaria y redes pluviales, así como el diseño estructural de columnas, vigas, zapatas y cadenas de amarre. Todos los procesos como el cálculo de la formula polinómica, costos indirectos, cronograma, etc; se los realizo con la ayuda del software PROEXCEL, para el cálculo estructural se utilizó ETABS-19, EXCEL, AUTO CAD 2021 .

#### <span id="page-17-0"></span>**ANTECEDENTES**

El proyecto a construirse corresponde a una edificación, la cual posee un área comercial, varias oficinas, y departamentos que se encuentran distribuidos como se detalla a continuación:

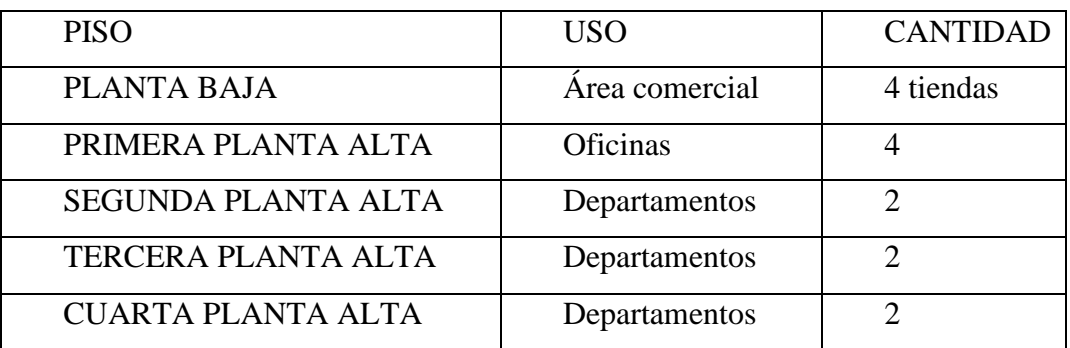

<span id="page-17-1"></span>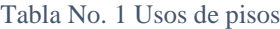

## <span id="page-18-0"></span>**DATOS BÁSICOS**

<span id="page-18-4"></span>Tabla No. 2 Datos del propietario

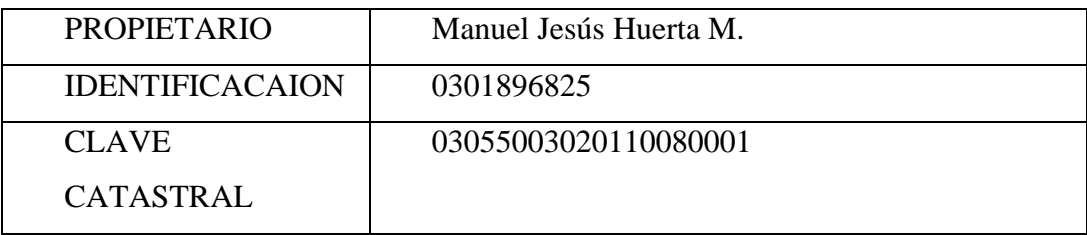

## <span id="page-18-1"></span>**UBICACIÓN**

El predio se encuentra ubicado en las siguientes coordenadas Datum UTMWGS 84, zona 17 sur:

<span id="page-18-5"></span>Tabla No. 3 Coordenadas donde se encuentra el predio

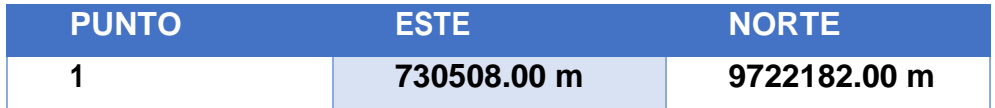

<span id="page-18-3"></span><span id="page-18-2"></span>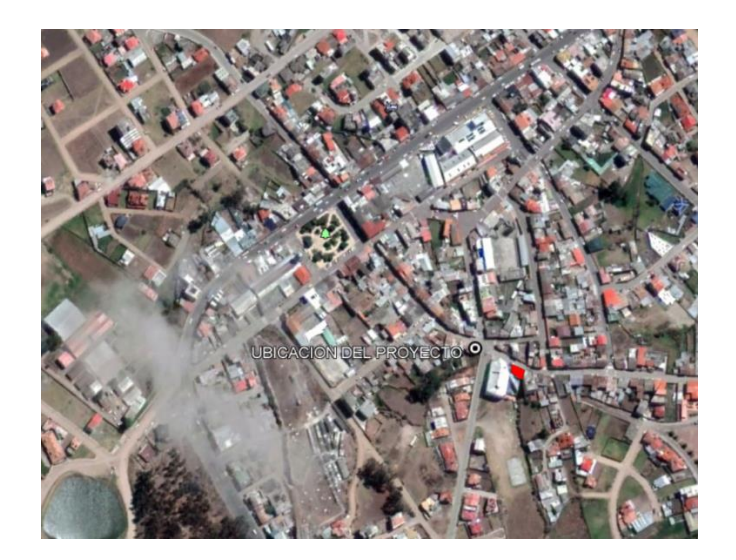

Figura No. 1 Ubicación geográfica del predio.

### **CAPITULO I:**

## <span id="page-19-0"></span>**1.1. DESCRIPCION DEL MODELO ARQUITECTONICO**

A continuación, se presenta el modelo Arquitectónico propuesto por el mencionado Arquitecto, que servirán de base para el diseño estructural de este proyecto.

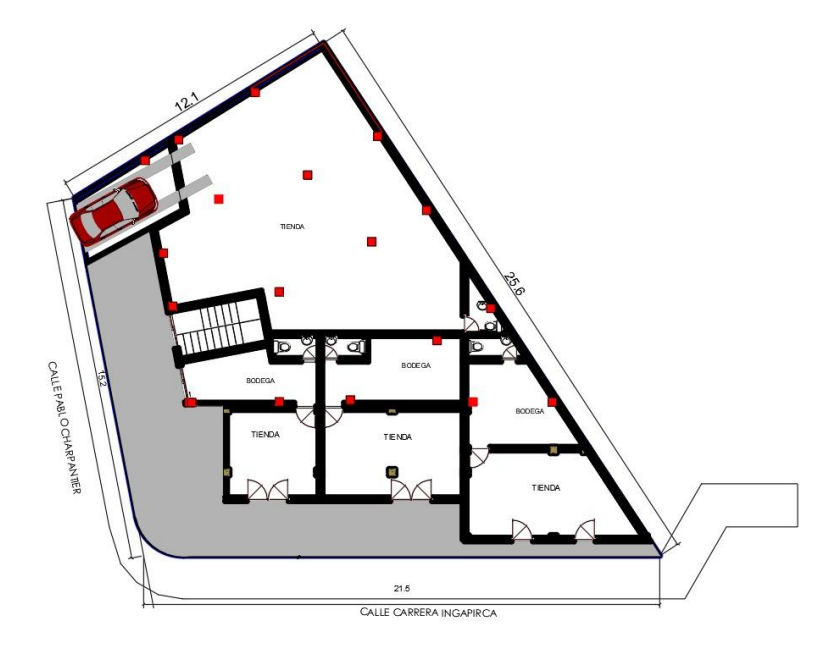

Figura No. 2 Planta baja*.*

<span id="page-19-2"></span><span id="page-19-1"></span>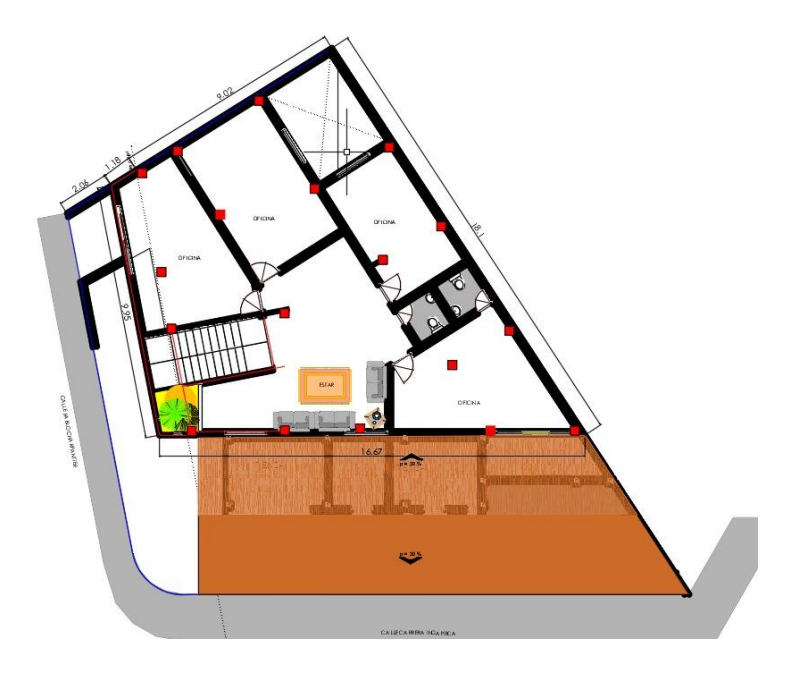

Figura No. 3 Primera planta alta

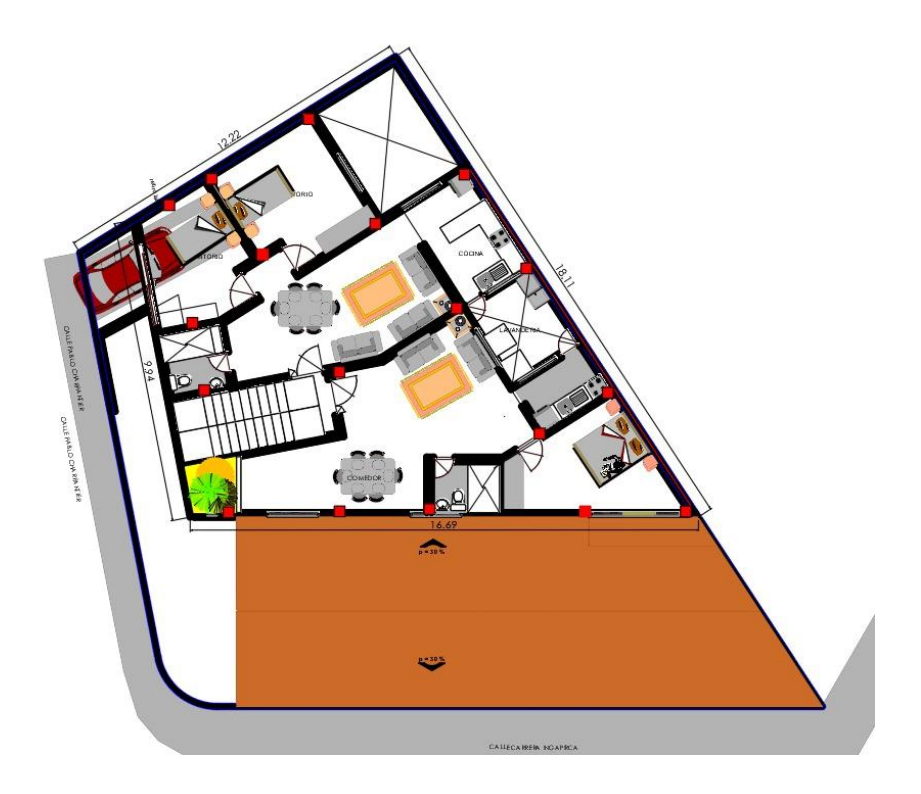

Figura No. 4 Segunda planta alta.

<span id="page-20-1"></span><span id="page-20-0"></span>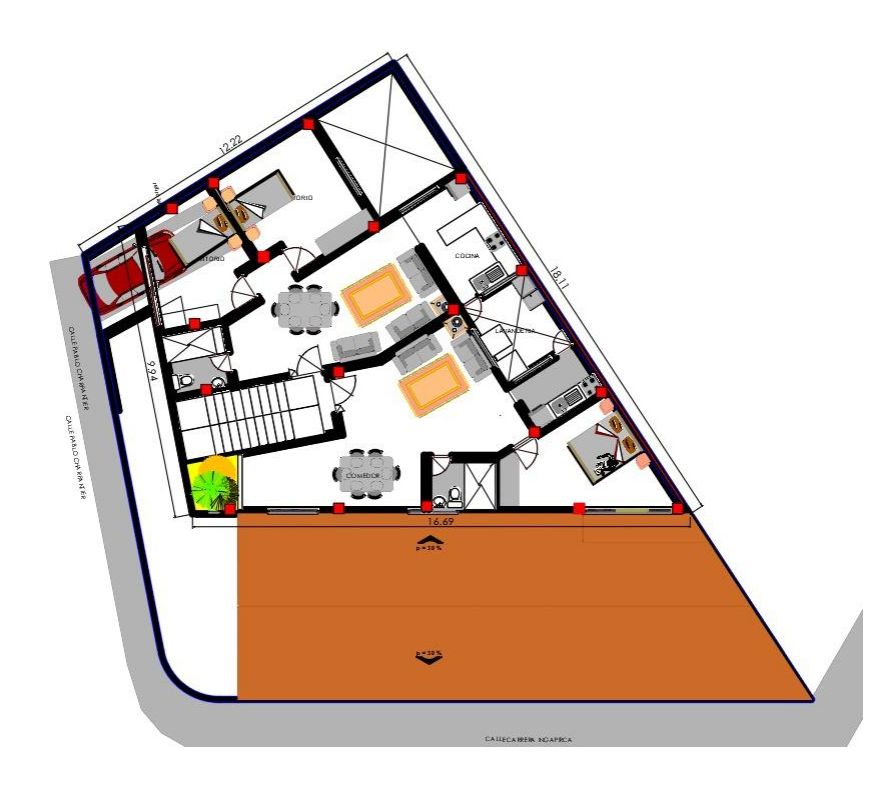

Figura No. 5 Tercera planta alta.

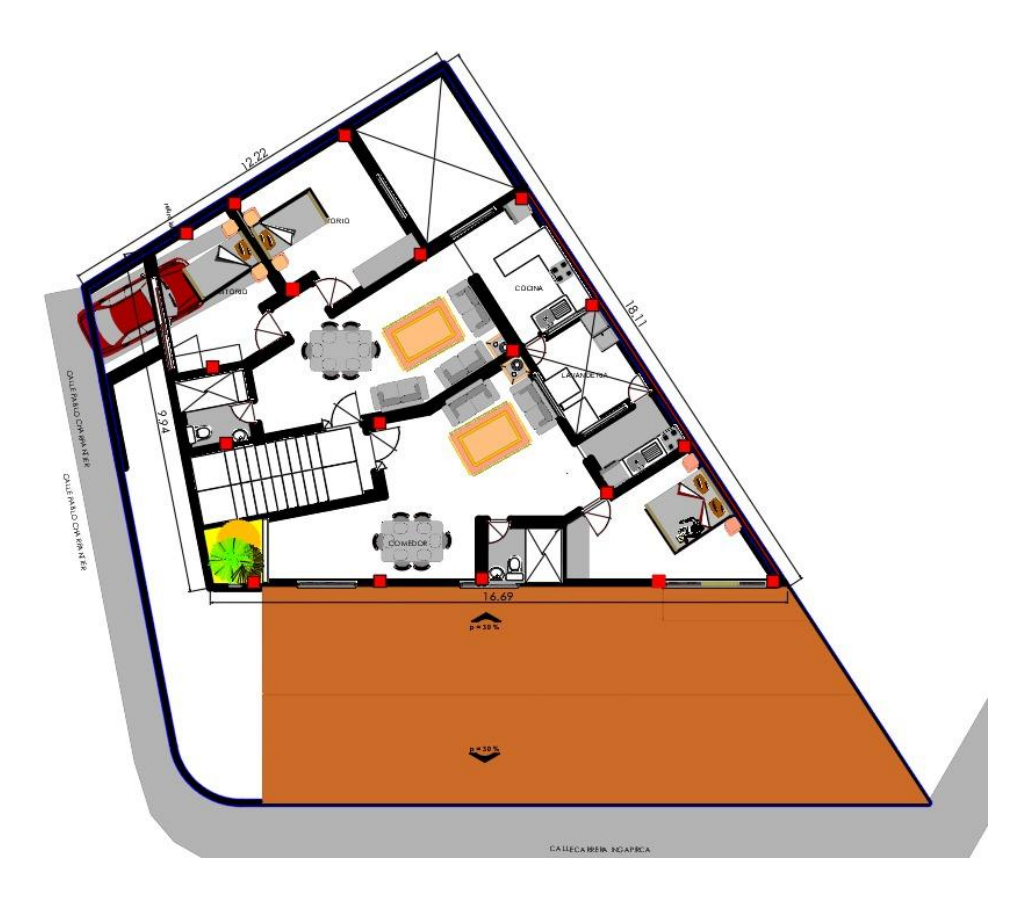

Figura No. 6 Cuarta planta alta

<span id="page-21-0"></span>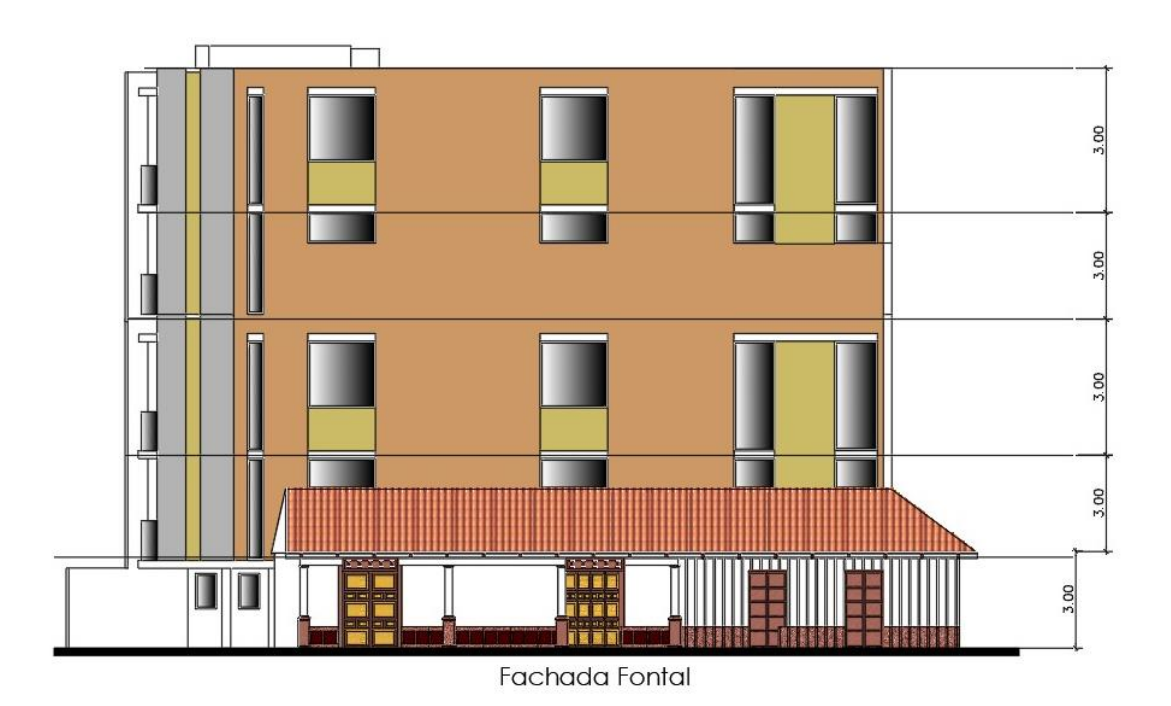

<span id="page-21-1"></span>Figura No. 7 Fachada Frontal

#### <span id="page-22-0"></span>**1.2. DESCRIPCIÓN DEL PROYECTO ESTRUCTURAL**

Este proyecto estructural está conformado por cinco niveles: planta bajaprimera planta alta, segunda planta alta, tercera planta alta, cuarta planta alta y están destinadas para viviendas y comercio.

Los parámetros básicos de diseño son los siguientes:

- La estructura está conformada de columnas, vigas descolgadas, y losas aligeradas, la cimentación está diseñada con zapatas aisladas y combinadas.
- La cimentación, columnas, vigas, losetas de piso serán construidas con hormigón armado f' $c = 240$  Kg/cm<sup>2</sup>.
- Para el diseño de la cimentación del proyecto, se ha considerado el esfuerzo del suelo **qa = 17.7 T/m2**.

#### <span id="page-22-1"></span>**1.3. SISTEMA ESTRUCTURAL ESCOGIDO**

Sistema estructural es el modelo matemático o cuerpo que de cuerpo sirve marco sistema para los elementos estructurales, y que refleja un modo de trabajo.

De acuerdo tipo de edificación propuesta por el arquitecto se ha escogido un sistema estructural porticado.

El sistema estructural aporticado, es aquel en que sus elementos estructurales principales consisten en vigas y columnas, conectados a través de nudos, formando pórticos resistentes en las dos direcciones principales de análisis (x e y).

## <span id="page-22-3"></span><span id="page-22-2"></span>**1.4. PROPIEDADES MECÁNICA DE LOS MATERIALES**

#### **Especificaciones técnicas del Hormigón**

#### <span id="page-22-4"></span>**1.4.1.1. Hormigón Armado.**

Para la resistencia a la compresión a los 21 días del hormigón en la superestructura se utilizó un valor de f'c=240 Kg/cm2. Para la resistencia a la compresión a los 21 días del hormigón en la cimentación y los muros de se utilizó un valor de f'c=240 Kg/cm2.

- Resistencia nominal (ACI 318-05)  $f'c=210$  Kg/cm2.
- Módulo de elasticidad E=217,000 Kg/cm2.
- Peso específico  $\lambda$  = 2400 Kg/m3.
- Módulo de Elasticidad del Acero *Es* = 2100000kg/cm².
- $\mu$ c: 0.2

#### **1.4.1.2. Hormigón simple.**

<span id="page-23-0"></span>Con una Resistencia a la compresión de 180 kg/cm2, será utilizado para los replantillos y para obras menores en hormigón ciclópeo y relleno de excavaciones.

#### **1.4.1.3. Acero de refuerzo**

<span id="page-23-1"></span>Las barras de acero cumplirán con la norma ASTM A706:

El esfuerzo de fluencia del acero de refuerzo es de fy =  $4200 \text{ Kg/cm2}$ .

El módulo de elasticidad Es = 218820 Kg/cm2.

#### <span id="page-23-3"></span><span id="page-23-2"></span>**1.5. PARAMETROS DE DISEÑO**

#### **Cargas permanentes**

Las cargas permanentes están constituidas por los pesos de todos loselementos estructurales, tales como: muros, paredes, recubrimientos, instalaciones sanitarias, eléctricas, mecánicas, máquinas y todo artefacto integrado permanentemente a la estructura. Estos valores se ingresan en elmodelo matemático creado en el Programa ETABS V19,para luego adicionarlo al peso propio de los elementos estructurales y hacer las combinaciones de carga que el NEC 2015 determina en el casode elementos de hormigón armado. Vale aclarar que el programa calcula el peso de los elementos estructurales, y los demás son ingresados, los valores que se ingresan son los siguientes:

Peso propio de la estructura. El peso por volumen de los materiales utilizados para conformar la estructura son los especificados por la normaNEC-SE-CG.

Sobrecarga muerta en Losa de entrepiso.

- Losa de Hormigón armado e= $25 \text{ cm} = 3.20 \text{ KN/m2}$ .
- Acabados 0.50 KN/m2.
- Instalaciones 0.40 KN/m2
- Mampostería 1.80 KN/m2
- Otros 0.50 KN/m2

Total =  $6.40$  KN/m2

#### **Cargas vivas**

<span id="page-24-0"></span>Las sobrecargas que se utilicen en el cálculo dependen de la ocupacióna la que está destinada la edificación y están conformadas por los pesosde personas, muebles, equipos y accesorios móviles o temporales,mercadería en transición, y otras. Las sobrecargas a considerar deacuerdo al NEC 15 son las siguientes:

#### <span id="page-24-1"></span>**Carga viva en Losa de entrepiso.**

- Viviendas (unifamiliares y bifamiliares) Hoteles y residencias multifamiliares 2.00 **KN/m2.**
- Edificios-Oficinas 2.40 **KN/m2.**

#### **Cargas sísmicas**

<span id="page-24-2"></span>La estructura está situada, como se expuso en el numeral 1, en el sector El Tambo, el mismo que presenta de acuerdo a NEC-SE-DS un valor de aceleración pico en roca (PGA ó Z) de 0.3 g como se presenta en la figura 9.

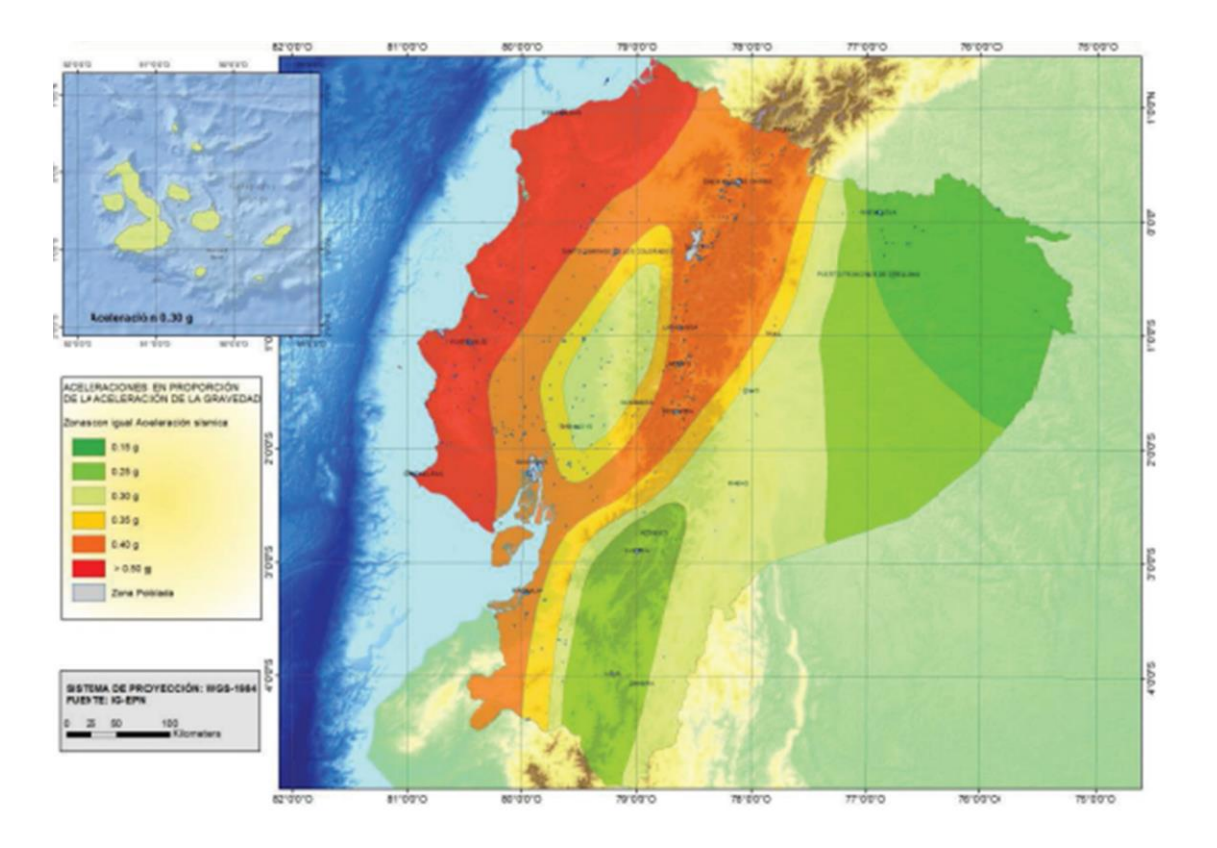

<span id="page-25-1"></span>Figura No. 8 Zona sísmica del proyecto

<span id="page-25-2"></span>Tabla No. 4 Información de la zona

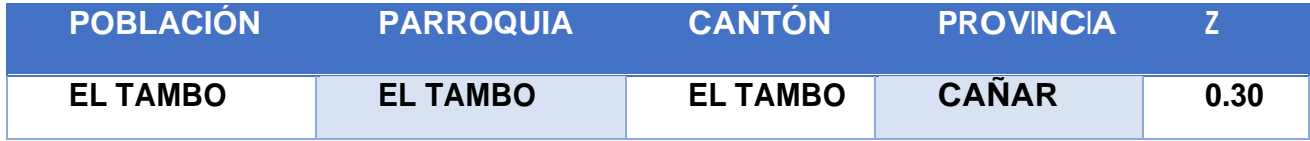

## <span id="page-25-0"></span>**1.6. DIMENSIÓN DE ELEMENTOS**

De acuerdo al pre dimensionamiento establecidos en el ACI 318, se obtuvo las siguientes secciones de los elementos estructurales:

## **Pre-dimensionamiento de viga.**

<span id="page-26-2"></span><span id="page-26-0"></span>Tabla No. 5 Cálculo de sección de viga.

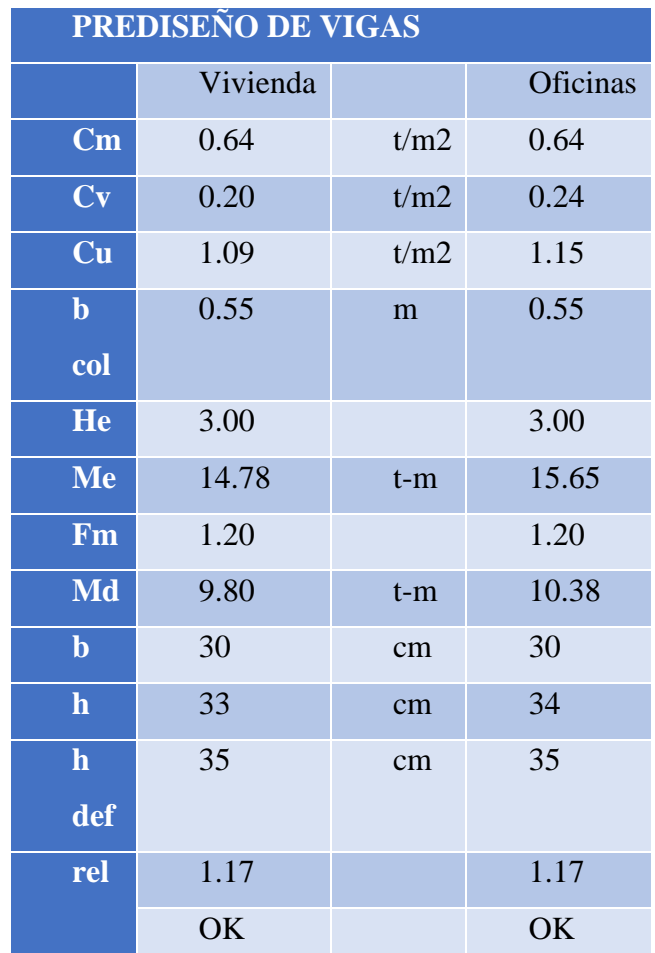

### **Pre-dimensionamiento de columna**

<span id="page-26-3"></span><span id="page-26-1"></span>Tabla No. 6 Datos de cálculo de columna.

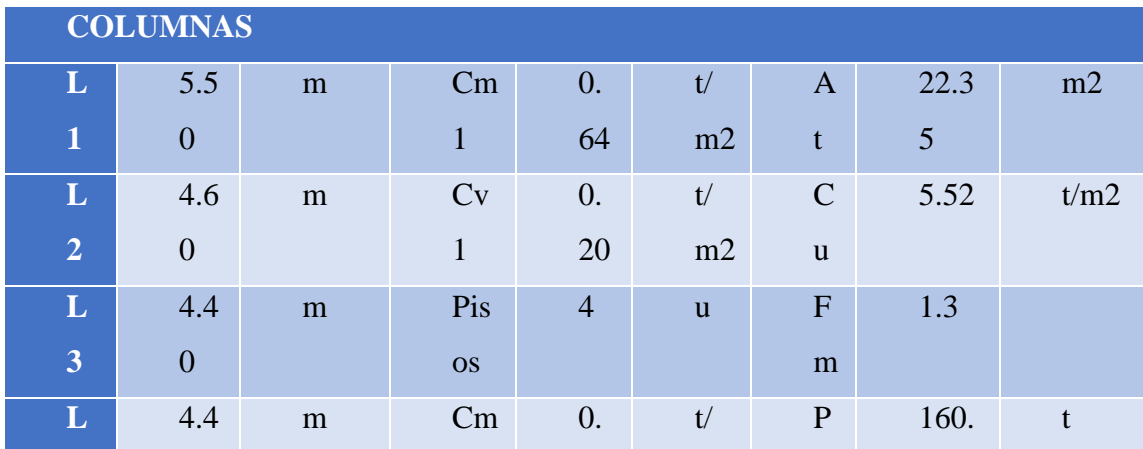

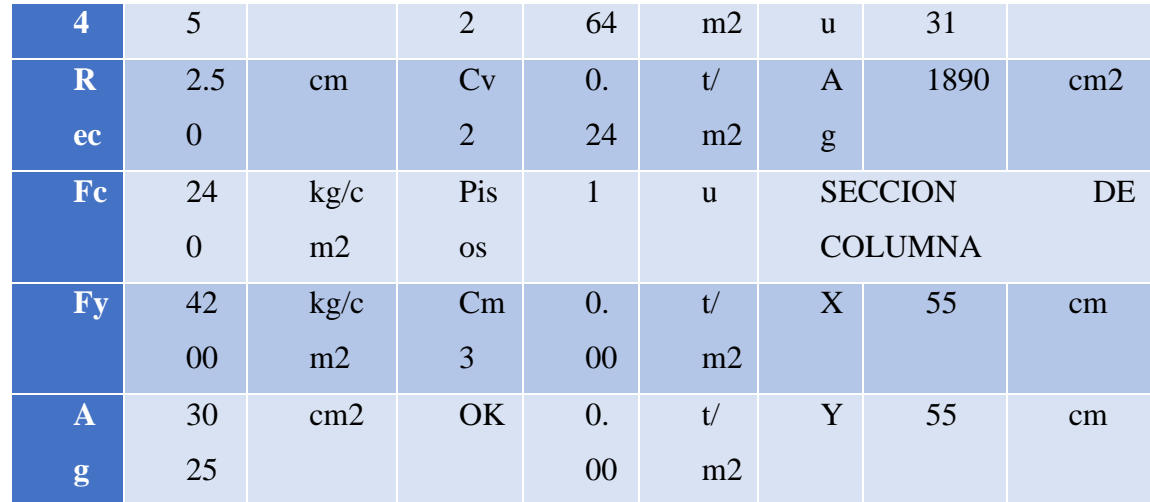

<span id="page-27-0"></span>Tabla No. 7 Calculo de sección de columna.

## **POSIBLES SECCIONES DE COLUMNAS**

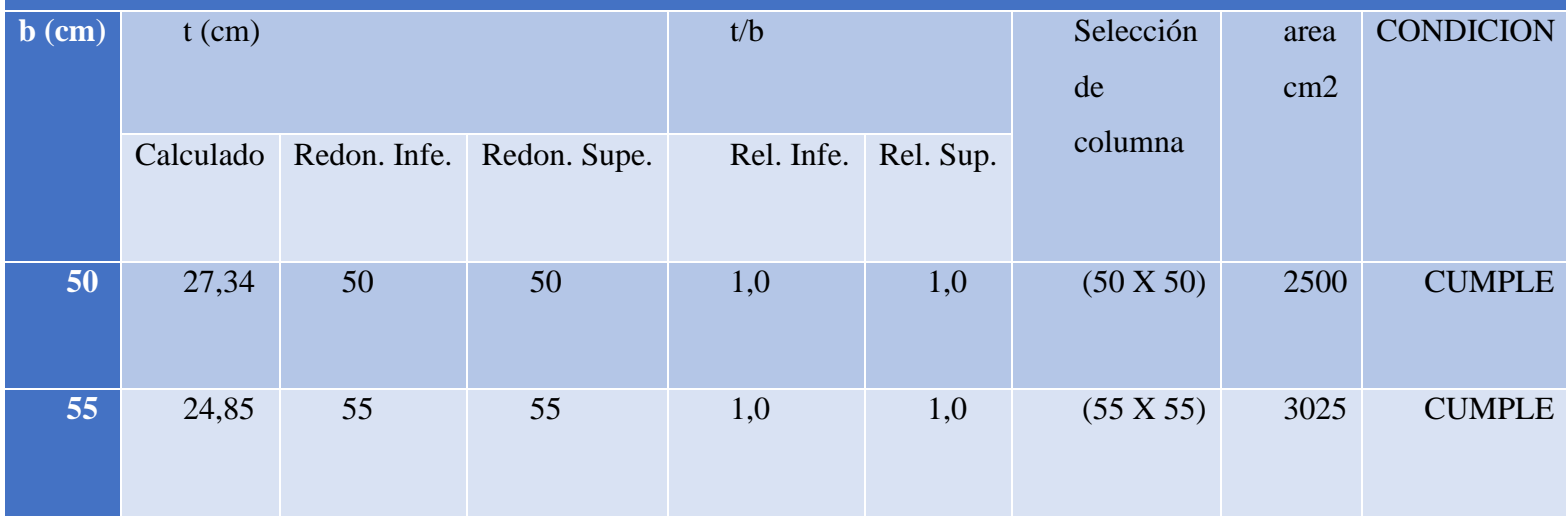

#### **Cálculo del peralte de losa aligerada**

<span id="page-28-3"></span><span id="page-28-0"></span>Tabla No. 8 Calculo del peralte (H) de losa aligerada.

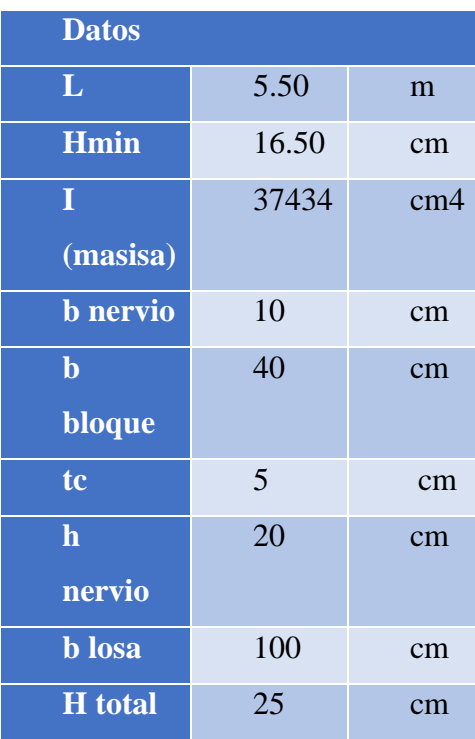

#### <span id="page-28-1"></span>**1.7. NORMATIVA SÍSMICA**

De acuerdo a la Norma Ecuatoriana de la Construcción (NEC-15), el país seencuentra categorizado en 6 zonas sísmicas, de acuerdo al mapa de riesgo sísmico elaborado, la ciudad del Tambo se encuentra ubicada en la Zona III a la cual corresponde un valor de Z=0.30 según se puede apreciar en la figura adjunta, constituyéndose en la zona de alto riesgo sísmico.

#### <span id="page-28-2"></span>**1.8. DISEÑO POR CAPACIDAD**

Método de diseño eligiendo ciertos elementos del sistema estructural, diseñados y estudiados en detalle de manera apropiada para asegurar la disipación energética bajo el efecto de deformaciones importantes, mientras todos los otros elementos estructurales resisten suficientemente para que las disposiciones elegidas para disipar las energías estén aseguradas.

#### **Serviciabilidad.**

<span id="page-29-0"></span>El diseño de los componentes de la sobre estructura se hizo mediante la aplicación del Programa ETABS V19 a través de varias corridas sucesivas de análisis y diseño hasta definir las dimensiones de las secciones, luego de las comprobaciones de los diferentes aspectos que exige la NEC-2015.

#### **Análisis estático**

<span id="page-29-1"></span>Para conseguir un buen comportamiento sísmico de una edificación, es necesario que los planteamientos estructurales sigan los criterios descritos en NEC-SE-DS. El análisis estático este definido por la siguiente ecuación:

$$
v = \frac{IS_a(T_a)}{R \ \phi_P \phi_E} \ W
$$

Dónde:

**=** Coeficiente de importancia

**()=** Aceleración espectral de diseño, sección [2.1.1.5]

**=** Factor de reducción de resistencia sísmica

 $\mathcal{O}P$   $\mathcal{V}$   $\mathcal{O}E$  = Coeficientes de regularidad en planta y elevación

 $W = \text{Carga sísmica reactiva}$ 

#### **Análisis dinámico**

<span id="page-29-2"></span>El análisis dinámico comprende el análisis de las fuerzas, desplazamientos, velocidades y aceleraciones que aparecen en una estructura o mecanismo como resultado de los desplazamientos y deformaciones que aparecen en la estructura o mecanismo.

<span id="page-30-0"></span>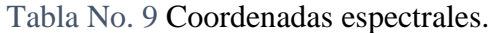

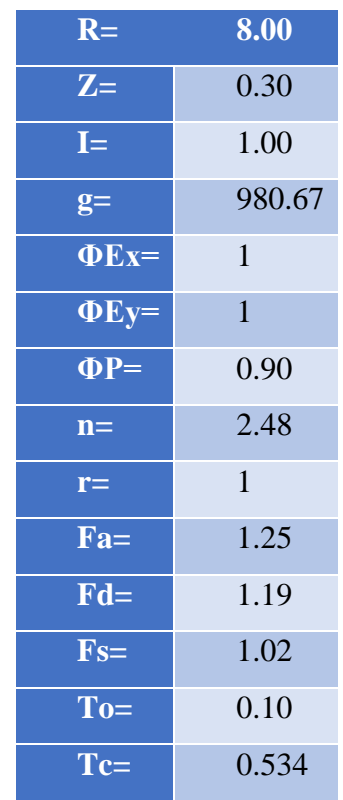

<span id="page-30-1"></span>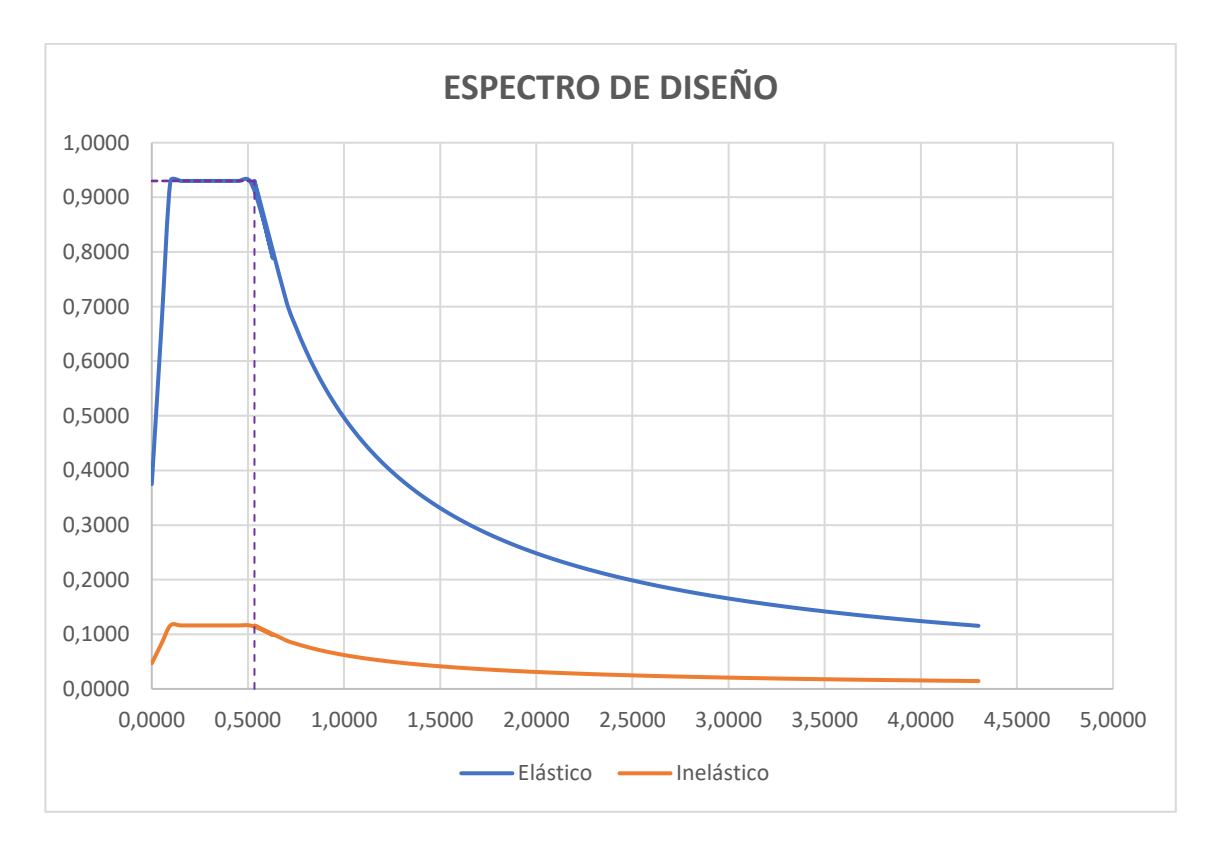

Tabla No. 10 Espectro de diseño.

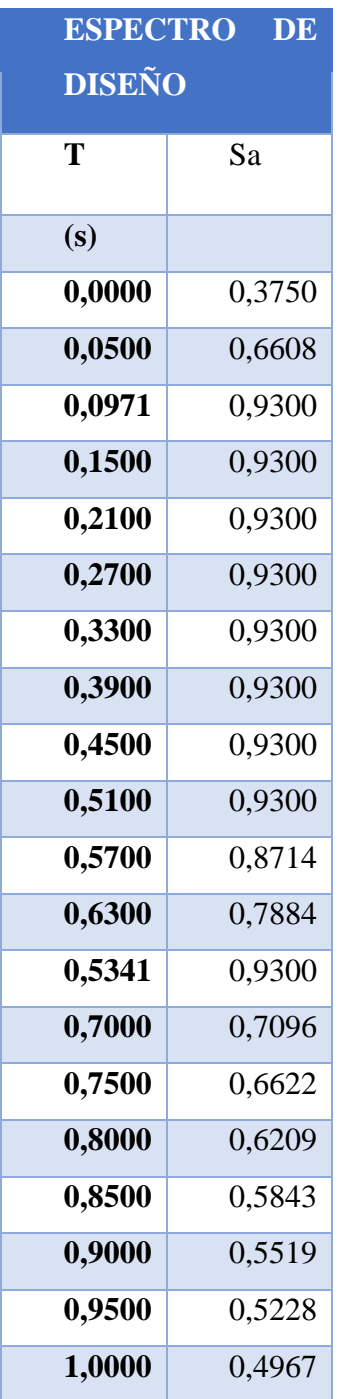

## <span id="page-32-0"></span>**1.9. MODELO MATEMÁTICO**

El modelo tridimensional de la estructura fue desarrollado en el programa computacional ETABS V-2019, utilizando elementos lineales (frames) para columnas y vigas; y elementos bidimensionales tipo membrana para las losas. En la Figura 5 se puede observar el modelo matemático extruido.

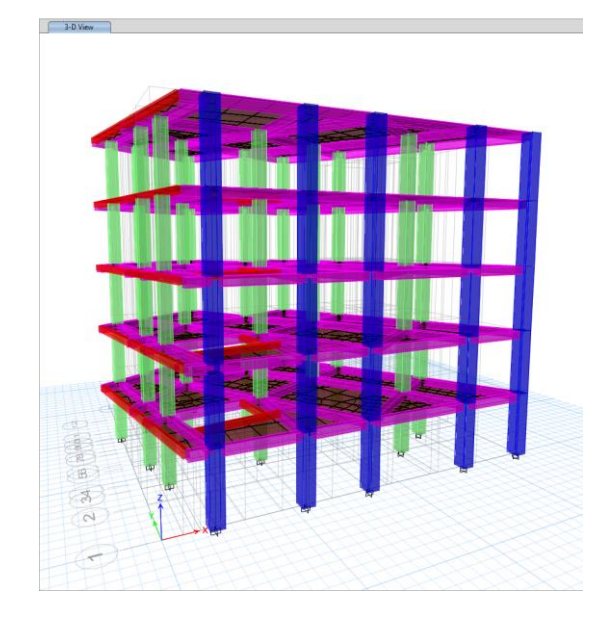

Figura No. 9 modelo 3 D de la estructura

<span id="page-32-1"></span>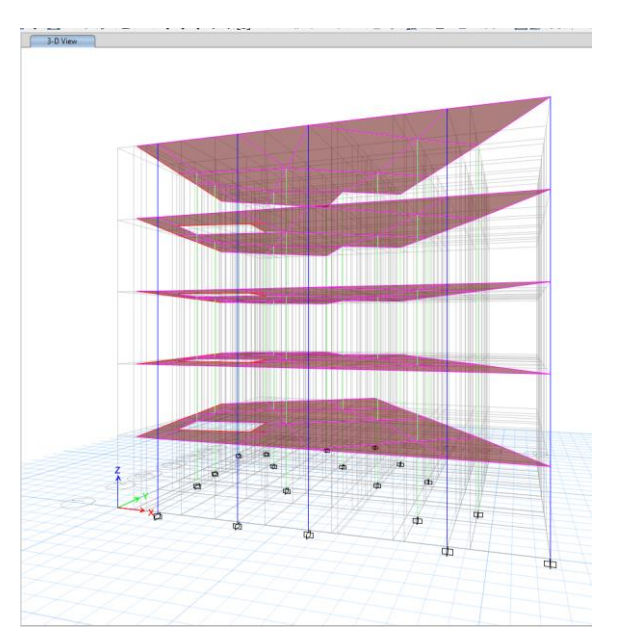

<span id="page-32-2"></span>Figura No. 10 elevación frontal

#### **Configuración estructural**

<span id="page-33-0"></span>La configuración estructural está divido en dos tipos de elementos: los elementos principales conformados por los pórticos resistentes a sismos y los secundarios conformados por los elementos que constituyen el sistema de piso y elementos de fachada.

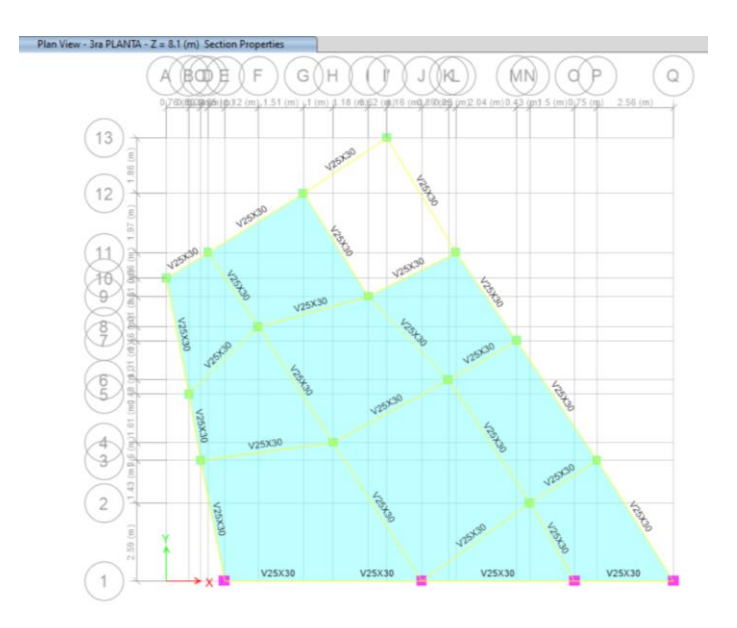

<span id="page-33-1"></span>Figura No. 11 Vista en planta de la estructura

<span id="page-33-2"></span>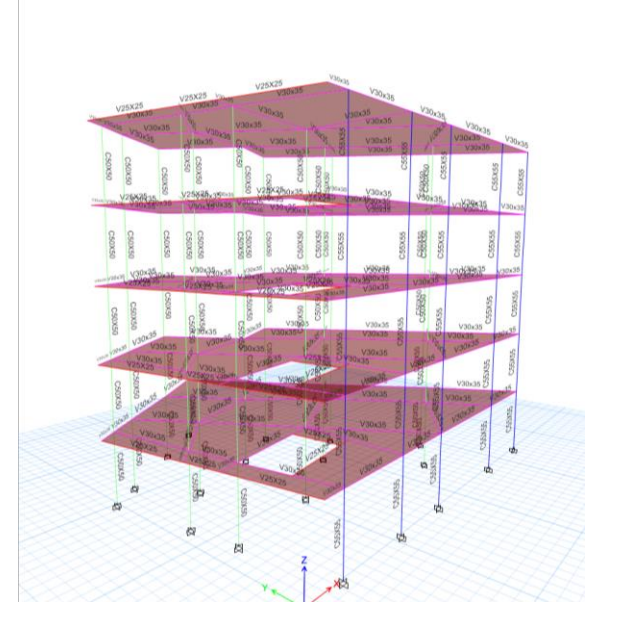

Figura No. 12 Perspectiva frontal de la estructura

#### **Diseño de pórticos especiales con vigas descolgadas**

<span id="page-34-0"></span>Estructura formada por columnas y vigas descolgadas del sistema depiso, que resiste cargas verticales y de origen sísmico, en la cual tanto elpórtico como la conexión viga-columna son capaces de resistir tales fuerzas y está especialmente diseñado y detallado para presentar uncomportamiento estructural dúctil.

#### **Inercias agrietadas**

<span id="page-34-1"></span>Es obligatorio en la modelación de estructuras de hormigón armado y mampostería, incluir los valores de las inercias agrietadas, ya que con elhecho de usar el factor de reducción de resistencia sísmica R aceptamos un cierto grado de daño en la estructura, entonces es necesario disminuir la inercia de las secciones para así tener condiciones más realistas de las propiedades de rigidez para el cálculo de las derivas. Las inercias agrietadas a usarse como una fracción de la inercia bruta(Ig) son:

- 0.5 Ig para vigas
- 0.8 Ig para columnas

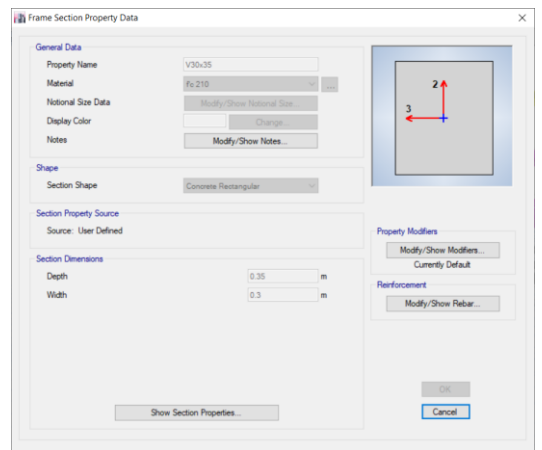

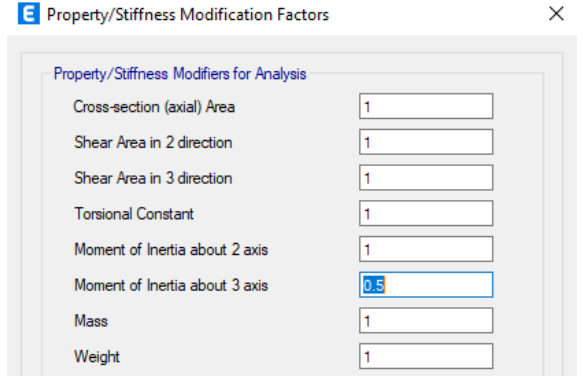

<span id="page-35-2"></span>*Figura No.* 13 Agrietamiento de viga en el programa ETABS 19

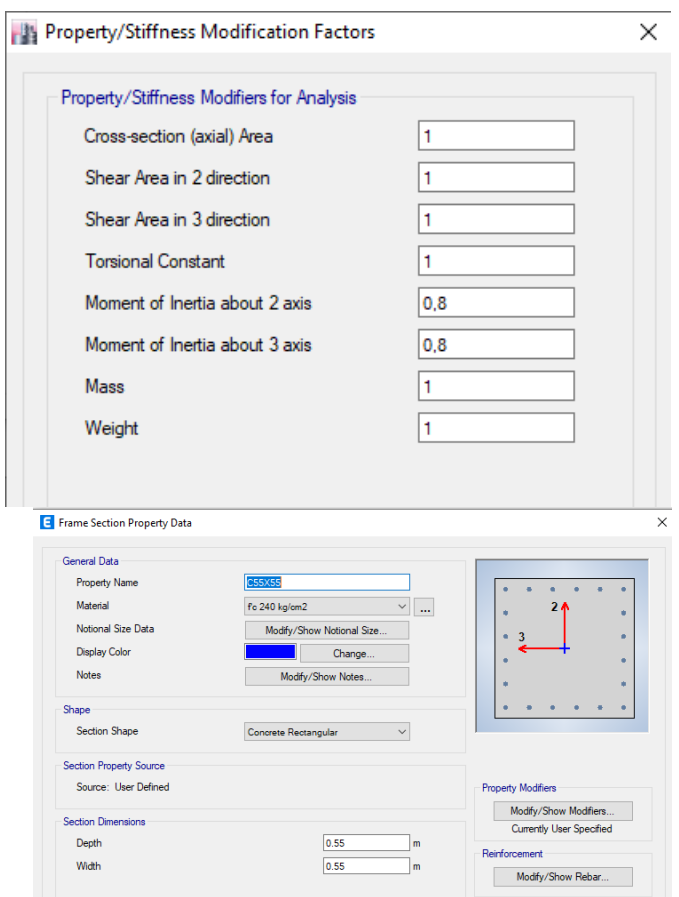

<span id="page-35-3"></span>Figura No. 14 Agrietamiento de columna en el programa ETABS 19

#### <span id="page-35-0"></span>**1.10. ANÁLISIS POR CARGA VERTICAL O GRAVEDAD**

Con los requisitos y suposiciones establecidas en el NEC 2015 en lo que respecta a carga vertical, se modelan losas como elementos tipo membrana, los mismos que transfieren su peso y sobrecargas a los nervios y éstos a su vez transfieren todas las solicitaciones a las vigas. Quedando modelado en forma eficiente la losa de la estructura.

## **1.11. ANÁLISIS SÍSMICO Y TORSIÓN EN PLANTA**

<span id="page-35-1"></span>Para este análisis, se siguen los requisitos establecidos en el NEC 2015, el mismo que presenta especificaciones mínimas de cálculo y procedimientos de diseño sismo resistente, para el cortante basal, cálculo de fuerzas horizontales, control de
derivas de piso y otros efectos, tales como, deformaciones de segundo orden (efecto P delta) y análisis dinámico modal espectral para el espectro inelástico.

Cabe recalcar que en el análisis sísmico se consideran inercias agrietadas enlos elementos estructurales de hormigón como lo especifica NEC 2015.

# **1.12. DETERMINACIÓN CORTANTE BASAL**

El cortante basal o de base, es la fuerza resultante a nivel de cargas últimasen la base de la estructura compuesta por la sumatoria de las fuerzas laterales aplicadas en cada piso, determinada por la siguiente ecuación:

$$
v = \frac{I * S_a}{R * \emptyset_P * \emptyset_E} W
$$

Dónde:

**=** Coeficiente de importancia

**=** Aceleración espectral de diseño, sección [2.1.1.5]

**=** Factor de reducción de resistencia sísmica

 $\mathcal{O}P$   $\mathbf{y}$   $\mathcal{O}E$  = Coeficientes de regularidad en planta y elevación

 $W = \text{Carga sísmica reactiva.}$ 

#### **Determinación del Coeficiente de importancia**

Este factor se encarga de amplificar al cortante basal en función a la importancia del uso de las edificaciones, para así precautelar la operatividad de estructur.as importantes reduciendo su daño.

Para nuestro edificio consideramos el coeficiente de importancia  $I = 1$ , debido a que es para vivienda considerado como categoría «otras estructuras».

### **Determinación de aceleración espectral de diseño**

De acuerdo a la Norma Ecuatoriana de la Construcción NEC-15, la ciudad del Tambo se encuentra ubicada en la Zona III a la cual corresponde un valor de Z=0.30, se obtiene los datos de las tablas establecidas en la NEC 15, para el Cálculo de la aceleración espectral.

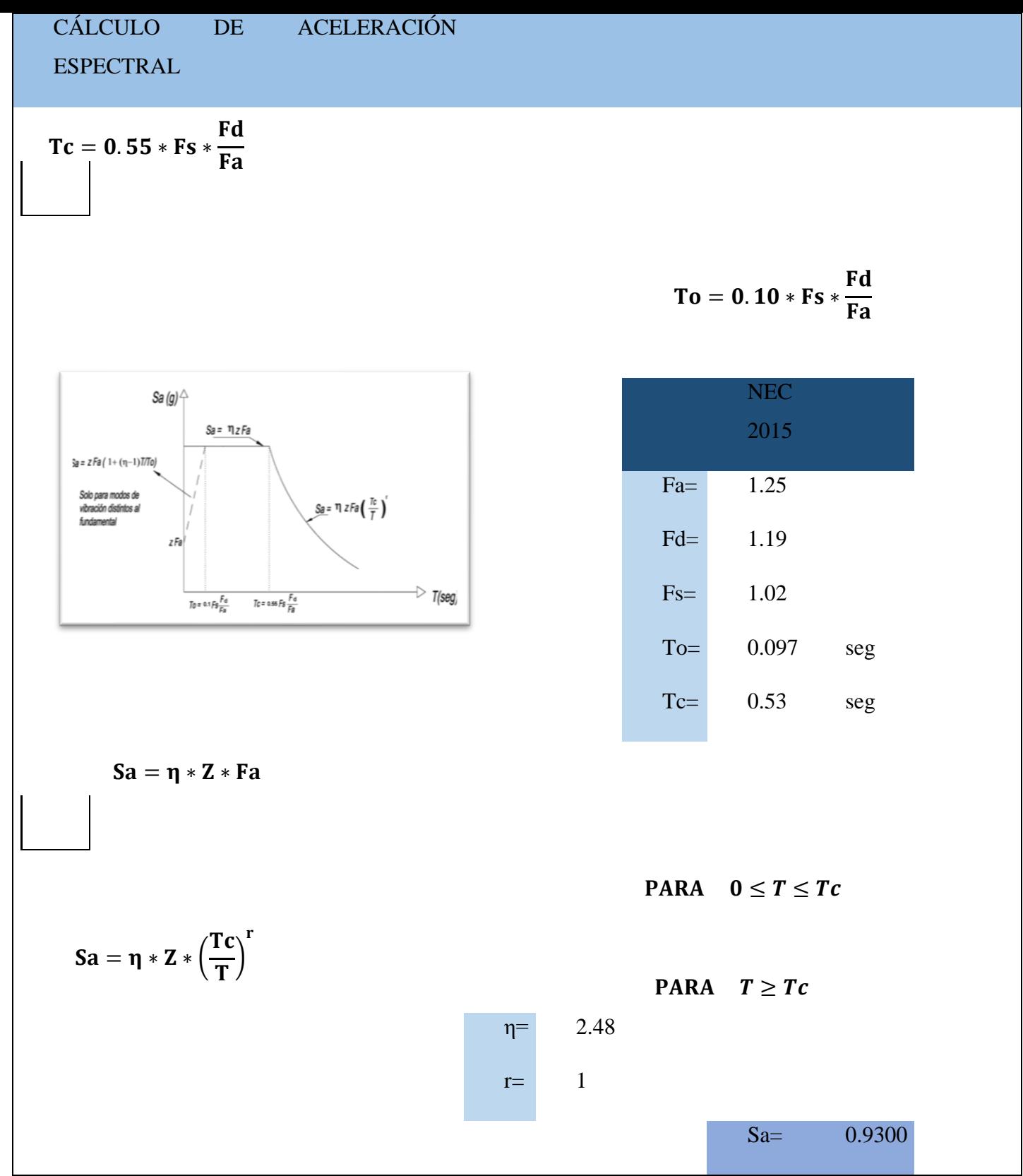

Tabla No. 11 Cálculo de aceleración espectral

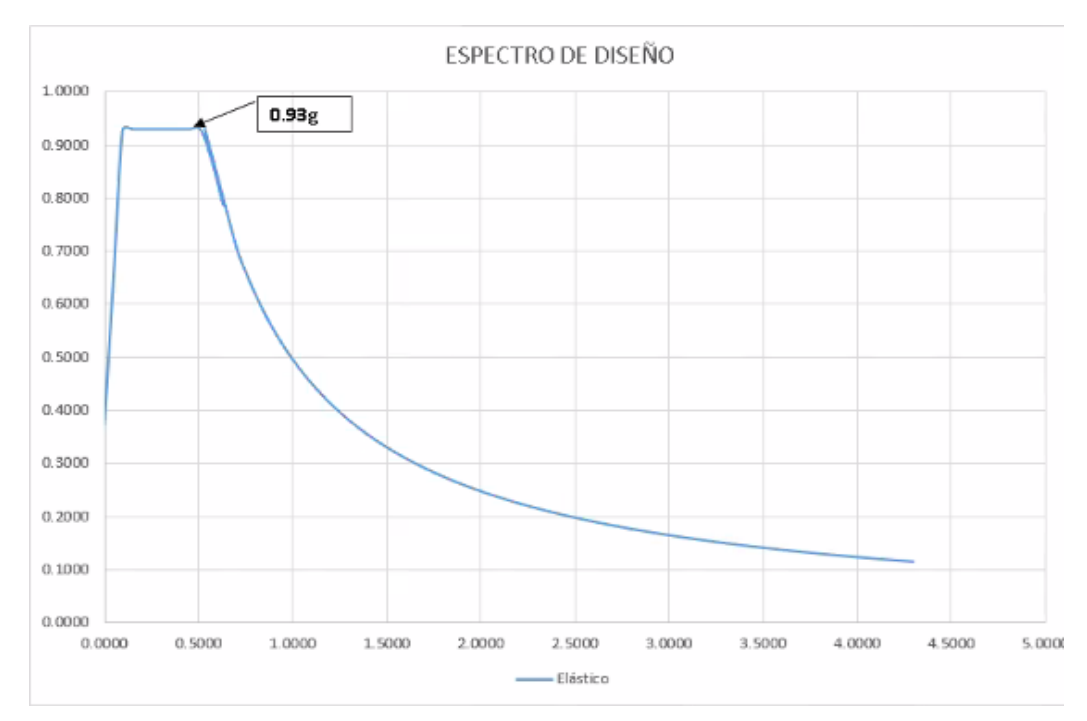

Figura No. 15 Calculo de aceleración espectral

## **Determinación del factor de reducción de resistencia sísmica (R)**

Tabla No. 12 Factor de reducción de resistencia sísmica

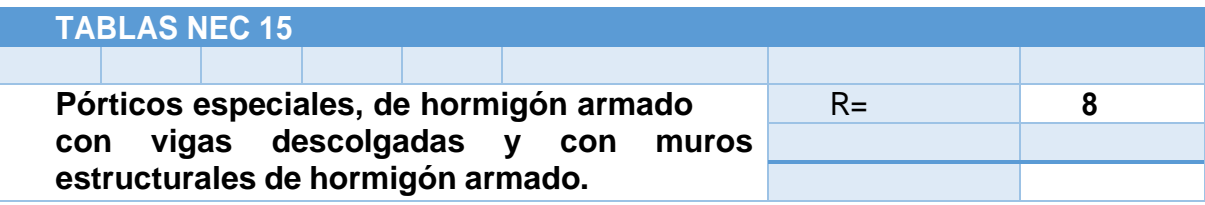

# **Determinación de Ø Ø Coeficientes de irregularidad enplanta y elevación**

Debido a que la edificación tiene irregularidad en planta e irregularidaden elevación consideraremos los siguientes valores:

> $QP = 0.9$  $QE=1$

## **Determinación del Peso total (W) de la estructura.**

Para determinar el peso Total de la estructura utilizaremos el programa Etabs 19, la cual muestra la siguiente tabla con el peso (W) respectivo.

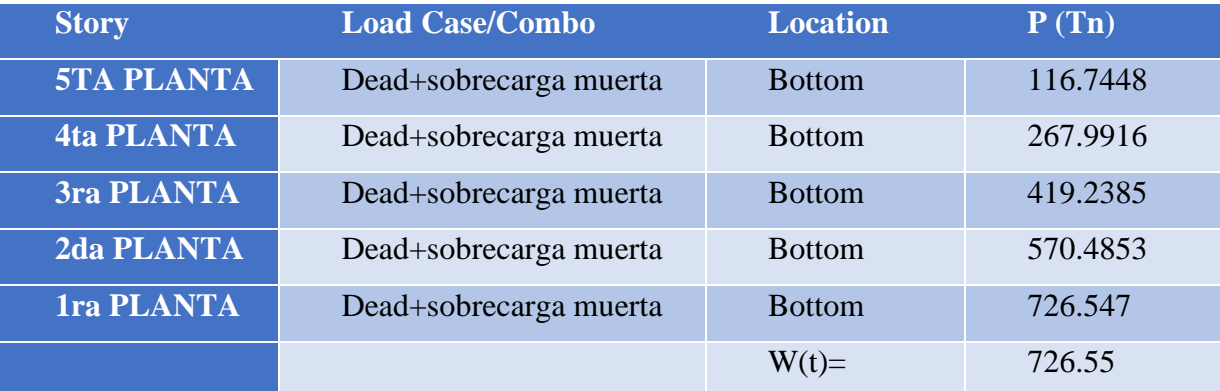

*Tabla No. 13 Peso total de la estructura.*

# **Cálculo de cortante Basal Estático.**

Una vez obtenido los coeficientes y datos para el cálculo, se presenta en la siguiente tabla los resultados del mismo:

*Tabla No. 14 Cálculo cortante Basal.*

| <b>CALCULO CORTANTE BASAL</b> |                            |              |               |  |  |
|-------------------------------|----------------------------|--------------|---------------|--|--|
| <b>DATOS</b>                  |                            |              |               |  |  |
| <b>PARAMETRO</b>              | <b>DESCRIPCION</b>         | <b>VALOR</b> | <b>UNIDAD</b> |  |  |
|                               | coeficiente de Importancia | 1            |               |  |  |
| <b>Sa</b>                     | aceleracion espectral      | 0.9300       |               |  |  |
| $\mathbf R$                   | factor de reduccion        | 8            |               |  |  |
| $\Phi p =$                    | irregularidad en planta    | 0.90         |               |  |  |
| $\Phi$ e=                     | irregularidad en elevacion | 1.00         |               |  |  |
| W                             | peso estructura            | 726.55       | t             |  |  |
| $\mathbf{V}$                  | cortante basal             | 93.846       |               |  |  |

#### **Cálculo de fuerzas sísmicas laterales**

Son las fuerzas aplicadas a cada entrepiso de la estructura. Se aplican en el centro de masa con un desplazamiento del 5% respecto de la máxima dimensión del edificio para solventar posibles efectos de torsión accidental. Sudistribución essimilar al modo de vibración fundamental es decir triangular.

Según la NEC-15, para el cálculo de las fuerzas sísmicas laterales determina lasiguiente expresión.

$$
Fx = \frac{Wx * h x^k}{\sum_{i=1}^n W i * h i^k} * V
$$

Dónde:

Wx= Peso por piso de la estructura.

hx= Altura de cada piso.

k= Coeficiente en función del periodo.

V= Valor del corte basal del edificio.

### **1.12.7.1. Determinación del periodo fundamental de vibración**

El período de vibración aproximativo de la estructura T, para cada dirección principal, será estimado a partir de uno de los 2 métodos descritos a continuación se calcula por el método 1.

Para estructuras de edificación, el valor de T puede determinarse de manera aproximada mediante la expresión:

Tabla No. 15 Expresión para el cálculo del periodo fundamental de vibración

```
T = C_t h_n^{\alpha}Dónde:
c_tCoeficiente que depende del tipo de edificio
       Altura máxima de la edificación de n pisos, medida desde la base de la estructura, en metros.
h,
T
       Período de vibración
```
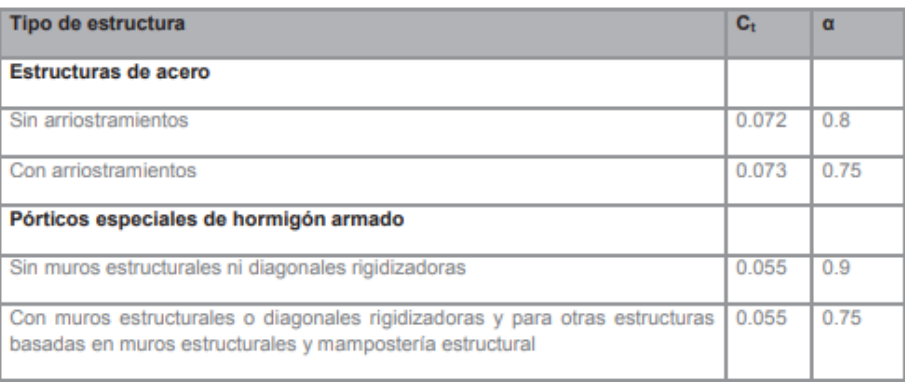

# **1.12.7.2. Cálculo del periodo fundamental de la estructura.**

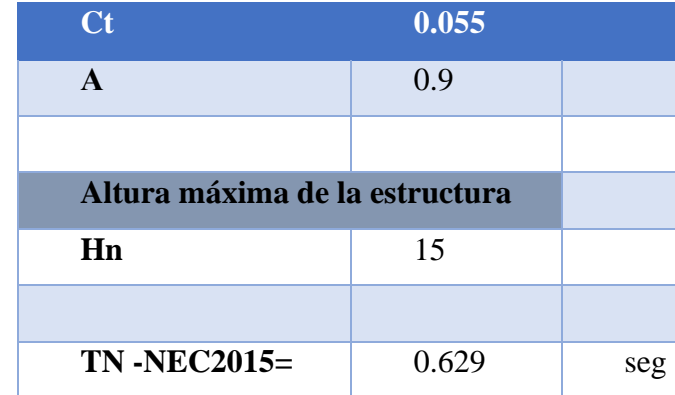

*Tabla No. 16 Cálculos Periodo fundamental de vibración.*

# **1.12.7.3. Determinación del coeficiente (K)**

El coeficiente k está relacionado con el periodo de vibración de la estructura, se evalúa de la siguiente manera:

- Para valore de  $T \le 0.5$  seg, k=1
- Para valores  $0.5 \text{ seg} \leq T \leq 2.5 \text{ seg}, k=0.75+0.50T$
- Para valores  $T > 2.5$  seg, k=2

Tabla No. 17 Cálculos Periodo fundamental de vibración

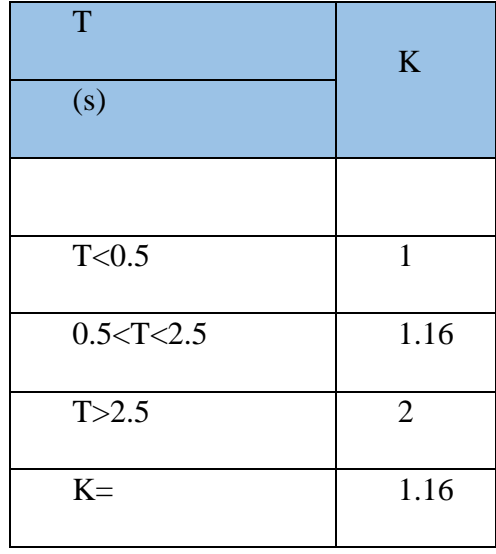

# **1.12.7.4. Cálculo de las fuerzas sísmicas laterales**

Tabla No. 18 Cálculos Periodo fundamental de vibración

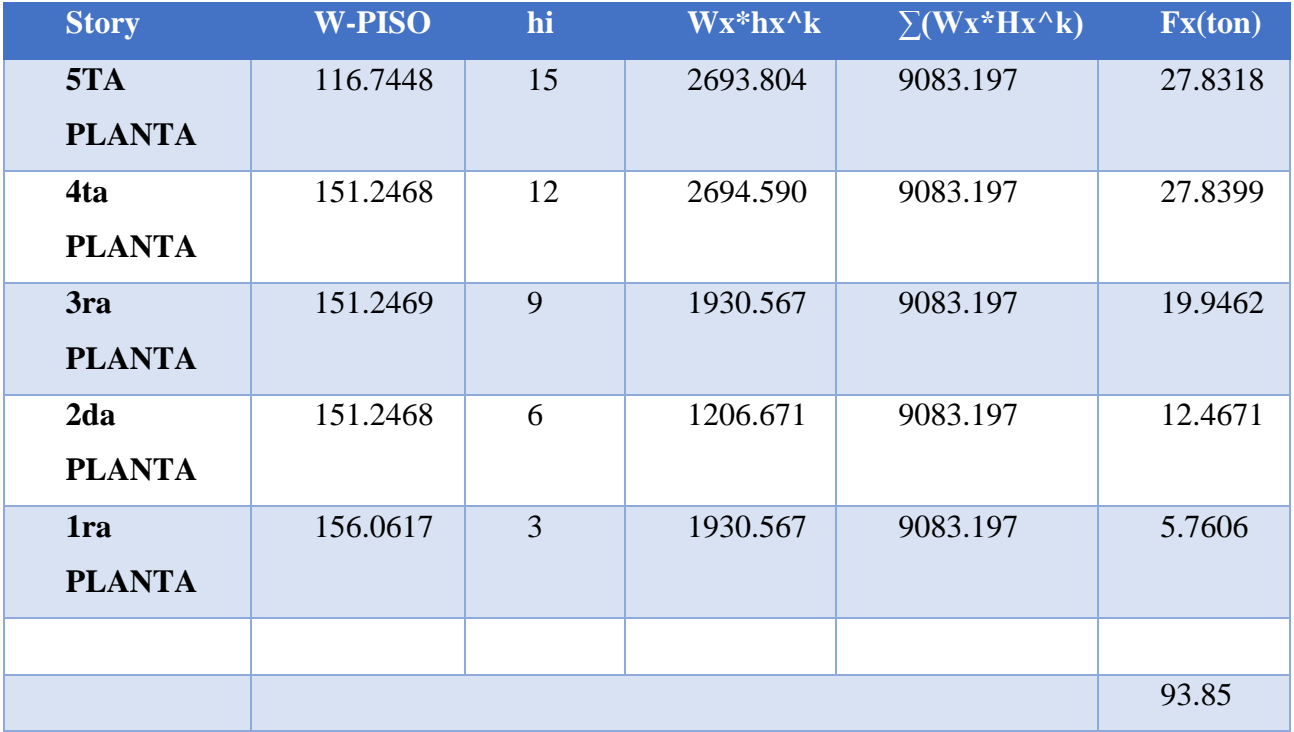

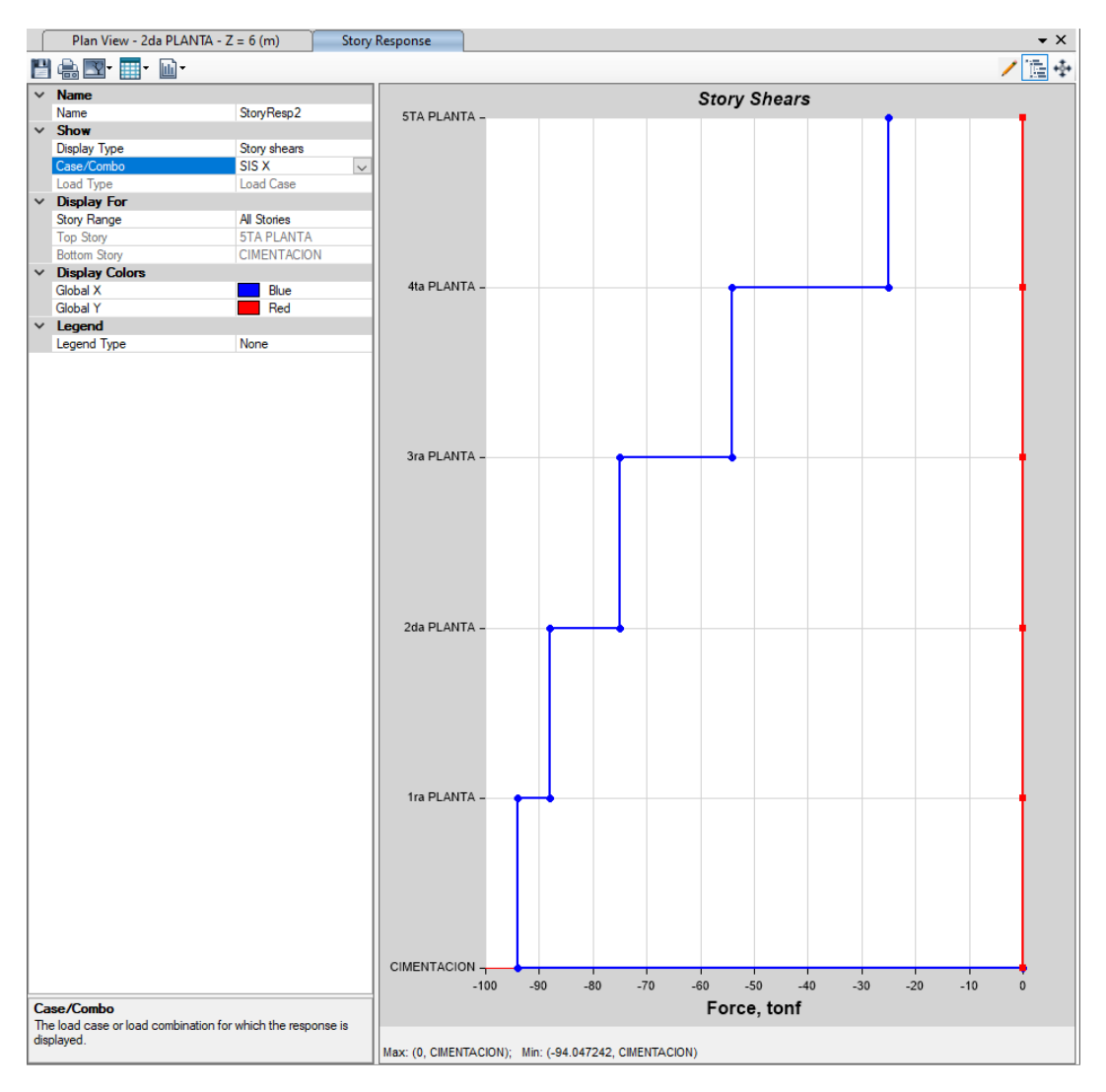

# **1.12.7.5. Cálculo cortante basal estático en el programa ETABAS-19**

*Figura No. 16 cortante basal estático por ETABS-19*

Una vez realizado el cálculo manual del cortante basal estético y el cálculo mediante el programa ETABS-19, al hacer la comparación entre los mismo determinamos valores semejantes.

*Tabla No. 19 cálculo de cortante basal estático manual y por programa etabs*

| <b>Descripción</b>                     | Valor      |
|----------------------------------------|------------|
| V Estático ETABS usando el coeficiente | $94.05$ Tn |
| V Estático EXCEL usando las cargas     | 93.85 Tn   |

## **1.13. ANALSISIS DINAMICO.**

En el caso del método dinámico, se desarrolla por el análisis modal espectral, de tal forma que se debe ingresar el espectro de respuesta reducido en el programa ETABS V19.

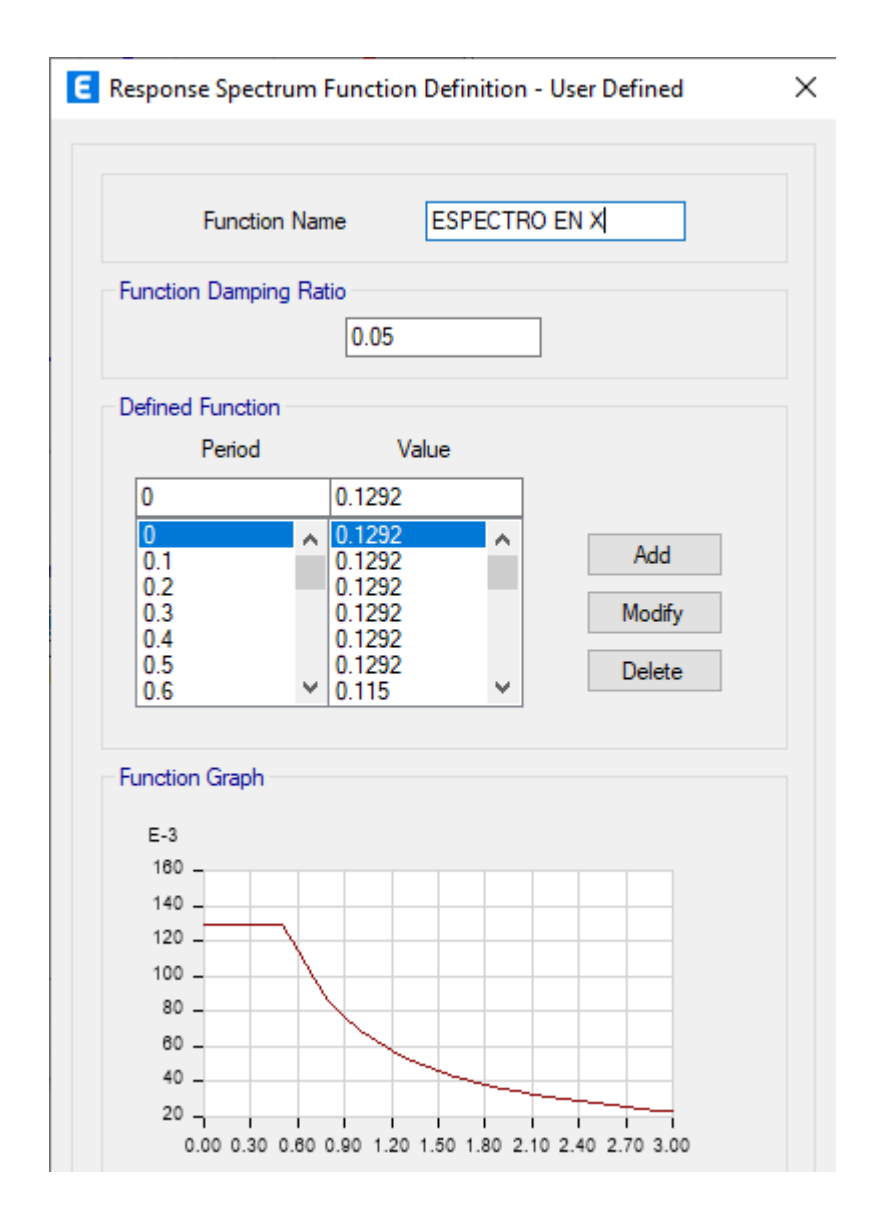

**Definición del espectro de diseño reducido en el programa ETABS 19.**

*Figura No. 17 Función espectro reducido "X"*

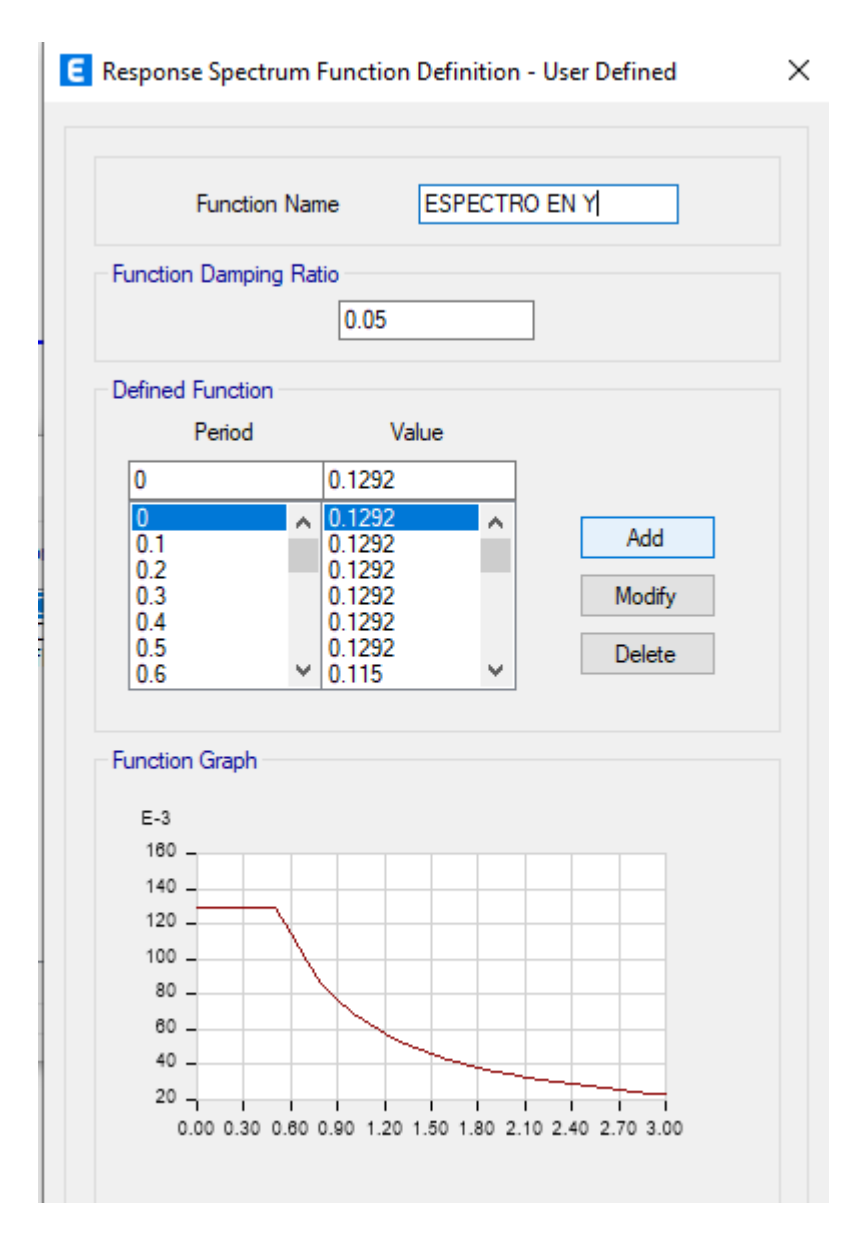

*F*igura No. 18 Función espectro reducido "Y"

Una vez definido el espectro se debe asignar los casos de carga dinámica dela siguiente forma:

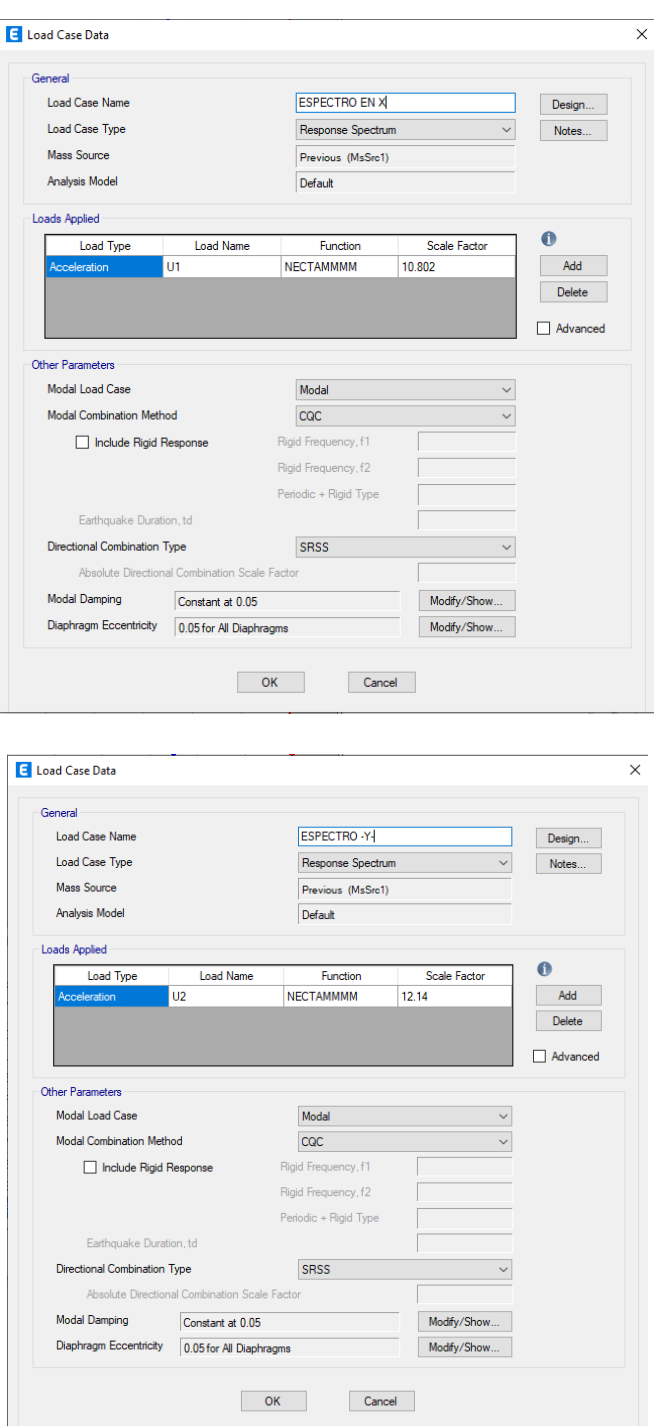

Figura No. 19 Datos de caso de carga dinámica.

Para un sistema global cartesiano, U1, U2 y U3, coinciden con las direcciones X,Y, Z respectivamente. Siendo un espectro de tipo elástico para una fracción de amortiguamiento del 5% respecto del crítico, se puede modificar el espectro de respuesta elástica en la casilla "Factor de Escala". En el método de superposición modal, se hallan las respuestas en cada modo de vibración, y para encontrar la respuesta resultante se debe aplicar un criterio de combinación modal, se utiliza el criterio "combinación cuadrática completa",ya que da muy buenos resultados aún si los modos tienen períodos muy cercanos. Es importante señalar también, que debido que al ingresar el espectrode diseño se tomó el valor de Ad\*g, el factor de escala toma el valor 1, por otro lado, si no se tomó en cuenta g, el factor de escala tomaría el valor de 9,81 m/s².La fuente de masas se crea con la finalidad de establecer las cargas que participan en el sismo, para así determinar el porcentaje de excitación de las masas al evaluar los modos de vibración de la edificación.

### **Cargas que participan en el sismo**

La fuente de masas se crea con el objetivo de establecer las cargas que participan en el sismo, para así determinar el porcentaje de excitación de las masas al evaluar los modos de vibración de la edificación.

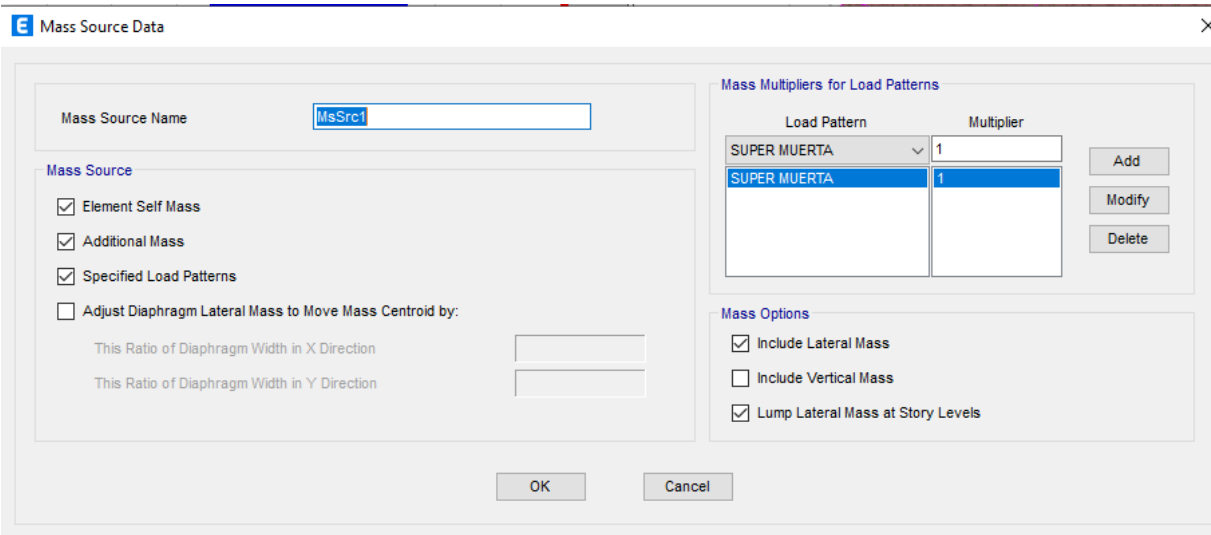

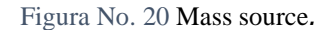

La respuesta máxima dinámica esperada para el cortante basal se calcula utilizando el criterio de combinación cuadrática completa para todos los modosde vibración calculados.

De acuerdo a la norma vigente, el cortante dinámico no deberá ser menor al 80% del cortante estático para edificios regulares ni del 85% para edificios irregulares. De

acuerdo a esto se muestra una tabla donde se compara los resultados obtenidos. La edificación presenta una configuración irregularidad Planta por lo que se considera el 85% del corte estático como valor mínimo parael diseño estructural.

## **Factor de corrección de escala**

Si no se tomó en cuenta g, el factor de escala tomaría el valor de 9,81 m/s². Una vez realizado las corridas en el programa ETABS para el cálculo del cortante basal dinámico, para que cumpla lo especificado en la norma (NEC-15), se obtuvieron los siguientes valores de escala:

*Tabla No. 20 Factor de corrección de escala*

|   | factor de correccion |        |
|---|----------------------|--------|
| X | 1.10                 | 10.802 |
|   | 1 24                 | 12.140 |

Una vez realizado los cálculos correspondientes, ingresadas las combinaciones de carga y corregido el factor de escala en el programa ETABS, obtenemos el cortante basal dinámico que se presenta a continuación:

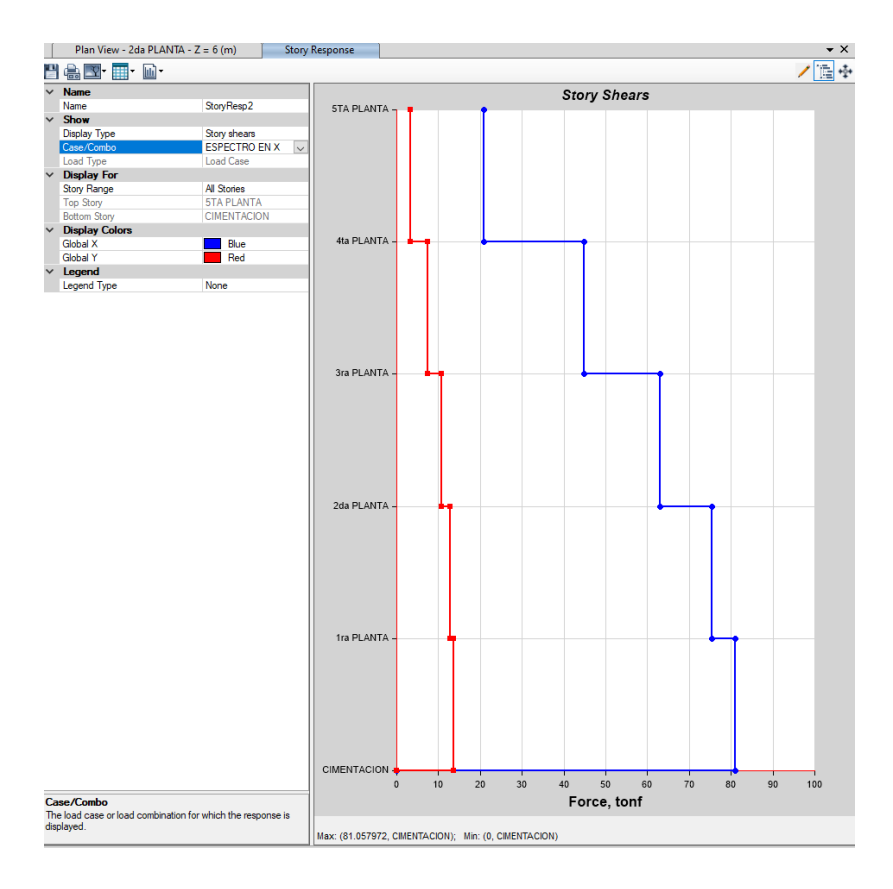

*Figura No. 21 Cortante Basal dinámica en x-x*

*Tabla No. 21 Cortante Basal dinámica en x*

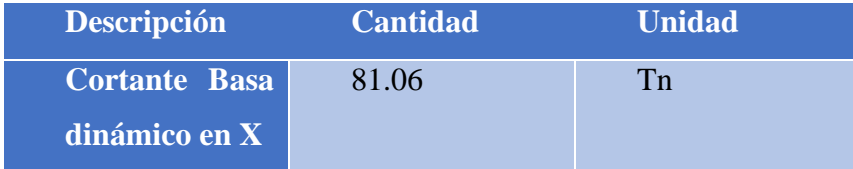

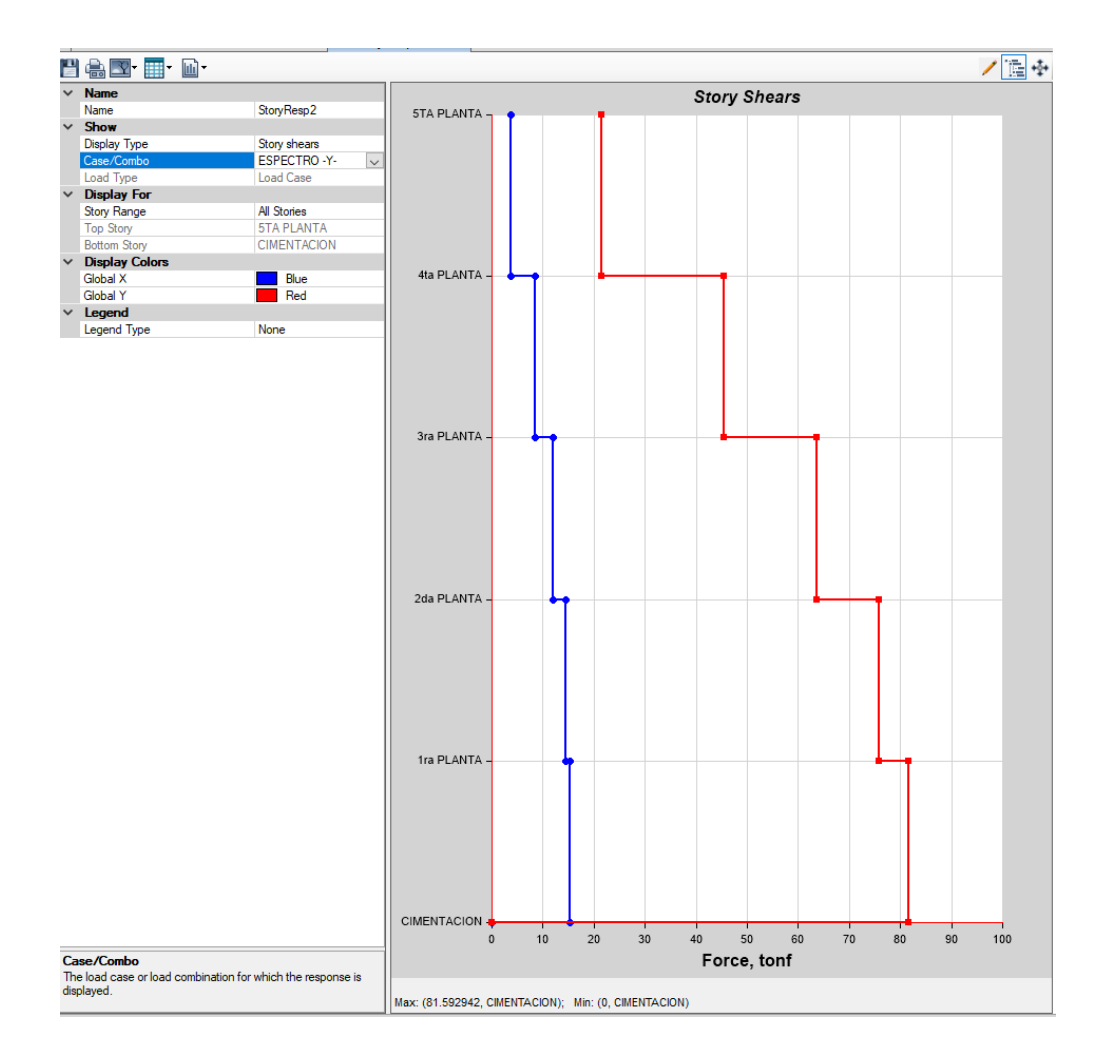

*Figura No. 22 cortante basal dinámico y-y*

*Tabla No. 22 Cortante Basal dinámica en Y*

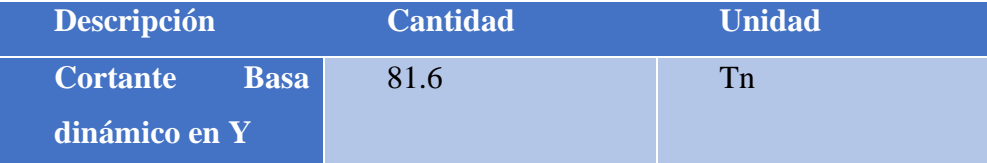

#### **Comparación de cortante basal estático y dinámico**

De acuerdo a la norma vigente, el cortante dinámico no debe ser menor al 80% del cortante estático para edificios regulares ni del 85% para edificios irregulares, a continuación, se muestra una tabla donde se compara los resultados obtenidos. Debido a la configuración de irregularidad en planta que presenta la estructura se considera el 85% del corte estático como valor mínimo.

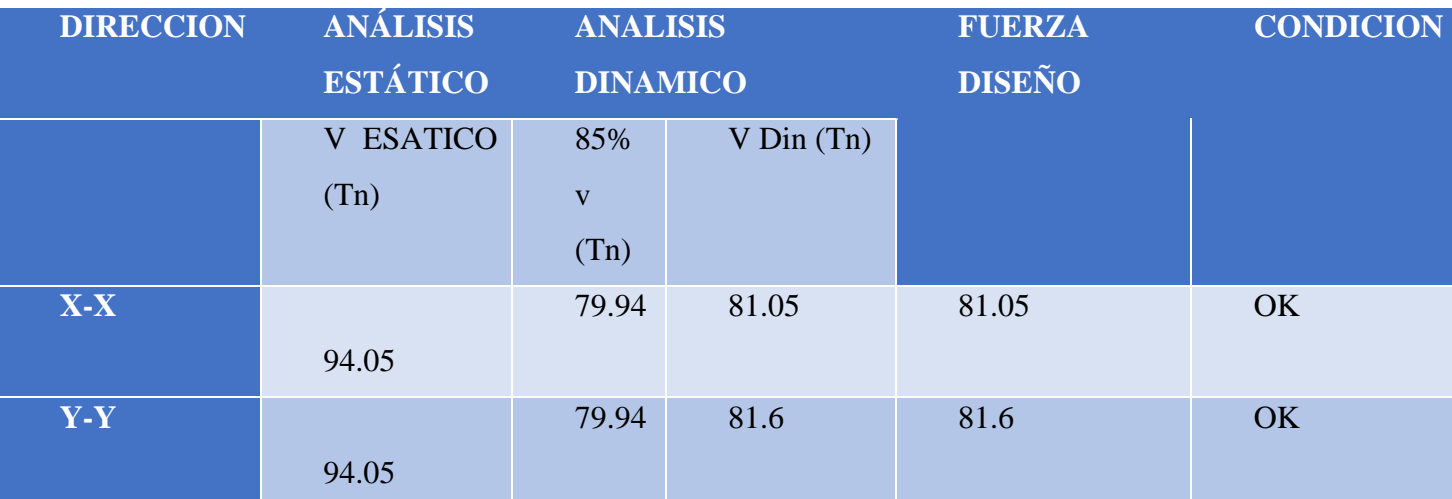

*Tabla No. 23 comparación de cortante basal estático y dinámico*

Se puede corroborar que el cortante estático en dirección X con una reducción al 85% cumple satisfactoriamente en función al cortante dinámico enla misma dirección. Bajo el criterio del calculista se puede optar para este valorque se encuentra sobre el límite mínimo permisible.

# **1.14. DISEÑO DE LA EDIFICACIÓN**

### **Revisión de derivas**

Las derivas elásticas obtenidas del modelo matemático en las dos direcciones principales de análisis y para los procedimientos estático y dinámico descritos anteriormente, son tratadas de acuerdo NEC-SE-DS 6.3.9.

El control de las derivas de piso se la realiza para controlar el daño que se puede producir en una estructura por desplazamientos excesivos.

En la figura de la parte inferior se muestra las máximas derivas debido al sismo en X y Y.

Los valores son los siguientes, se lo remplaza en la siguiente ecuación para obtener la deriva inelástica que tiene que ser menor que el 2%.

# ΔM.=0.75∗R∗Drift

De la ecuación anterior se obtiene:

Tabla No. 24 Revisión de derivas.

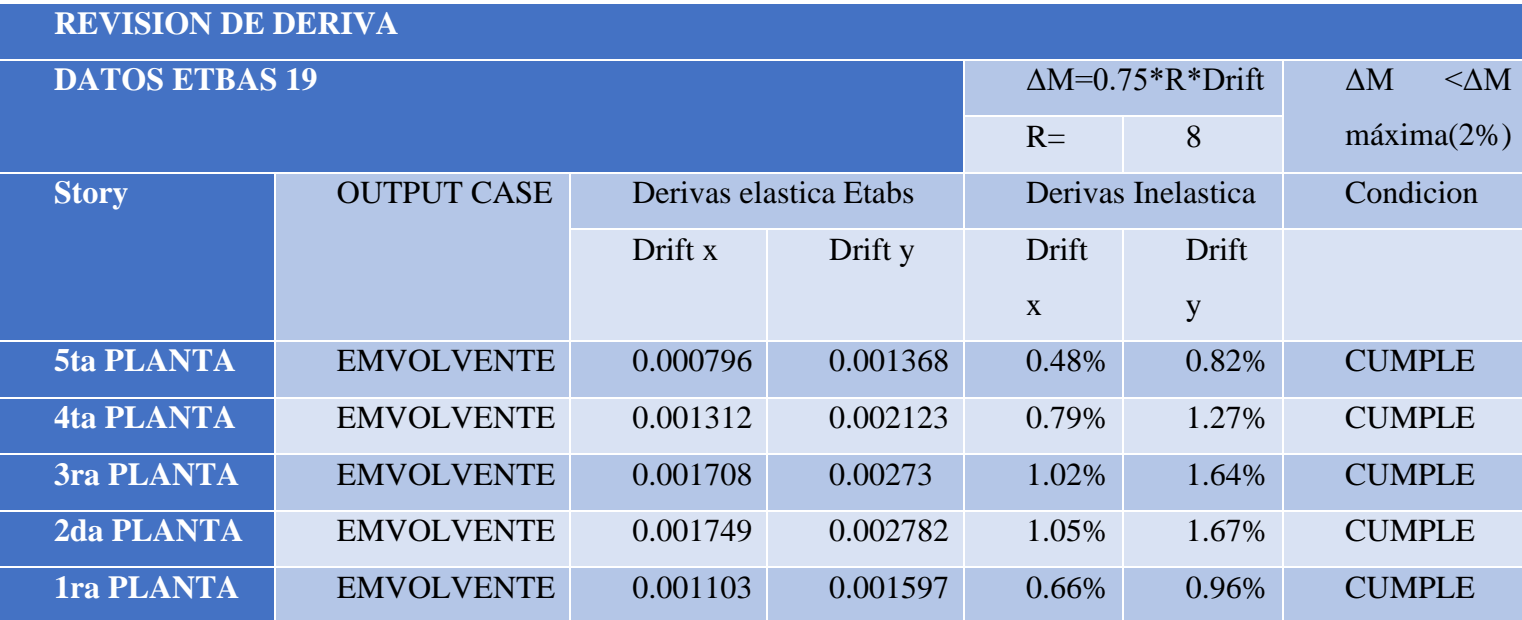

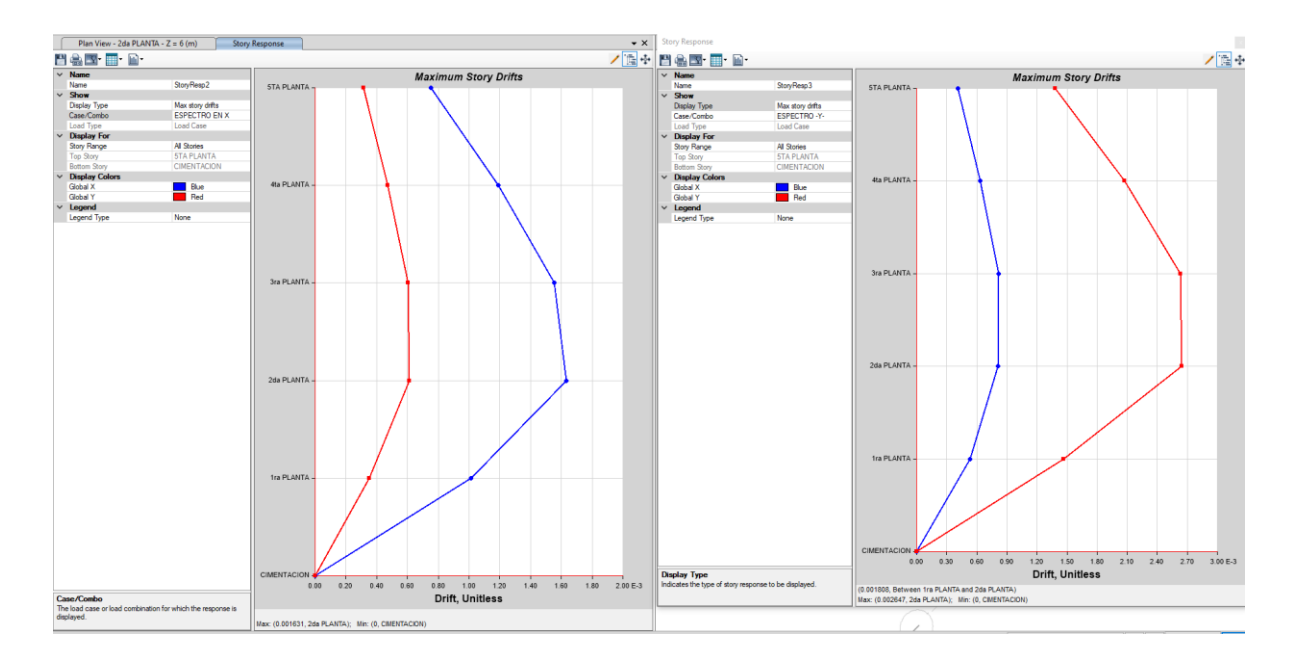

Figura No. 23 Deriva máxima elástica programa Etabs 19.

De acuerdo con la siguiente tabla observamos que cumple con la exigencia de la NEC 15.

## **Control periodo de vibración**

Se recomienda analizar los dos primeros modos de vibración, ya que, en estos dos modos, se verificará que más del 70% de la masa participa en correspondiente dirección predominante con una rotación menor e igual del 20%, es decir se verifica que la estructura tenga un movimiento traslacional y por ningún motivo torsión, de esta manera se evita la llamada torsión en planta que puede llevar al colapso del edificio durante un sismo.

En la tabla de la parte inferior se muestra la el modo, periodo y la participación de las masas en la misma.

Tabla No. 25 Modos de Vibración.

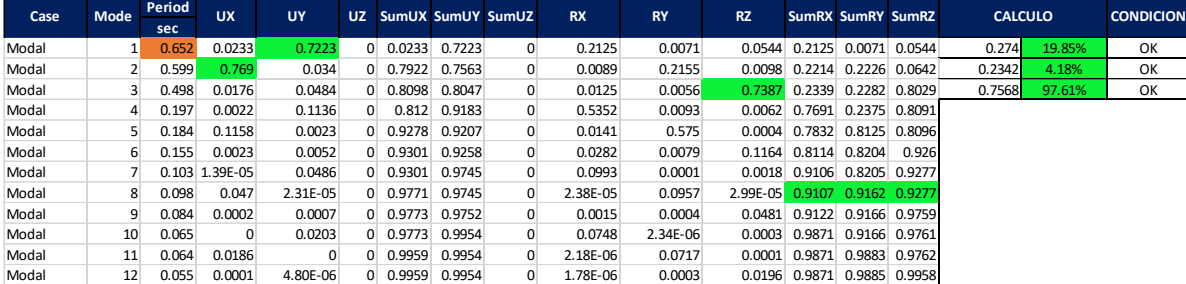

En la Tabla anterior se puede observar que la estructura cumple con los requisitos para que se produzca traslación en X y Y en los dos primeros modos.

#### **Revisión irregularidad torsional**

La torsión horizontal es implícitamente considerada al realizar un modelo tridimensional de la estructura. Además, se consideró la torsión accidentaltrasladando el punto de aplicación de las cargas sísmicas a una distancia del 5% de la dimensión horizontal a la cual tiene mayor.

Para el análisis sísmico, estático y dinámico se probó para esta edificación por presentar esta irregularidad en planta y también en elevación, la NEC-15 recomienda que se aplique el sistema estático y/o dinámico, y en este caso seaplicó.

Existe irregularidad por torsión, cuando la máxima deriva de piso de un extremo de la estructura calculada incluyendo la torsión accidental y medida perpendicularmente a un eje determinado, es mayor que 1,2 veces la deriva promedio de los extremos de la estructura con respecto al mismo eje de referencia.

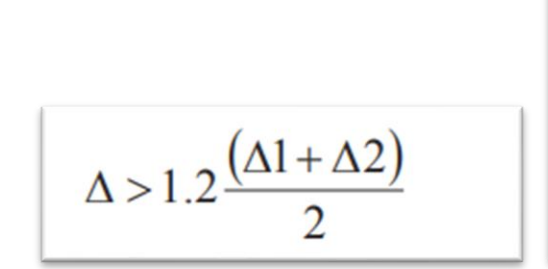

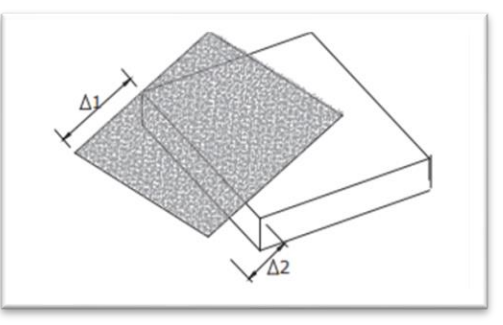

Tabla No. 26 Calculo Irregularidad Torsional.

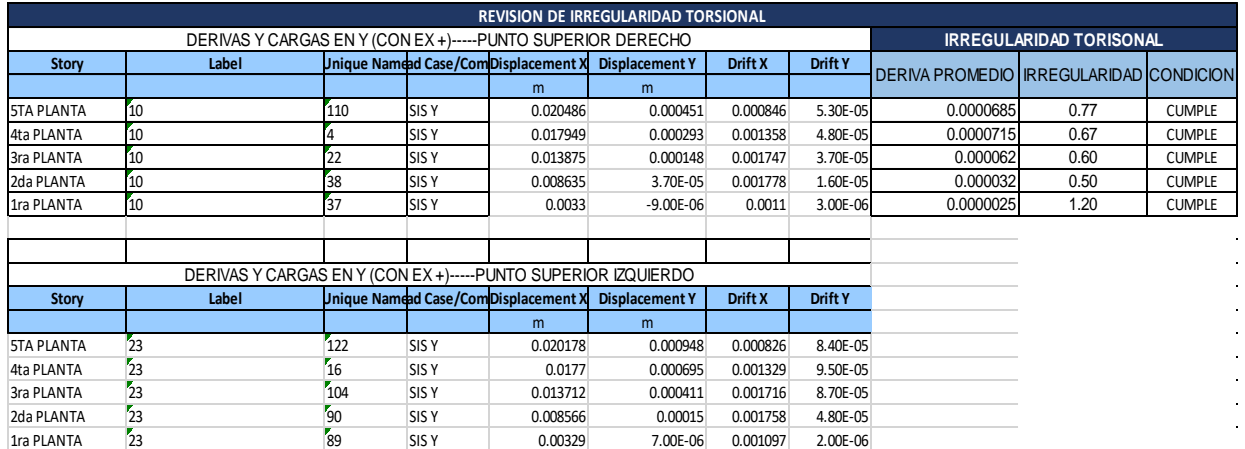

De acuerdo a los cálculos realizados, observamos que la irregularidad esmenor a 1.20 por lo tanto determinamos que la estructura es regular.

## **Secciones usadas**

Una vez realizado el análisis estructural y realizando varias corridas en el programa ETABS-19 para cumplir con los requisitos mínimos dados por la NEC-15, hemos determinado las siguientes secciones:

*Tabla No. 27 seccione de elementos estructurales escogidos.*

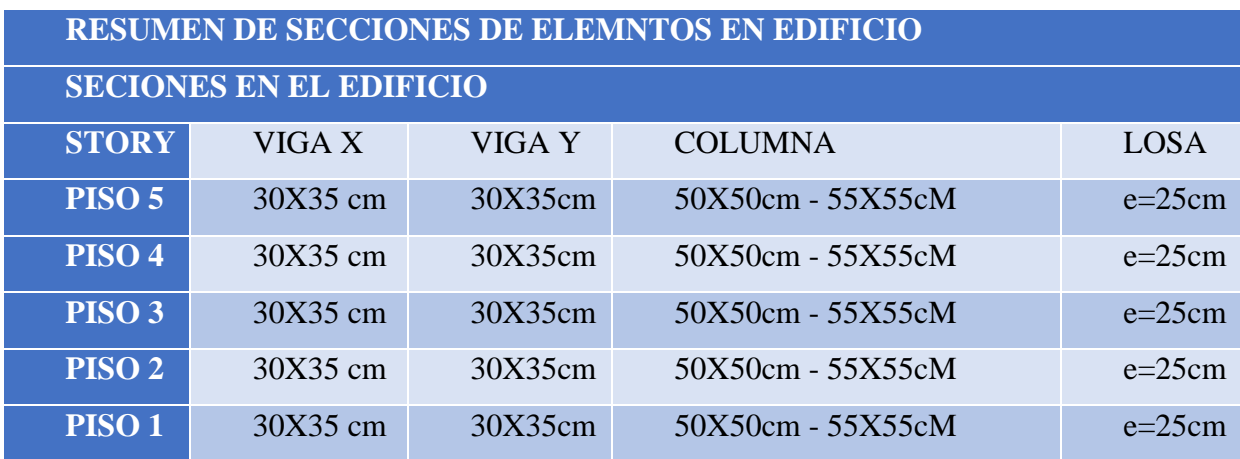

# **Solicitaciones de vigas, columnas y plintos**

**1.14.5.1. Columna 55x55 cm**

**ETABS Concrete Frame Design** 

ACI 318-14 Column Section Design

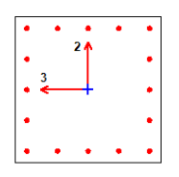

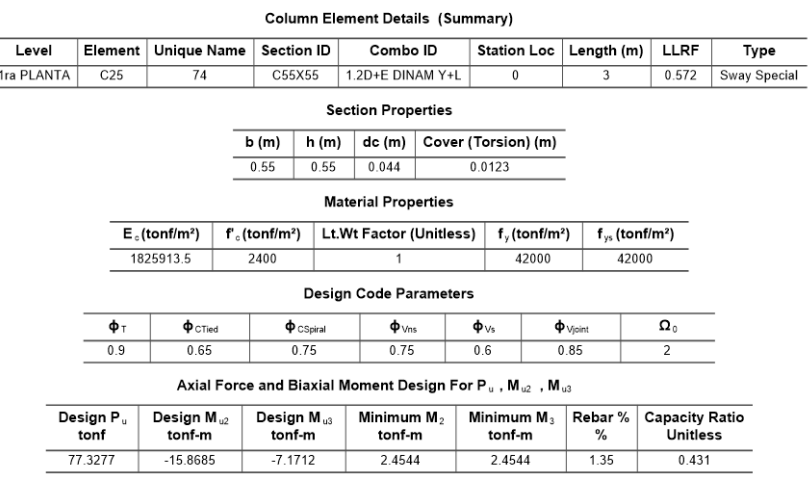

Figura No. 24 columna 55x55 cm

## **1.14.5.2. Columna 50x50 cm**

#### **ETABS Concrete Frame Design**

ACI 318-14 Column Section Design

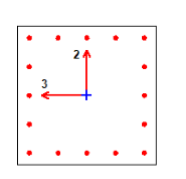

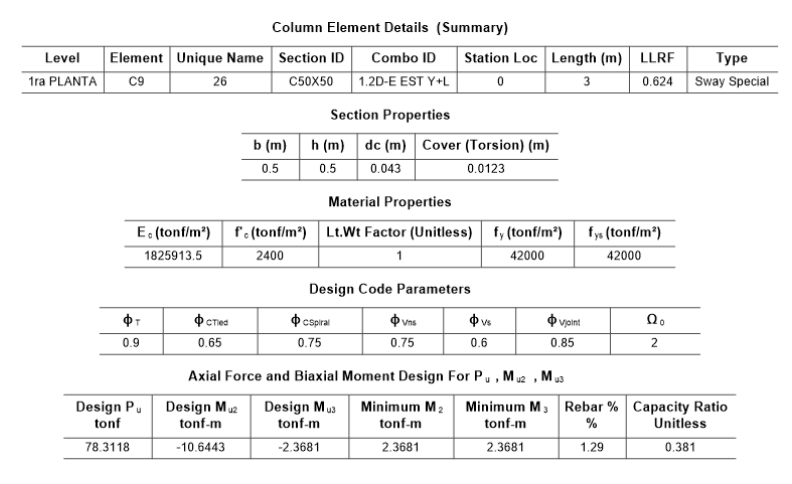

Figura No. 25 columna 50x50cm

## **1.14.5.3. Viga 30x35 cm.**

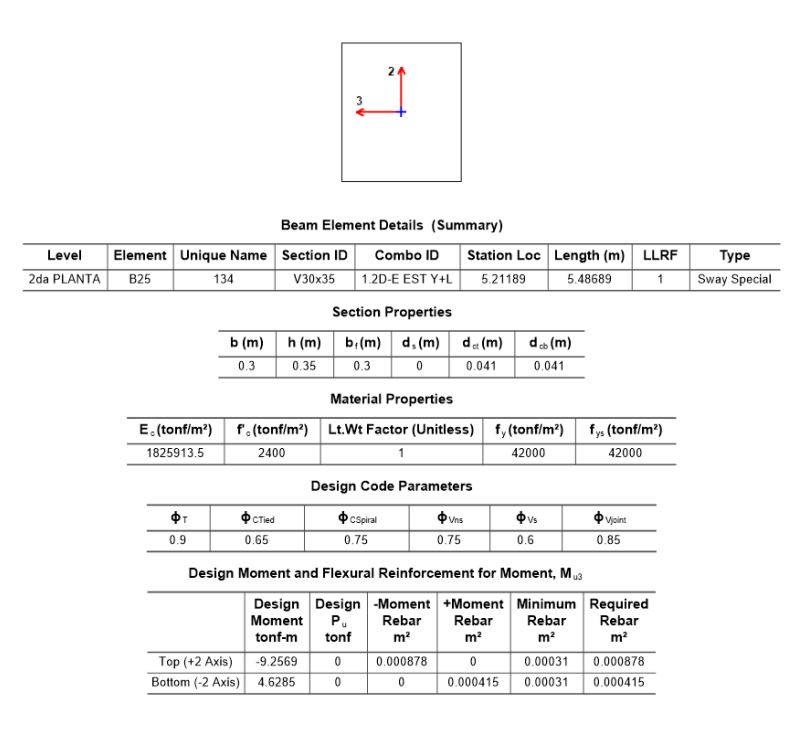

Figura No. 26 cálculo de acero por programa ETABS-19

## **1.15. DISEÑO ESTRUCTURAL POR RESISTENCIA.**

## **Combinaciones de carga**

En la fase inicial del análisis estructural, una vez que se ha obtenido un modelo satisfactorio. Se determinan los momentos, cortantes, axiales en los elementos estructurales para los diversos estados de carga. En la fase de diseño estructural, se procede a emplear combinaciones de cargas factor izadas (mayoradas), de acuerdo a lo establecido en la NEC 15.

El dimensionado y cálculo del acero de refuerzo para cada uno de los elementos estructurales de hormigón se lo realiza utilizando la teoría de últimaresistencia, para lo cual se utilizan las siguientes combinaciones de carga según corresponda:

1. 1.4 D 2.  $1.2 D + 1.6 L + 0.5 (Lr 6 S 6 R)$ 3.  $1.2 D + 1.6$  (Lr ó S ó R) + (L ó 0.5W) 4.  $1.2 D + 1.0 W + L + 0.5 (Lr \, \acute{o} \, S \, \acute{o} \, R)$ 5.  $1.2 D + 1.0 E + L + 0.2 S$ 6.  $0.9 D + 1.0 W$  $7.0.9 D + 1.0 E$ 

Todas estas combinaciones se ingresan en el modelo realizado en ETABS 19 yse pide al programa la envolvente para trabajar con los valores correspondientes a las combinaciones críticas.

#### **Factores de reducción de resistencia**

La resistencia de diseño proporcionada por un elemento, sus conexiones con otros elementos, así como sus secciones transversales, en términos de flexión, carga axial, cortante y torsión, se toma como la resistencia nominal calculada de acuerdo con los requisitos y suposiciones establecidas en el código multiplicado por los factores Φ de reducción de resistencia:

- Secciones controladas por tracción  $\Phi$ = 0.90
- Secciones controladas por compresión:
- Elementos con refuerzo en espiral  $\Phi = 0.70$
- Otros elementos reforzados  $\Phi = 0.65$
- Cortante y torsión  $\Phi = 0.75$

### **Metodología de diseño**

Todos los elementos estructurales se diseñan utilizando el Método de la Resistencia Última.

Para determinar los esfuerzos internos de los elementos estructurales, fue necesario el uso del programa de computación ETABS V19. El cual analiza la estructura tridimensionalmente.

## **1.16. DISEÑO DE ELEMENTOS ESTRUCTURALES**

Todos los elementos estructurales deben ser diseñados para las condiciones más críticas que se pueden presentar a lo largo de la vida útil de la estructura:

Dicha condición crítica se genera con la aplicación de la envolvente de diseño, que es un diagrama de fuerzas y momentos, que se compone por los valores más altos de esfuerzos cortantes y axiales y momentos flectores y torsionales, provenientes de las combinaciones de carga.

#### **Diseño de Vigas**

Se deben tener en cuenta dos consideraciones básicas para el cálculo delrefuerzo longitudinal, ya que el área del acero de diseño debe estar limitadopor las siguientes expresiones:

$$
As\ min = \frac{14}{fy} * b * d
$$

As  $max = 0.75 * \rho b * b * d$ 

Donde:

- As min= área de acero mínima
- As Max =área de acero máxima
- Pb=cuantía balanceada de la sección
- $\bullet$  B= base de la sección
- D=longitud desde el centroide del acero de refuerzo hasta la fibra extrema en compresión.

### **Diseño de vigas a flexión**

Para este caso se determina la cantidad de acero necesario para las vigas del pórtico eje D, piso 2, mediante el programa de análisis estructural, ETABS 19, el cual indica la cantidad de acero de refuerzo necesario en la parte superior e inferior del elemento.

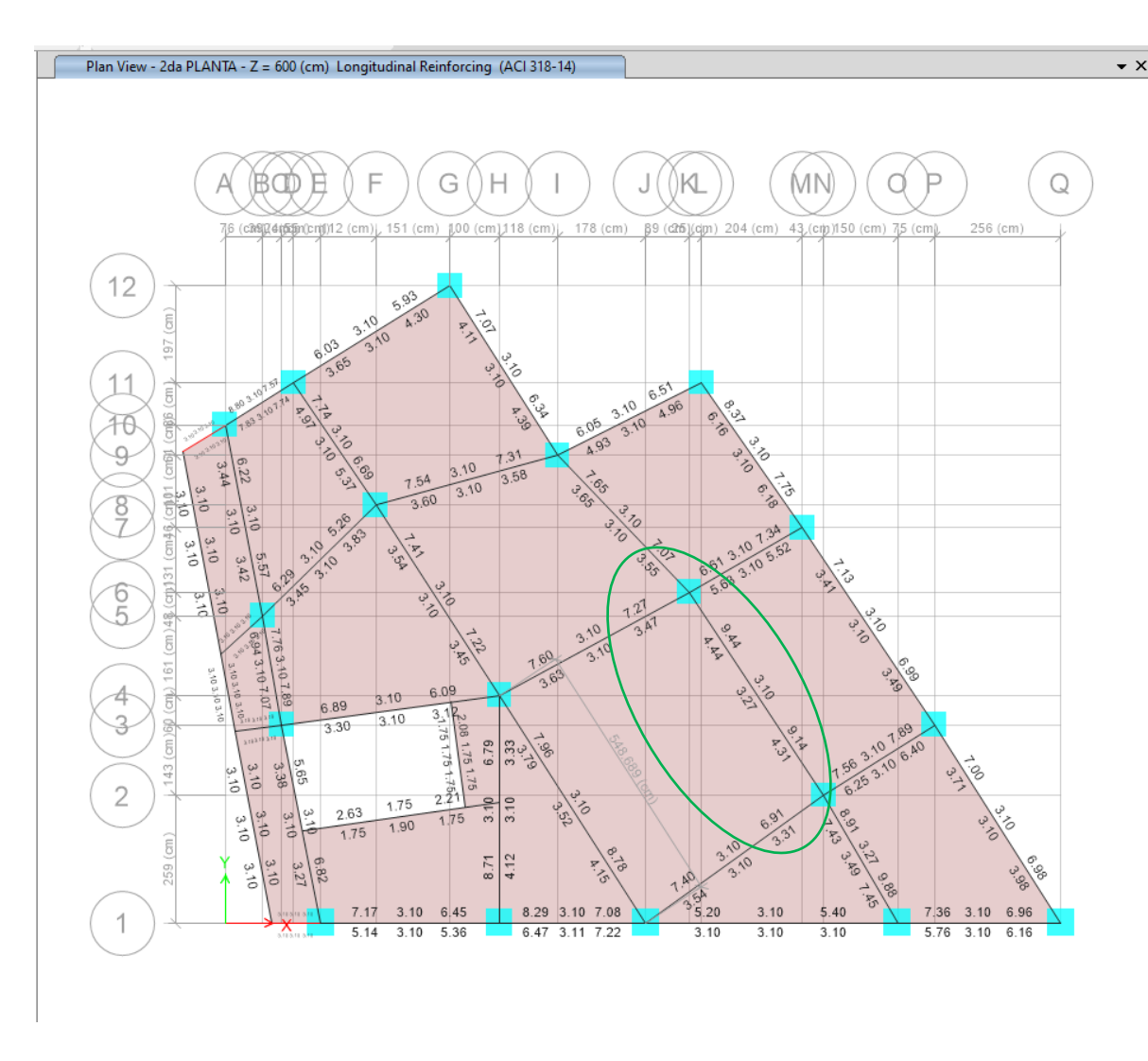

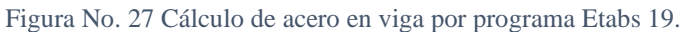

Tal como se observa en el piso 2 se tiene la mayor cantidad de acero entre los ejes 1 y 1'. A partir de esto se procederá a realizar el diseño manual para comparar con los resultados que el programa calcula.

El diseño de las secciones mínimas de acero longitudinal y transversal en las vigas cumple con los requerimientos establecidos en las disposiciones especiales para diseño sismo resistente. Las armaduras diseñadas cubren la posibilidad de inversión de momentos durante la acción de un sismo.

A continuación, se presenta todo el detalle del cálculo realizado por el programa ETABS 19.

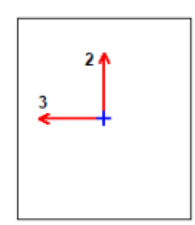

**Beam Element Details (Summary)** 

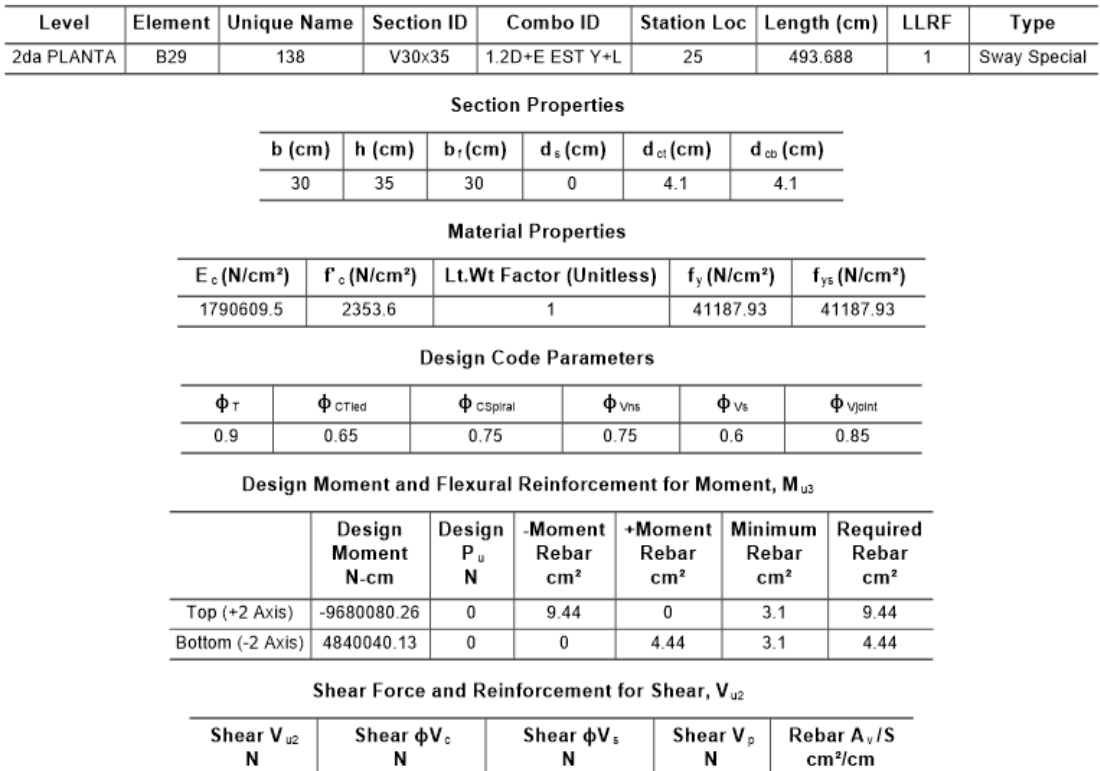

47281.02

43958.35

 $0.0495$ 

Figura No. 28 detalle de cálculo de acero en viga por programa Etabs 19

# **Comparación manual viga a flexión.**

103295.01

Comparación manual de viga a flexión con resultados de Etabs 19.

56013.98

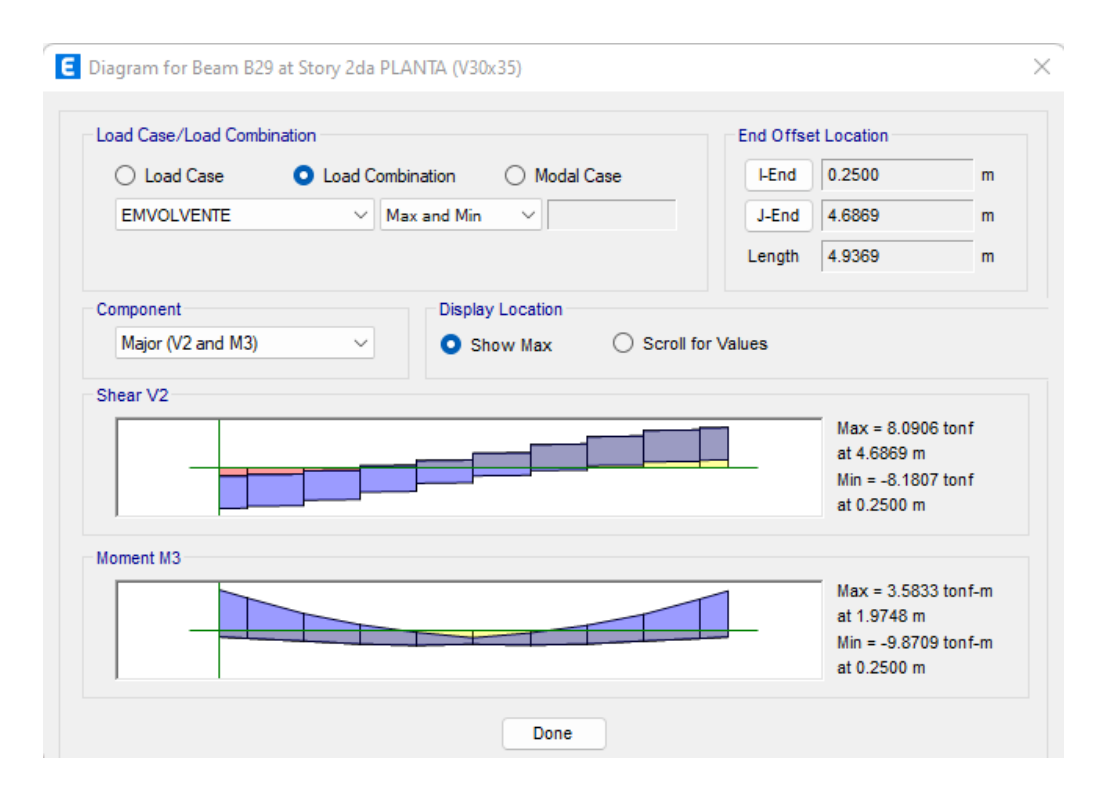

Figura No. 29 Diagrama de Momento y cortante

Para realizar el cálculo manual determinamos el Momento (Mu(-)) = 9.87 T.m calculado por el programa Etabs 19 ,de la estructura.

| <b>DESCRIPCION</b>          | <b>CANTIDAD</b> | <b>UNIDAD</b> |
|-----------------------------|-----------------|---------------|
| $\overline{\mathrm{Mu}(+)}$ | 9.87            | T.m           |
| $F'c$                       | 240             | Kg/cm2        |
| $\mathbf h$                 | 0.35            | m             |
| r                           | 0.04            | m             |
| $\mathbf b$                 | 0.3             | m             |
| $\mathbf d$                 | 0.31            | m             |
| <b>Fy</b>                   | 4200            | kg/cm2        |
| $\boldsymbol{\Phi}$         | 0.9             |               |
| $\bf k$                     | 45.17           |               |
| As                          | 9.40            | cm2           |

Tabla No. 28 cálculo de acero requerido.

# **Cálculo de acero mínimo en Viga 30x35cm**

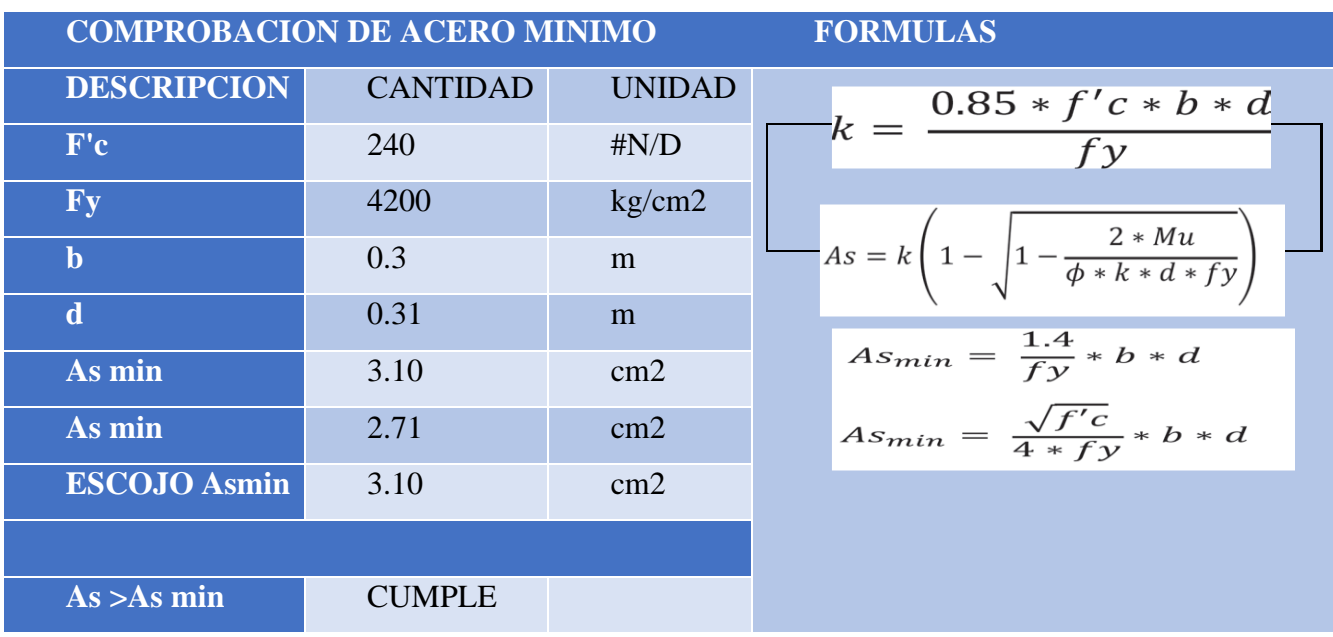

Tabla No. 29 Cálculo acero mínimo.

En ningún caso el refuerzo de los elementos estructurales debe ser menorque el acero mínimo propuesto por la NEC-2015.

# **Cálculo de cantidad de varillas en sección 35x35cm**

En la siguiente tabla se detalla el diámetro y numero de varillas en la sección de viga 30x35 cm.

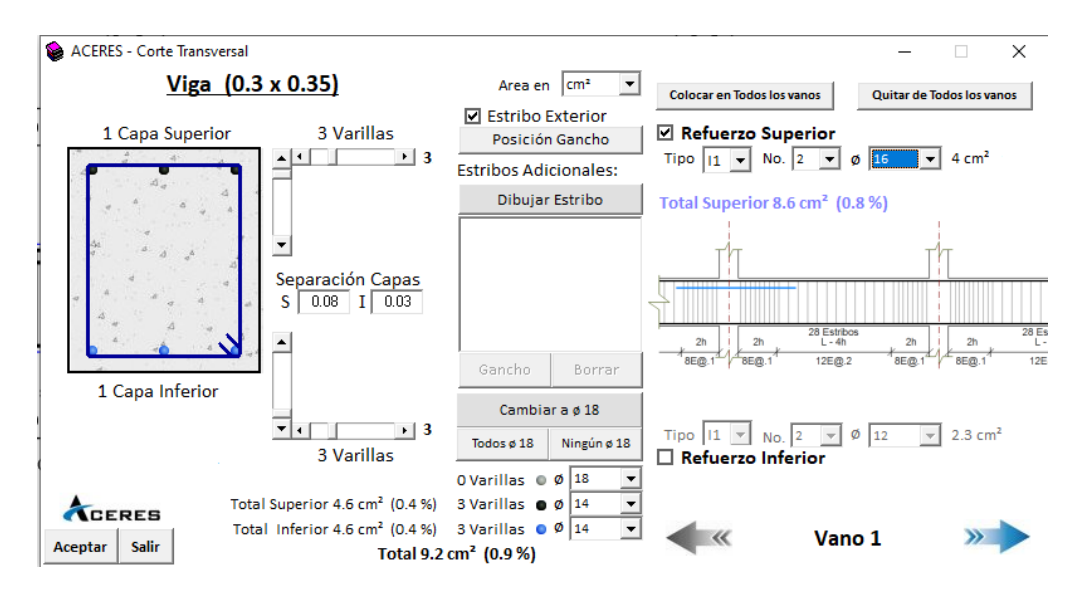

Figura No. 30 cálculo de cantidad de varillas.

# **Cálculo de acero mínimo en Viga de cimentación sección 30x30cm**

Tabla No. 30 calculo de acero mínimo en viga sección 30x30cm

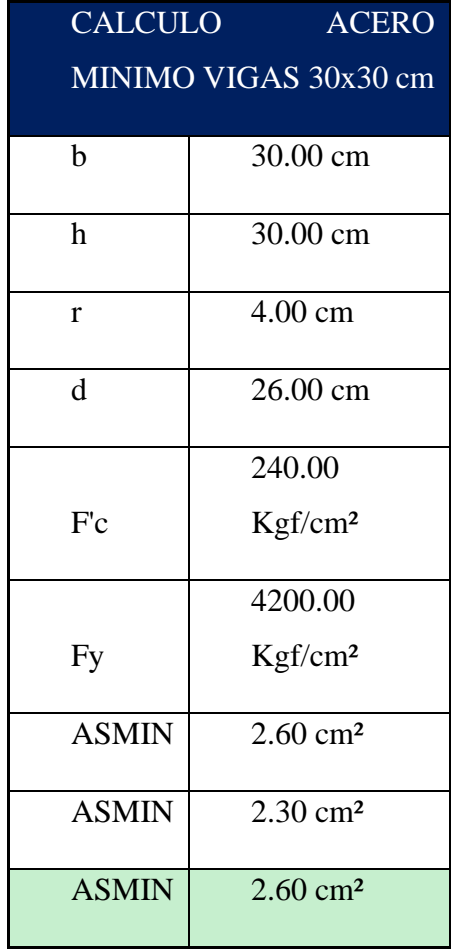

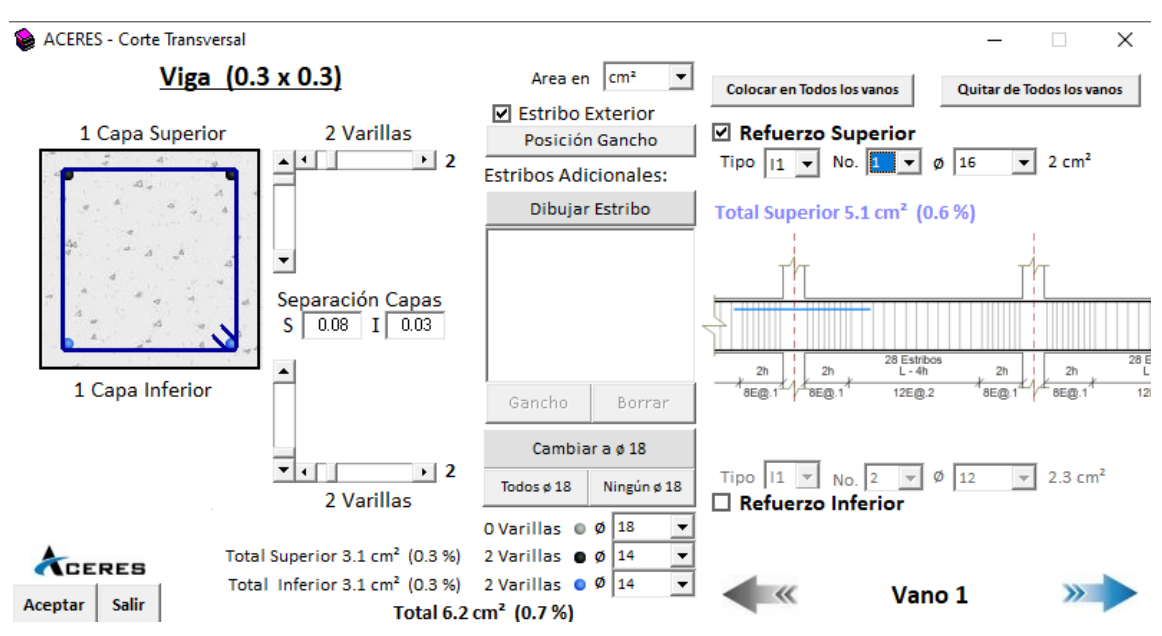

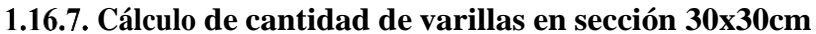

*Figura No. 31 cantidad de varilla en cadena de amarre sección 30x30cm*

Cumple con lo especificado que en ningún caso el refuerzo de los elementos estructurales debe ser menorque el acero mínimo propuesto por la NEC-2015.

## **Cálculo de acero mínimo en Viga sección 25x25cm**

*Tabla No. 31 cálculo de acero mínimo*

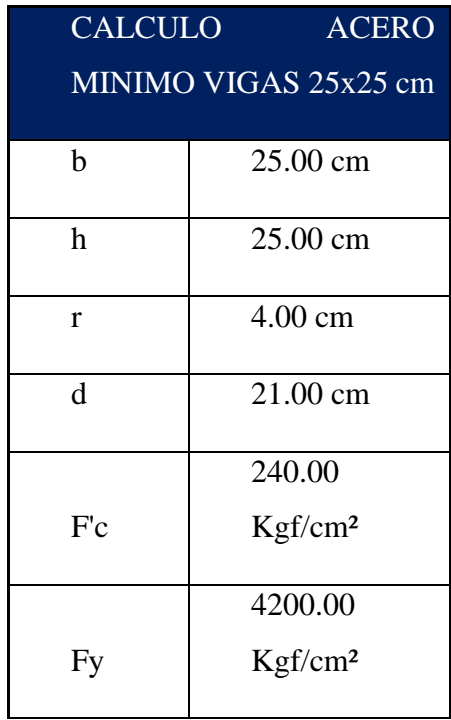

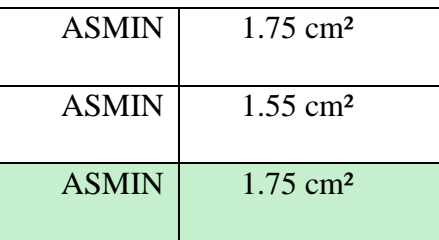

# **Cálculo de cantidad de varillas en viga sección 25x25cm**

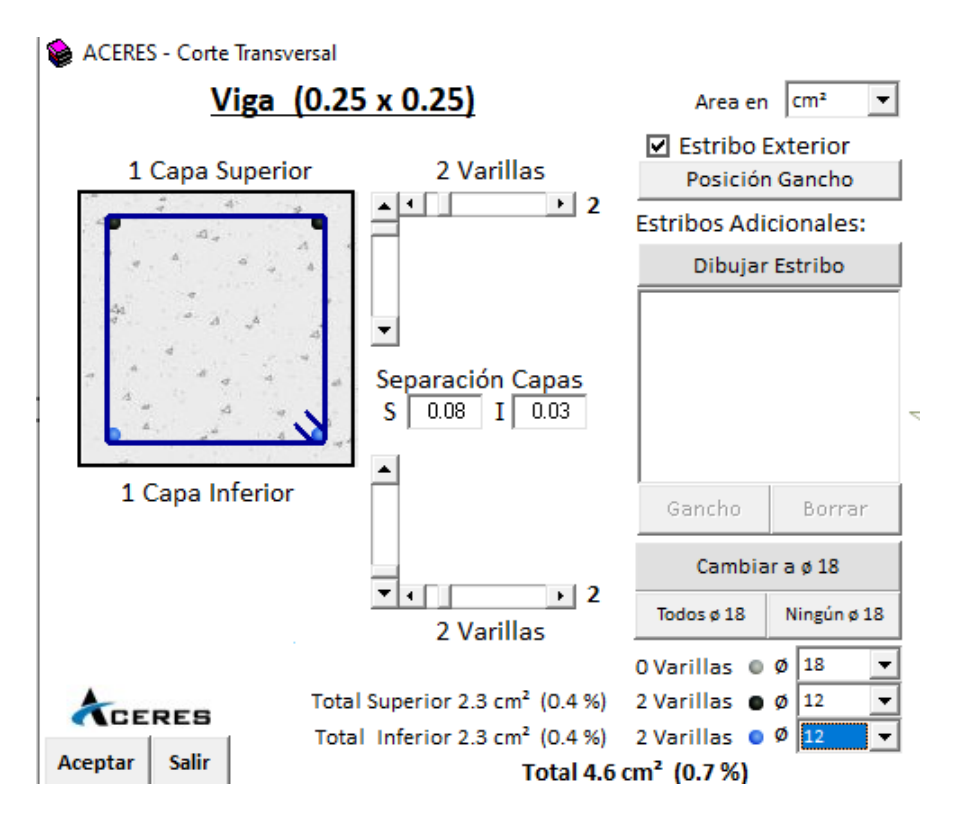

*Figura No. 32 cantidad de varillas en viga sección 25x25cm*

Cumple con lo especificado que en ningún caso el refuerzo de los elementos estructurales debe ser menorque el acero mínimo propuesto por la NEC-2015

#### $1.16.10.$ **Diseño de viga a cortante.**

Para el diseño de corte se debe tomar en cuenta ciertas consideraciones que estipula la NEC 15

Espaciamiento, "s", de los estribos requeridos por la norma ACI 18.4.2.4, indicando:

- El primer estribo no debe estar a más de 50 mm de la cara delmiembro de apoyo.
- El espaciamiento de los estribos cerrados de confinamiento no debe exceder el menor de:

*Tabla No. 32 Cálculo acero por cortante.*

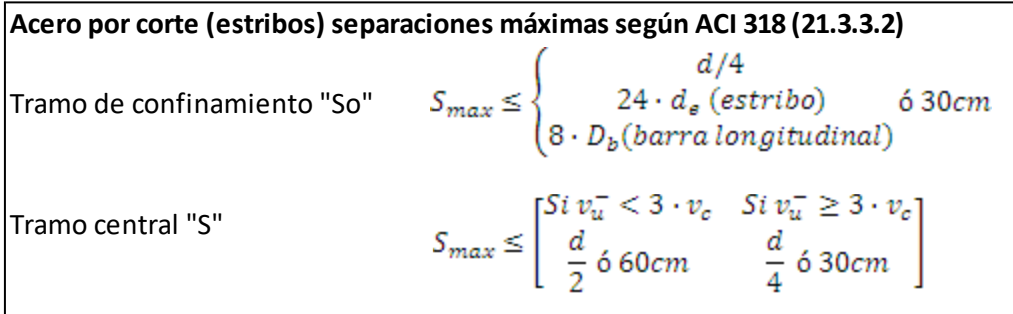

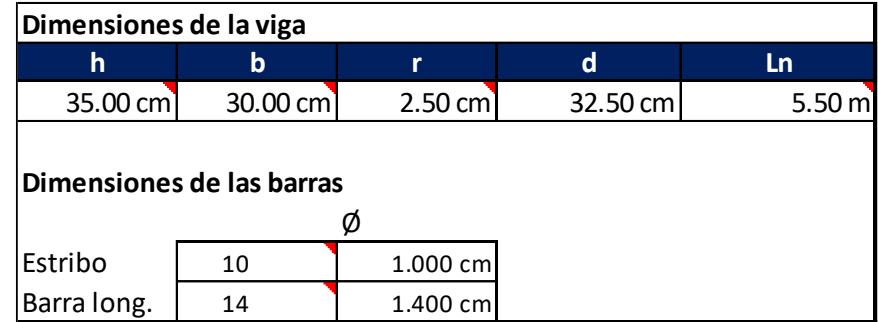

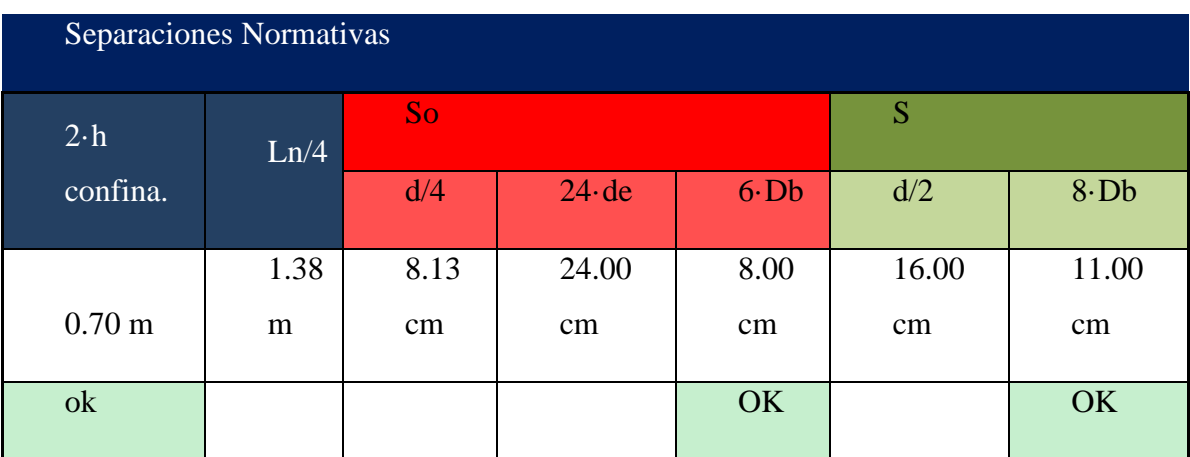

# *Tabla No. 33 separación por normativa.*

*Tabla No. 34 separación de estribos según análisis estructura.*

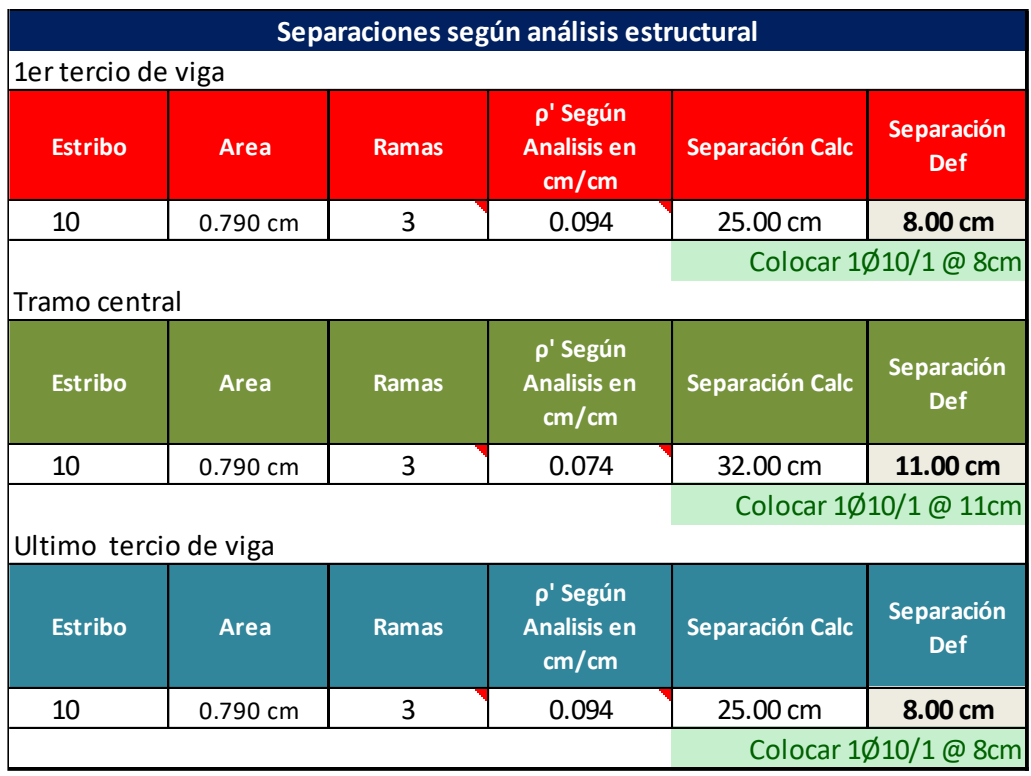

El acero por corte cumple con las separaciones máximas.

#### **Diseños de Columnas**  $1.16.11.$

Las columnas han sido diseñadas para la combinación más crítica de cargas considerando, simultáneamente, los efectos de carga axial y de momentos bi- axiales (momentos actuando simultáneamente en las dos direcciones ortogonales) que actúan sobre la sección transversal de una columna.

- La cuantía mínima de acero utilizada en las columnas es del 1% de acuerdo a las recomendaciones del ACI y el Código Ecuatoriano de laConstrucción para diseño sismo-resistente.

Para garantizar el adecuado confinamiento de la columna con los estribos rectangulares en las secciones críticas a flexo-compresión, extremo superior e inferior de la columna, se considera el área mínima de refuerzo transversal.

## **1.16.11.1. Columna sección 55x55 cm.**

Elementos en Flexo – Compresión [NEC-SE-HM, 4.3]

Se diseñará la columna del pórtico 3, sobre el eje B como se muestra en la figura.

| V30x35               | V30x35 |        | V30x35           | V30x35 |        | V30x35 |        |
|----------------------|--------|--------|------------------|--------|--------|--------|--------|
| C55X55<br>V30x35     | V30x35 | C55X55 | C55X55<br>V30x35 | V30x35 | C55X55 | V30x35 | C55X55 |
| C55X55<br>V30x35     | V30x35 | C55X55 | C55X55<br>V30x35 | V30x35 | C55X55 | V30x35 | C55X55 |
| C55X55<br>V30x35     | V30x35 | C55X55 | C55X55<br>V30x35 | V30x35 | C55X55 | V30x35 | C55X55 |
| C55X55<br>V30x35     | V30x35 | C55X55 | C55X55<br>V30x35 | V30x35 | C55X55 | V30x35 | C55X55 |
| C55X55               |        | C55X55 | C55X55           |        | C55X55 |        | C55X55 |
| $\rightarrow$ x<br>击 |        | 甴      | 甴                |        | 甴      |        | 中      |

*Figura No. 33 Diseño de columna de pórtico*

Requisitos para elementos en Flexo – Compresión [NEC-SE-HM, 4.3.1]

Para este diseño se utiliza las combinaciones de carga propuestas por la norma: NEC-SE-CG.

A continuación, se presenta el cálculo de la columna por ETABS 19.
### **ETABS Concrete Frame Design**

ACI 318-14 Column Section Design

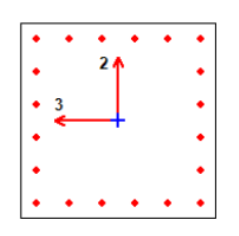

**Column Element Details (Summary)** 

| Level      | Element           | Unique Name                         | <b>Section ID</b>                 |                | Combo ID                                                                                     |                 | <b>Station Loc</b>          | Length (m)                      | LLRF                                     | Type         |
|------------|-------------------|-------------------------------------|-----------------------------------|----------------|----------------------------------------------------------------------------------------------|-----------------|-----------------------------|---------------------------------|------------------------------------------|--------------|
| 1ra PLANTA | C <sub>25</sub>   | 74                                  | C55X55                            |                | 1.2D+E DINAM Y+L                                                                             |                 | 0                           | 3                               | 0.572                                    | Sway Special |
|            |                   |                                     |                                   |                | <b>Section Properties</b>                                                                    |                 |                             |                                 |                                          |              |
|            |                   |                                     | b (m)                             | h (m)          | dc (m)                                                                                       |                 | Cover (Torsion) (m)         |                                 |                                          |              |
|            |                   |                                     | 0.55                              | 0.55           | 0.043                                                                                        |                 | 0.0123                      |                                 |                                          |              |
|            |                   |                                     |                                   |                | <b>Material Properties</b>                                                                   |                 |                             |                                 |                                          |              |
|            |                   | $E_{\alpha}$ (tonf/m <sup>2</sup> ) | $f'(tonf/m^2)$                    |                | <b>Lt.Wt Factor (Unitless)</b>                                                               |                 | $fv$ (tonf/m <sup>2</sup> ) | $f_{vs}$ (tonf/m <sup>2</sup> ) |                                          |              |
|            |                   | 1825913.5                           | 2400                              |                | 1                                                                                            |                 | 42000                       | 42000                           |                                          |              |
|            |                   |                                     |                                   |                | <b>Design Code Parameters</b>                                                                |                 |                             |                                 |                                          |              |
|            | $\Phi$ т          | $\Phi$ ctied                        |                                   | $\Phi$ CSpiral | $\Phi_{\rm Vns}$                                                                             | $\Phi_{\rm Vs}$ |                             | $\Phi_{\text{Vjoint}}$          | $\bm{\Omega}_0$                          |              |
|            | 0.9               | 0.65                                |                                   | 0.75           | 0.75                                                                                         | 0.6             |                             | 0.85                            | 2                                        |              |
|            |                   |                                     |                                   |                | Axial Force and Biaxial Moment Design For P <sub>u</sub> , M <sub>u2</sub> , M <sub>u3</sub> |                 |                             |                                 |                                          |              |
|            | Design P.<br>tonf | Design M<br>tonf-m                  | Design $M_{\text{max}}$<br>tonf-m |                | Minimum M <sub>2</sub><br>tonf-m                                                             |                 | Minimum M $_{3}$<br>tonf-m  | Rebar %<br>%                    | <b>Capacity Ratio</b><br><b>Unitless</b> |              |
|            | 77.3277           | $-15.8685$                          | $-7.1712$                         |                | 2.4544                                                                                       |                 | 2.4544                      | 1.33                            | 0.432                                    |              |

*Figura No. 34 detalle de cálculo de acero en Columna 55x5 cm por programa ETABs 19.*

### **1.16.11.2. Diseño a flexo-compresion.**

El programa ETABS 19, reporta los siguientes valores de acero de refuerzo longitudinal en centímetros cuadrados, el valor proporcionado corresponde a la armadura mínima en columnas.

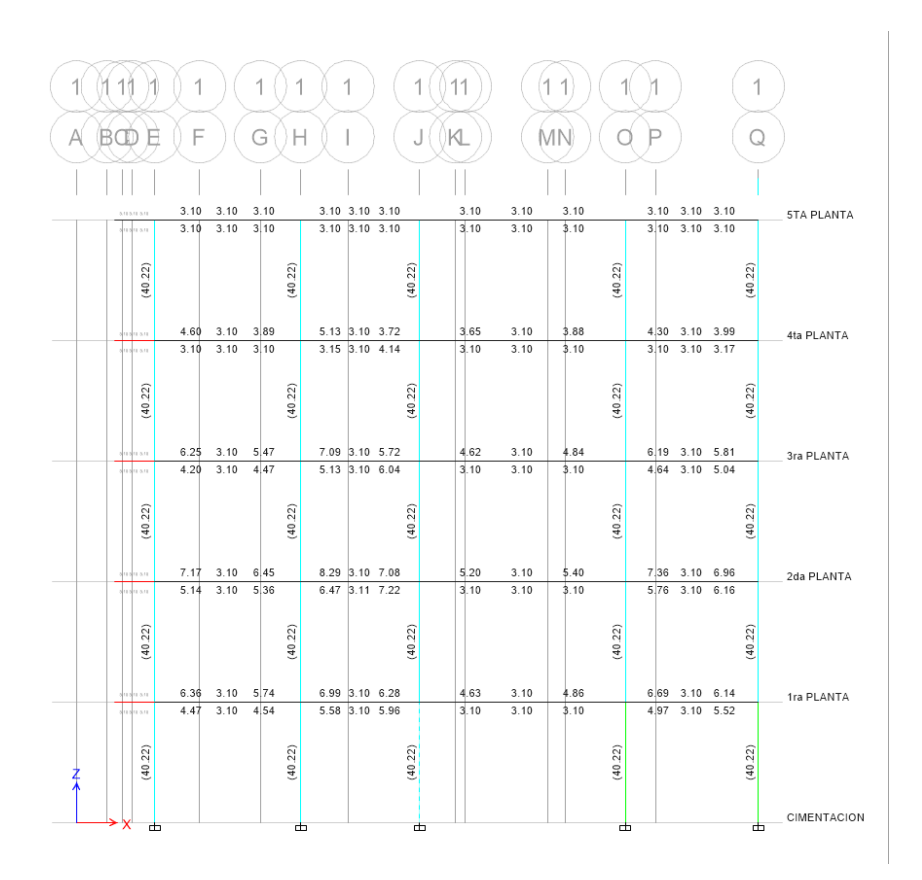

*Figura No. 35 Cálculo de acero en columnas* 

### **1.16.11.3. Diagrama de interacción para diseño de a flexo-compresión.**

El diagrama de interacción de una columna es la región geométrica que define la zona en las que cualquier combinación de cargas de flexo-compresión pueden ser resistidas por la columna y su armado en la dirección de análisis.

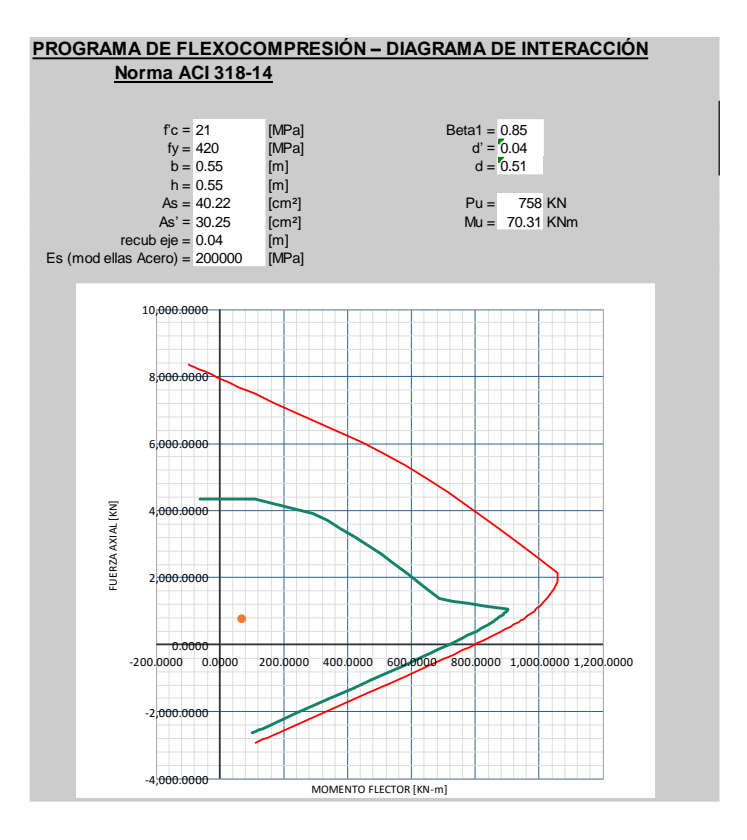

*Figura No. 36 curva de interacción.*

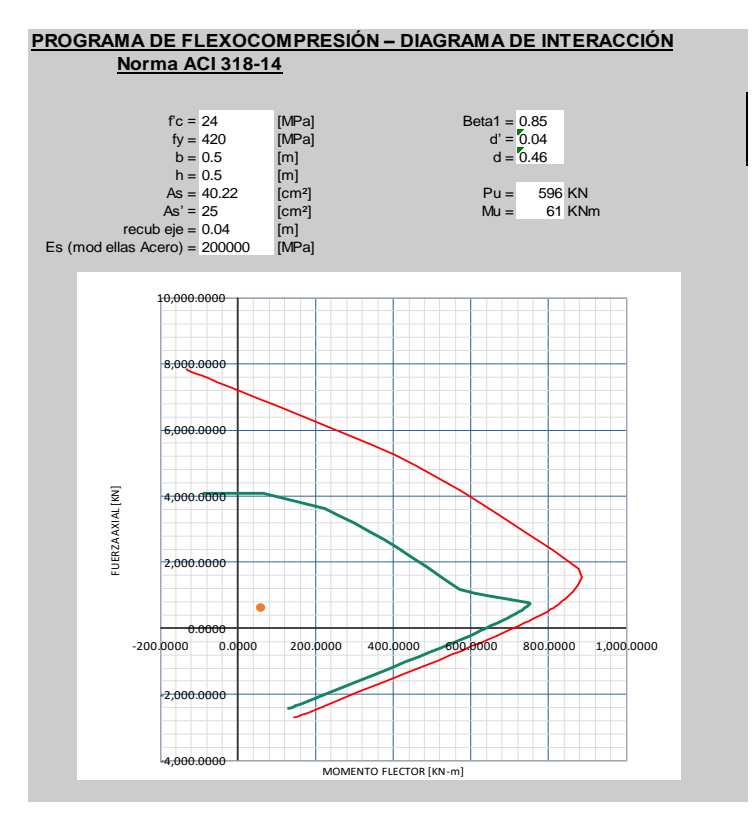

*Figura No. 37 curva de interacción col 50x50cm*

|       | Elevation View - 1 Column P-M-M Interaction Ratios (ACI 318-14) |       |       |  |
|-------|-----------------------------------------------------------------|-------|-------|--|
|       |                                                                 |       |       |  |
| 0.198 | 0.263                                                           | 0.169 | 0.140 |  |
| 0.239 | 0.314                                                           | 0.238 | 0.237 |  |
| 0.228 | 0.330                                                           | 0.256 | 0.242 |  |
| 0.278 | 0.422                                                           | 0.295 | 0.284 |  |
| 0.415 | 0.507                                                           | 0.637 | 0.639 |  |
|       | 击<br>甴                                                          | 由     | 甴     |  |

*Figura No. 38 Interaction Ratios*

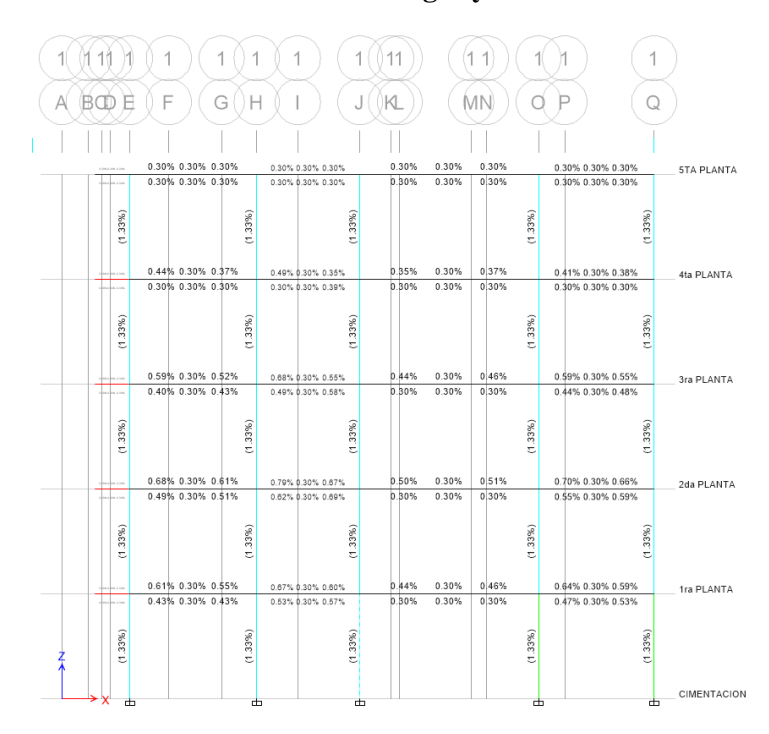

### **1.16.11.4. Cuantías de refuerzo en vigas y columnas.**

*Figura No. 39 cuantía de acero en columna y vigas.*

### **1.16.11.5. Cálculo de cantidad de varilla longitudinal en columna.**

Par determinar la cantidad de varillas en la columna de sección 55x55 cm, utilizaremos el programa Aceres+Acf.

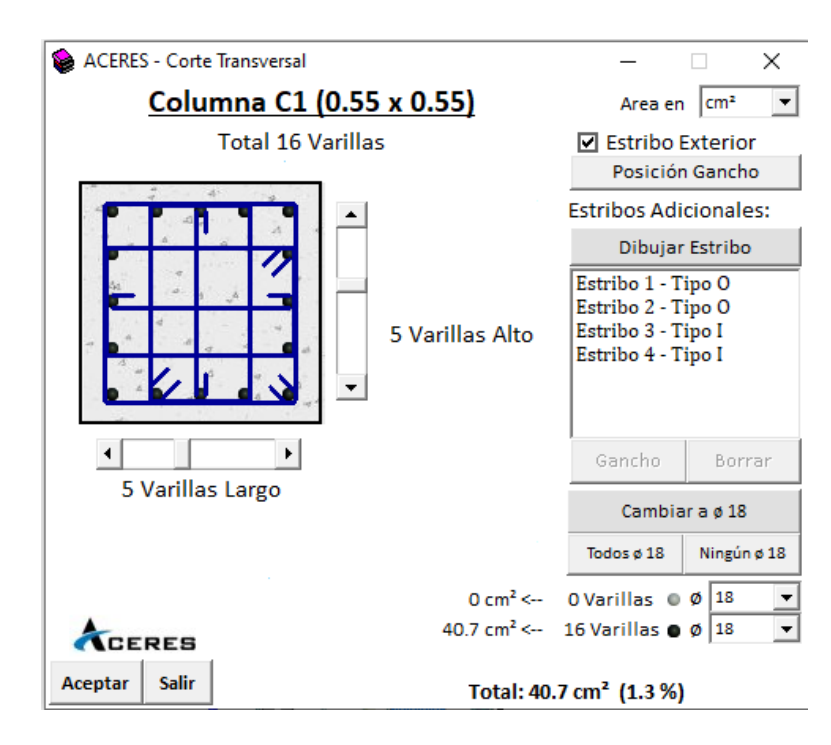

*Figura No. 40 cantidad de varillas en columna 55x55cm*

### **1.16.11.6. Cálculo de cuantías mínimas y máximas pararefuerzo en columnas**

*Tabla No. 35 Cálculo de cuantías mínimas y máximas.*

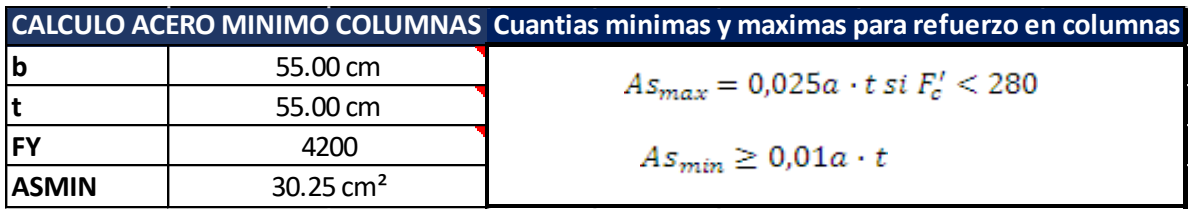

**1.16.11.7. Cálculo y distribución de acero transversal en columna sección 55x55 cm**  $\overline{\mathcal{L}}$ 

**1.16.11.7.1. Refuerzo transversal [nec-se-hm, 4.3.4a ] ; [aci,18.7.5.1]**

En los elementos en flexo-compresión se debe proporcionar un confinamiento especial según lo expuesto en el presente párrafo en una longitud Lo medida a partir de la cara de cada nudo.

La longitud Lo no puede ser menor que:

- Una sexta parte de la luz libre del elemento.
- La máxima dimensión de su sección transversal.
- 450 mm.

### **1.16.11.7.2. Separación [NEC-SE-HM, 4.3.4a ] ; [ACI,18.7.5.1]**

La separación del refuerzo transversal a lo largo del eje longitudinal del elemento no debe exceder la menor de:

- La cuarta parte de la dimensión mínima del elemento.
- Seis veces el diámetro de la barra de refuerzo longitudinal menor.

s0 , definido por:

$$
s_0 = 100 + \left(\frac{350 - h_x}{3}\right) \, [mm]
$$

#### Donde:

s0 = Espaciamiento centro a centro del refuerzo transversal dentro de una longitud Lo (mm); s0 no debe ser mayor a 150 mm y no es necesario tomarlo menor a 100 mm.

hx = Espaciamiento de los ganchos suplementarios o ramas con estribos de confinamiento rectilíneos.

# **1.16.11.7.3. Separación entre estribos [NEC-SE-HM, 4.3.4a ] ; [ACI,18.7.5.1]**

- La separación, s máxima del refuerzo en espiral o entre estribos, no debe exceder de seis veces el diámetro menor del refuerzo longitudinal, ni tampoco 100mm en Lo.
- En las regiones fuera de Lo, la separación s máxima del refuerzo en espiral o entre estribos, no debe exceder de seis veces el diámetro menor del refuerzo longitudinal, o tampoco 150 mm. [ACI 318S-14, 18.7.5.5]
- Cuando una dimensión del elemento sea 500 mm o superior se debe colocar varillas longitudinales con amarres suplementarios separados no más dexi = 350mm en la dirección perpendicular al eje longitudinal del elemento.

La siguiente figura indica requisitos que se deben cumplir para el amarre y confinamiento del refuerzo principal longitudinal. Adicionalmente se representa la dimensión xi ; está dimensión es igual tanto para de xi y hx . Hay que tomar en cuenta que estas dimensiones van de centro a centro.

|             | <b>DISTRIBUCION DE ESTRIBOS EN COLUMNA</b> |                   |                    |              |          |                   |
|-------------|--------------------------------------------|-------------------|--------------------|--------------|----------|-------------------|
|             |                                            |                   |                    |              |          |                   |
|             | <b>DESCRIPCION</b>                         | <b>CANTIDAD</b>   | <b>Descripcion</b> | formula      | Calculo  | <b>Asumo</b>      |
|             | hc                                         | 55.00 cm          |                    | hn/6         | 50.00 cm |                   |
|             |                                            |                   | confina. Lo≥       | hc           | 55.00 cm | 0.50 <sub>m</sub> |
|             | Hn                                         | 3.00 <sub>m</sub> |                    | 450 mm       | 45.00 cm |                   |
|             |                                            |                   | $So \leq$          | 6xØ min-long | 9.60 cm  | 10.00 cm          |
|             |                                            |                   |                    | <b>100mm</b> | 10.00 cm |                   |
| descripcion | <sub>mm</sub>                              | cm                | S≤                 | 8xØ min-long | 12.80 cm | 13.00 cm          |
| estribo     | 10                                         | 1                 |                    | <b>150mm</b> | 15.00 cm |                   |
| barra-long  | 16                                         | 1.60              |                    |              |          |                   |

*Tabla No. 36 Distribución de estribos en columna* 

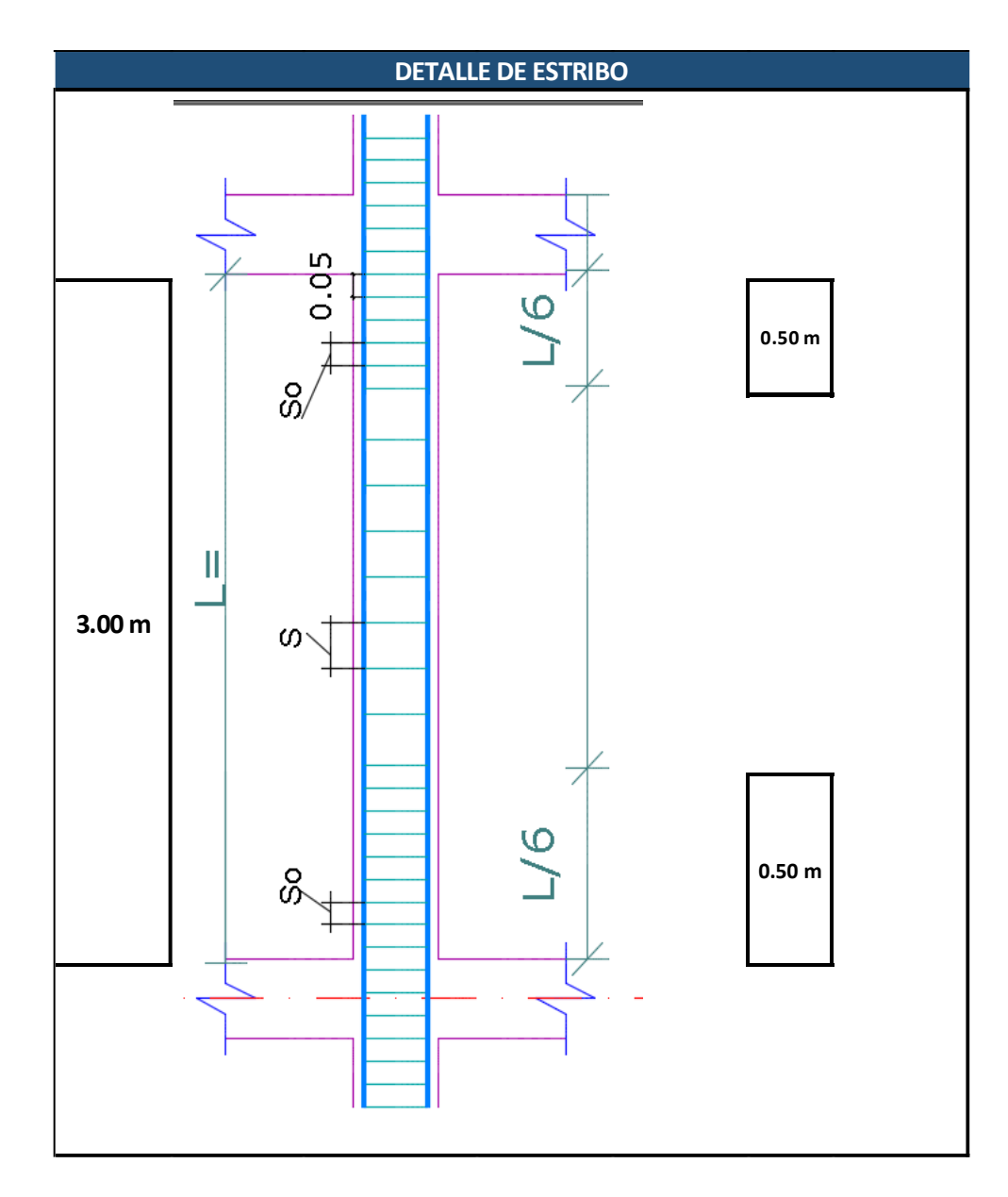

*Figura No. 41 Detalle de estribo* 

## **1.17. DISEÑO DE LOSA ALIGERADA.**

#### **Diseño de losa a Flexión**

Para diseñar el acero requerido para resistir los momentos flectores, las viguetas se consideran como vigas rectangulares, teniendo en cuenta que Para hallar el acero superior se consideran secciones rectangulares de 10 x 25cm. - Para hallar el acero inferior se consideran secciones rectangulares de 40x 20 cm, verificando que la compresión no pase del ala, es decir que la altura del rectángulo en compresión sea menor que 5 cm.

Para el cálculo de acero en la losa utilizaremos el programa ETABS-19 y consideraremos modelar como una viga tipo T en dos direcciones.

Con la ayuda del programa etabs se procedera ah modelar la losa más desfavorable que s eencuentra en el piso1 con una luz L=6M. para el cálculo del acero requerido.

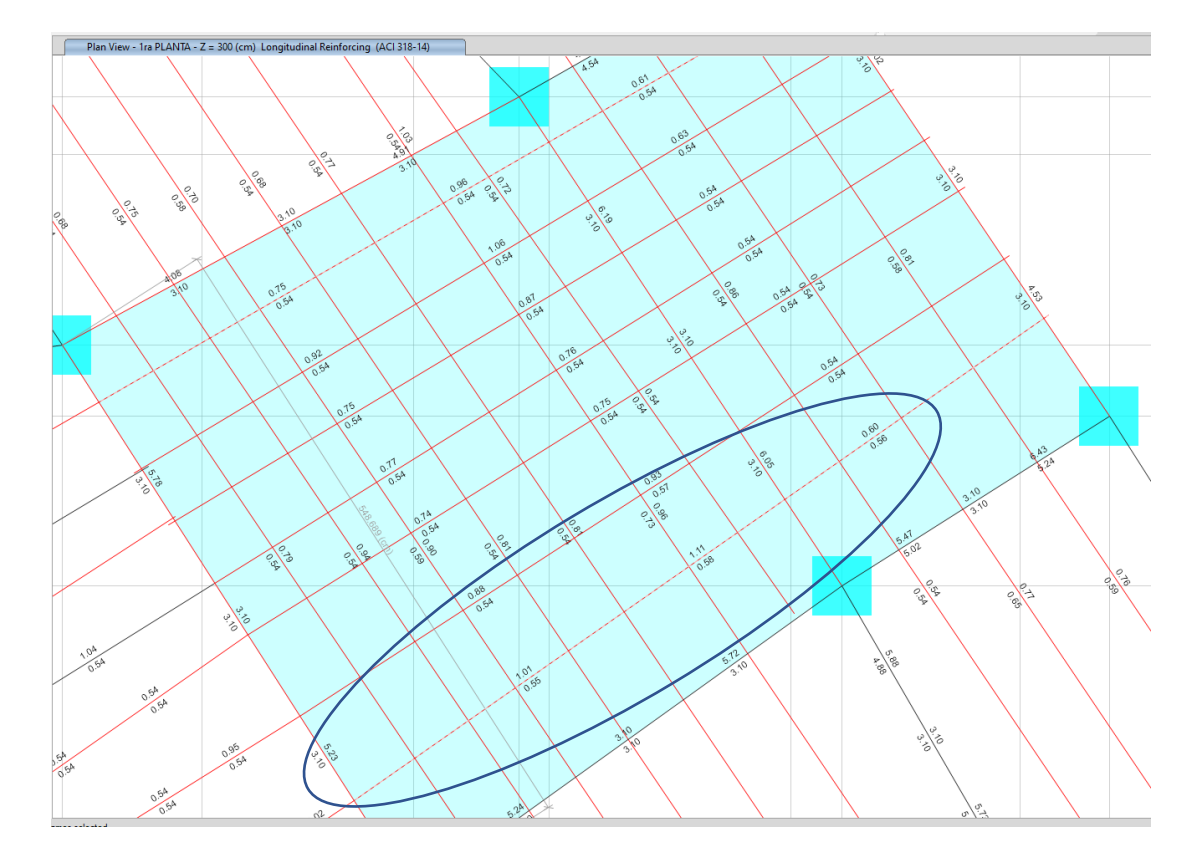

*Figura No. 42 cálculo de acero en losa en programa etabs.*

Como se logra apreciar en el nervio señalado se apreciar el acero máximo cálculo, para la comparación Manual se procederá a verificar mediante una hoja de cálculo.

| <b>DESCRIPCION</b>             | <b>CANTIDAD</b> | <b>UNIDAD</b>    |
|--------------------------------|-----------------|------------------|
| $Mu(-)$                        | 0.9500          | T.m              |
| $F'c$                          | 240             | kg/cm2           |
| $\mathbf h$                    | 0.25            | m                |
| $\mathbf b$                    | 0.50            | ${\bf m}$        |
| $\mathbf r$                    | 0.02            | ${\bf m}$        |
| $\mathbf t$                    | 0.05            | ${\bf m}$        |
| bw                             | 0.1             | m                |
| $\mathbf d$                    | 0.23            | m                |
| <b>Fy</b>                      | 4200            | kg/cm2           |
| $\Phi$                         | 0.9             |                  |
| $\beta$                        | 0.85            |                  |
| $\mathbf k$                    | 55.86           |                  |
| As                             | 1.10            | cm2              |
| $\rho$                         | 0.004798        | Cuantia de acero |
| <b>Posicion del Eje Neutro</b> |                 |                  |
| T                              | 4635.16         | kg               |
| Cc                             | 4635.16         | kg               |
| $\mathbf a$                    | 0.45            | cm               |
| $\mathbf c$                    | 0.53            | cm               |

*Tabla No. 37 cálculo de acero superior para losa.*

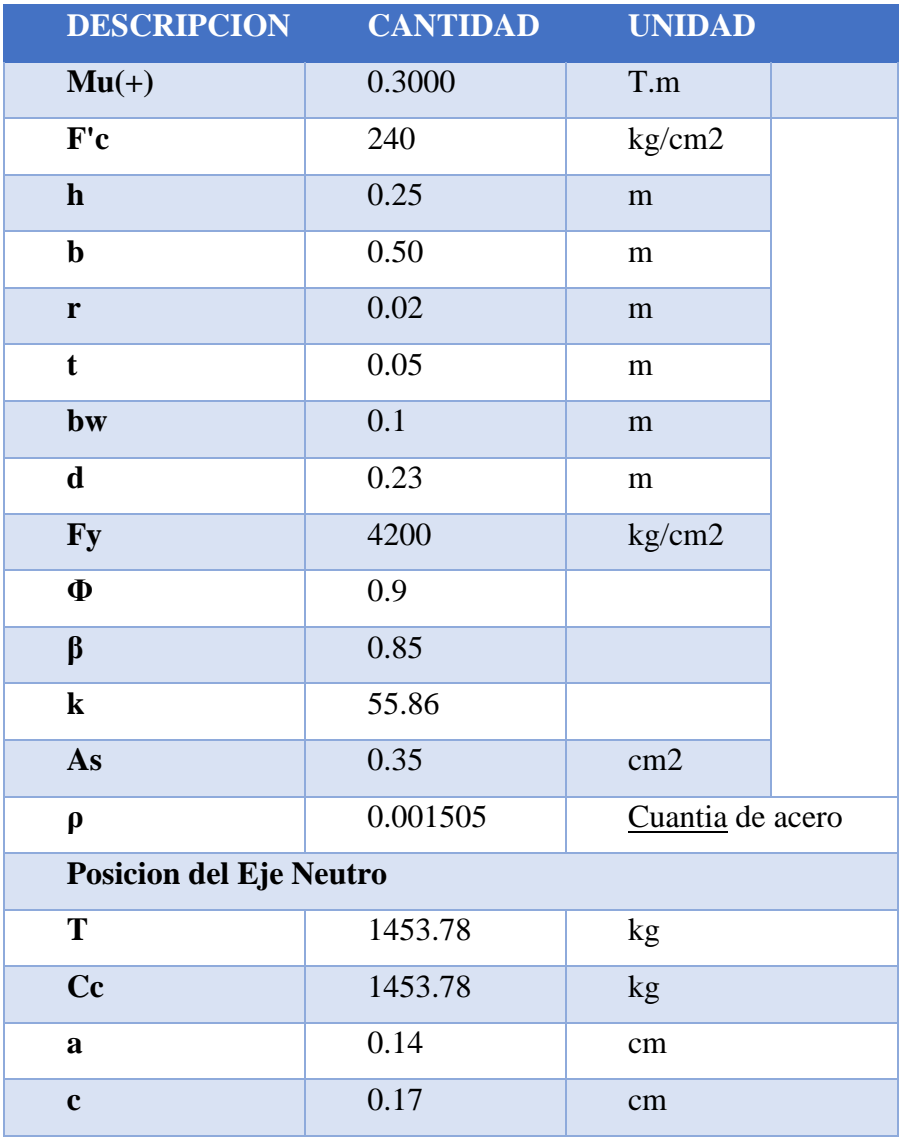

*Tabla No. 38 Cálculo de acero inferior para losa.*

|                     | <b>COMPROBACION DE ACERO MINIMO</b> |                 |  |  |  |
|---------------------|-------------------------------------|-----------------|--|--|--|
| <b>DESCRIPCION</b>  | <b>CANTIDAD</b>                     | <b>UNIDAD</b>   |  |  |  |
| $F'c$               | 240                                 | kg/cm2          |  |  |  |
| <b>Fy</b>           | 4200                                | kg/cm2          |  |  |  |
| bw                  | 0.1                                 | m               |  |  |  |
| d                   | 0.23                                | m               |  |  |  |
| As min              | 0.77                                | cm <sub>2</sub> |  |  |  |
| As min              | 0.67                                | cm <sub>2</sub> |  |  |  |
| <b>ESCOJO Asmin</b> | 0.77                                | cm2             |  |  |  |
|                     |                                     |                 |  |  |  |
| As > As min         | N <sub>O</sub>                      | <b>TOMO</b>     |  |  |  |
|                     | <b>CUMPLE</b>                       | <b>EL MIN</b>   |  |  |  |

*Tabla No. 39 Cálculo de acero mínimo en viga tipo T.*

Para el armado de la losa se considera un acero superior **As=1.10cm** y acero inferior se considera el **Asmin= 0.77cm2**. Cumple con lo especificado que en ningún caso el refuerzo de los elementos estructurales debe ser menorque el acero mínimo propuesto por la NEC-2015.

### **1.18. DISEÑOS NUDOS**

#### **Comprobación columna fuerte - viga débil**

Una de las hipótesis fundamentales del diseño sismo resisten, es lograr diseñar nudo fuerte que sopórtelas acciones provenientes de un evento sísmico, en el cual la columna sea fuerte y la viga débil ante los efectos de flexión; además se debe diseñar para asegurar que la formación de rotulas plásticas se formen en las vigas cuando la estructura se comporte inelásticamente.

Para realizar esta comprobación utilizaremos el programa Etabs.

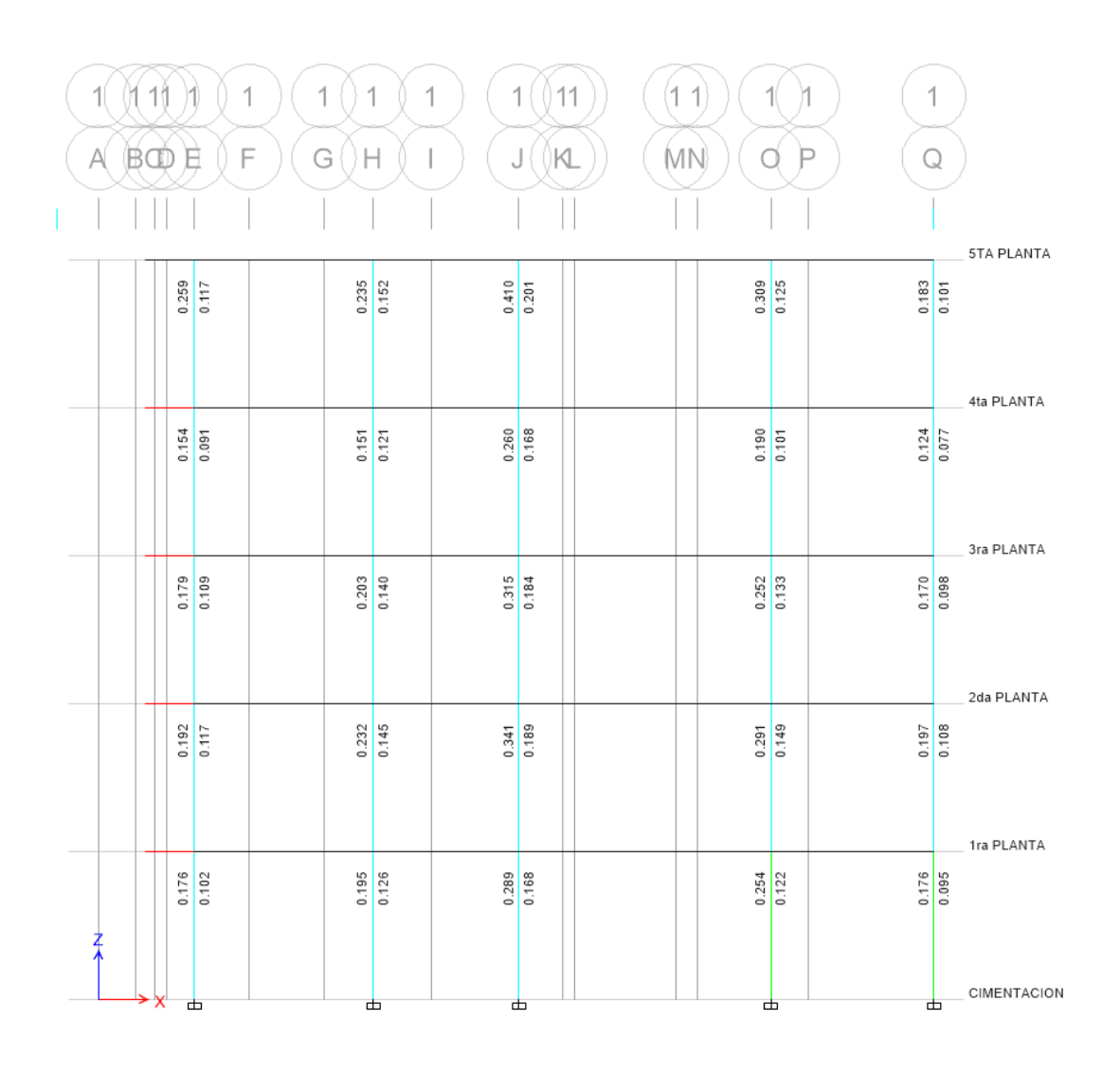

#### *Figura No. 43 comprobación columna fuerte-viga débil*

Al analizar columna fuerte – viga débil con la ayuda del programa Etabs 19, comprobamos que cumple los momentos nominales de las columnas en un nudo que debe ser mayor de 6/5 de la suma de los momentos nominales de las vigas, esto para proveer de mayor resistencia a flexión en las columnas que en las vigas que forman el nudo.

### **Comprobación manual columna fuerte – viga débil**

Este criterio otorga una mayor seguridad global de la estructura frente a un evento sísmico de gran envergadura. Se basa en impedir que en un nodo cualquiera se

produzca la fluencia de la columna antes que de la viga. De esta manera estabilizar la estructura y disipar una gran cantidad de energía.

Es indispensable verificar la sumatoria de momentos en el centro de la unión de la viga:

Sumatoria de momentos en vigas

$$
\Sigma M \text{viga} = \phi M n 1
$$

Siendo:

 $\cdot \phi$ Mn1= Momento nominal respecto al acero de compresión.

 $\cdot \phi Mn2$  = Momento nominal respecto al acero de tensión.

Los momentos producidos por la columna deben ser mayores que los producidos, por ende, debe cumplir con la siguiente condición:

Comprobación columna fuerte -viga débil

 $\sum M \text{col} \ge 1.20 * \sum M \text{viga}$ 

Se analizarán las columnas que tuvieron mayor aportación de cargas siendo estas más susceptibles a fallar.

Esta revisión tiene por objetivo asegurar que sí se forman articulaciones plásticas en un nodo viga - columna, éstas ocurran en las vigas más no en las columnas. sí estas se forman en las columnas, el resultado puede ser el colapso de pórtico.

En el caso de que no cumpliera la condición de columna fuerte-viga débil, se debe realizar un análisis dinámico no lineal para detectar en las columnas las rotulas plásticas. debido a que los momentos de las combinaciones con sismo están por debajo de la curva de falla dúctil de diseño.

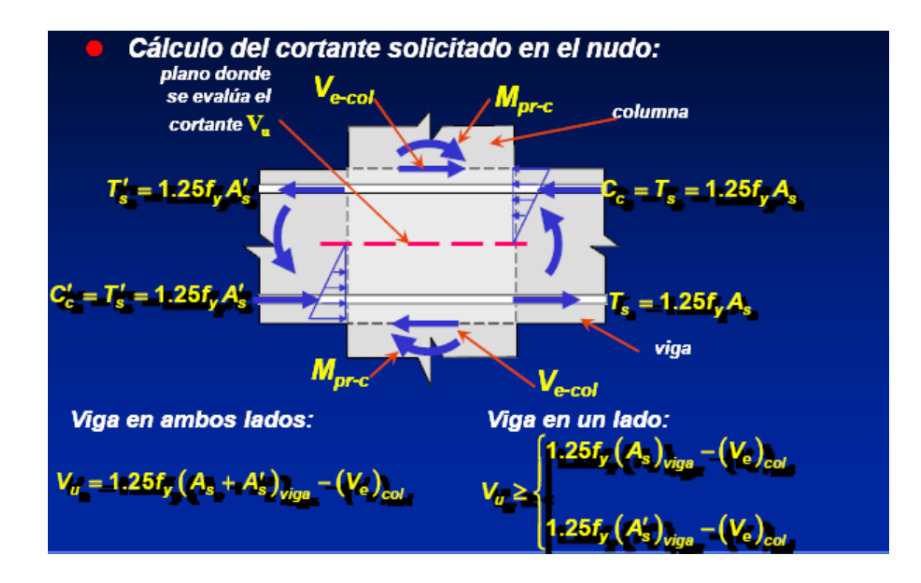

*Figura No. 44 Cálculo de cortante solicitado en el nudo* 

En la imagen anterior se puede observar las fórmulas utilizadas para el cálculo manual de columna fuerte-viga débil.

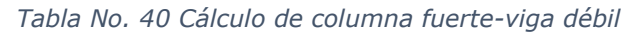

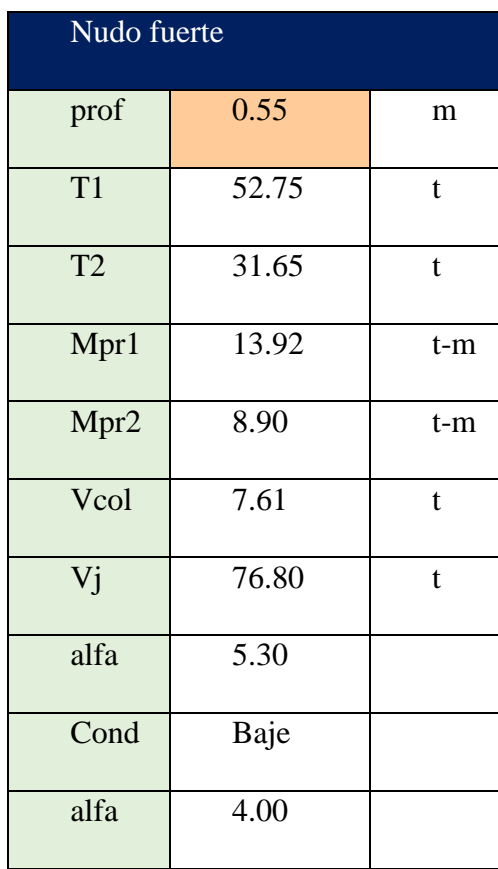

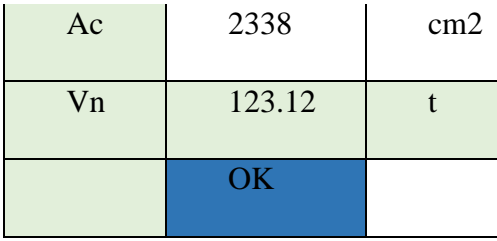

Como se logra observar en la tabla realizada cumple el criterio de columna fuerte– viga débil.

# **1.19. DISEÑO DE CIMENTACIÓN**

Para el diseño de la cimentación del proyecto, se ha considerado el esfuerzo del suelo **qa = 17.7 T/m2**, según el estudio de suelos realizado para la vivienda del sr. M, Huerta. Facilitado por el propietario para la realización de este proyecto.

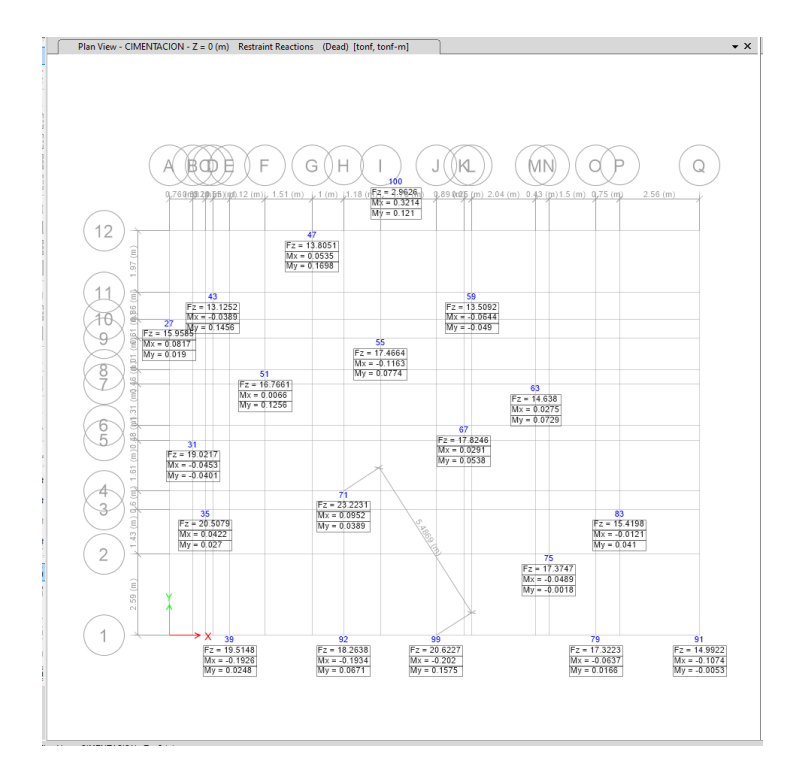

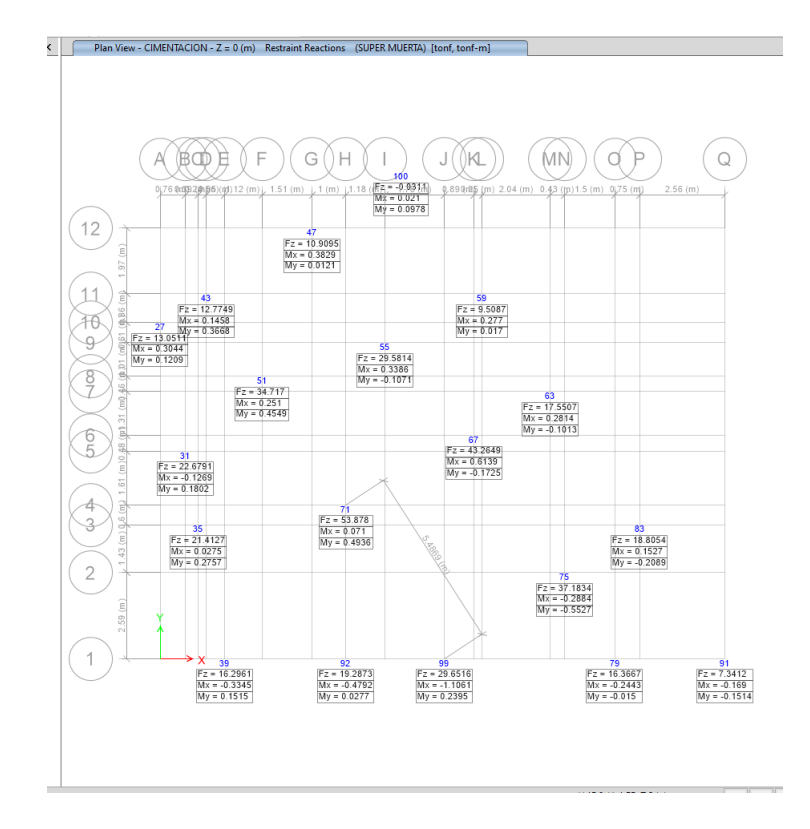

*Figura No. 45 Reacciones de Carga Muerta.*

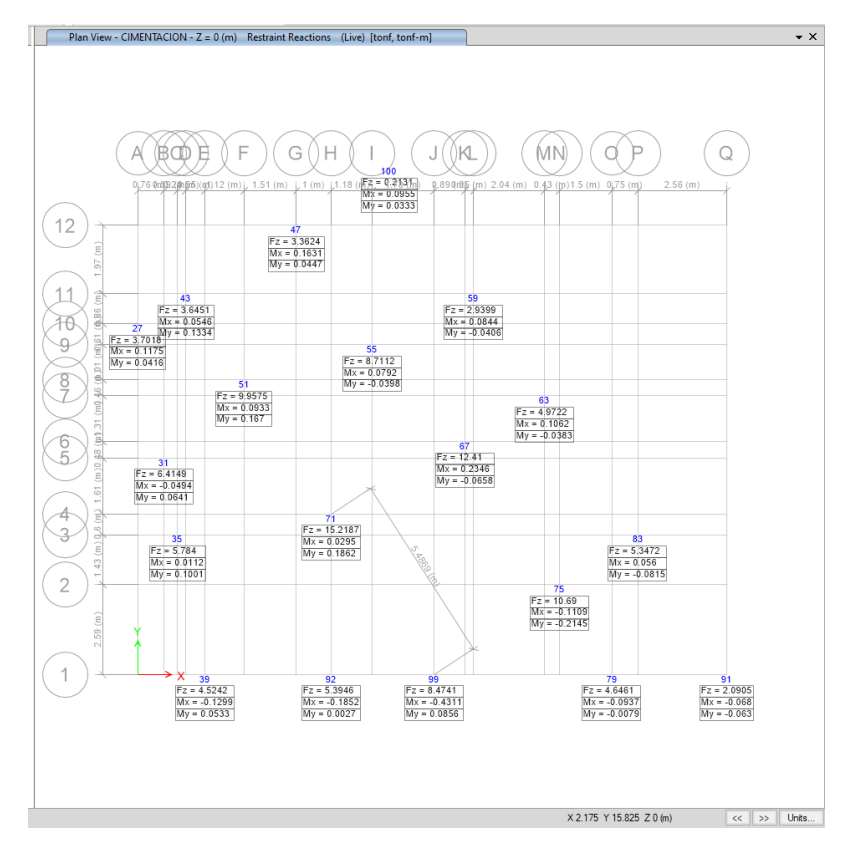

*Figura No. 46 Reacciones de Carga Viva.*

Para el diseño de zapatas ver ANEXO 1.

### **1.20. DISEÑO DE ESCALERA EN HORMIGON ARMADO.**

Las escaleras de hormigón armado son estructuras que constan de peldaños consecutivos que sirven para comunicar diferentes niveles en una construcción. Sin ellas no subiríamos a los pisos superiores de un edificio. Las escaleras están conformadas por 4 partes: los pasos, contrapasos, descanso y losa.

Para el diseño de escalera ver ANEXO 2.

### **2. CAPÍTULO 2 : HIDROSANITARIA**

#### **2.1. OBJETIVO DEL ESTUDIO**

El presente estudio tiene como objetivo el determinar las diferentes características y dimensiones que deberá tener las instalaciones sanitarias en el edificio, tanto para agua fría, así como para agua caliente, también teniendo en cuenta los diferentes accesorios empleados para el sistema de abastecimiento de agua potable mencionado.

### **2.2. DESCRIPCIÓN DE LA ZONA DE ESTUDIO**

#### **Sistema de agua potable y alcantarillado**

La empresa encargada en la zona de estudio es la empresa EMAPAT EP, la cual a través de su unidad de Catastro se puede conocer que en el sector donde se realizó el estudio se encuentra servido con toda la infraestructura hidrosanitaria correspondiente para la localidad.

### **2.3. PROYECTO HIDRÁULICO**

### **Abastecimiento de agua potable**

Al disponer el área de estudio de toda la infraestructura hidráulica como se mencionó con anterioridad, la distribución propuesta será alimentada de manera directa por la red pública existente en la zona cercana a la edificación

### **Memoria de cálculo**

#### **2.3.2.1. Acometida**

Por tratarse de un sistema que se encuentra alimentado con la red pública, el caudal mínimo necesario para el consumo diario de la edificación, será aquel que se encuentre determinado en base al correcto funcionamiento de los diferentes aparatos sanitarios, que se detallan en la siguiente tabla.

| Aparato sanitario       | Caudal<br>instantáneo | Presión     | <b>Diámetro</b><br>según |               |
|-------------------------|-----------------------|-------------|--------------------------|---------------|
|                         | mínimo                | recomendada | mínima                   | NTE INEN 1369 |
|                         | (L/s)                 | (m c.a.)    | (m c.a.)                 | (mm)          |
| Bañera / tina           | 0.30                  | 7.0         | 3.0                      | 20            |
| <b>Bidet</b>            | 0.10                  | 7.0         | 3.0                      | 16            |
| Calentadores / calderas | 0.30                  | 15.0        | 10.0                     | 20            |
| Ducha                   | 0.20                  | 10.0        | 3.0                      | 16            |
| Fregadero cocina        | 0.20                  | 5.0         | 2.0                      | 16            |
| Fuentes para beber      | 0.10                  | 3.0         | 2.0                      | 16            |
| Grifo para manguera     | 0.20                  | 7.0         | 3.0                      | 16            |
| Inodoro con depósito    | 0.10                  | 7.0         | 3.0                      | 16            |
| Inodoro con fluxor      | 1.25                  | 15.0        | 10.0                     | 25            |
| Lavabo                  | 0.10                  | 5.0         | 2.0                      | 16            |
| Máquina de lavar ropa   | 0.20                  | 7.0         | 3.0                      | 16            |
| Máquina lava vajilla    | 0.20                  | 7.0         | 3.0                      | 16            |
| Urinario con fluxor     | 0.50                  | 15.0        | 10.0                     | 20            |
| Urinario con llave      | 0.15                  | 7.0         | 3.0                      | 16            |
| ó<br>Sauna,<br>turco,   | 1.00                  | 15.0        | 10.0                     | 25            |
| hidromasaje domésticos  |                       |             |                          |               |

*Tabla No. 41 Demandas de caudales, presiones y diámetros en aparatos de consumo*

#### **2.4. RED DE DISTRIBUCION DE AGUA POTABLE:**

#### $2.4.1.$ **Accesorios:**

a) Los accesorios usados para el diseño incluyen: codos, tees, tuberías, los mismos que se encuentran especificados en cada plano.

### **2.5. RED INTERNA DE LA EDIFICACIÓN-CAUDALES (AGUA FRÍA)**

Para el diseño del tendido y dimensionamiento de cada uno de los sistemas de distribución, se procedió en el siguiente orden, tomando en cuenta los siguientes parámetros de diseño

a) Al tratarse de un proyecto en construcción, a partir de los planos, se procede al diseño del tendido de la tubería, tomando en cuenta que el paso de la misma sea la más adecuada, cuidando siempre cubrir los requerimientos y cumplir con la menor longitud de tendido

b) Para el dimensionamiento de la red interna de la edificación analizada, se considera una red individual. El dimensionamiento de la red principal y ramales secundarios, se lo realizó a través del siguiente planteamiento para la obtención del caudal máximo probable

$$
Q = Ks * \sqrt{\sum qi}
$$

Dónde:

 $Q =$ Caudal en l/s.

Ks = coeficiente de simultaneidad  $(0.2,1)$ 

 $\Sigma P = S$ uma de los caudales mínimos de los aparatos sanitarios.

Los caudales utilizados para cada pieza de utilización descrita dentro de los planos (calefón, ducha, lavamanos, etc.) constan en la tabla 1, correspondiente a la sección de Consumos.

- b) Una vez que se determinó los caudales en cada uno de los puntos de uso, en base del caudal mínimo de cada uno, se debe verificar que la velocidad con la que circula el agua por las tuberías, no sobrepase el valor máximo permitido por la NORMA NEC-11, CAPÍTULO 16, que nos da un límite mínimo y máximo de 0.6 a 2.5 m/s.
- c) Para el coeficiente de simultaneidad se lo realiza en función de la siguiente ecuación:

$$
Ks = \frac{1}{\sqrt{n-1}} + Fx(0.04 + 0.04x \log x(\log(n)))
$$

En donde el factor F toma los valores que se describen a continuación:

*Tabla No. 42 Valores del factor de simultaneidad*

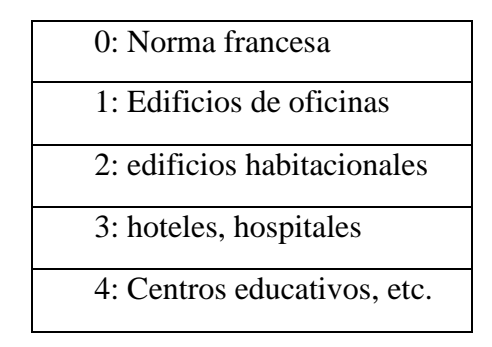

5: Edificios de gran valor

### **2.6. CÁLCULO DE CAUDALES**

Para el cálculo se partió de los criterios que fueron mencionados con anterioridad, teniendo que la velocidad debe tener un rango de 0.6 a 2.5 m/s, en donde la velocidad promedio del agua debe estar en un valor de 1.2 m/s como optima.

En donde para el diseño para cada tramo se tomó en cuenta el peso que representa cada uno de los accesorios existentes para realizar el cálculo del caudal en cada tramo respectivamente como se detalla en el **ANEXO 3**

### **2.7. CÁLCULO DE LOS DIAMETROS DE TUBERIA AGUA FRIA**

Una vez obtenido los respectivos caudales para cada tramo de los diferentes puntos de cada piso de la edificación que se detallan en los planos arquitectónicos, se procede a realizar el cálculo del diámetro de cada uno de los diferentes tramos.

 $-2$ 

a) Para el cálculo del diámetro se consideró la siguiente fórmula:

$$
Q = Velocidad * \text{Área} = Velocidad * \frac{\pi x D^2}{4}
$$

En donde el valor de velocidad considerado fue el propuesto mencionado de 2m/s

Despejando se tiene que

$$
D = 1000 * \sqrt{\frac{Q}{\pi * Velocidad} \ (mm)}
$$

Los diámetros mínimos de los ramales y sub ramales no serán inferiores a los indicados en el siguiente cuadro:

| Aparato   | Diam. De tubería |
|-----------|------------------|
| Ducha     | $1/2$ "          |
| Lavador   | $1/2$ "          |
| Sanitario | $1/2$ "          |
| Lavatorio | $1/2$ "          |
| Inodoro   | $1/2$ "          |
| Fregadero | $1/2$ "          |

*Tabla No. 43 Diámetros mínimos*

En función de los caudales obtenidos se realiza el cálculo de los diámetros calculados y comerciales , como se detallan en el **ANEXO 3**

### **2.8. CÁLCULO DE PRESIONES**

Para el cálculo de las presiones se considera diferentes parámetros como la fricción existente entre los accesorios, para el cual se identificó los diferentes accesorios existentes entre tramos. En donde se identifican los dos sistemas que se detallan a continuación:

- $\checkmark$  Perdidas de carga por fricción
- $\checkmark$  Perdidas de carga por accesorios

Dichas perdidas estarán en función de la siguiente expresión:

- $hf = m * L * (\frac{V^{1.75}}{D^{1.25}})$
- Donde:
- $\bullet$  N = número de viviendas, casas y departamentos iguales, del predio
- $V =$  velocidad, en metros sobre segundo  $(m/s)$
- $\bullet$  D = diámetro, en metros (m)
- $L =$ longitud de tubería, en metros (m)

 $m = constant$ e del material del tubo, que adopta los siguientes valores:

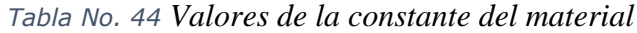

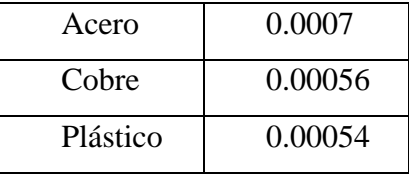

En función de la normativa NATIONAL STANDARD PLUMBING CODE 2006 ASA A40.8, se tiene que para las perdidas en función de las longitudes equivalentes para los diferentes accesorios se deben considerar como factores para la formula antes mencionada a aquellos que se presentan en la siguiente tabla:

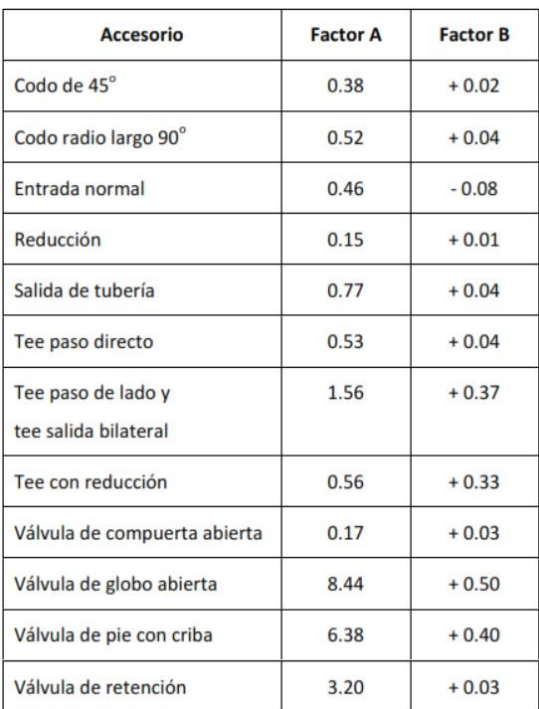

*Tabla No. 45 Valores de longitudes equivalentes. Fuente NEC-16*

Para el cálculo del mismo y en función de los factores mencionados con anterioridad se tiene que para la longitud equivalente se aplica la siguiente ecuación:

$$
L_e = \left(A * \left(\frac{d}{2.54}\right) \pm B\right) * \left(\frac{120}{C}\right)^{1.8519}
$$

Donde:

- Le  $=$  longitud equivalente, en metros
- A,  $B =$  factores que dependen del tipo de accesorio.
- $\bullet$  d = diámetro interno, en milímetros
- $\bullet$   $C =$  coeficiente que varía en función del material de tubería
- a) Se calcula las longitudes equivalentes de tubería y accesorios
- b) Se calcula la perdida unitaria en función del caudal y el diámetro de cada tramo
- c) Se calcula hf
- d) Se calcula la perdida hf acumulada

Para la presión se tiene que calcular del punto más desfavorable que es el lugar más alejado y deberá tener una presión igual o mayor a 5 m.c.a

Para el cálculo de la presión se tomará en cuenta la presión inicial y se le irá restando las diferentes pérdidas existentes de los accesorios y además la altura entre pisos en función de la tubería que conecta cada una de ellas. Para el proyecto la presión inicial tomada es de 25 m.c.a

Sin embargo, con dicha presión, no se satisface el primer concepto de presión mínima en el punto más alejado de 5mca, por lo cual la presión requerida es mayor y dicho valor se lo obtendrá a través de una bomba, en donde el análisis del mismo se detallará en este proyecto en el **ANEXO 4**

En base a los criterios presentados se realizó el cálculo de las presiones existentes en cada uno de los tramos como se detalla en el **ANEXO 4**

### **2.9. ALMACENAMIENTO**

La dotación del lugar se ha establecido en base a la cantidad de personas que albergará la edificación y el uso que dan a las diferentes zonas del lugar, también se considera el consumo que realizan cada uno. A continuación, se detalla las consideraciones tomadas para el cálculo:

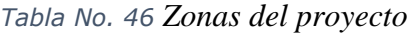

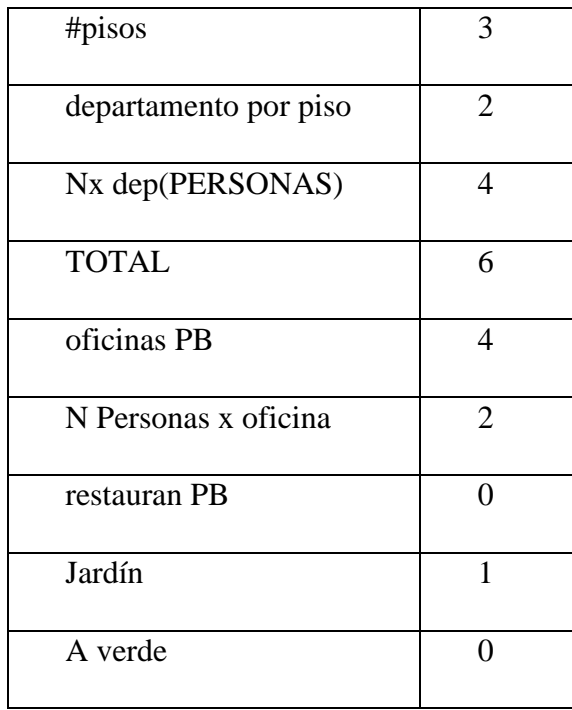

En base a las diferentes zonas donde hay personas se considera el consumo que se realizaría para cada zona en un día, para la cual se optó por utilizar los valores de la normativa NEC-11, CAPÍTULO 16, Tabla 16.2 en función a la dotación de agua Para edificaciones de uso especifico que se detalla a continuación:

| <b>USO</b>    | ltr/hab.dia |
|---------------|-------------|
| departa       | 275         |
| oficina       | 50          |
| restaurant    | 40          |
| teatro/templo | 5           |
| jardín        | 7           |

*Tabla No. 47 Dotación para edificaciones basado en la NORMA NEC 11*

Para el análisis se impuso una altura de cisterna de 1.8 m.

Para el cálculo del volumen se da en base al producto de las diferentes zonas con el consumo de cada uno, dando como resultado el total del volumen de la cisterna requerida por día, en función del número de personas y del uso de la tabla 4, dicho cálculo se lo detalla en el **ANEXO 5**

La capacidad del reservorio se ha diseñado para atender a la población total de la edificación de acuerdo con las dotaciones antes anotadas. Esta capacidad se ha estimado en 7 m<sup>3</sup> ateniéndose a la norma que dice que no será inferior al consumo diario (4m<sup>3</sup>) ni mayor a dos veces el mismo (8 m<sup>3</sup>). Sin embargo, tiene un volumen adicional debido al sistema de contraincendios (gabinete, rociadores) con un valor de 11.84 m3 , en donde dichos valores se presentan en el respectivo anexo 5 en función del cálculo de la cisterna

En base a los volúmenes calculados y la altura impuesta de 1.8 se procede a calcular el largo y el ancho recomendado que tendrá la cisterna para su uso como se detalla en el **ANEXO 5** , y como se presenta a continuación:

*Tabla No. 48 Dimensionamiento de la cisterna*

|    |       |    | <b>Constructivo</b> |
|----|-------|----|---------------------|
| As | 10.46 | m2 |                     |
|    | 2.75  | m  |                     |
|    |       | m  |                     |

Como se detalla en la tabla 5 con un área de 10.46 m2 se lo lleva a un valor constructivo de 11 m2 y se recomienda que el dimensionamiento de la cisterna sea de 2.75 m de ancho y 4 de largo, con una altura de 1.8 m.

### **2.10. DISEÑO DE LA BOMBA**

Debido a que la presión de entrada de 25 mca no son suficientes para satisfacer el criterio de presión mínima de 5 mca en el punto más alejado, se opta por realizar el diseño de una bomba para poder llegar a dicha presión.

Para el diseño se tomó en cuenta varios parámetros: Caudal de llegada, Total de pérdidas de altura debido a los accesorios, Altura total, y la presión minina.

La potencia será calculada por la siguiente ecuación:

$$
Potencia (HP) = \frac{G * Q * H}{75 * n}
$$

En donde:

G= peso específico del agua: 1000 kgf/m3

 $Q =$  Caudal m $3/s$ 

 $H=$  altura en metros ( $H=$  altura física+ presión mínima + perdida de carga)

n= rendimiento del conjunto motor-bomba

Para el presente trabajo se consideró los siguientes valores:

|             | <b>DATOS BOMBA</b> |                |  |  |  |
|-------------|--------------------|----------------|--|--|--|
| Q           | 1,41               | lts/sg         |  |  |  |
| Q           | 0,00141            | m <sub>3</sub> |  |  |  |
| $\sum$ hf   | 18,06              | m              |  |  |  |
| $\Delta z$  | 11.8               | m              |  |  |  |
| <b>Pmin</b> | $\overline{5}$     | m              |  |  |  |
| HT          | 34.88              | m              |  |  |  |

*Tabla No. 49 Datos iniciales para el cálculo de la bomba*

En base a los valores iniciales para el cálculo, se tomó en consideración el rendimiento de las diferentes bombas que existen en el mercado, así como también su correspondiente factor de seguridad como se detalla a continuación:

*Tabla No. 50 Tipos de bombas*

| <b>TIPOS DE BOMBA</b> |            | $n\%$     | n (rendimiento) | <b>Fs</b> |
|-----------------------|------------|-----------|-----------------|-----------|
| pequeño               | $\leq$ 2HP | $50 - 60$ | 0,5             | 1,5       |
| mediana               | $2-10$ HP  | 60-80     | 0,6             | 1,3       |
| grande                | >10HP      | 80-90     | 0,8             | 1,2       |
|                       |            |           | 0,9             | 1,2       |

Probando con los diferentes tipos de bombas se calculó la potencia requerida, la cual se deberá multiplicar por el factor de seguridad correspondiente, y que se detalla en el **ANEXO 6.**

Para el presente estudio, se necesitará una bomba mediana de 2HP de potencia

### **2.11. HIDRONEUMÁTICO**

El volumen total del reservorio hidroneumático se calculó mediante la fórmula de Gallizio:

$$
Vt = 30 * \frac{Q (Pm + 1)}{N (Pm - Pn)}
$$

En donde:

Vt= Volumen del reservorio hidroneumático en litros

Q= Caudal de diseño en l/min

Pm= Presión máxima de desconexión en atmosferas

Pn= Presión de arranque en atmosferas

N= Numero de arranques de la bomba por hora. Ente 6- 10

Para el cálculo del volumen útil del tanque con membrana precargada sin compresor de aire, se considera la fórmula que se detalla a continuación:

$$
Vu = \frac{0.8 * Vt * (Pm - Pn)}{(Pm + 1)}
$$

En donde:

Vu= Volumen útil en litros

Vt= Volumen total en litros

Pm= Presión máxima de desconexión en atmosferas

Pn= Presión de arranque en atmosferas

En función a lo mencionado se detallan los datos iniciales que fueron considerados para el cálculo del tanque hidroneumático.

|             | <b>DATOS HIDRONEUMATICO</b> |                |  |  |  |
|-------------|-----------------------------|----------------|--|--|--|
| Q           | 1,41                        | lts/sg         |  |  |  |
| Q           | 84,6                        | lts/min        |  |  |  |
| <b>1atm</b> | 10,33                       | mca            |  |  |  |
| N           | 10                          | #arranque/hora |  |  |  |
| Pm          | 29,6                        | mca            |  |  |  |
| Pn          | 19,6                        | mca            |  |  |  |
| Pm          | 2,87                        | atm            |  |  |  |
| Pn          | 1,9                         | atm            |  |  |  |

*Tabla No. 51 Datos para el cálculo del hidroneumático*

En base a los catálogos entre los más conocidos se encuentra los CHAMPIONS con los diferentes volúmenes útil que se detallan a continuación.

*Tabla No. 52 Volumen del hidroneumático comercial*

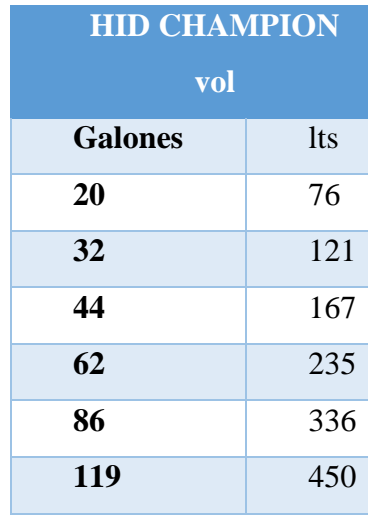

Con respecto a lo mencionado se realiza el respectivo cálculo que se detalla en el **ANEXO 7.**

### **2.12. ACOMETIDA**

Ya que la edificación supera las 4 plantas, es recomendable realizar el cálculo del diámetro de la acometida de manera indirecta con la cisterna ya calculada.

Para dicho sistema se debe escoger un tiempo de llenado de la cisterna para calcular el diámetro de la tubería de llenado. En donde la NORMA NEC-11 CAPITULO 16 manifiesta que la tubería hasta el depósito de almacenamiento debe calcularse para suministrar el consumo total diario en un tiempo máximo de 4 horas

Se debe considerar además el criterio del caudal requerido que estará en base al abastecimiento del sistema calculado, y también de una velocidad óptima recomendada, en donde la NORMA NEC-11 CAPITULO 16, expresa que la velocidad del agua en la acometida debe fluctuar el valor de 1.5 m/s.

En base a lo anterior se realizó el cálculo del diámetro de la acometida que se detalla en el **ANEXO 8.**

Para el diseño de los medidores de los respectivos pisos se consideraron :

*Tabla No. 53 Diseño de medidores* 

| Caudal de diseño | 0.50 | l/s |
|------------------|------|-----|
| QD               |      |     |
| Diámetro<br>de   | 18   | mm  |
| medidores        |      |     |
| Perdidas J       | 0.28 | m   |

# **2.13. RED INTERNA DE LA EDIFICACIÓN-CAUDALES (AGUA CALIENTE)**

El sistema de abastecimiento de agua caliente se realizó en redes independientes, las cuales están formadas por sub-ramales que abastecen las diferentes unidades de cada vivienda.

Para el cálculo del mismo se tomaron las siguientes consideraciones:

a) El sistema de agua caliente es alimentado directamente desde la red de agua

fría, se utilizará un calefón a gas para todo el conjunto habitacional, este tendrá una capacidad mínima de 10 litros

- b) La ubicación del calefón será en la parte posterior de las oficinas en la primera planta alta, además el calefón estará en contacto con la atmósfera para una correcta ventilación.
- c) La tubería a utilizarse será para agua caliente de termofusión.
- d) Para el dimensionamiento de las tuberías se admite el funcionamiento no Simultáneo de todas las piezas de utilización por ellas alimentadas.
- e) La demanda de agua caliente está en función del uso que, de el usuario del servicio, para el cual de manera general se considera los siguientes citeriores de consumo en función del agua caliente:

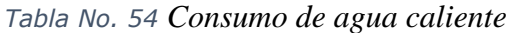

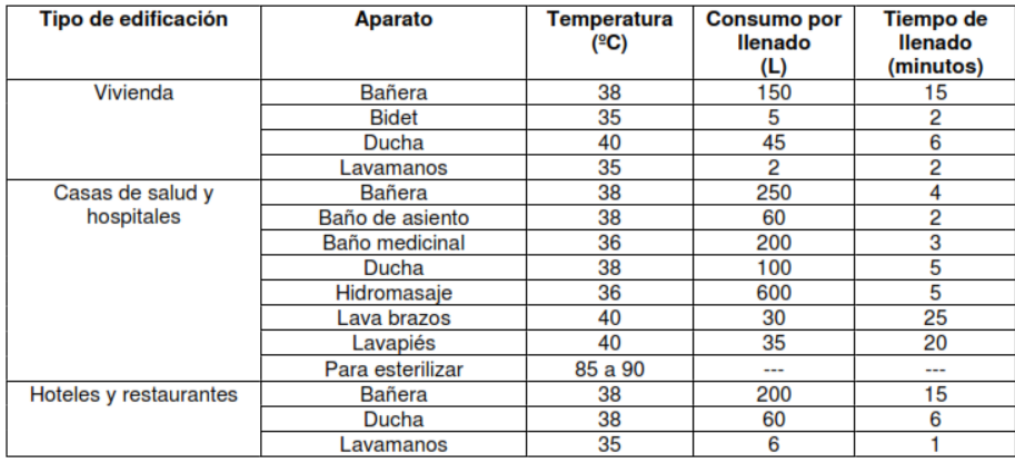

**Presiones de servicio**: la presión mínima de servicio en llaves y duchas no deben ser inferiores a 0.1 Kg/cm2 y 0.05 Kg/cm2, esto con respecto a la norma antes mencionada Los diámetros de los subramales no tendrán diámetros menores a los indicados:

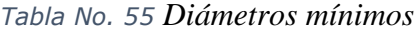

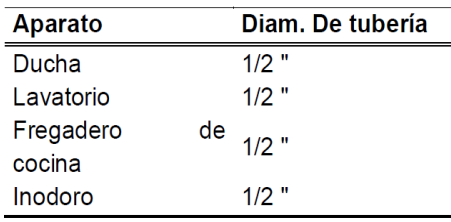

### **2.14. CÁLCULOS**

Para el cálculo correspondiente se dividió en diferentes tramos que anexa en los planos correspondientes

Se toma el mismo criterio mencionado con anterioridad con las respectivas variaciones.

En base al presente el cálculo del sistema de agua caliente como se detalla en el **ANEXO 9.**

### **2.15. CÁLCULO DE LOS DIAMETROS DE TUBERIA AGUA CALIENTE**

En base de los caudales obtenidos con anterioridad se obtuvo el diámetro cálculo, sin embargo, para trabajar se tomó en cuenta los diámetros comerciales existentes, como se detalla en el **ANEXO 9.**

### **2.16. CÁLCULO DE PRESIONES**

Para el cálculo de las presiones se considera diferentes parámetros como la fricción existente entre los accesorios, para el cual se identificó los diferentes accesorios existentes entre tramos.

Para el cálculo se consideró las fórmulas expresadas con anterioridad.

### **2.17. DISEÑO DEL CALEFÓN**

Para el diseño del calefón se consideró la determinación de potencias de agua caliente sanitaria utilizando el método ACS en el cual, para su determinación, el cual dicho proceso se lo detalla en el **ANEXO 10.**

### 1. CAUDAL INSTANTÁNEO

a) Determinación del caudal total general

Para el cálculo del caudal instantáneo se toma en consideración el caudal independiente de cada uno de los accesorios que usan agua caliente en la edificación, dicho caudal se lo de talla en la siguiente tabla

| Ítem       | Caudal                  |
|------------|-------------------------|
|            | (lt/m)                  |
| Lavamanos  |                         |
| Lavaplatos |                         |
| Lavandería | $\overline{\mathbf{5}}$ |
| Ducha      | 12                      |

*Tabla No. 56 Caudal instantáneo de diferentes accesorios*

### b) Determinación del factor de simultaneidad

Este factor nos indica que no todos los equipos van a funcionar al mismo tiempo por lo cual la simple suma del paso único de los accesorios es un exceso en el diseño. Para dicho factor se usa la siguiente expresión:

$$
k = \frac{1}{\sqrt{n-1}}
$$

c) Determinación del factor del caudal simultaneo

Se lo realiza en función de los literales anteriores y se considera la siguiente expresión:

$$
Q_S = k \cdot Q_T
$$

### 2. DETERMINACIÓN DE POTENCIA

a) Determinación de potencia útil

Se lo considera a aquella necesaria para el cambio de temperatura en el fluido que en este caso al ser para un sistema de agua potable es el agua.

El salto térmico que se incluye en el análisis es la diferencia de temperatura gracias a la combustión que obtendrá el agua fría. Un valor adecuado es 25 ºC, sin embargo, a que el ambiente del estudio es menor, se requiere un mayor salto térmico, para que el agua este más caliente.

Para dicho cálculo se usa la siguiente fórmula:

$$
P_{util} = \frac{Q_S \cdot \Delta T}{14,33}
$$

b) Determinación de potencia útil a nivel de la zona de estudio Para el cálculo de la potencia útil de la zona de estudio analizado se debe considerar un factor de corrección de altitud en el agua para la zona de estudio es de 2500 msnm, y en función al gráfico

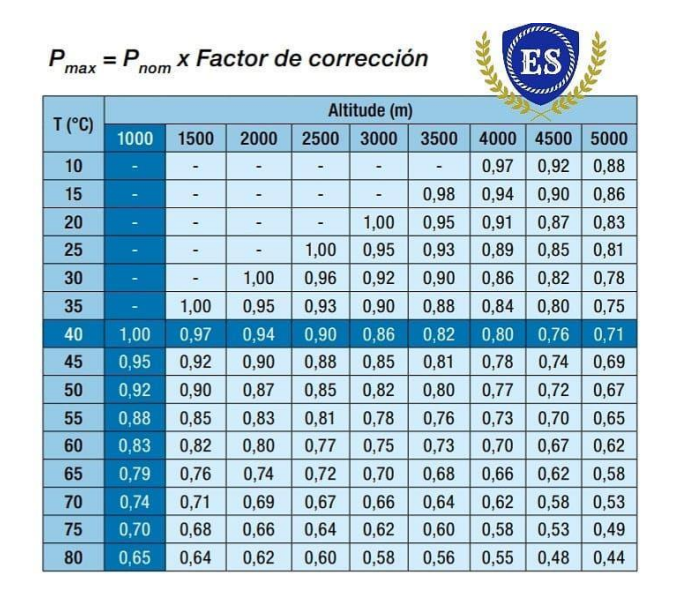

*Figura No. 47 Factor de corrección para altitud y temperatura*

c) Determinación del rendimiento del equipo.

Para este paso se escogió un calefón comercial de la marca Vulkan con las siguientes características:

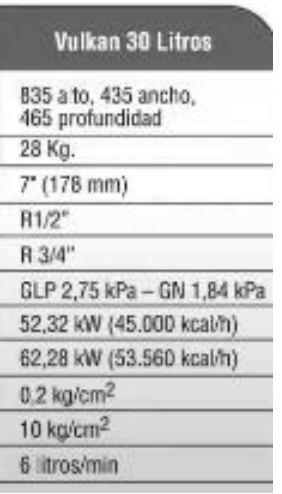

#### *Figura No. 48 Datos técnicos calefón Vulkan*

En función del calefón escogido se determinó el rendimiento del mismo: con la siguiente expresión:

$$
\eta = \frac{P_u}{P_a} \cdot 100\%
$$

Pu=potencia útil o nominal

Pa=absorbida o consumo nominal

d) Determinación de potencia absorbida

En base a los anteriores literales se calcula la potencia absorbida que expresa la potencia real utilizada en la zona de estudio.

$$
P_{absorbida} = \frac{P_{util \cdot \ldots}}{\eta}
$$

e) Determinación de la cantidad de equipos a usar.

En función de la potencia absorbida y la potencia real que tiene el calefón seleccionado se procede a calcular la cantidad de calefones necesarios , para poder satisfacer los
diferentes criterios de análisis mencionados para los accesorios que requieren de agua caliente en la edificación en base de la siguiente expresión:

$$
\mathcal{C}_E = \frac{P_{abs}}{P_{abs-e}}
$$

Para la edificación se requerirá un total de 2 calefones de la marca VULKAN 30 litros para poder satisfacer las necesidades de agua caliente en los diferentes pisos del edificio de análisis.

## **2.18. DISEÑO PLUVIAL**

Para la determinación del caudal de aguas lluvias y el sistema de drenaje, se lo hizo mediante el método racional para áreas con superficie inferior a 5km2 como de talla la normativa para el estudio y diseño de sistemas de agua potable y disposición de aguas residuales, en donde se tiene la siguiente expresión para el cálculo del caudal de aguas lluvias:

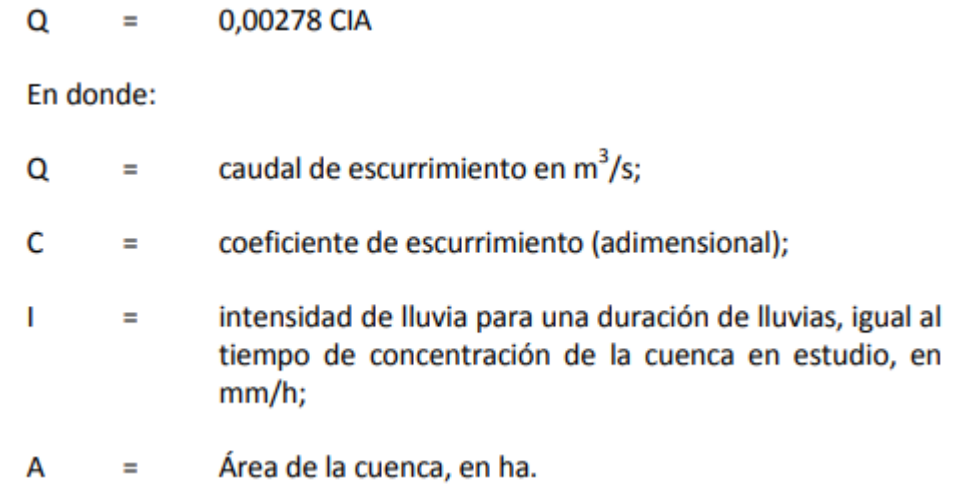

El valor del coeficiente de escurrimiento (C), se lo considera en función de la tabla VIII.3 y VIII.4 de la normativa mencionada en función del tipo de superficie y del tipo de zona donde se aloja la edificación, dichas tabla se detalla a continuación:

| <b>TIPO DE ZONA</b>                                                                    | <b>VALORES DE C</b> |
|----------------------------------------------------------------------------------------|---------------------|
| Zonas centrales densamente construidas,<br>con vías y calzadas pavimentadas            | $0.7 - 0.9$         |
| Zonas adyacentes al centro de menor<br>densidad poblacional con calles<br>pavimentadas | 0,7                 |
| Zonas residenciales medianamente<br>pobladas                                           | $0,55 - 0,65$       |
| Zonas residenciales con baja densidad                                                  | $0.35 - 0.55$       |
| Parques, campos de deportes                                                            | $0.1 - 0.2$         |

*Tabla No. 57 Valores del coeficiente de escurrimiento*

El valor escogido para el diseño hace referencia a la primera zona de estudio, en la cual se optó por un valor promedio de 0.8

Para la obtención de la intensidad en la zona de estudio se lo escogió en base al periodo de retorno y el tiempo de concentración.

*Tabla No. 58 Tiempo de retorno*

| <b>Tiempo de Retorno</b>      |     |  |
|-------------------------------|-----|--|
| Zona Residencial              | 15  |  |
| Zona Comercial e Industrial   | 50  |  |
| <b>Colectores Principales</b> | 100 |  |

*Tabla No. 59 Tiempo de concentración*

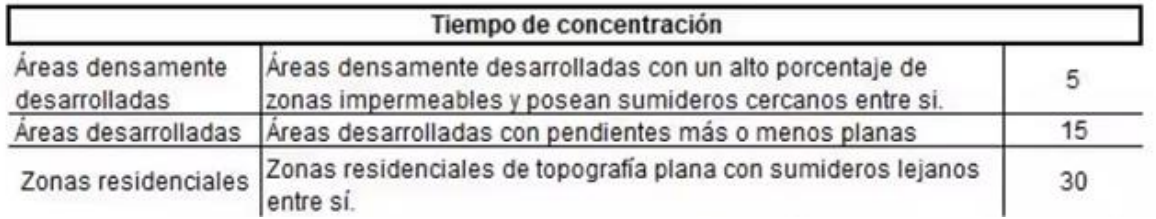

Para el diseño de la edificación se consideró un tiempo de retorno de zona residencial y un tiempo de concentración en función del área desarrollada.

Una vez escogido los diferentes tiempos tanto de retorno, así como de concentración, se debe considerar la fórmula de aplicabilidad de la intensidad que está en función de la estación pluviográfica cercana a la zona de estudio, dicha formulación se lo obtiene del INSTITUTO NACIONAL DE METEROLOGIA E HIDROLOGIA (INAMHI)

Para la zona de estudio presente se tiene que la estación cercana es la que se presenta a continuación:

*Tabla No. 60 Ecuación para el cálculo de la intensidad*

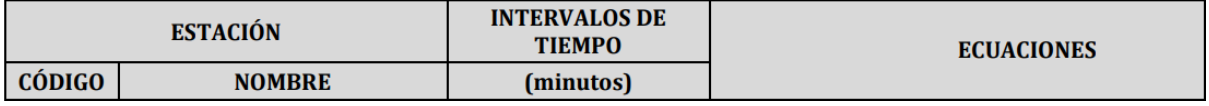

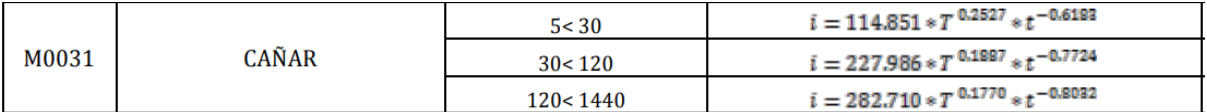

Para escoger la ecuación se considera el intervalo de tiempo de concentración que en este caso es 15, por lo cual dentro del rango presentado se escoge la primera ecuación de la tabla 16.

En donde la formulación sigue la siguiente forma:

$$
I = A \times T^B \times t^C
$$

Donde:

A: Área del proyecto

T: tiempo de retorno

t: Tiempo de concentración

B,C: Coeficientes que dependen de la estación pluviométrica

Para el cálculo del caudal del área del proyecto se tomó la suma del área del estudio:

## *Tabla No. 61 Área del estudio pluvial*

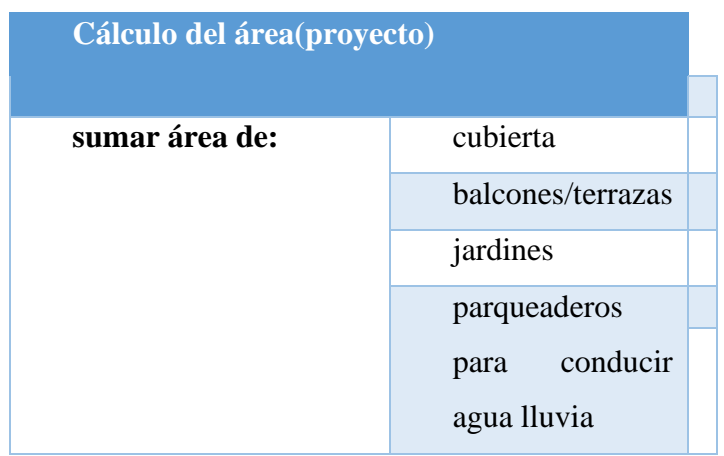

Para el cálculo pluvial en base a todas las consideraciones se calcula el caudal total que tendrá como se presenta en el **ANEXO 11.**

Con el cálculo del caudal obtenido se tiene que para la red pluvial se usaran tuberías de un diámetro de **110 mm de PVC**

## **2.19. DISEÑO SANITARIO**

Para el diseño del sistema sanitario de la edificación se basó en las unidades de consumo de los aparatos para el análisis.

| Aparato Sanitario       | <b>Unidades</b> | Diámetro<br>mínimo<br>110 |  |
|-------------------------|-----------------|---------------------------|--|
| Inodoro (Tanque)        | 4               |                           |  |
| Inodoro (Válvula)       | 8               | 110                       |  |
| Bidé                    | 3               | 75                        |  |
| Lavabo                  | 2               | 50                        |  |
| Fregadero               | $\overline{c}$  | 75                        |  |
| Fregador con triturador | 3               | 75                        |  |
| Lavadero de ropa        | 2               | 50                        |  |
| Ducha privada           | $\overline{2}$  | 50                        |  |
| Ducha pública           | 3               | 50                        |  |
| Tina                    | 3               | 75                        |  |
| Urinario de pared       | 4               | 50                        |  |
| Urinario de piso        | 8               | 50                        |  |
| Urinario corrido        | 4               | 50                        |  |
| Bebedero                | $\overline{2}$  | 50                        |  |
| Sumidero                | $\overline{2}$  | 50                        |  |
| Conexión                | 0               | $\Omega$                  |  |

*Tabla No. 62 Diámetros mínimos de aparatos sanitarios* 

El criterio de diámetro mínimo permite que tanto la materia sólida, así como la parte líquida, puedan ser evacuados de forma correcta, en el cual dicho criterio está ligado en función de la pendiente que se le dé a las mismas. Las pendientes inciden en el recorrido de la tubería de drenaje sanitario o pluvial, comúnmente están en el rango del 1-2% . En el caso de la red pluvial se puede usar la mínima del 1%, en el sanitario las pendientes deben ser mínimo del 1 al 2% como se mencionó, en salvos casos puede ser del 2.5%.

Para los bajantes nos guiamos en la capacidad de la tubería para drenar, a diferencia del diseño de agua potable, el diseño sanitario se lo realiza en base del flujo laminar, y para las bajantes se tiene:

| Tubería<br>(mm) | <b>Tubería</b><br>(pulg) | < 3 pisos<br>Horizontal | < 3 pisos<br>Vertical | > 3 pisos<br>Horizontal | > 3 pisos<br>Vertical |
|-----------------|--------------------------|-------------------------|-----------------------|-------------------------|-----------------------|
| 32              | 1/4                      |                         | 2                     | 2                       |                       |
| 40              | 1/2                      | 3                       |                       | 8                       | 2                     |
| 50              | 2                        | 5                       | 10                    | 24                      | 6                     |
| 65              | 21/2                     | 12                      | 20                    | 42                      | 9                     |
| 75              | 3                        | 20                      | 30                    | 60                      | 16                    |
| 100             | 4                        | 160                     | 240                   | 500                     | 90                    |
| 125             | 5                        | 360                     | 540                   | 1100                    | 200                   |
| 150             | 6                        | 620                     | 960                   | 1900                    | 350                   |
| 200             | 8                        | 1400                    | 2200                  | 3600                    | 600                   |
| 250             | 10                       | 2500                    | 3800                  | 5660                    | 1000                  |
| 300             | 12                       | 3900                    | 6000                  | 8400                    | 1500                  |
| 375             | 15                       | 7000                    |                       |                         |                       |

*Tabla No. 63 Bajantes* 

En función de lo mencionado, se presenta el cálculo de la red sanitaria en base de las unidades de consumo de los aparatos, como se detalla en el **ANEXO 12**.

Tanto los colectores como los ramales deben estar conectados a 45º para evitar de esta forma retornos de flujo y evitar estancamiento de los sólidos.

### Ductos

El criterio tomado para los ductos es la consideración que lo ideal es que sean rectos, sin embargo, en casos de que se necesiten ductos sin la misma continuidad, se los puede realizar con los accesorios respectivos y conectarles al ducto siguiente con pendientes

Caja de revisión

Para la caja de revisión se consideró las dimensiones mínimas de diseño en función de la pendiente recomendada :

*Tabla No. 64 Dimensionamiento de las cajas de revisión*

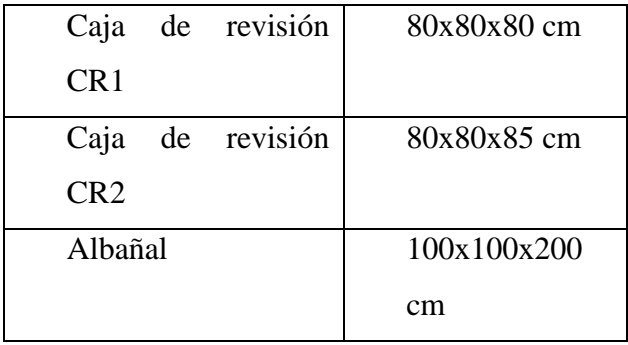

### **2.20. SISTEMA CONTRAINCENDIOS**

#### **OBJETIVOS**

#### **2.20.1.1. General**

El objetivo del reglamento de prevención Contra Incendios es dar cumplimiento a las normas y códigos de la Ley de Defensa Contra Incendios para proteger a las vidas humanas y a los bienes que estén dentro de la construcción. Se tiene que tener protecciones preventivas y de control Contra Incendios con el fin de evitar la Gestación de incendios.

#### **2.20.1.2. Específico**

Implementar medidas de seguridad, prevención, control y mitigación contra incendios para generar construcciones seguras, que en el caso de un siniestro se pueda salvaguardar la vida de las personas dentro; todas las medidas implementadas deben ser revisadas por el cuerpo de bomberos para dar el visto bueno a la edificación, con lo cual se garantizará su habitabilidad, por lo cual se otorgará el permiso de ocupación.

## **PRESIÓN MÍNIMA DE AGUA PARA INCENDIO**

Art. 37.- Presión mínima de descarga. -La presión mínima de descarga (pitón) requerida en el punto más desfavorable de la instalación de protección contra incendios para vivienda será de tres punto cinco kilogramos por centímetro cuadrado (3.5 Kg/cm2) (50 PSI) y para industria cinco kilogramos por centímetro cuadrado (5 Kg/cm2) (70 PSI). Este requerimiento podrá lograrse mediante el uso de un sistema adicional de presurización, el mismo que debe contar con una fuente de energía autónoma independiente a la red pública normal para lo cual se instalará un sistema de transferencia automática y manual.

Tomando en cuenta que la presión mínima para Gabinetes de Clase II (salida de conexión de manguera de 11/2 pulgadas) dictada por la NFPA 14 es de 65 PSI, se utilizará dicho valor en los cálculos hidráulicos para validar el sistema, al ser esta mayor que la dictada por el Art. 37 se está cumpliendo la normativa Ecuatoriana a la perfección.

### **RESERVA DE AGUA EXCLUSIVA PARA INCENDIOS**

Art. 41.- [Reserva de agua].- En aquellas edificaciones donde el servicio de protección contra incendios requiera de instalación estacionaria de agua para este fin, se debe prever del caudal y presión suficientes, aún en caso de suspensión del suministro energético o de agua de la red general (municipal) por un período no menor a una hora.

Art. 42.- [Cisterna exclusiva].- Se construirá una cisterna exclusiva para incendios, en el lugar graficado en los planos aprobados; con materiales resistentes al fuego y que no puedan afectar la calidad del agua. Cuando la presión de la red municipal o su caudal no sean suficientes, el agua provendrá de una fuente o tanque de reserva, asegurándose que dicho volumen calculado para incendios sea permanente.

Art. 43.- [Ubicación de la reserva de agua].- Las especificaciones técnicas de ubicación de la reserva de agua y dimensionamiento del equipo de presurización estarán dadas por el respectivo cálculo hidráulico contra incendios, el mismo que será revisado y aprobado por el cuerpo de bomberos de su respectiva jurisdicción.

Art. 44.- [Reserva de uso mixto].- Si la cisterna de reserva es de uso mixto (servicio sanitario y para la red de protección contra incendios) debe asegurarse que la acometida para cada una de ellos se ubique a alturas que justifiquen las respectivas reservas, colocándose siempre la toma para Incendios desde el fondo mismo de la cisterna de reserva.

#### **2.21. SISTEMA DE GABINETES**

Para el diseño de la red de tubería que se utilizará para el sistema de contraincendios se escogió de la siguiente tabla la clase de tipo II de gabinete.

| <b>CLASE DE GABINETE</b>    |                     |                      |                               |
|-----------------------------|---------------------|----------------------|-------------------------------|
| <b>REQUERIMIENTOS</b>       |                     | $\mathbf{H}$         | III                           |
| Diámetros de la manguera    | $21/2$ "            | $11/2$ "             | Unió<br>y II                  |
| Presión mínima (psi)        | 100                 | 65                   | 100                           |
| Presión máxima (psi)        | 175                 | 100                  | 175                           |
| P máx. Cualquier pto. (psi) | 400                 |                      |                               |
| Caudal (gpm)                | 250                 | 100                  | 250                           |
| Cálculo hidráulico          | $2^{\circ}$<br>a la | $\mathbf{1}$<br>a la | $\mathcal{D}_{\cdot}$<br>a la |
|                             | vez.                | vez                  | vez                           |

*Tabla No. 65 Clases de gabinetes*

Una vez escogido el tipo II, se utilizan los diferentes parámetros que brindan dicha clase, considerando una simultaneidad de 1 sola vez.

El rango de velocidades que se tienen en estos sistemas está entre los 2 a 4 m/s, y la tubería para el sistema de protección contra incendios es de metal, debido a que permite mayores velocidades. Para razones de este estudio se consideró una velocidad de 3m/s.

Para saber el caudal que transporta el sistema de tuberías para incendios se lo considera de la siguiente tabla que está en función del caudal que permite cada tamaño de tubería y el material del mismo

| <b>Diam</b>             | <b>Material</b>               | Diam. (int) | A(m2)       | Q(1/s)      |
|-------------------------|-------------------------------|-------------|-------------|-------------|
| (pulg)                  |                               | (mm)        |             |             |
| 3/4                     | HG<br>(Hierro<br>galvanizado) | 19,94       | 0,000312277 | 0,936831412 |
| $\mathbf{1}$            | HG                            | 26,04       | 0,000532564 | 1,59769213  |
| 11/2                    | <b>HG</b>                     | 38,24       | 0,001148486 | 3,445457548 |
| $\overline{2}$          | <b>HG</b>                     | 50,42       | 0,001996621 | 5,989862027 |
| 21/2                    | AC (Acero)                    | 62,62       | 0,003079754 | 9,239261574 |
| 3                       | AC                            | 74,8        | 0,004394334 | 13,18300242 |
| $\overline{\mathbf{4}}$ | <b>AC</b>                     | 99,2        | 0,007728821 | 23,18646175 |
| 6                       | <b>AC</b>                     | 148,46      | 0,017310467 | 51,93140213 |

*Tabla No. 66 Caudales que permite cada diámetro de tubería*

Para el cálculo de las pérdidas de carga, se considera el diámetro de la tubería como se detalla:

*Tabla No. 67 Formulación de pérdidas de carga en función del diámetro*

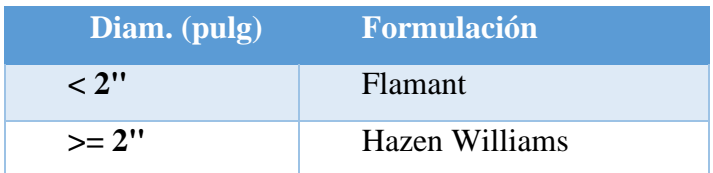

En base a la formulación escogida se escoge los respectivos coeficientes que se utilizarán, dependiendo del tipo de materia a usar, ya sea Acero, Hormigón galvanizado:

| <b>Coeficientes</b> |            |          |  |  |
|---------------------|------------|----------|--|--|
|                     | F. Flamant | F. Hazen |  |  |
| AC                  | 0,00018    | 120      |  |  |
| <b>HG</b>           | 0,00031    | 100      |  |  |
| <b>CPVC</b>         | 0,0001     | 140      |  |  |
|                     |            |          |  |  |

*Tabla No. 68 Coeficientes en función del material de la tubería*

Una vez escogido el coeficiente y en función de la formulación escogida se utiliza una de las 2 fórmulas que se detallan a continuación:

| F. Flamant        | $j = \frac{6.1 \times C \times Q^{1.75}}{D^{4.74}}$               | $\frac{[m/m]}{D}$ |
|-------------------|-------------------------------------------------------------------|-------------------|
| F. Hazen Williams | $j = \left(\frac{Q}{0.28 \times C \times D^{2.63}}\right)^{1.85}$ | $\frac{[m/m]}{D}$ |

Para las pérdidas de accesorios se utiliza el concepto de longitud equivalente que se detalla a continuación:

*Tabla No. 69 Coeficientes K1, K2*

|            | K1   | K2   |
|------------|------|------|
| Codo 90    | 0,52 | 0,04 |
| <b>Tee</b> | 0,53 | 0,04 |
| Reducción  | 0,15 | 0,01 |

Y se da el uso de la siguiente formula:

$$
Le = [k1 * Diam + k2] * [\frac{120}{C}] \cdot 1.85
$$

En función a todo lo detallado se procedió del cálculo para el sistema contraincendios, como se detalla en los respectivos anexos.

# **2.22. VOLUMEN ADICIONAL DEL CONTRAINCENDIOS PARA LA CISTERNA POR GABINETES**

Para el cálculo del volumen adicional de la cisterna se toma en consideración el Caudal escogido para el gabinete seleccionado, en este caso del tipo II, y en función del tiempo de reacción escogido de 15 minutos para la zona de ubicación del proyecto frente a la estación de bomberos cercana, se procede a realizar el cálculo del volumen adiciona para el tipo de cisterna a usar, que en este caso en función del Art. 44 de la norma mencionada, se escoge un sistema de cisterna mixto, por lo cual , para este proyecto se tiene que el volumen dado para la red de contraincendios por la parte de la red de gabinetes es de 5.68 m3, además dicho valor se deberá sumar al que se obtenga por el sistema de rociadores, como se detalla en el **ANEXO 13.**

#### **2.23. DIMENSIONAMIENTO DE LA TUBERÍA:**

Para el cálculo de la red de tubería se toma en consideración todos los criterios mencionados con anterioridad, una vez obtenido el valor del caudal que se encuentra normado en base del tipo de gabinete seleccionado, se procede a realizar el cálculo del diámetro en función del caudal y de los valores que tiene la tabla 2 que hace referencia al caudal que permite cada diámetro de tubería, cabe recalcar que cuando las tuberías tienen un diámetro mayor a 2" se considera el material de base de acero, mientras que las tuberías de diámetro menor se usa hierro galvanizado. En función del gabinete tipo II , se tiene un diámetro de 2 ½ " , por cual se usará de material base acero. En base a lo mencionado se realiza el respectivo cálculo como se detalla en el **ANEXO 14.**

## **2.24. CÁLCULO DE LAS PÉRDIDAS DE CARGA**

Para el cálculo de las perdidas referente a la red de gabinetes, se toma en cuenta el punto más desfavorable del sistema, que se da en el punto más alejado del cajetín instalado en la edificación como se especifica en los planos.

Para la primera parte se analiza el diámetro que se usará para el sistema como se explicó con anterioridad al igual que el material y la fórmula de pérdidas para usar como se detalla en el **ANEXO 15.**

En base a la formula y el coeficiente a usar que depende del material, se tiene que las pérdidas por fricción y por longitud equivalente y el total del mismo, una vez obtenido las pérdidas totales de cada punto para la red de gabinetes, se tiene que las presiones para cada tramo analizado son las que se detallan en el **ANEXO 16.**

Para el diseño se tiene que el sistema de tuberías del contraincendios tendrá un diámetro de 2 ½" con una presión en el punto inicial de la cisterna de 74.46 mca.

Para el cajetín se usa los valores mínimos de construcción de 80x80 cm y 20cm de profundidad a una altura de 1.5 desde el suelo del respectivo piso,

Se instalará un cajetín en cada piso de manera estratégica, como se detalla en los planos.

## **2.25. CÁLCULO DE LA BOMBA PARA LA RED DE GABINETES.**

Para el diseño se tomó en cuenta varios parámetros: Caudal de llegada, Total de pérdidas de altura debido a los accesorios, Altura total, y la presión minina.

La potencia será calculada por la siguiente ecuación:

$$
Potencia (HP) = \frac{G * Q * H}{75 * n}
$$

En donde:

G= peso específico del agua: 1000 kgf/m3

$$
Q = \text{Caudal } m3/s
$$

 $H=$  altura en metros ( $H=$  altura física+ presión mínima + perdida de carga)

n= rendimiento del conjunto motor-bomba

Se tiene que el contraincendios en base del sistema de gabinetes, requiere de una bomba de 19 HP , dicho cálculo se detalla en el **ANEXO 17.**

## **2.26. DISEÑO DE ROCIADORES**

Los rociadores son sistemas que pueden usarse de manera solas o combinadas con sistemas de gabinetes, y tienen como objetivo detectar el cambio de temperatura del ambiente, en donde el bulbo explota y permite la liberación del agua a presión, abarcando una zona de protección para la cual el diseño fue considerado.

Para el diseño del mismo se toma en cuenta el número de rociadores con los cuales se va a contar en la instalación.

Para los rociadores de este diseño, se toma en cuenta una clasificación en base a la siguiente tabla:

|              | <b>Temperatura</b><br>máxima del<br>cielorraso |         | Rango de temperatura | <b>Clasificación de</b> |                            | Colores del bulbo de |
|--------------|------------------------------------------------|---------|----------------------|-------------------------|----------------------------|----------------------|
| $\mathbf{F}$ | $^{\circ}C$                                    | °F      | °C                   | temperatura             | Código de color            | vidrio               |
| 100          | 38                                             | 135–170 | 57–77                | Ordinaria               | Sin color o de color negro | Naranja o rojo       |
| 150          | 66                                             | 175–225 | 79–107               | Intermedia              | <b>Blanco</b>              | Amarillo o verde     |
| 225          | 107                                            | 250–300 | $121 - 149$          | Alta                    | Azul                       | Azul                 |
| 300          | 149                                            | 325–375 | 163–191              | Extra alta              | Rojo                       | Morado               |
| 375          | 191                                            | 400-475 | 204–246              | Muy extra alta          | Verde                      | Negro                |
| 475          | 246                                            | 500-575 | 260–302              | Ultra alta              | Naranja                    | Negro                |
| 625          | 329                                            | 650     | 343                  | Ultra alta              | Naranja                    | Negro                |

*Tabla No. 70 Rangos, clasificaciones y códigos de color de temperatura*

La normativa nos brinda una clasificación entre los diferentes riesgos existentes que se detallan en el Art. 139 que nos dice que: La clasificación de los riesgos se considerarádelasiguientemanera

• **Riesgos leves (bajo).** - Menos de 160,000 kcal /m2. Lugares donde el total de materiales combustibles de clase A que incluyen muebles, decoraciones y contenidos, es de menor cantidad. Estos pueden incluir edificios o cuartos ocupados como oficinas, salones de clase, iglesias, salones de asambleas, y otros. Esta clasificación previene que la mayoría de los artículos contenidos combustible o no, estands dispuestos de tal forma que no se produzca rápida propagación del fuego. Están incluidas, también pequeñas cantidades de materiales inflamables de la clase B, utilizados para máquinas copiadoras, departamentos de arte, y otros; siempre que se mantengan en envases sellados y estén almacenados en forma segura.

• **Riesgo ordinario (moderado).-** Entre 160,000 y 340,000 kcal. / m 2. Lugares en donde la cantidad total de combustibles de clase A e inflamables de clase B, están presentes en una proporciónmayorquelaesperadaenlugaresconriesgoleve (bajo). Estas localidades podrían consistir en comedores, tiendas de mercancía y el almacenamiento correspondiente, manufactura ligera, operaciones de investigación, salones de exhibición de autos, parqueaderos,talleromantenimiento de áreas de servicio de lugares de riesgo menor ajo) y depósitos con mercancías de clase 1 o II como las descritas por la NFPA 13, Norma para instalación de sistema de regaderas.

**Riesgo extra (alto).** - Más de 340,000 kcal / m2 . Lugares en donde la cantidad total de combustibles de clase A e inflamables de clase B están presentes, en almacenamiento, en producción y/o como productos terminados, en cantidades sobre o por encima de aquellos esperados y clasificados como riesgos ordinarios (moderados). Estos podrían consistir en talleres de carpintería, reparación de vehículos, reparación de aeroplanos y buques, salones de exhibición de productos individuales, centros de convenciones, de exhibiciones de productos, depósitos y procesos de fabricación tales como: pintura, inmersión, revestimiento, incluyendo manipulación de líquidos inflamables, también está incluido en el almacenamiento de mercancías en proceso de depósito diferentes a la clase 1 y clase II. \*Referencia NFPA 10

Para este estudio se considera que la edificación analizada se encuentra dentro de una clasificación ordinaria debido a la actividad que la misma tiene, en donde la mayor parte de la edificación se usara en departamentos y además que el sistema de rociadores va a trabajar a la par del sistema de gabinetes para mayor protección frente a un incendio. Para un análisis más profundo, se considera el rociador que se va a utilizar que está en función del catálogo disponible para el mismo.

En función al catálogo seleccionado se tiene que el rociador que se va a usar en el diseño es el de **Cobertura de ½" modelo: K80 RD020**, Con las siguientes especificaciones, que sirven de datos iniciales para el diseño del sistema de rociadores.

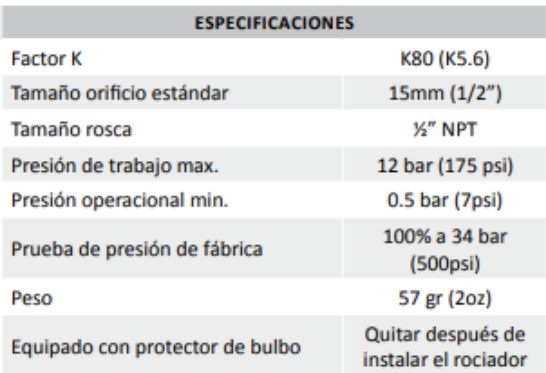

| <b>TEMPERATURAS DE FUNCIONAMIENTO</b> |                 |  |  |  |
|---------------------------------------|-----------------|--|--|--|
| Temperatura nominal de funcionamiento | Color del bulbo |  |  |  |
| 57°C (135°F)                          | Naranja         |  |  |  |
| 68°C (155°F)                          | <b>Rojo</b>     |  |  |  |
| 79°C (175°F)                          | <b>Amarillo</b> |  |  |  |
| 93°C (200°F)                          | Verde           |  |  |  |
| 141°C (286°F)                         | Azul            |  |  |  |

*Figura No. 49 Especificaciones del rociador usado del catálogo*

El caudal de diseño esta dado por la siguiente expresión:

$$
Q = K * \sqrt{p}
$$

En donde se tiene que:

*Tabla No. 71 Cálculo de caudal* 

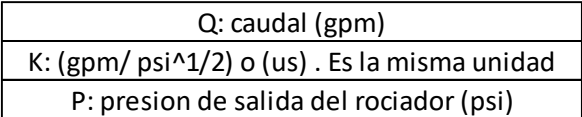

En función a esta formulación se obtuvo de igual forma el caudal máximo y mínimo que tiene el rociador como especificación como se detalla en el **ANEXO 18.**

Para el presente estudio la presión de trabajo dentro de la máxima y mínima permitida por el rociador, suelen estar en el rango de 15-20 psi. Debido a que, con presiones más bajas, se necesitarían más rociadores, sin embargo, al tener una presión alta, se requiere menos rociadores, sin embargo, se deben considerar otros factores como las exigencias de la potencia de la bomba, las pérdidas de carga que también serán mayores, como criterios de consideración.

Para el presente trabajo se utilizó una presión de trabajo de 15 psi.

Criterios.

El diseño de los rociadores por norma, se encuentran regulados por la NFPA 13 "Norma para instalaciones de sistemas de rociadores) ,en donde, los criterios de diseño para el cálculo hidráulico para edificaciones de esta índole se lo realizan en función del concepto de que trabajen 5 rociadores simultáneos, en un incendio, siendo este el caso más desfavorable.

#### Metodología de dimensionamiento

Para el trabajo se usará el método de ubicación geométrica que consiste en seccionar por áreas cada planta de la edificación, en la cual cada parte será considerada como un área de análisis.Para lo cual debo considerar el área de cobertura del rociador escogido del catálogo. En función del rociador escogido: **modelo: K80 RD020** , se tiene que el radio de cobertura es:

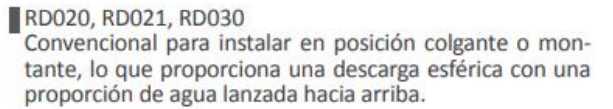

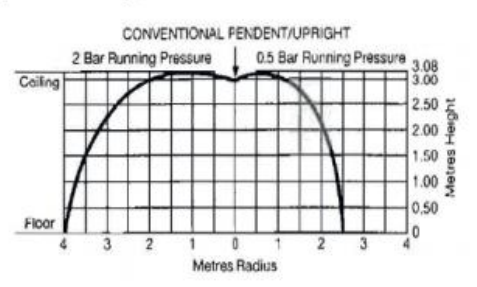

*Figura No. 50 Pendiente convencional* 

Al tener radios diferentes se realiza el diseño por el más desfavorable, en este caso es el radio de menor diámetro de 2.5m

Para el dimensionamiento de la red de tuberías de rociadores se tiene que, en base a lo mencionado, se lo calculará en función del mínimo de rociadores simultáneos que es de 5 para este estudio utilizando la fórmula que se presenta en detalle:

$$
Qd = \text{#rociadores simultaneos} * K * \sqrt{p}
$$

## Cantidad de rociadores

Para la obtención de la cantidad de rociadores que se utilizarán en el proyecto, se utilizó el método de ubicación geométrica, que consiste en seccionar por áreas cada planta de la edificación, en la cual en cada una se realizará el respectivo análisis como se detalla en el **ANEXO 19**. Se considera que cada área aislada o de obstrucción (paredes), al igual que la separación entre rociadores, deberá estar normado en función de los parámetros que se detallan a continuación:

*Tabla No. 72 Ocupaciones en riesgo ligero* 

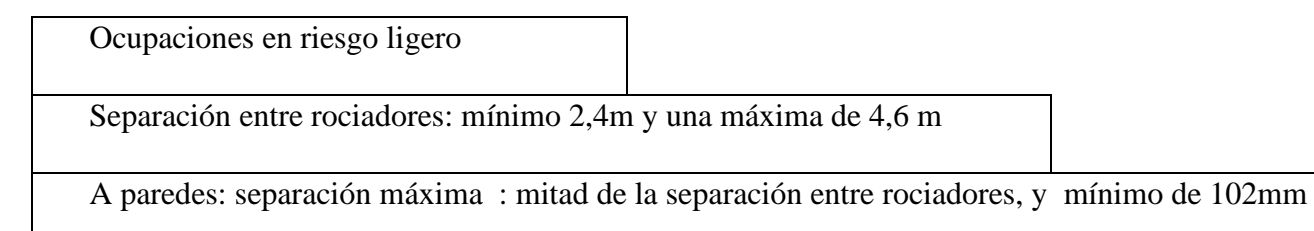

Cálculo de la red de tuberías para rociadores

Volumen adicional a la cisterna

Para el cálculo del volumen adicional de la cisterna se toma en consideración el Caudal calculado para cada tramo de la red de rociadores, aplicando la misma metodología del sistema de gabinetes con la consideración que los caudales se van a ir acumulando en el cálculo, y en función del tiempo de reacción escogido de 15 minutos para la zona de ubicación del proyecto frente a la estación de bomberos

cercana, se procede a realizar el cálculo del volumen adicional para el tipo de cisterna a usar, que en este caso en función del Art. 44 de la norma mencionada, se escoge un sistema de cisterna mixto, por lo cual , para este proyecto se tiene que el volumen dado para la red de contraincendios por la parte de la red de rociadores es de 6.16 m3, además dicho valor se deberá sumar al que se obtenga por el sistema de gabinetes, ya antes mencionado, como se detalla en el **ANEXO 20.**

#### Red de tuberías para el sistema de rociadores

Para el dimensionamiento neto de la red de tubería se toma el mismo criterio utilizado en el cálculo de la red de gabinetes , y considerando que el análisis se lo realiza con la idea de trabajo de 5 rociadores de manera simultánea, obteniendo los resultados que se detallan en el **ANEXO 20.**

Para el cálculo de la red de tubería del sistema de rociadores, se toma en consideración todos los criterios mencionados con anterioridad, una vez obtenido el valor del caudal respectico para cada uno de los tramos del proyecto, se procede a realizar el cálculo del diámetro en función del caudal y de los valores que tiene la tabla 2 que hace referencia al caudal que permite cada diámetro de tubería, cabe recalcar que cuando las tuberías tienen un diámetro mayor a 2" se considera el material de base de acero, mientras que las tuberías de diámetro menor se usa hierro galvanizado. En función del gabinete tipo II , se tiene el diámetro para cada tramo, sin embargo, el material a usar será todo de acero a pesar de que existan tramos menores a 2" según el criterio mencionado de la tabla 2. En base a lo mencionado se realiza el respectivo cálculo como se detalla en el **ANEXO 20.**

## **2.27. CÁLCULO DE LAS PÉRDIDAS DE CARGA Y PRESIÓN**

Para el cálculo de las perdidas referente al sistema de rociadores, se toma en cuenta el punto más desfavorable del sistema, que se da cuanto trabajan 5 rociadores a la vez en el punto más alejado

Para la primera parte se analiza el diámetro que se usará para el sistema como se explicó con anterioridad al igual que el material y la fórmula de pérdidas para usar como se detalla en el **ANEXO 21.**

En base a la formula y el coeficiente a usar que depende del material, se tiene que las pérdidas por fricción y por longitud equivalente y el total del mismo, una vez obtenido las pérdidas totales de cada punto para la red del sistema de rociadores, se tiene que las presiones para cada tramo analizado son las que se detallan en el **ANEXO 21.**

## **2.28. CÁLCULO DE LA BOMBA PARA LA REDE DE ROCIADORES**

Para el diseño se tomó en cuenta varios parámetros: Caudal de llegada, Total de pérdidas de altura debido a los accesorios, Altura total, y la presión minina.

La potencia será calculada por la siguiente ecuación:

$$
Potencia (HP) = \frac{G * Q * H}{75 * n}
$$

En donde:

G= peso específico del agua: 1000 kgf/m3

 $Q =$ Caudal m $3/s$ 

H= altura en metros (H= altura física+ presión mínima + perdida de carga)

n= rendimiento del conjunto motor-bomba

Se tiene que el contraincendios en base del sistema de rociadores requiere de una bomba de 14 HP , dicho cálculo se detalla en el **ANEXO 22.**

### **3. CAPITULO III**

### **3.1. Presupuesto de la edificación**

El presupuesto de la obra se elaboró a partir del análisis de precios unitarios, estos precios son los costos por unidad de obra (m2, m3, ml, pieza, kg, etc.) de un concepto o trabajo, que se tendrá que pagar a un contratista, empresa o constructor por haberlo ejecutado de acuerdo a ciertas especificaciones, características y alcances, requeridas y especificadas con anterioridad.

El precio unitario de un concepto de trabajo estará compuesto de la siguiente estructura:

a) PU = COSTO DIRECTO + COSTO INDIRECTO + UTILIDAD.

b) PU = COSTO DIRECTO + COSTO INDIRECTO + COSTO POR FINANCIAMIENTO + UTILIDAD + CARGO ADICIONAL.

COSTO DIRECTO: estará compuesto por la suma del costo de todo los insumos o materiales, mano de obra, maquinaria y equipo necesario para la realización de un concepto de trabajo, en donde se deberá de considerar la importancia de integrar hasta el más mínimo elemento necesario para la ejecución del concepto, ya que de un buen análisis depende el éxito de la obra.

COSTO INDIRECTO: estará compuesto por aquellos gastos que no se consideraron y que no pueden estar dentro del Costo Directo pero que son necesarios para la ejecución del proyecto, tales como los gastos por la Administración de Obra, Administración Central, Financiamiento en su caso, Fianzas y Seguros e Imprevistos.

UTILIDAD: es la ganancia que debe tener toda empresa, considerada de acuerdo al esfuerzo técnico, administrativo, económico o de complejidad para cumplir con la terminación del proyecto.

FINANCIAMIENTO: es un porcentaje de la suma de los costos directos e indirectos y corresponden a los gastos derivados por la inversión de recursos propios de la empresa para dar cumplimiento con el inicio en la ejecución de los trabajos que se deberán cumplir dentro de un calendario de obra.

CARGOS ADICIONALES: son los gastos que debe realizar el contratista por estar convenidos como obligaciones adicionales o porque derivan de un impuesto o derecho que se cause con motivo de la ejecución de los trabajos, como por ejemplo un impuesto local o federal o por gastos de supervisión de la misma dependencia.

El presupuesto aproximado que se obtuvo teniendo en cuenta todos estos parámetros es de \$ 217,648.21, detallados a continuación:

# PRESUPUESTO DE UNA EDIFICACION UBICADA EN EL CANTON EL TAMBO

Oferente:

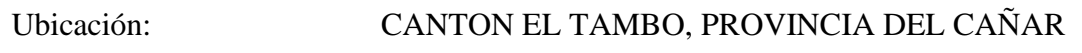

Fecha: 10/11/2021

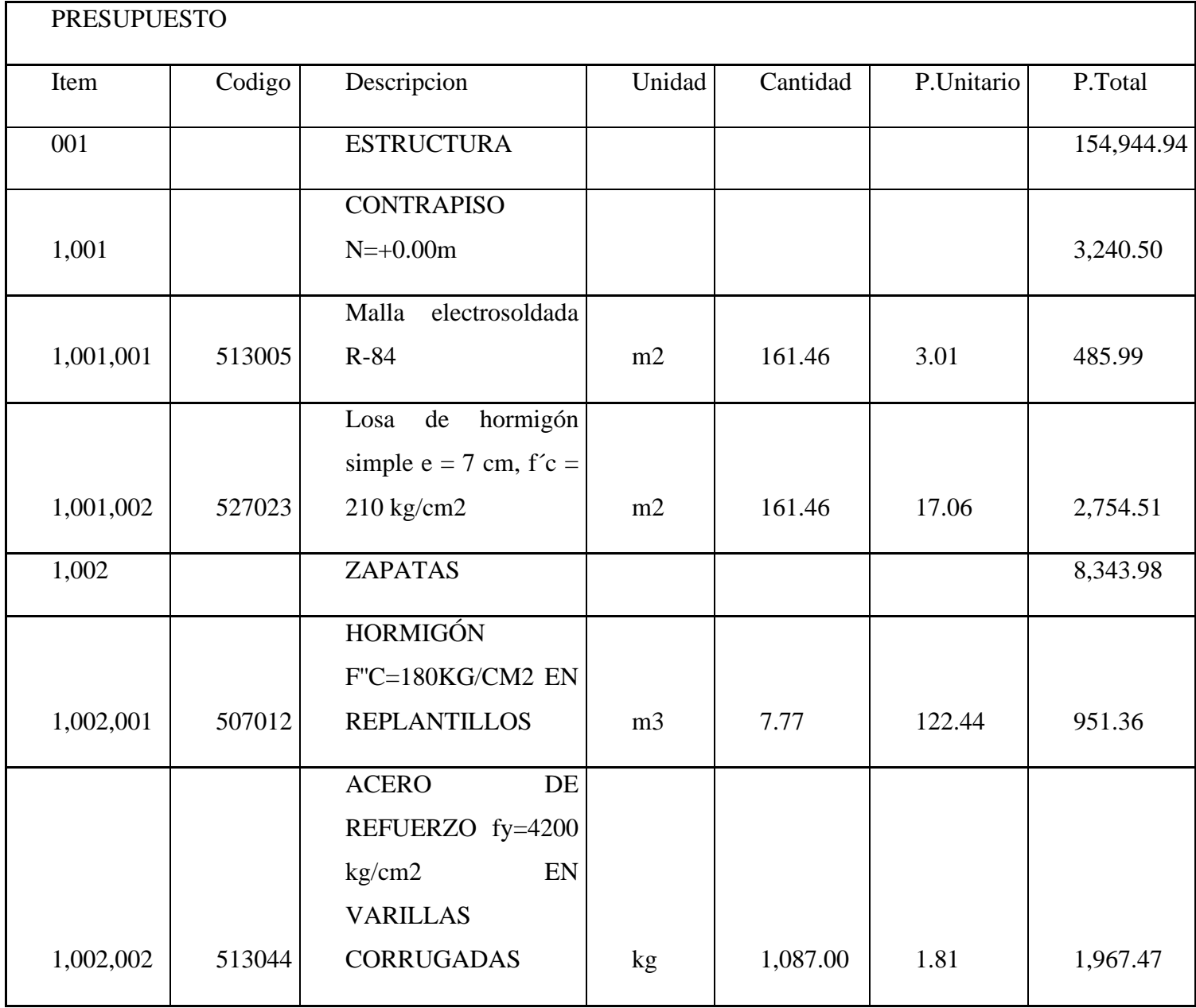

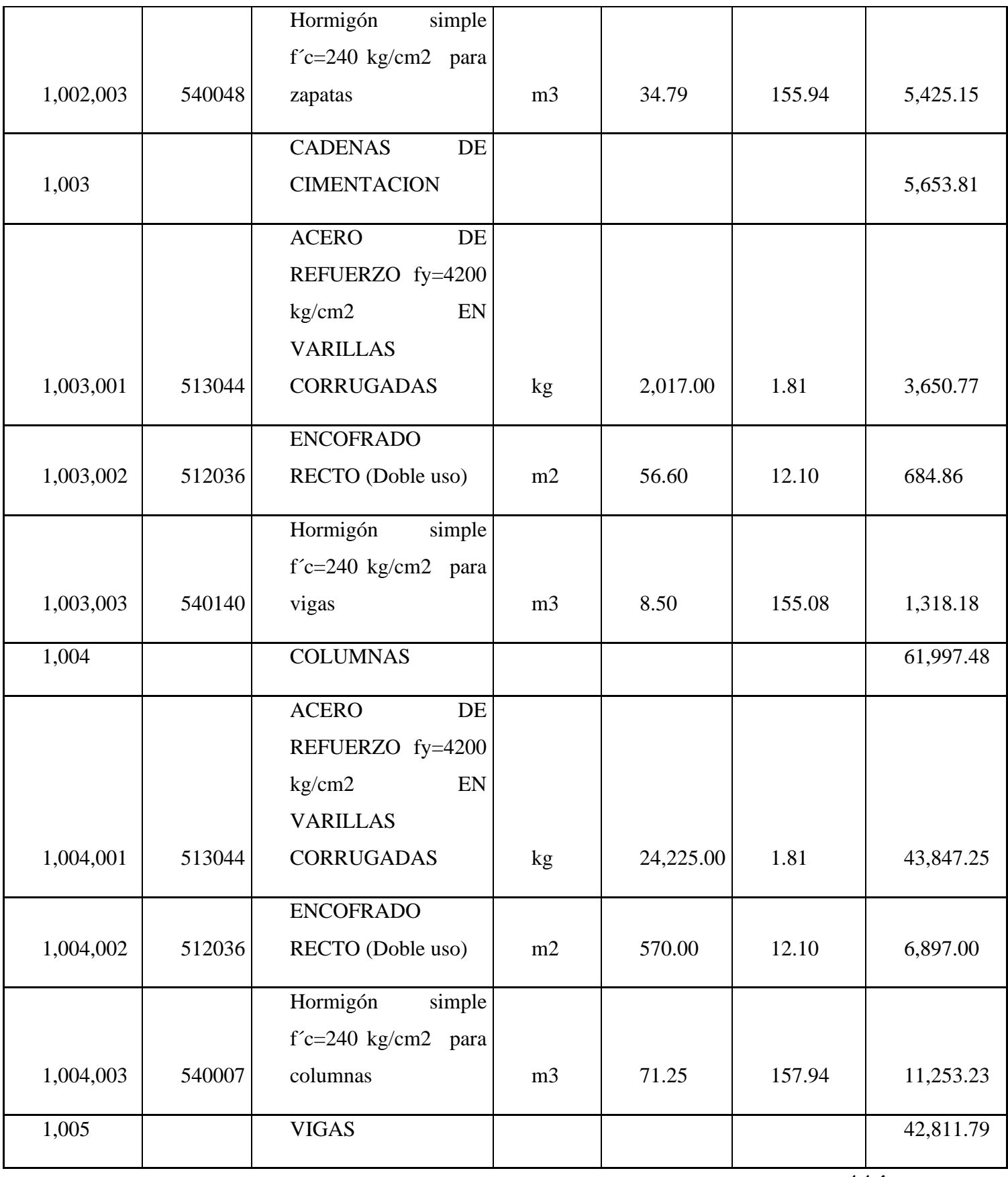

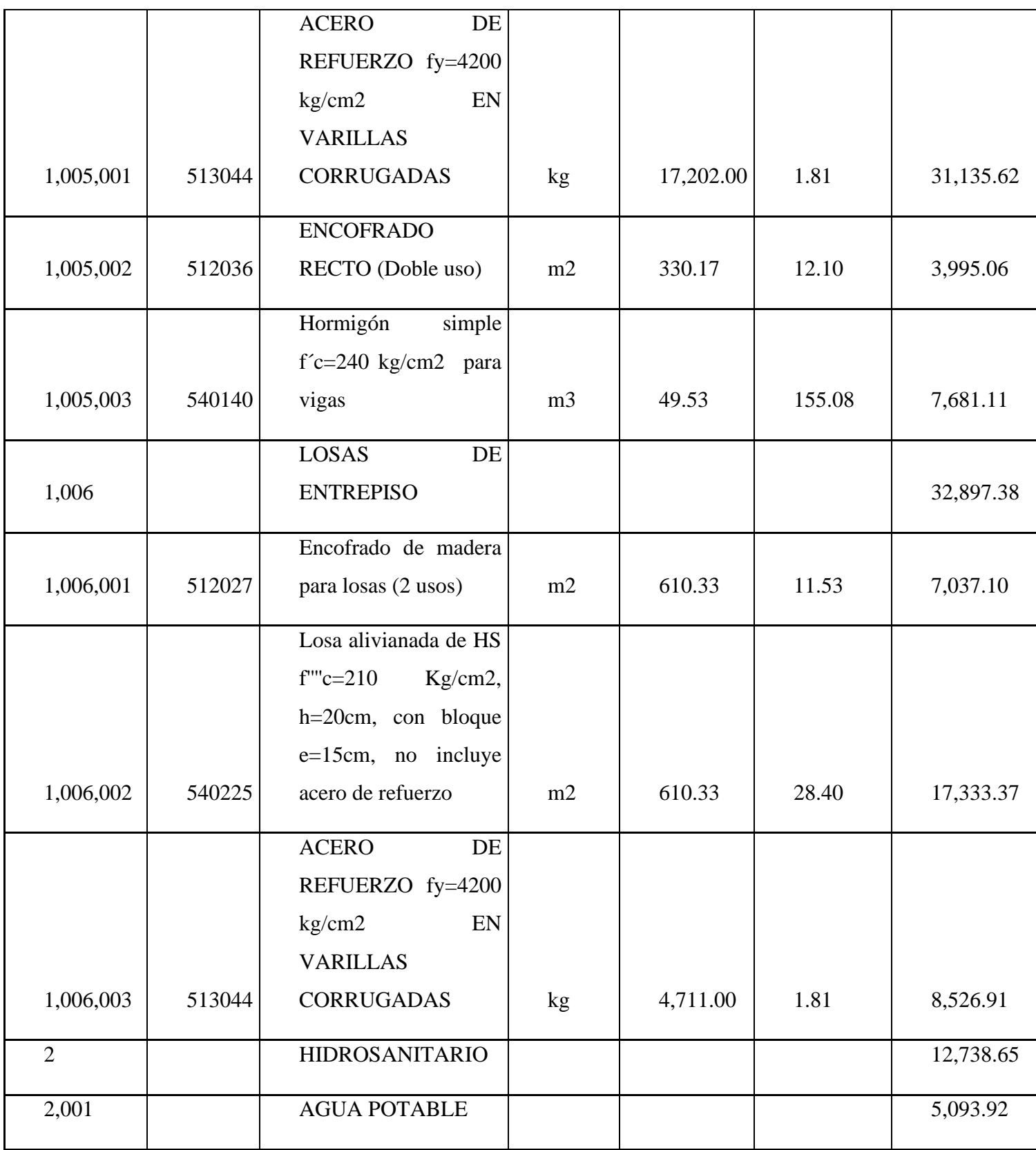

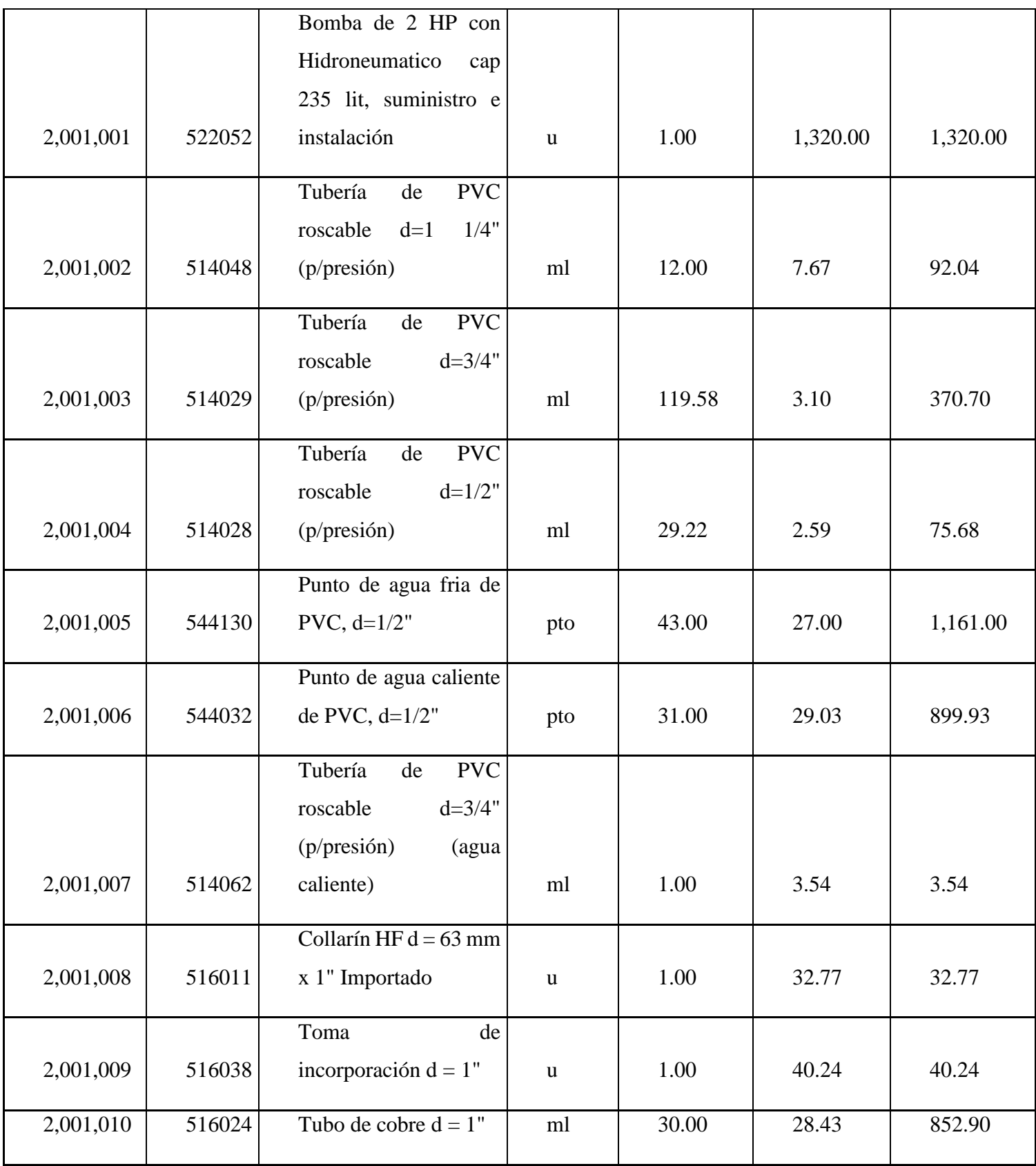

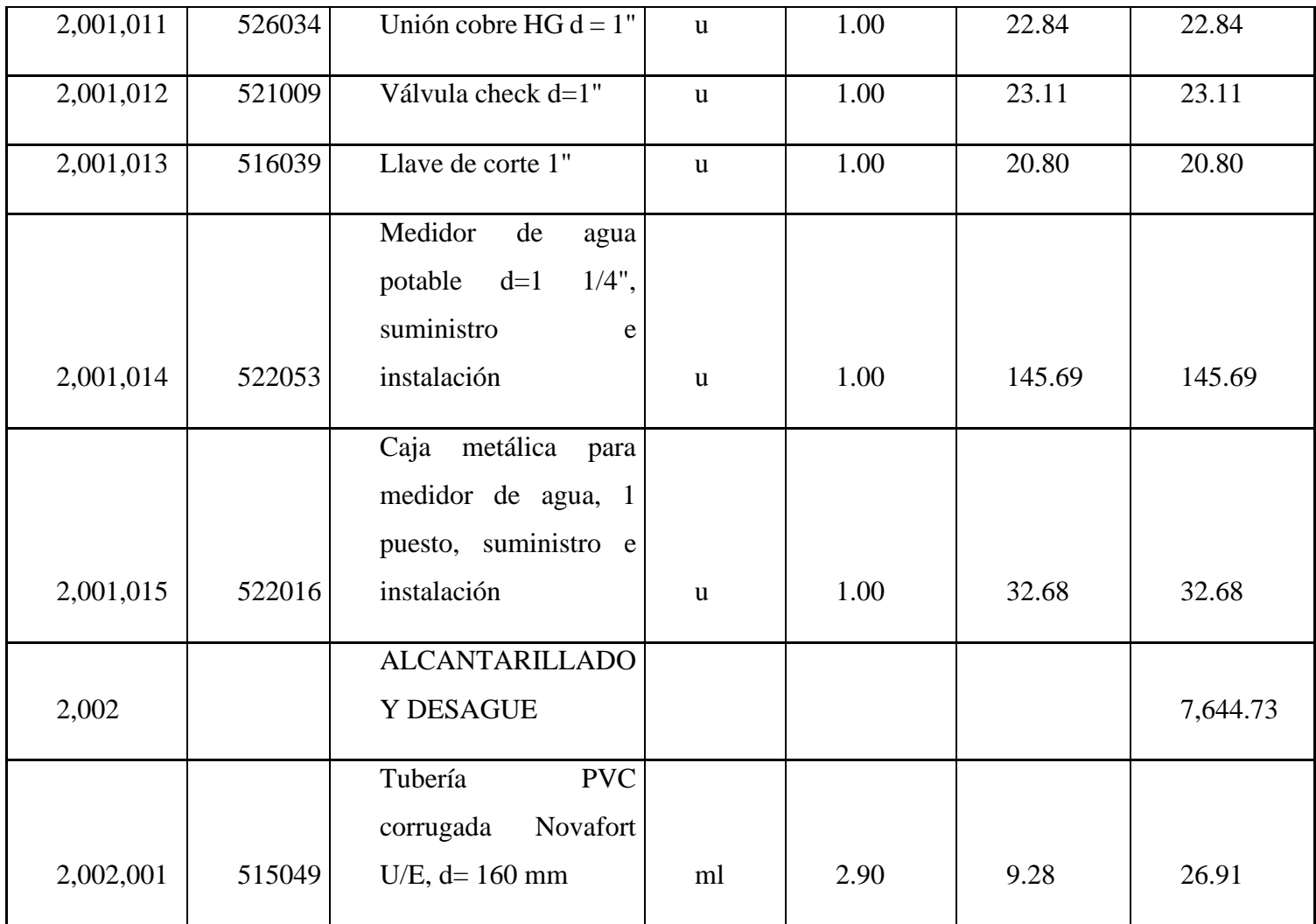

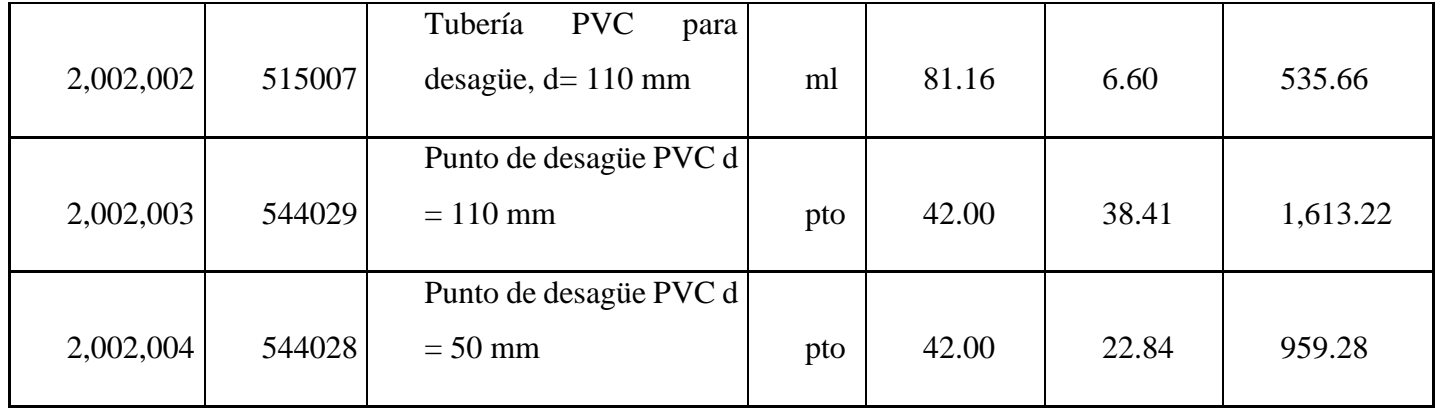

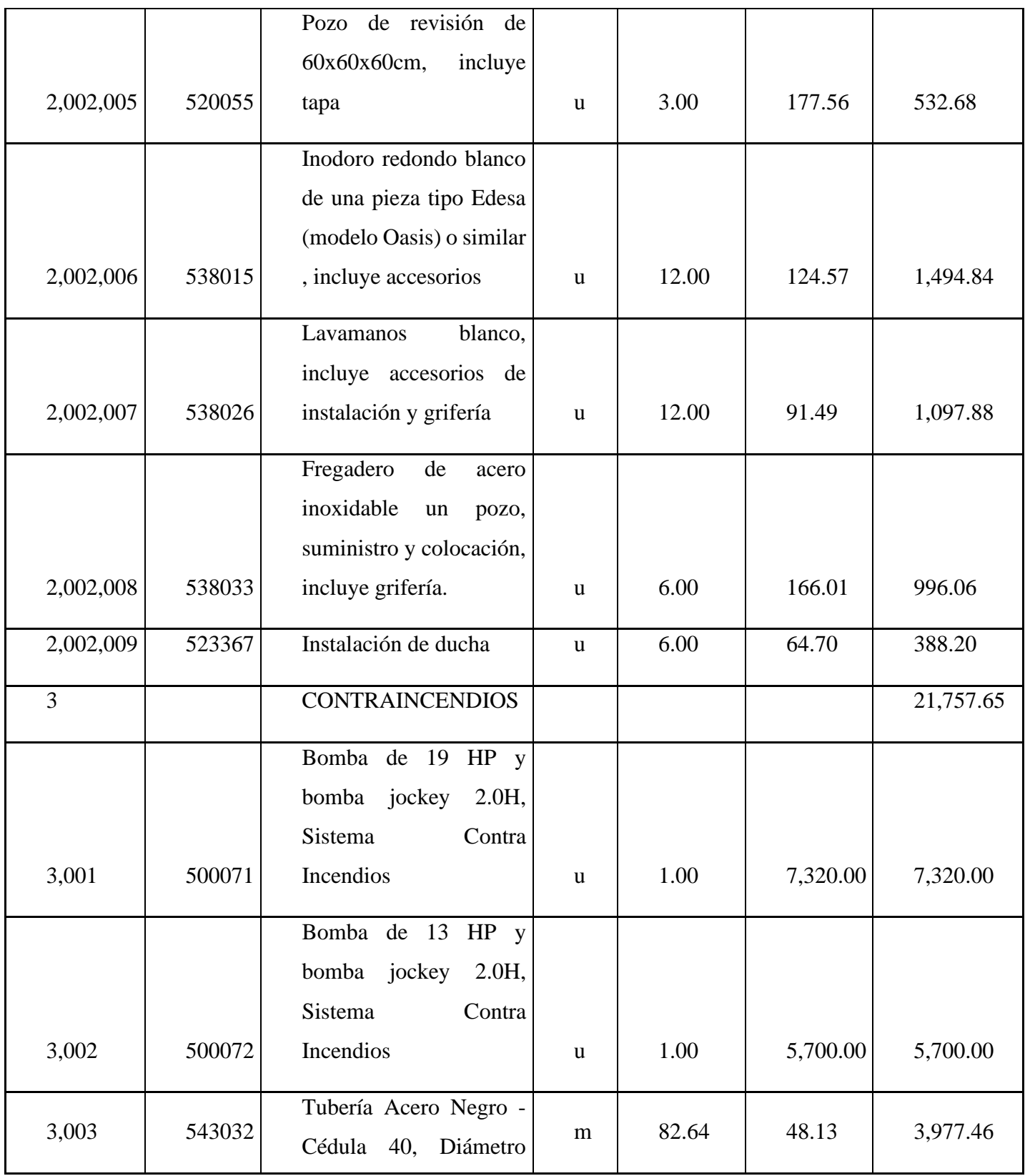

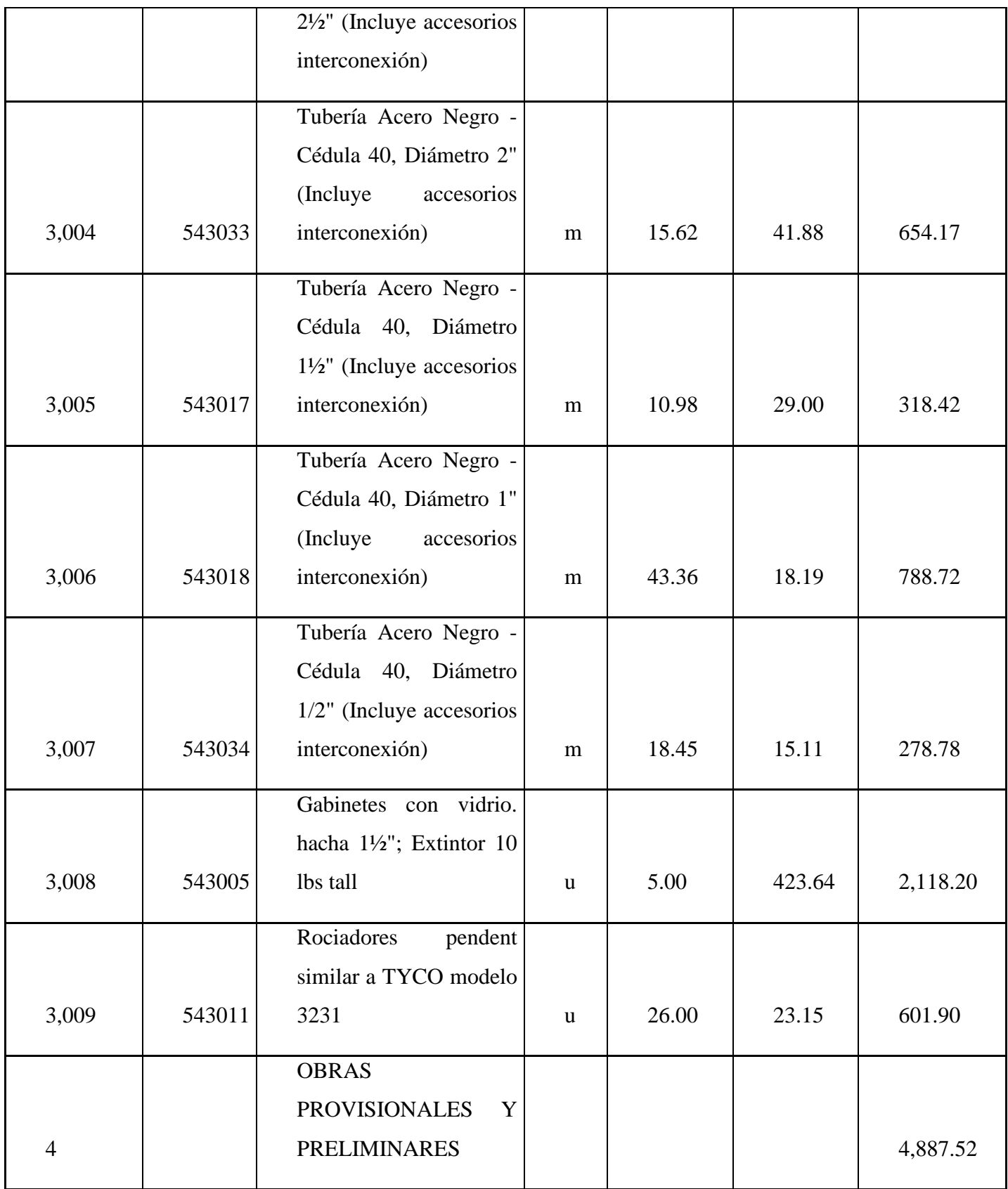

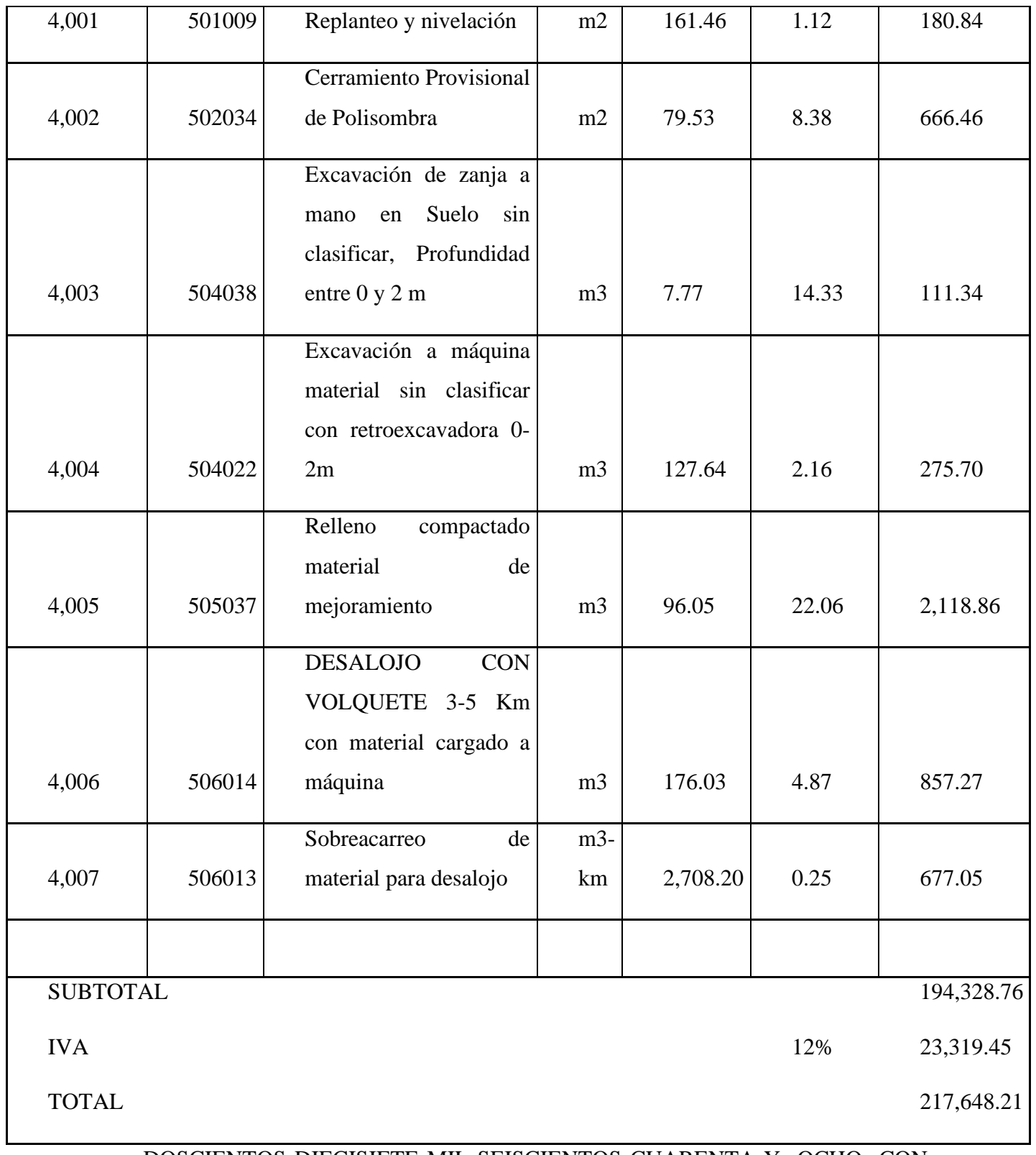

DOSCIENTOS DIECISIETE MIL SEISCIENTOS CUARENTA Y OCHO CON 21/100 DÓLARES

## **3.2. Cronograma de obra.**

Se elaboro el cronograma para ser utilizado como una herramienta con la que se estableció los plazos de la duración del proyecto

Con la ayuda del software INTERPRO se dividió las tareas o componentes del proyecto, teniendo como una duración de tentativa de 4 meses en los que se repartió las diferentes activades y rubros.

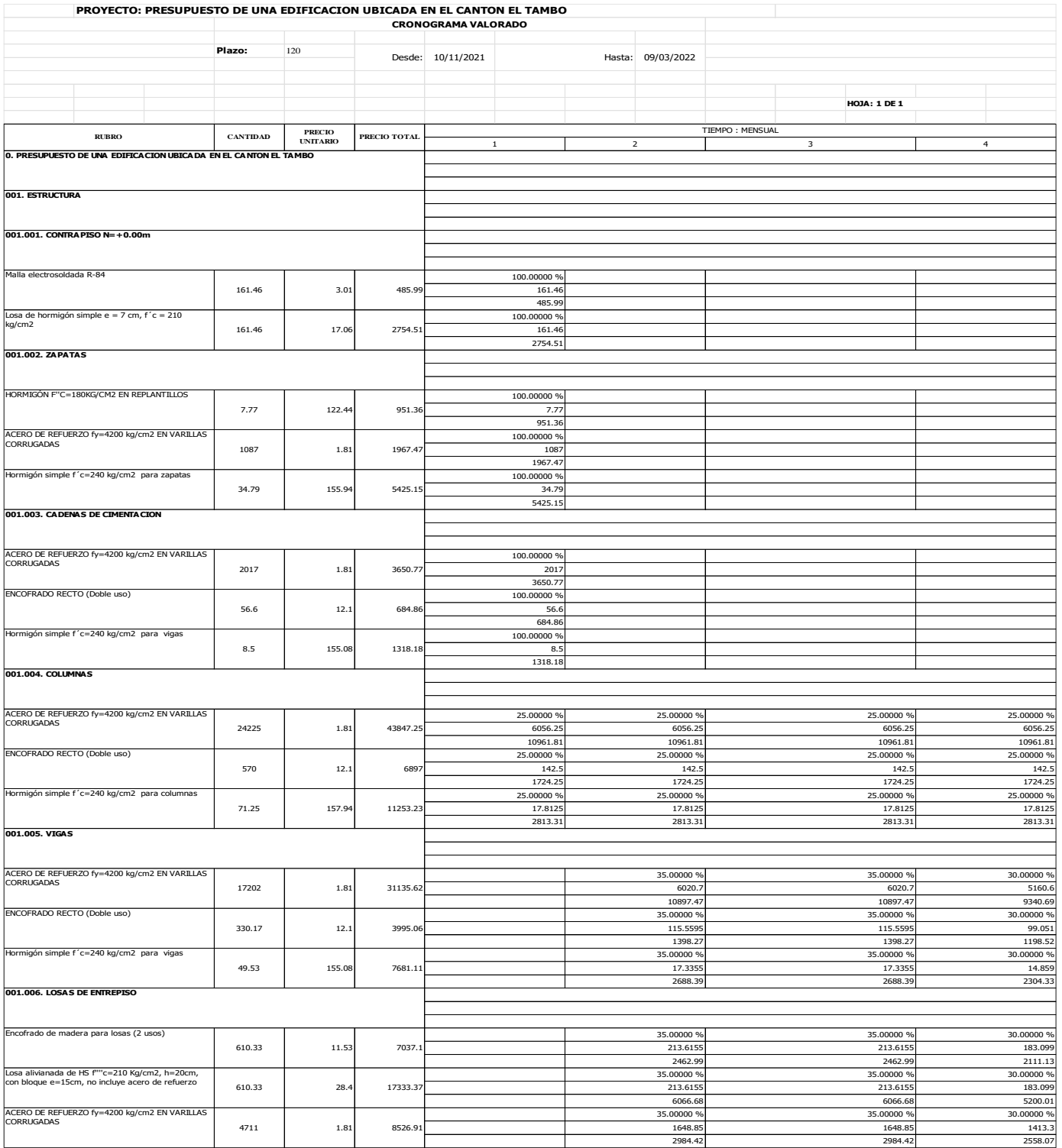

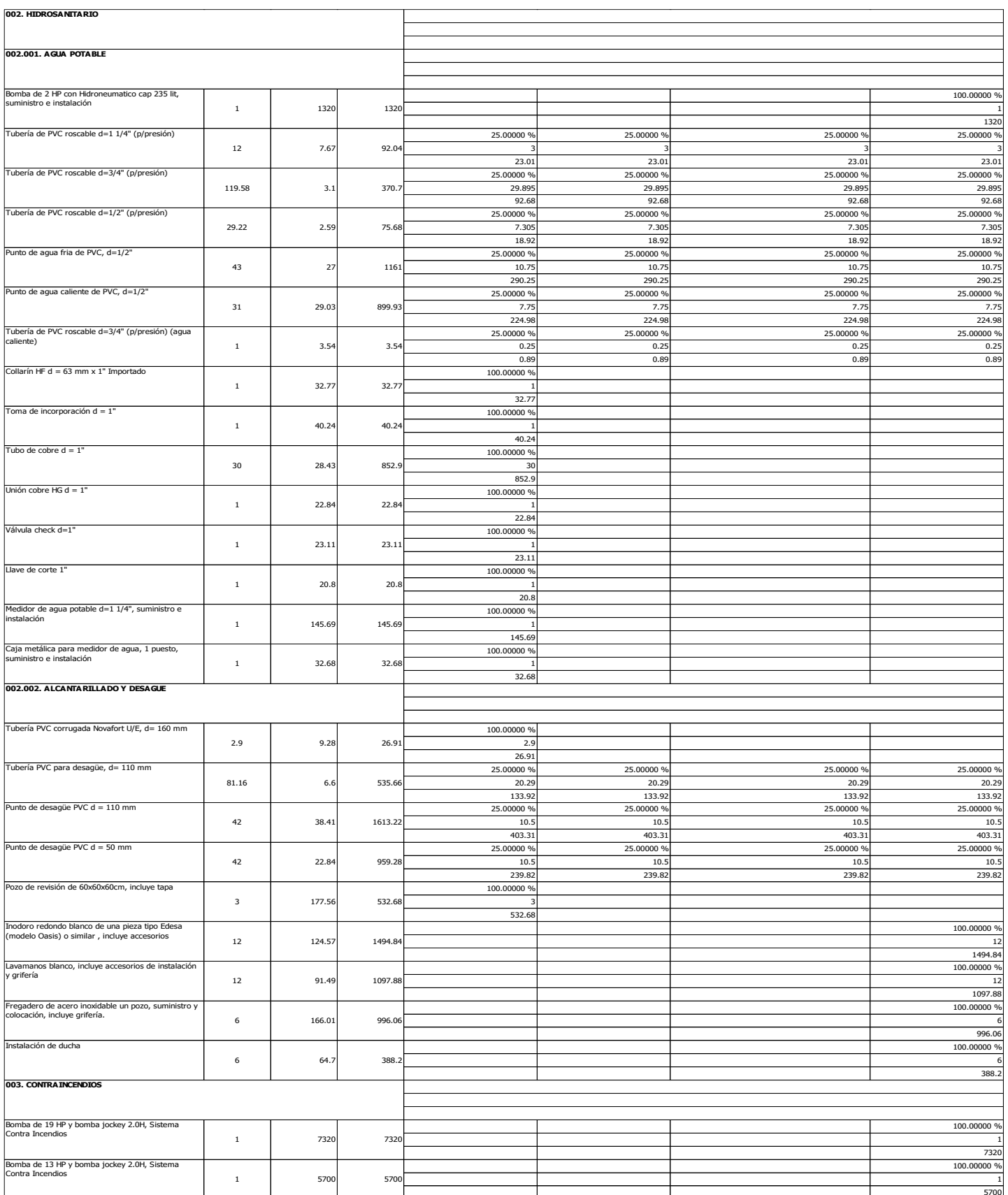

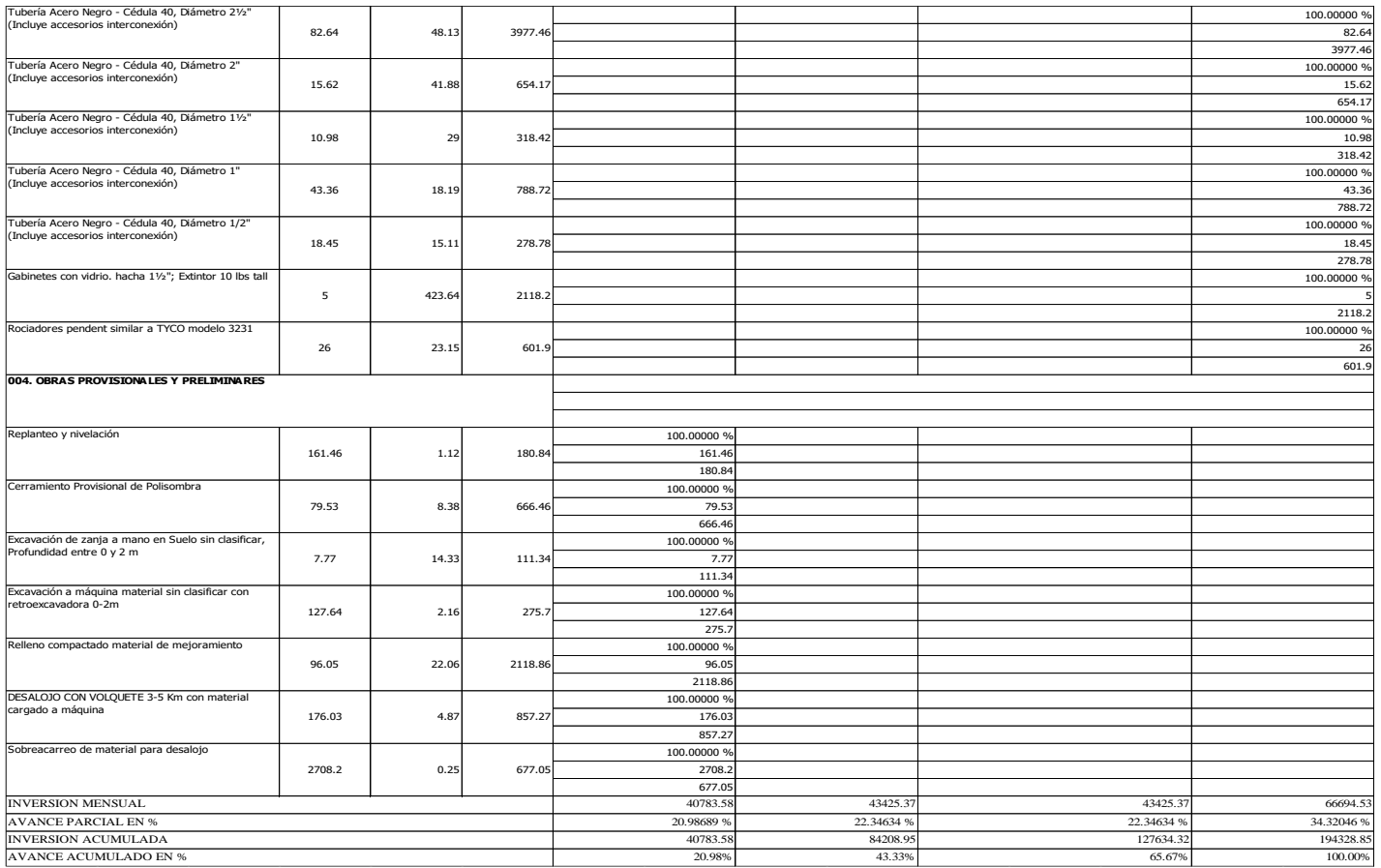

## **3.3. Formula polinómica y cuadrilla tipo**

 $Pr = Po$  (p1B1/Bo+p2C1/Co+p3D1/Do+p4E1/Eo... pnz1/Zo + pxX1/Xo)

Esta fórmula se utiliza cuando hay variación de los costos de los componentes de los precios unitarios planteados al inicio de la construcción.

- Pr= Valor reajustado del anticipo o de la planilla.
- Po =Valor del anticipo o de la planilla calculada con las cantidades de obra ejecutada a los precios unitarios contractuales.
- $\bullet$  p1 = Coeficiente del componente mano de obra.
- p2, p3, p4... pn =Coeficiente de los demás componentes principales.
- Px. = Coeficiente de los otros componentes, considerados como "no principales", cuyo valor no excederá de 0,200.
- Bo= Sueldos y salarios mínimos de una cuadrilla tipo, fijados por ley o acuerdo ministerial para las correspondientes ramas de actividad, más remuneraciones adicionales y obligaciones patronales de aplicación general que deban pagarse a todos los trabajadores en el país.
- $\bullet$  B1 = Sueldos y salarios mínimos de una cuadrilla tipo, expedidos por la ley o acuerdo ministerial para las correspondientes ramas de actividad, más remuneraciones adicionales y obligaciones patronales de aplicación general que deban pagarse a todos los trabajadores en el país.
- Co, Do, Eo,...Zo= Los precios o índices de precios de los componentes principales vigentes treinta días antes de la fecha de cierre para la presentación de las ofertas.
- CI, DI, EI,... $ZI = \text{Los precios}$  o los índices de precios de los componentes principales a la fecha de pago del anticipo o de las planillas de ejecución de obras.
- Xo $=$  Índice de componentes no principales correspondiente al tipo de obra y a la falta de éste.

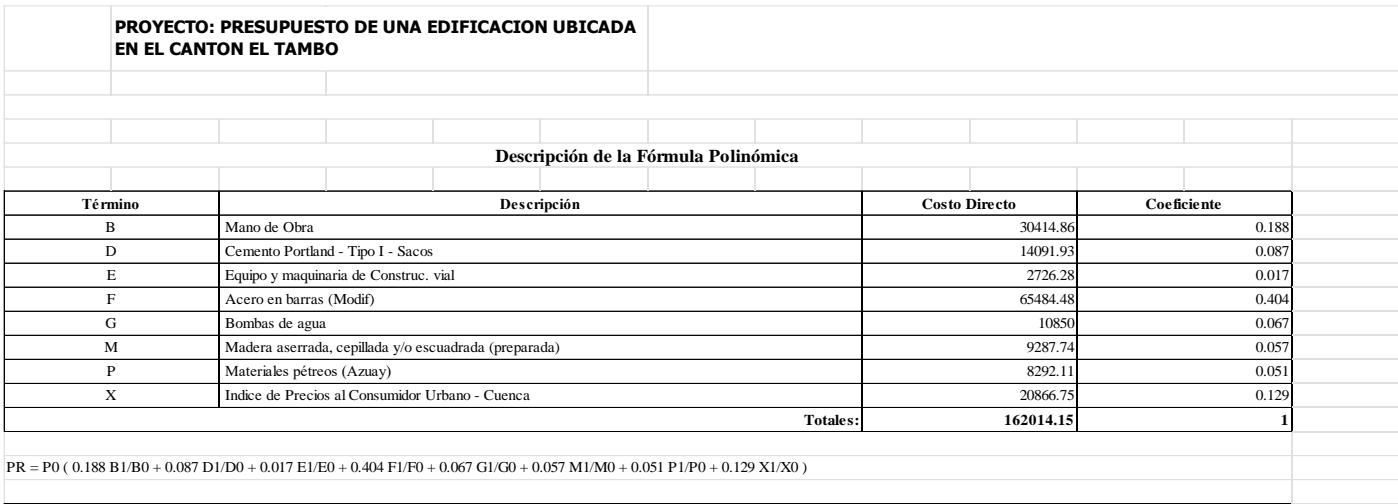

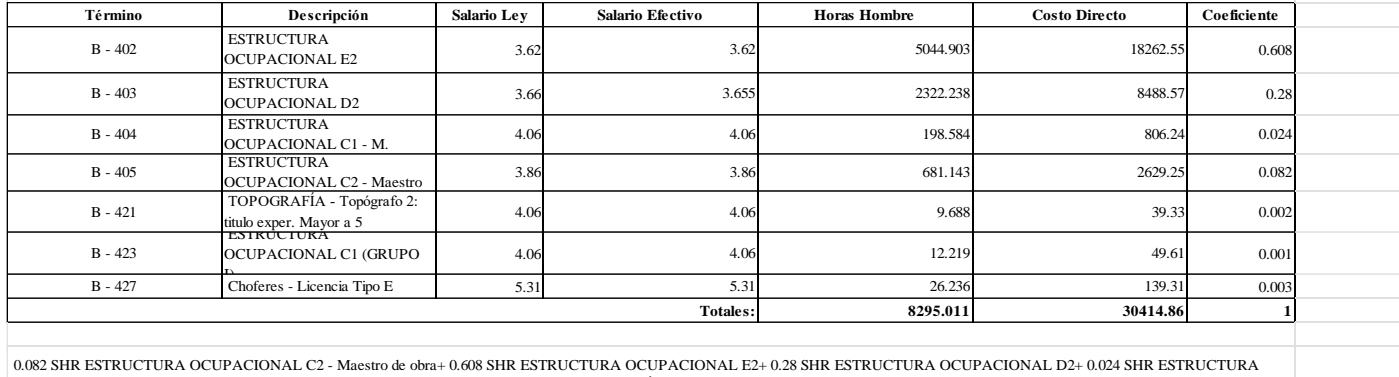

0.082 SHR ESTRUCTURA OCUPACIONAL C2 - Maestro de obra+ 0.608 SHR ESTRUCTURA OCUPACIONAL E2+ 0.28 SHR ESTRUCTURA OCUPACIONAL D2+ 0.024 SHR ESTRUCTURA<br>OCUPACIONAL C1 - M. Eléctrico/ Liniero / Subestación/ Estructura Mayor+ 0 OCUPACIONAL C1 (GRUPO I)+ 0.003 SHR Choferes - Licencia Tipo E

## **3.4. ESPECIFICACIONES TÉCNICAS.**

### **Replanteo y nivelación**

### **3.4.1.1. Descripción.**

Replanteo es el proceso de trazado y marcado de puntos importantes, trasladando los datos de los planos al terreno y marcarlos adecuadamente.

Se realizará en el terreno el replanteo de todas las obras de movimientos de tierras, estructura y albañilería señaladas en los planos, así como su nivelación, los que deberán realizarse con aparatos de precisión como teodolitos, niveles, cintas métricas.

## **3.4.1.2. Materiales y equipo mínimos.**

Mojones, estacas, clavos, piola.

Teodolito, nivel, cinta métrica, jalones, piquetes, herramienta menor.

Topógrafo, Cadenero, Categorías III y V.

# **3.4.1.3. Control de calidad, referencias normativas, aprobaciones** Requerimientos previos

Previo a la ejecución del rubro, se comprobará la limpieza total del terreno, con retiro de escombros, malezas y cualquier otro elemento que interfiera el desarrollo del rubro.

Inicialmente se verificará la exactitud del levantamiento topográfico existente: la forma, linderos, superficie, ángulos y niveles del terreno en el que se implantará el proyecto, determinando la existencia de diferencias que pudiesen afectar el replanteo y nivelación del proyecto; en el caso de existir diferencias significativas, que afecten el trazado del proyecto, se recurrirá a la fiscalización para la solución de los problemas detectados.

Previa al inicio del replanteo y nivelación, se determinará con fiscalización, el método o forma en que se ejecutarán los trabajos y se realizarán planos de taller, de requerirse los mismos, para un mejor control de los trabajos a ejecutar.

La localización se hará en base al levantamiento topográfico del terreno, y los planos arquitectónicos y estructurales.

Se recomienda el uso de mojones de hormigón y estacas de madera resistente a la intemperie.

### **3.4.1.4. Durante la ejecución.**

La localización y replanteo de ejes, niveles, centros de columnas y alineamiento de la construcción debe ser aprobada por fiscalización y verificada periódicamente.

Los puntos de referencia de la obra se fijarán con exactitud y deberán marcarse mediante puentes formados por estacas y crucetas, mojones de hormigón, en forma estable y clara.

#### **3.4.1.5. Posterior a la ejecución**

Es necesario mantener referencias permanentes a partir de una estación de referencia externa (mojón), para que no se altere con la ejecución de la obra, se mantenga accesible y visible para realizar chequeos periódicos.
Se realizará le verificación total del replanteo, mediante el método de triangulación, verificando la total exactitud y concordancia con las medidas determinadas en los planos.

Se repetirá el replanteo y nivelación, tantas veces como sea necesario, hasta lograr su concordancia total con los planos.

#### **3.4.1.6. Ejecución y complementación**

Luego de verificada la exactitud de los datos del levantamiento topográfico y solucionada cualquier divergencia, se inicia con la ubicación de un punto de referencia externo a la construcción, para luego localizar ejes, centros de columnas y puntos que definan la cimentación de la construcción. A la vez se replanteará plataformas y otros elementos pavimentados que puedan definir y delimitar la construcción. Al ubicar ejes de columnas se colocarán estacas las mismas que se ubicarán de manera que no sean afectadas con el movimiento de tierras. Por medio de puntos referenciales (mojones) exteriores se hará una continua comprobación de replanteo y niveles.

Las cotas para mamposterías y similares se podrá determinar por medio de manguera de niveles. Para la estructura, se utilizarán aparatos de precisión y cinta metálica.

#### **3.4.1.7. Medición y pago**

Para su cuantificación se medirá el área del terreno replanteada y su pago se realizará por metro cuadrado (m2).

#### **Cerramiento provisional de polisombra.**

## **3.4.2.1. Descripción.**

Se refiere a los cerramientos provisionales que se instalarán en la obra para aislar las áreas de trabajo y/o de almacenamiento de materiales; debe brindar seguridad al personal y transeúntes del sector.

#### **3.4.2.2. Herramientas y equipo.**

#### Herramienta menor

#### **3.4.2.3. Forma de pago.**

Este rubro se pagará por metro lineal previa aprobación por la supervisión.

#### **Desalojo con volquete con material cargado a máquina.**

#### **3.4.3.1. Definición.**

El desalojo consiste en el transporte del material sobrante producto de las excavaciones realizadas o restos de materiales de construcción hasta los bancos de desperdicio o almacenamiento que señale el proyecto y/o el Fiscalizador, y que se encuentre en la zona de libre colocación.

#### **3.4.3.2. Especificaciones.**

El acarreo de material producto de la excavación se deberá realizar por medio de equipo mecánico en buenas condiciones, sin ocasionar la interrupción de tráfico de vehículos, ni causar molestias a los habitantes. Por zona libre de colocación se entenderá la zona comprendida entre el área de construcción de la obra y seir (6) kilómetros alrededor de la misma. Las operaciones de cargado, transporte y descargado, así como el esponjamiento del material, deben ser considerados en el análisis de precios unitarios por el oferente.

#### **3.4.3.3. Medición y pago.**

Se pagara por m3.

Las mediciones para la determinación de volúmenes de transporte se harán a partir de los perfiles que presentan las vías en el momento antes de iniciar los trabajos de excavación, hasta los niveles establecidos en los diseños adicionando a éstos un porcentaje de esponjamiento que lo establecerá el fiscalizador de acuerdo al tipo de suelo cargado. El GAD Municipal reconocerá como máximo el 30% de esponjamiento.

#### **Excavación de material sin clasificar.**

## **3.4.4.1. Definición.**

Se entiende por excavaciones en general, el remover y quitar la tierra u otros materiales con el fin de conformar espacios para alojar mamposterías, canales y drenes, elementos estructurales, alojar las tuberías y colectores; incluyendo las operaciones necesarias para: compactar o limpiar el replantillo y los taludes, el retiro del material producto de las excavaciones, y conservar las mismas por el tiempo que se requiera hasta culminar satisfactoriamente la actividad planificada.

#### **3.4.4.2. Especificaciones.**

La excavación será efectuada de acuerdo con los datos señalados en los planos, en cuanto a alineaciones pendientes y niveles, excepto cuando se encuentren inconvenientes imprevistos en cuyo caso, aquellos pueden ser modificados de conformidad con el criterio técnico del Ingeniero Fiscalizador.

El fondo de la zanja será lo suficientemente ancho para permitir el trabajo de los obreros y para ejecutar un buen relleno. En ningún caso, el ancho interior de la zanja será menor que el diámetro exterior del tubo más 0.50 m, sin entibados: con entibamiento se considerará un ancho de la zanja no mayor que el diámetro exterior del tubo más 0.80 m., la profundidad mínima para zanjas de alcantarillado y agua potable será 1.20 m más el diámetro exterior del tubo.

En ningún caso se excavará, tan profundo que la tierra de base de los tubos sea aflojada o removida.

Las excavaciones deberán ser afinadas de tal forma que cualquier punto de las paredes no difiera en más de 5 cm de la sección del proyecto, cuidándose de que esta desviación no se haga en forma sistemática.

La ejecución de los últimos 10 cm de la excavación se deberá efectuar con la menor anticipación posible a la colocación de la tubería o fundición del elemento estructural. Si por exceso de tiempo transcurrido entre la conformación final de la zanja y el tendido de las tuberías, se requiere un nuevo trabajo antes de tender la tubería, éste será por cuenta de Constructor.

Se debe vigilar que desde el momento en que se inicie la excavación, hasta que termine el relleno de la misma, incluyendo la instalación y prueba de la tubería, no transcurra un lapso mayor de siete días calendario, salvo en las condiciones especiales que serán absueltas por el Ingeniero Fiscalizador.

Cuando a juicio del Ingeniero Fiscalizador, el terreno que constituya el fondo de las zanjas sea poco resistente o inestable, se procederá a realizar sobre excavación hasta encontrar terreno conveniente; este material inaceptable se desalojará, y se procederá a reponer hasta el nivel de diseño, con tierra buena, replantillo de grava, piedra triturada o cualquier otro material que a juicio del Ingeniero Fiscalizador sea conveniente.

Si los materiales de fundación natural son aflojados y alterados por culpa del constructor, más de lo indicado en los planos, dicho material será removido, reemplazado, compactado, usando un material conveniente aprobado por el Ingeniero Fiscalizador, y a costo del contratista.

Cuando los bordes superiores de excavación de las zanjas estén en pavimentos, los cortes deberán ser lo más rectos y regulares posibles.

Excavación a mano.

Se entenderá por excavación a mano, aquella que se realice sin la participación de equipos mecanizados ni maquinarias pesadas, en materiales que pueden ser removidos mediante la participación de mano de obra y herramienta menor.

Excavación a máquina.

Es la excavación que se realiza mediante el empleo de equipos mecanizados, y maquinaria pesada.

#### **3.4.4.3. Forma de pago.**

La excavación sea a mano o a máquina se medirá en metros cúbicos (m3) con aproximación a la décima, determinándose los volúmenes en la obra según el proyecto y las disposiciones del Fiscalizador. No se considerarán las excavaciones hechas fuera

del proyecto sin la autorización debida, ni la remoción de derrumbes originados por causas imputables al Constructor.

El pago se realizará por el volumen realmente excavado, calculado por franjas en los rangos determinados en esta especificación, más no calculado por la altura total excavada

Se tomarán en cuenta las sobre excavaciones cuando estas sean debidamente aprobadas por el Ingeniero Fiscalizador.

#### **3.4.4.4. Conceptos de trabajo.**

Excavación de zanja a mano en suelo sin clasificar, profundidad entre 0 y 2m.

Excavación a maquina material sin clasificar con retroexcavadora 0-2m.

#### **Hormigones**

# **3.4.5.1. Definición.**

Se entiende por hormigón al producto endurecido resultante de la mezcla de cemento Portland, agua y agregados pétreos en proporciones adecuadas; puede tener aditivos con el fin de obtener calidades especiales.

# **3.4.5.2. Especificaciones.**

Hormigón Armado:

Es el hormigón simple al que se añade hierro de refuerzo de acuerdo a requerimientos propios de cada estructura.

Diseño del Hormigón:

Para obtener un hormigón bueno, uniforme y que ofrezca resistencia, capacidad de duración y economía, se debe controlar en el diseño.

- a) Calidad de los materiales
- b) Dosificación de los componentes
- c) Manejo, colocación y curado del hormigón

Al hablar de la dosificación hay que poner especial cuidado en la relación agua cemento, que debe ser determinada experimentalmente y para lo cual se debe tener en cuenta lo siguiente:

- a) Grado de humedad de los agregados.
- b) Clima del lugar de la obra
- c) Utilización de aditivos.
- d) Condiciones de exposición del hormigón, y
- e) Espesor y clase de encofrado.

En general la relación agua - cemento debe ser la más baja posible, tratando siempre de que el hormigón tenga siempre las condiciones de impermeabilidad, manejo y trabajabilidad propios de cada objeto.

#### MEZCLADO:

El hormigón será mezclado a máquina, salvo el caso de pequeñas cantidades (menores de 100 Kg.) que se podrá hacer a mano. La dosificación se realizará al peso empleando una balanza de plataforma que permita poner una carretilla de agregado.

Cuando el hormigón sea trabajado a mano, la arena y el cemento deberán ser mezclados en seco hasta que tenga un color uniforme. El ripio o piedra picada se extenderá en una plataforma de madera o de metal, formando una capa de espesor uniforme; se humedecerán y luego se agregarán el mortero seco. La mezcla se revolverá con palas, hasta que el conjunto quede completamente homogéneo.

Resistencia:

Cuando el hormigón no alcance la resistencia a la comprensión a los 28 días (carga de ruptura) para cual fue diseñado; será indispensable mejorar las características de los agregados o hacer un diseño en un laboratorio de resistencia de materiales.

#### Pruebas de hormigón:

Las pruebas de consistencia se realizarán en las primeras paradas hasta que se estabilicen las condiciones de salida de la mezcla; en el caso de haber cambios en la humedad de los agregados o cambios de temporal, y si el transporte de hormigón desde la hormigonera hasta el sitio de fundición fuera demasiado largo, o estuviera sujeto a evaporación apreciable, en estos casos se harán las pruebas en el sitio de empleo del hormigón. Las pruebas se harán en la frecuencia necesaria.

Las pruebas de resistencia a la comprensión se las realizará en base a las especificaciones de la A.S.T.M. para moldes cilíndricos. Se tomarán por lo menos 4 cilindros por cada 30 m3 de hormigón vaciado; dos serán probados a los siete días y los dos restantes a los 28 días. El resultado de los siete días se utilizará para estudiar condiciones de trabajo, mezcla, materiales, curado y relación a la resistencia a los 28 días, con el objeto de facilitar el control de resistencia de los hormigones. El resultado es valedero cuando se ha realizado un promedio de la serie de cilindros probados, los cuales no deben ser deformados ni defectuosos.

Cuando el promedio del resultado de los cilindros tomados en un día y probados a los siete días no llegue al 80 % de la resistencia exigida, se debe ordenar un curado adicional por un lapso máximo de 14 días y se ordenarán pruebas de carga en la estructura.

Si luego de realizadas las pruebas se determinan que el hormigón no es de la calidad específica, se debe reforzar la estructura o reemplazarla total o parcialmente según sea del caso y proceder a realizarse un nuevo diseño para las estructuras siguientes.

#### Aditivos:

Los aditivos se usarán en el hormigón para mejorar una o varias de las cualidades del mismo:

- a) Mejorar la trabajabilidad
- b) Reducir la segregación de los materiales
- c) Incorporar aire
- d) Acelerar el fraguado
- e) Retardar el fraguado
- f) Conseguir su impermeabilidad
- g) Densificar el hormigón, etc.

En todo caso el uso de los aditivos deberá ser aprobado por el ingeniero supervisor.

#### Colocación del hormigón:

El hormigón será colocado en obra con rapidez para que sea blando mientras se trabaja por todos los lados de los encofrados; si se ha fraguado parcialmente o ha sido contaminado por materias extrañas no deberá ser colocado en obra.

No se usará hormigón rehumedecido.

El hormigón será llevado a cabo en una operación hasta que el vaciado del tramo se haya completado, asegurando de esta manera la adhesión de las capas sucesivas, cuyo espesor no debe ser mayor de 15 cm. Se debe tener un cuidado especial en no producir segregación de materiales.

# Consolidación:

El hormigón armado o simple será consolidado por vibración y otros métodos adecuados aprobados por el ingeniero supervisor. Se utilizarán vibradores internos para consolidar hormigón en todas las estructuras.

Deberá existir suficiente equipo vibrador de reserva en la obra, en caso de las unidades que están operando.

El vibrador será aplicado a intervalos horizontales que no excedan de 75 cm. y por período cortos de 5 a 15 segundos, inmediatamente después de que sido colocado. El apisonado, varillado o paleteado será ejecutado a lo largo de todas las caras para mantener el agregado grueso alejado del encofrado y obtener superficies lisas.

Curado del hormigón:

El objeto del curado es impedir o reintegrar la pérdida de humedad necesaria durante la etapa inicial, relativamente breve de hidratación.

Se dispondrá de los medios necesarios para mantener las superficies expuestas de hormigón en estado húmedo después de la colocación del hormigón; el tiempo de curado será de un período de por lo menos 14 días cuando se emplea cemento normal tipo Portland (tipo Y ), modificando (tipo II) o resistente a los sulfatos ( tipo V y por lo menos 21 días cuando se emplea cemento frío (tipo VI)

El hormigón será protegido de los efectos dañinos del ácido, frío, viento, agua y golpes mecánicos. El curado deberá ser continuo. Tan pronto el hormigón comience a endurecer, se colocará sobre el hormigón arena húmeda, sacos mojados, riegos frecuentes y en el caso de losas y pavimentos inundación permanente.

Se podrá emplear compuestos de sellado para el curado siempre que estos compuestos sean probadamente eficaces y se aplicará después de un día curado húmedo.

Tolerancia para construcción con hormigón:

Las estructuras de hormigón deben ser construidas con las dimensiones exactas señaladas en los planos, sin embargo, es posible que aparezcan variaciones inadvertidas en estas dimensiones.

Las variaciones admisibles son las siguientes:

- Desviación de la vertical 5 mm. en 5 m.

- Desviación de la horizontal 5 mm. en 5 m.

- Desviación lineal 10 mm. en 5 m.

Al exceder estos valores será necesario remover las estructuras al costo del constructor.

# **3.4.5.3. Medición y pago.**

El hormigón será medido en metros cúbicos con dos decimales de aproximación. Determinándose directamente en la obra las cantidades correspondientes.

#### **3.4.5.4. Conceptos de trabajo.**

Hormigón f'c=180 kg/cm2 en replantillos.

Hormigon simple f'c= 240 kg/cm2 para zapatas.

Hormigon simple f'c= 240 kg/cm2 para vigas.

Hormigon simple  $\text{f}^{\text{c}}= 240 \text{ kg/cm2}$  para columnas.

#### **Acero de refuerzo**

#### **3.4.6.1. Definición.**

Se entenderá por colocación de acero de refuerzo el conjunto de operaciones necesarias para cortar, doblar, formar ganchos y colocar las varillas de acero de refuerzo, utilizadas para la formación de hormigón armado.

# **3.4.6.2. Especificaciones.**

El hierro estructural para ser colocado en la obra debe estar libre de escorias, grasa, arcilla, oxidación, pintura, o recubrimiento de cualquier material extraño que pueda reducir o no permitir una buena adherencia con el hormigón. Todo el hierro estructural con las dimensiones establecidas, doblándolo en frío, colocado en obra como se especifica o se establece en los planos estructurales. Los estribos u otros hierros que estén en contacto con la armadura principal serán debidamente amarrados con alambre galvanizado número 18, a fin de prevenir cualquier desplazamiento. El hierro de refuerzo deberá ser corrugado y tener su límite de fluencia no menor a 4200 kg/cm2. Ningún hormigón podrá ser vaciado antes de que el fiscalizador haya inspeccionado y aprobado la colocación de la armadura. En todas aquellas superficies de cimentación u otros miembros estructurales principales en los cuales se coloque el hormigón directamente sobre el suelo, la armadura tendrá un recubrimiento mínimo de 5 cm. No se aceptará la reubicación o reajuste de armaduras durante la colocación del hormigón. El espaciamiento mínimo entre armaduras y los elementos embebidos en el hormigón, por ejemplo, tuberías será igual a 1.5 veces el tamaño máximo del agregado. Cuando sea necesario realizar traslapes se empleará las varillas en una longitud mínima de 40 cm. de cruce entre ellas y se sujetarán con alambre galvanizado. Se debe evitar cualquier traslape o unión de la armadura en puntos máximos de esfuerzo. Toda armadura será comprobada con las planillas de hierros de los planos estructurales correspondientes. Para cualquier reemplazo o cambio se consultará con el fiscalizador.

## **3.4.6.3. Medición y pago.**

Las cantidades a pagarse por hierro estructural serán en kg. medidos en sitio, de acuerdo a lo establecido en los planos y aprobados por el fiscalizador las cantidades de hierro se pagarán a los precios unitarios que conste en los documentos del contrato.

#### **3.4.6.4. Conceptos de trabajo.**

Acero de refuerzo fy=4200 kg/cm2 en varillas corrugadas.

Acero de refuerzo fy=4200 kg/cm2

#### **Encofrado recto.**

**3.4.7.1. Definición.**

Piezas de madera, metálicas o de otro material resistente para que soporten el vaciado del hormigón con el fin de amoldarlo a la forma prevista.

#### **3.4.7.2. Especificaciones.**

Los encofrados construidos de madera pueden ser rectos o curvos, de acuerdo a los requerimientos definidos en los diseños finales; deberán ser lo suficientemente fuertes para resistir la presión, resultante del vaciado y vibración del hormigón, estar sujetos rígidamente en su posición correcta y los suficientemente impermeable para evitar la pérdida de la lechada.

Los encofrados para tabiques o paredes delgadas, estarán formados por tableros compuestos de tablas y bastidores o de madera contrachapada de un espesor adecuado al objetivo del encofrado, pero en ningún caso menores de 1 cm.

Los tableros se mantendrán en su posición, mediante pernos, de un diámetro mínimo de 8 mm roscados de lado a lado, con arandelas y tuercas.

Estos tirantes y los espaciadores de madera, formarán el encofrado, que por si solos resistirán los esfuerzos hidráulicos del vaciado y vibrado del hormigón. Los apuntalamientos y riostras servirán solamente para mantener a los tableros en su posición, vertical o no, pero en todo caso no resistirán esfuerzos hidráulicos.

Al colar hormigón contra las formas, éstas deberán estar libres de incrustaciones de mortero, lechada u otros materiales extraños que pudieran contaminar el hormigón. Antes de depositar el hormigón; las superficies del encofrado deberán aceitarse con aceite comercial para encofrados de origen mineral.

Después de que los encofrados para las estructuras de hormigón hayan sido colocados en su posición final, serán inspeccionados por la fiscalización para comprobar que son adecuados en construcción, colocación y resistencia, pudiendo exigir al Constructor el cálculo de elementos encofrados que ameriten esa exigencia.

# **3.4.7.3. Forma de pago.**

Los encofrados se medirán en metros cuadrados (m2) con aproximación de dos decimales.

#### **Gabinete con vidrio.**

#### **3.4.8.1. Descripción.**

Incluye suministro e instalación de gabinetes de tol, pintado de color rojo, de dimensiones 0.7 x 0.22 m, con puerta de vidrio laminado de 3 mm de espesor, fácil de romper. Al interior de este gabinete, se incluye un extintor tipo ABC de 10 libras.

#### **3.4.8.2. Forma de pago,**

Se pagará por unidad (U).

#### **Agua potable.**

#### **3.4.9.1. Definición.**

Comprende el suministro, instalación y prueba de tuberías para agua potable, conexiones, piezas especiales de PVC, hierro galvanizado, cobre o polietileno necesarios que, en conjunto, servirá para conducir el agua potable dentro de una edificación desde la toma domiciliaria, hasta los sitios en que se requiera alimentar de ella los diversos servicios.

## **3.4.9.2. Especificaciones.**

Para ejecutar las diferentes instalaciones sanitarias, el Constructor se sujetará a lo estipulado en los planos del proyecto y/o a las órdenes de la fiscalización, empleando los materiales que los mismos ordenen y que cumplan con las normas INEN.

Instalaciones de agua potable:

Instalación de tuberías. - Las tuberías que se utilicen en el proyecto, deberán cumplir con las normas INEN, correspondientes y deberán ser nuevas y con secciones uniformes.

Siempre que sea posible se emplearán tramos enteros de tubo, para las conexiones.

Los cortes requeridos en los tubos se harán precisamente en ángulo recto con respecto a su eje longitudinal, durante las operaciones de corte o roscado se aplicará aceite en la superficie que este trabajando.

Cuando en el proyecto se estipulen tramos de instalación que quedarán descubiertos, las tuberías deberán sujetarse a los muros respectivos por medio de abrazaderas, grapas, alcayatas, o cualquier otro dispositivo que garantice la buena ejecución de los trabajos y no impida el correcto funcionamiento de la red de alimentación.

En la conexión de los ramales de los muebles sanitarios se dejarán bocas de tubería embutidas en los muros,

dispuestas para atornillar dichos ramales después de que haya sido fabricado el enlucido de muros y dichas bocas quedarán al ras del muro, para lo cual se colocarán neplos corridos con uniones, de manera que una de las bocas de la unión enrase con el muro y pueda realizarse fácilmente la conexión posterior sin necesidad de romper el enlucido.

Todas las instalaciones alimentadoras de agua se probarán a presión hidrostática antes de cubrirlas y en presencia de la fiscalización, quién hará las observaciones pertinentes y podrá exigir otra clase de pruebas que así lo estime conveniente.

Las fugas de agua localizadas durante la prueba hidrostática, y en general cualquier otro defecto que se presente, a juicio de la fiscalización, deberá ser reparado correctamente por el Constructor a su cuenta y cargo.

Cuando se vaya a ejecutar la prueba hidrostática de alguna red de alimentación de agua a la que no se hayan conectado las piezas, se utilizarán tapones macho o hembra, según corresponda, para obturar las bocas de las uniones colocadas de antemano para servir de conexión a los ramales de las piezas sanitarias. Tales tapones no serán retirados hasta que se ejecute la conexión definitiva de los muebles con el objeto de impedir la introducción de materias extrañas al interior de las tuberías.

Los tramos de tubería ya aprobados deberán quedarse con agua un tiempo prudencial para detectar cualquier falla.

Puntos de agua potable. -

La construcción de una red de tuberías para agua potable tiene como objeto terminar en una o más salidas, conocidas como "punto de agua" en los diámetros establecidos en los planos desde el cual se da servicio a un artefacto sanitario o toma de agua para diferente uso; el material a utilizarse es PVC presión unión roscable.

# **3.4.9.3. Forma de Pago.**

El pago se realizará de acuerdo con los precios estipulados en el contrato para cada uno de los rubros antes indicados, en el que además quedarán incluidas todas las operaciones que haga el Constructor para la instalación de la red, así como el suministro de los materiales necesarios.

# **3.4.9.4. Conceptos de trabajo.**

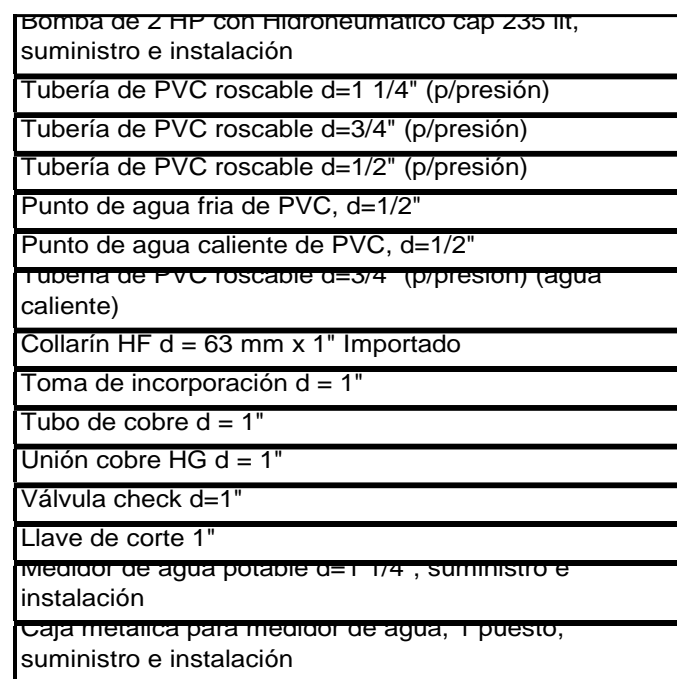

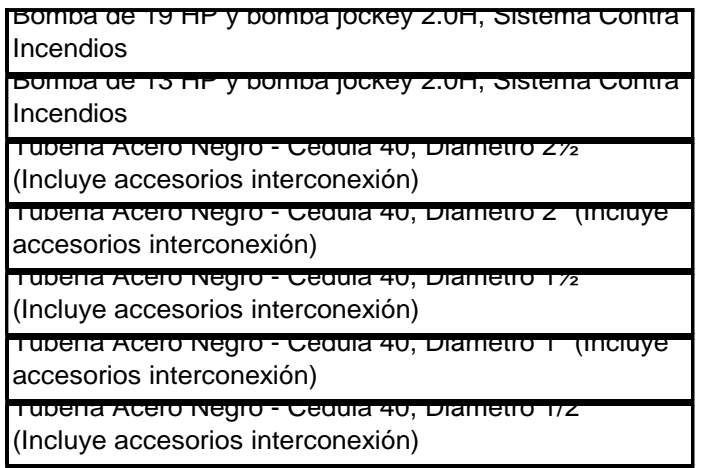

#### **Alcantarillado y desagüe.**

# **3.4.10.1. Definición.**

Comprende el suministro, instalación y prueba de tuberías y demás accesorios para desagüe a fin de conformar las redes internas de alcantarillado, las cuales permitirán conducir las aguas negras y pluviales de una edificación hasta descargarla en el alcantarillado público, o en una fuente receptora previamente.

Para ejecutar las diferentes instalaciones sanitarias, el Constructor se sujetará a lo estipulado en los planos del proyecto y/o a las órdenes de la fiscalización, empleando los materiales que los mismos ordenen y que cumplan con las normas INEN correspondientes y las normas ASTM D- 1785-89.

#### **3.4.10.2. Especificaciones.**

Instalación de tuberías. -

La instalación de tuberías y demás dispositivos que formarán parte de la red de alcantarillado en un edificio se hará dentro de las líneas y niveles señalados en el proyecto.

Los diámetros de las tuberías empleadas en la instalación de redes internas de alcantarillado serán los indicados en el proyecto y/o las órdenes de la fiscalización.

En las bajadas de aguas negras se deberán emplear tubos y piezas de PVC que en su extremo inferior

quedarán directamente conectadas a la alcantarilla ó caja de revisión por medio de un codo u otra pieza adecuada.

En las bajadas de aguas fluviales se emplearán tuberías del material que señale el proyecto y quedarán alojadas en las ubicaciones y dentro de las líneas y niveles señalados por aquellos.

La fiscalización revisará totalmente la instalación de las redes internas de alcantarillado antes de que sean rellenadas las zanjas correspondientes, y solamente recibirá tramo de alcantarillado totalmente terminados entre dos cajas de revisión del mismo o estructura similar, y comprobará que las juntas de los tubos que se encuentren correctamente fabricadas y libres de fugas, para cuyo efecto se realizarán las pruebas que estime conveniente.

Aquellas partes de las redes internas de alcantarillado que hayan sido defectuosamente instaladas deberán ser reparadas o removidas para su correcta reinstalación a satisfacción de la fiscalización; los trabajos que ejecutará el Constructor a su cuenta y cargo.

Puntos de alcantarillado y agua lluvia. -

Se entiende por punto de desagüe al conjunto de actividades que permiten instalar los desagües de los aparatos sanitarios y sumideros, conducirlos hacia el exterior del edificio en este caso hacia la red pública de alcantarillado. Está conformado por una tubería cuya boca debe estar ubicada en un sitio exacto para acoplarse a un aparato sanitario o sumidero; el material más adecuado es el PVC para uso sanitario, E/C unión por cementado solvente.

La tubería para llegar a los desagües y sumideros se medirán como rubro aparte, razón por la que en el costo del punto de alcantarillado se deberá considerar los accesorios como codos, tees, yees, solvente limpiador y soldadura para PVC rígido y demás accesorios requeridos para la conexión de los desagües de los artefactos sanitarios del proyecto.

## **3.4.10.3. Forma de pago.**

El suministro, instalación y prueba de las tuberías se medirá en metros lineales, con aproximación de dos decimales.

Los puntos de alcantarillado bajo la especificación enunciada se medirán por puntos.

El suministro e instalación de otros accesorios como: rejillas, sumideros se medirá por unidad:

No se medirán para fines de pago las instalaciones de tuberías, conexiones y/o piezas especiales ejecutadas por el Constructor fuera de las líneas y niveles señalados en el proyecto, ni aquellas que hayan sido rechazadas por la fiscalización debido a su instalación defectuosa.

El pago se realizará de acuerdo con los precios estipulados en el contrato para cada uno de los rubros antes indicados, en el que además quedarán incluidas todas las operaciones que haga el Constructor para la instalación de la red, así como el suministro de los materiales necesarios.

**3.4.10.4. Conceptos de trabajo**

| Tubería PVC corrugada Novafort U/E, d= 160 mm |
|-----------------------------------------------|
| Tubería PVC para desagüe, d= 110 mm           |
| Punto de desagüe PVC d = 110 mm               |
| Punto de desagüe PVC d = 50 mm                |

# **Accesorios sanitarios.**

# **3.4.11.1. Definición.**

Comprenderán todas las actividades que se requieren para el suministro e instalación de, inodoros, lavamanos, urinarios, fregaderos, papeleras y toalleros para las baterías sanitarias y cocinas.

# **3.4.11.2. Especificaciones.**

Inodoros

El inodoro deberá ser tipo savex, color a definirse, de primera calidad, con los herrajes completos, llave angular y tubería de abasto, empaque para el desagüe, tacos y tornillos de fijación y sellantes.

Requerimientos previos:

Revisión general de planos y artefactos sanitarios que deberán cumplir con la norma NTE INEN 1571, se realizarán pruebas y ensayos a costo del constructor; se notificará a fiscalización el inicio y condiciones de ejecución de los trabajos; verificar que se tomen las precauciones para no dañar los acabados circundantes.

Durante la ejecución:

Se debe constatar previamente que estén todos los acabados en perfecto estado luego se replantea a lápiz en el piso para centrar perfectamente el inodoro en su sitio; se marcan las perforaciones para los pernos de fijación, se taladran y colocan los tacos.

Se verifica la estanqueidad total de instalación, luego de lo cual se utilizará un sellante que asegure una junta estanca como permatex y cinta teflón; así como los empaques propios del fabricante esto para la conexión de agua de los artefactos sanitarios. Para un acople correcto de la taza del inodoro a la tubería de desagüe, se utilizará un empaque de cera que se ajusta a la abertura inferior de la taza y se asienta a presión sobre la boca del desagüe en el piso, logrando la posición nivelada del artefacto; se aprietan los pernos de fijación.

Posterior a la ejecución:

Antes de dar por terminada la instalación de una pieza sanitaria se debe realizar las pruebas respectivas para detectar si no hay fugas de agua o filtraciones, además se debe mantener los artefactos con agua a presión durante cierto tiempo; se deberá cerrar el ambiente y limpiar manchas en el piso y paredes si las hubiere.

Fiscalización aceptará o rechazará el aparato instalado, verificando que cumpla con las normas y el buen funcionamiento; por último, el constructor se hará cargo del mantenimiento hasta la entrega - recepción de la obra.

Lavamanos:

El lavamanos deberá ser de china vitrificada color a definirse, de primera calidad para empotrar en mueble, con grifería completa, llave angular y tubería de abasto, empaque para el desagüe, tacos y tornillos de fijación y sellantes.

El costo de la grifería debe incluirse en un rubro aparte del lavabo.

Requerimientos previos:

Revisión general de planos y artefactos sanitarios que deberán cumplir con la norma NTE INEN 1571, se realizarán pruebas y ensayos a costo del constructor; se notificará a fiscalización el inicio y condiciones de ejecución de los trabajos; verificar que se tomen las precauciones para no dañar los acabados circundantes, se abrirá un libro de obra y se constatará la presencia de herramienta adecuada y mano de obra calificada

Durante la ejecución:

Se debe constatar previamente que estén todos los acabados en perfecto estado luego se replantea a lápiz en el piso para centrar perfectamente el lavamanos en su sitio; Se verifica la estanqueidad total de instalación, luego de lo cual se utilizará un sellante que asegure una junta estanca como permatex y cinta teflón; así como los empaques propios del fabricante esto para la conexión de agua de los artefactos del desagüe en el piso, logrando la posición nivelada del artefacto; se aprietan los

pernos de fijación.

Posterior a la ejecución:

Antes de dar por terminada la instalación de una pieza sanitaria se debe realizar las pruebas respectivas para detectar si no hay fugas de agua o filtraciones, además se debe mantener los artefactos con agua a presión durante cierto tiempo; se deberá cerrar el ambiente y limpiar manchas en el piso y paredes si las hubiere.

Fiscalización aceptará o rechazará el aparato instalado, verificando que cumpla con las normas y el buen funcionamiento; por último, el constructor se hará cargo del mantenimiento hasta la entrega - recepción de la obra.

Fregadero:

El fregadero debe ser de acero inoxidable de dimensiones 100 x 51 cm, de un pozo, color metálico, acople para de desagüe, sifón, sellantes y demás accesorios para su correcto funcionamiento.

El suministro e instalación de grifería se pagará como un rubro a parte del fregadero.

Requerimientos previos:

Revisar los planos arquitectónicos y verificar las especificaciones del fregadero a instalarse, que cumpla con las normas de calidad. La grifería cumplirá con las normas NTE INEN: 602, 950, 967, 968, 969 y las establecidas en el ASTM; verificar los ambientes para ubicar correctamente los puntos de agua y de desagüe, tomar precauciones para no dañar los acabados y notificar a fiscalización el inicio de los trabajos.

Durante la ejecución:

Antes de la instalación, se dejará correr agua en las instalaciones de agua potable, a las que se conecta el artefacto sanitario con el propósito de limpiar basuras.

Para iniciar con la instalación del fregadero, se realizará un replanteo a lápiz en el mueble, se marca el corte del tablero, y será cortado sin fallas a continuación se conecta la tubería de desagüe mediante un acople de PVC de 38 mm. Para la conexión de la grifería del fregadero se empleará un sellante que asegure una junta estanca como permatex y cinta teflón; así como los empaques propios del fabricante. Al fregadero se le ajusta la mezcladora y el desagüe con los respectivos empaques, luego se asegura el artefacto con un sello de silicona sobre el mueble; es posible entonces conectar las llaves angulares y tuberías de abasto a la mezcladora, así como el sifón de desagüe.

Posterior a la ejecución:

Se realizarán pruebas de funcionamiento de agua y desagües; con una inspección muy detenida para observar si hay fugas de agua o filtraciones, en cuyo caso se deberán hacer las rectificaciones respectivas y verificar nuevamente.

#### **3.4.11.3. Forma de pago.**

La medición se lo hará por unidades (u) de lo realmente ejecutado y verificado en planos del proyecto y en obra. El precio a pagarse será el estipulado en el contrato.

# **3.4.11.4. Conceptos de trabajo.**

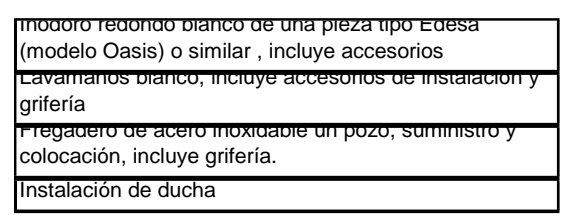

# **Pozos de revisión.**

# **3.4.12.1. Definición.**

Se entenderán por pozos de revisión, las estructuras diseñadas y destinadas para permitir el acceso al interior de las tuberías o colectores de alcantarillado, especialmente para limpieza, incluye material, transporte e instalación.

# **3.4.12.2. Especificaciones.**

Los pozos de revisión serán construidos en donde señalen los planos y/o el Ingeniero Fiscalizador durante el transcurso de la instalación de tuberías o construcción de colectores.

No se permitirá que existan más de 160 metros de tubería o colectores instalados, sin que oportunamente se construyan los respectivos pozos.

Los pozos de revisión se construirán de acuerdo a los planos del proyecto, tanto los de diseño común como los de diseño especial que incluyen a aquellos que van sobre los colectores.

La construcción de la cimentación de los pozos de revisión, deberá hacerse previamente a la colocación de la tubería o colector, para evitar que se tenga que excavar bajo los extremos.

# **3.4.12.3. Medición y pago.**

La construcción de los pozos de revisión se medirá en unidades, determinándose en obra el número construido de acuerdo al proyecto y órdenes del Ingeniero Fiscalizador, de conformidad a los diversos tipos y profundidades.

#### **3.4.12.4. Conceptos de trabajo.**

Pozo de revisión de 60x60x60cm, incluye tapa

# **3.5. Conclusiones y recomendaciones.**

# **Conclusiones**

El proyecto se realizo tratando de aproximarse en lo posible a un presupuesto definitivo para la construcción, sin embargo, se debe tener en cuenta que los precios de los diferentes insumos o materiales podrían variar debido a la inestabilidad económica, así mismo, el costo de la mano de obra o disponibilidad del equipo de construcción.

#### **Recomendaciones**

Hacer uso en lo posible de software enfocados en el análisis de precios unitarios como INTERPRO o PROEXCEL, ya que estos ahorran tiempo y se puede llegar a estimar un presupuesto más cercano a lo que se puede proyectar para una construcción.

# ANEXOS

Como anexos se adjuntan los planos de le edificación y las respectivas hojas de cálculo usadas en el proyecto.

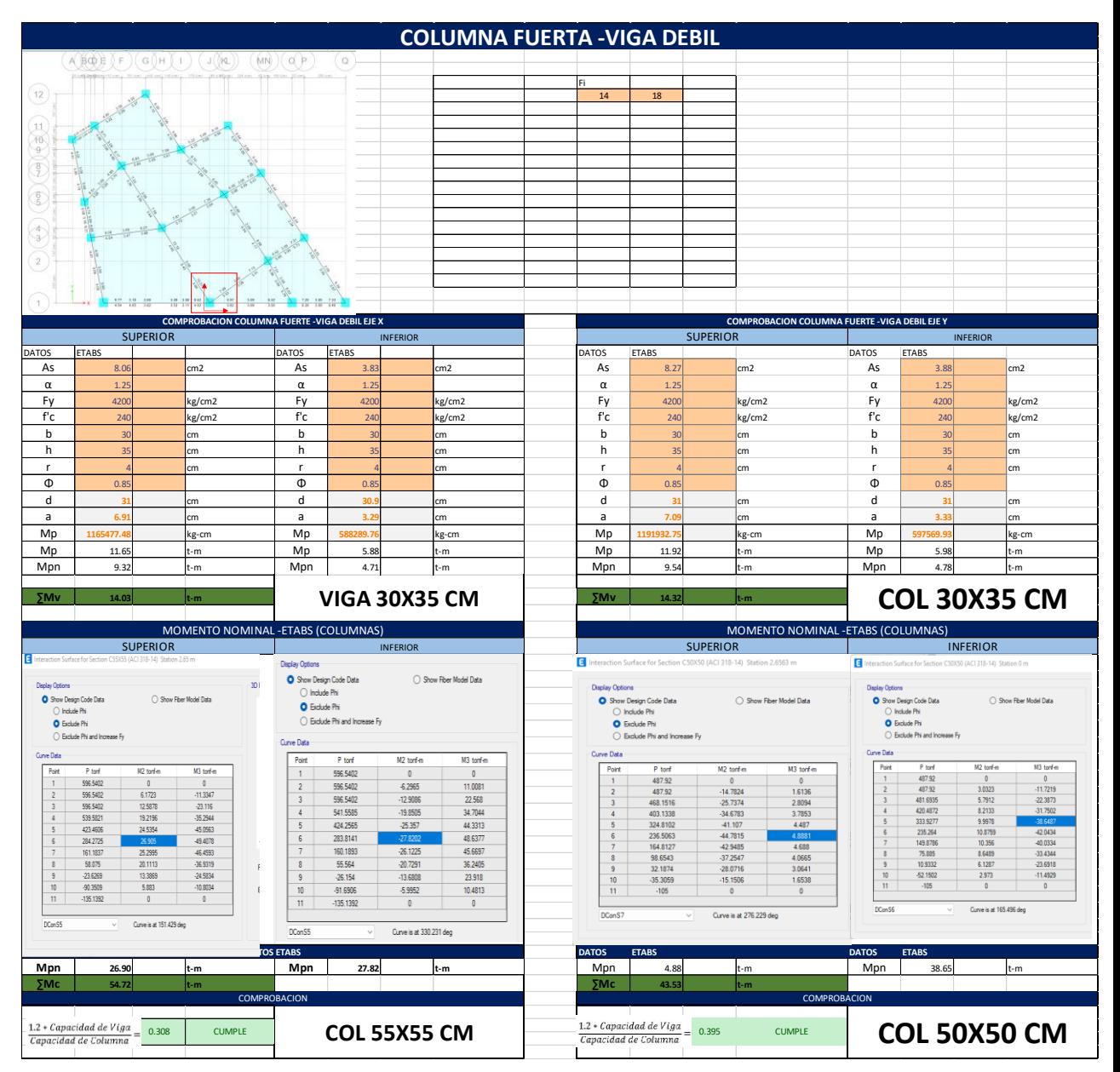

*ANEXO 1 COLUMNA FUERTE- VIGA DEBIL* 

#### *ANEXO 2 DISEÑO DE ZAPATAS AISLADAS*

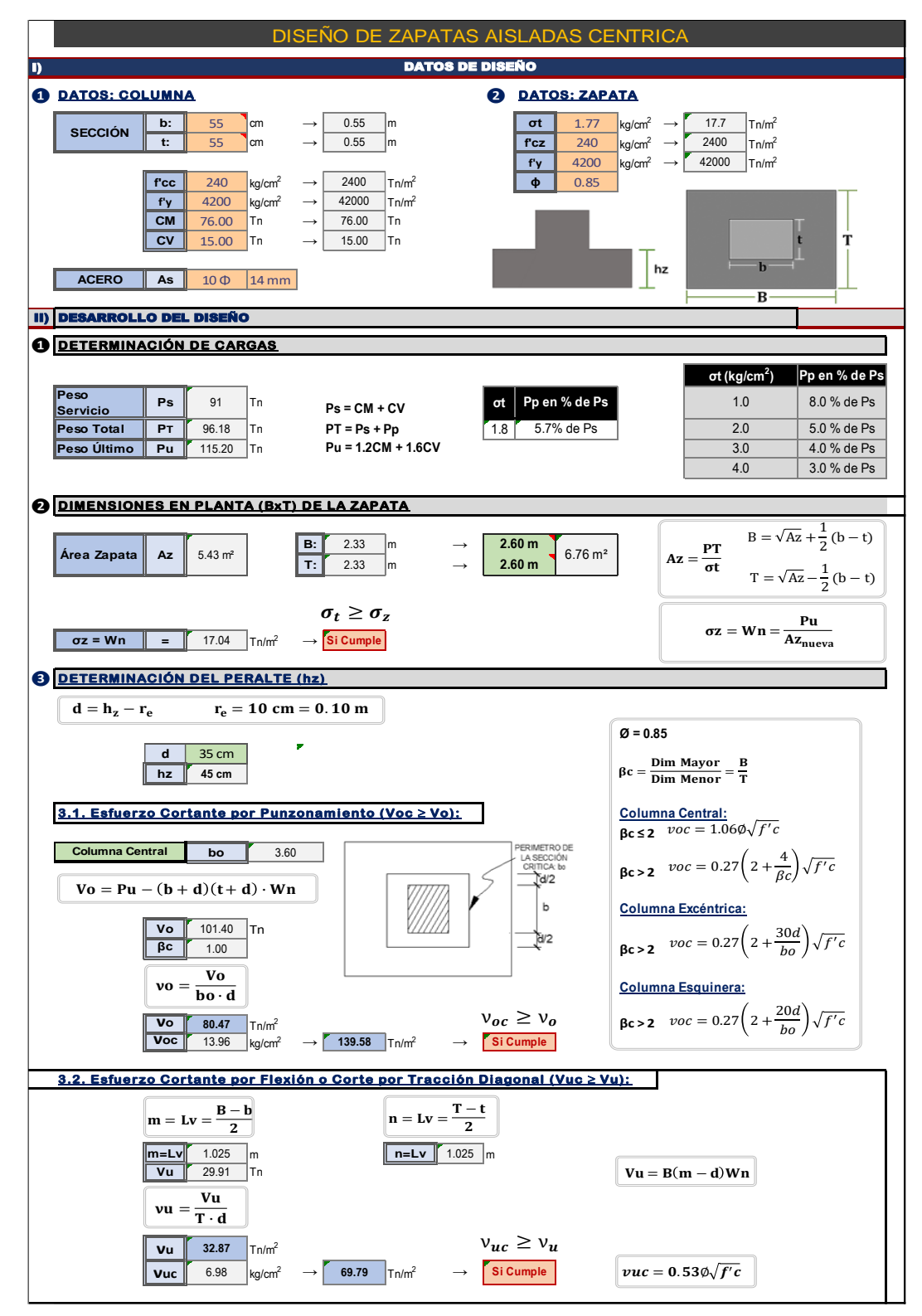

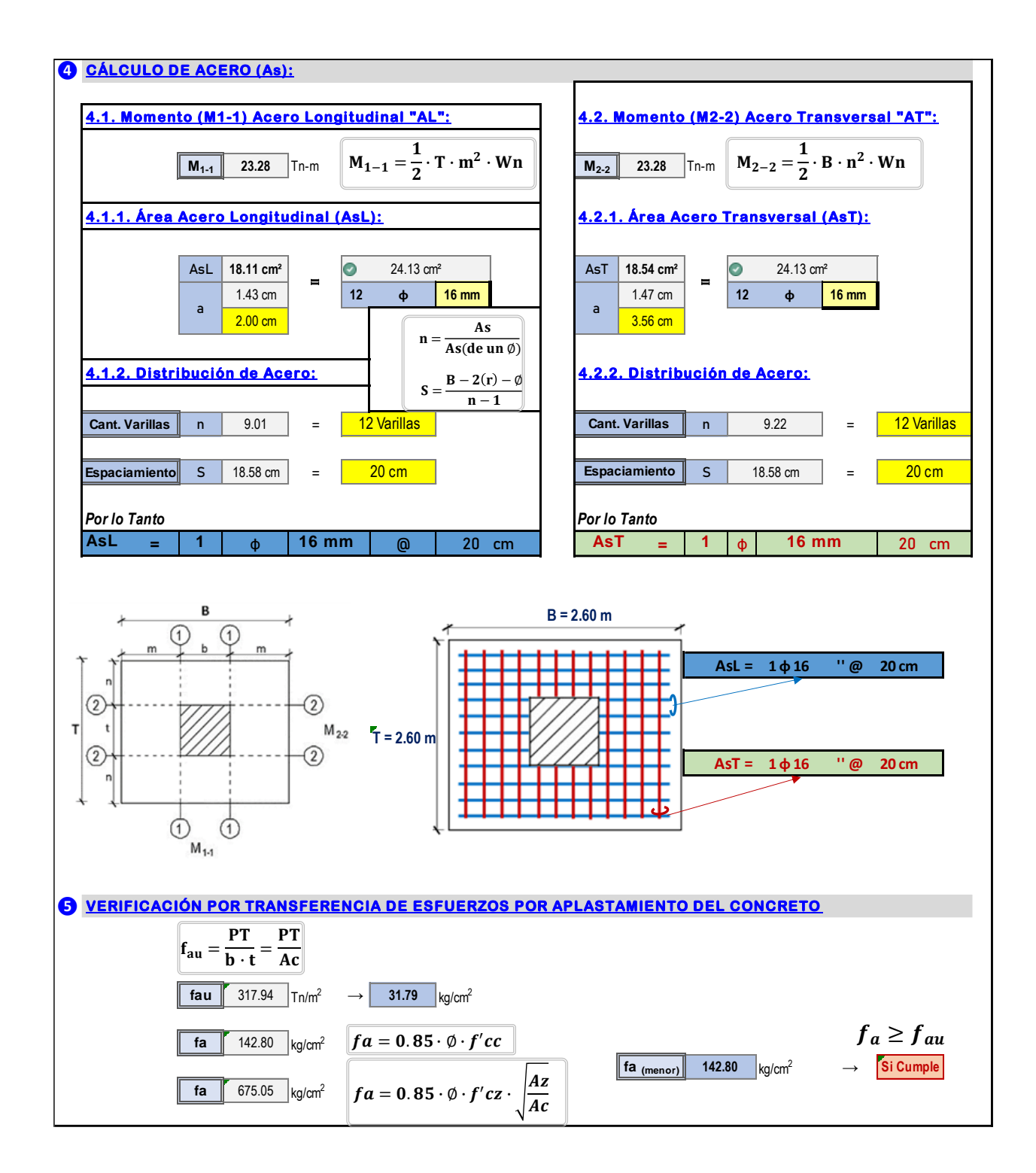

#### *ANEXO 3 DISEÑO DE ESCALERAS*

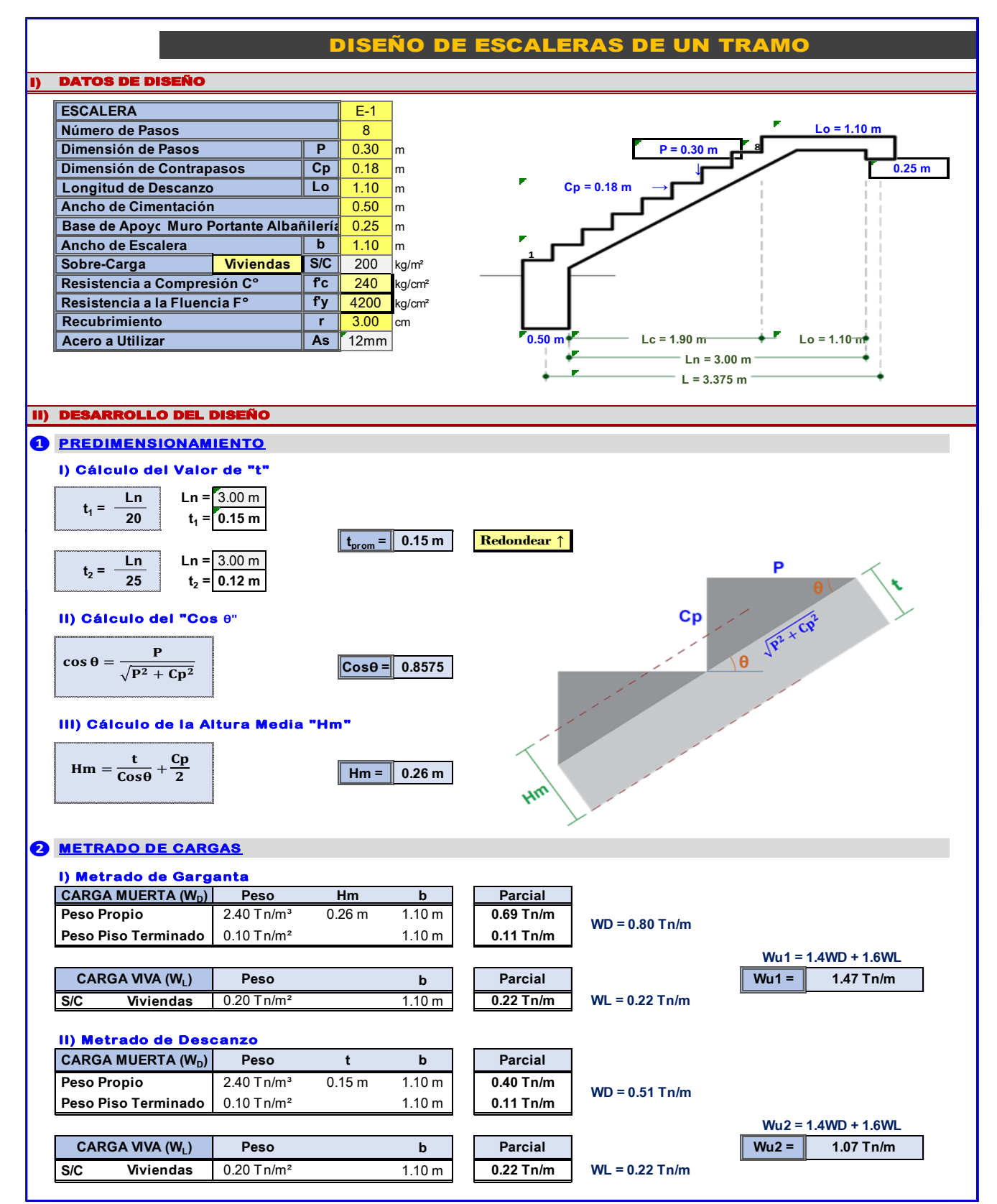

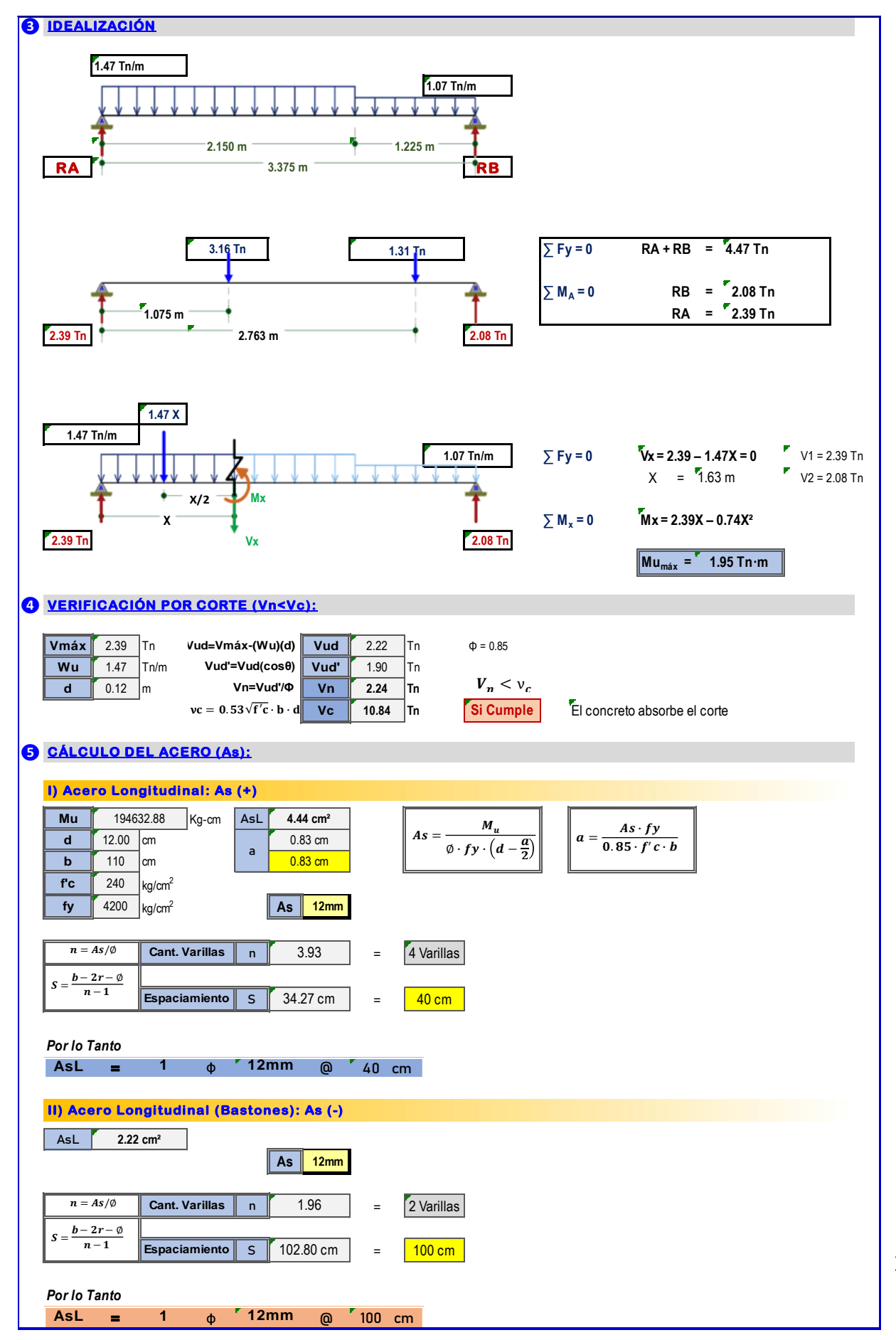

155

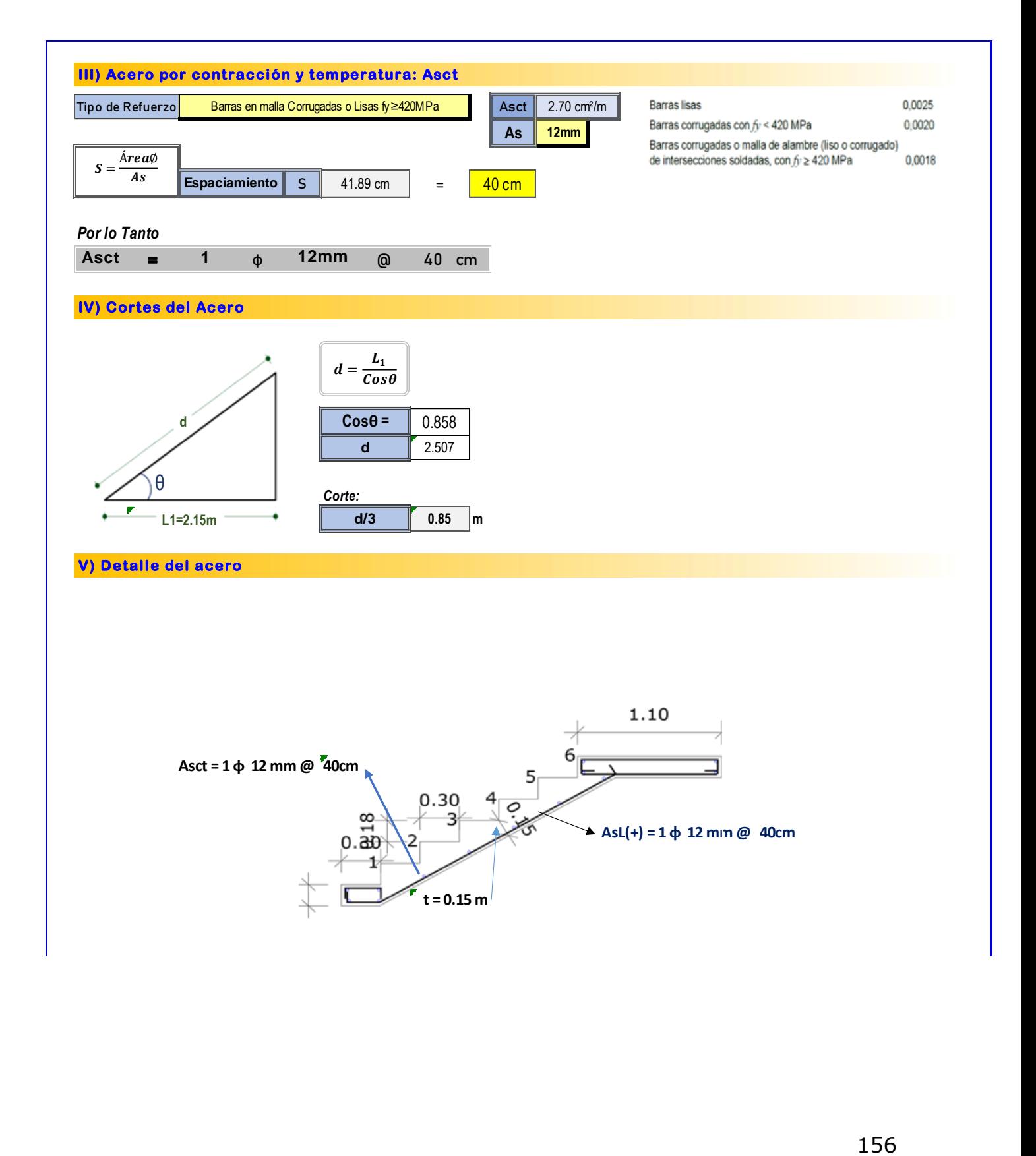

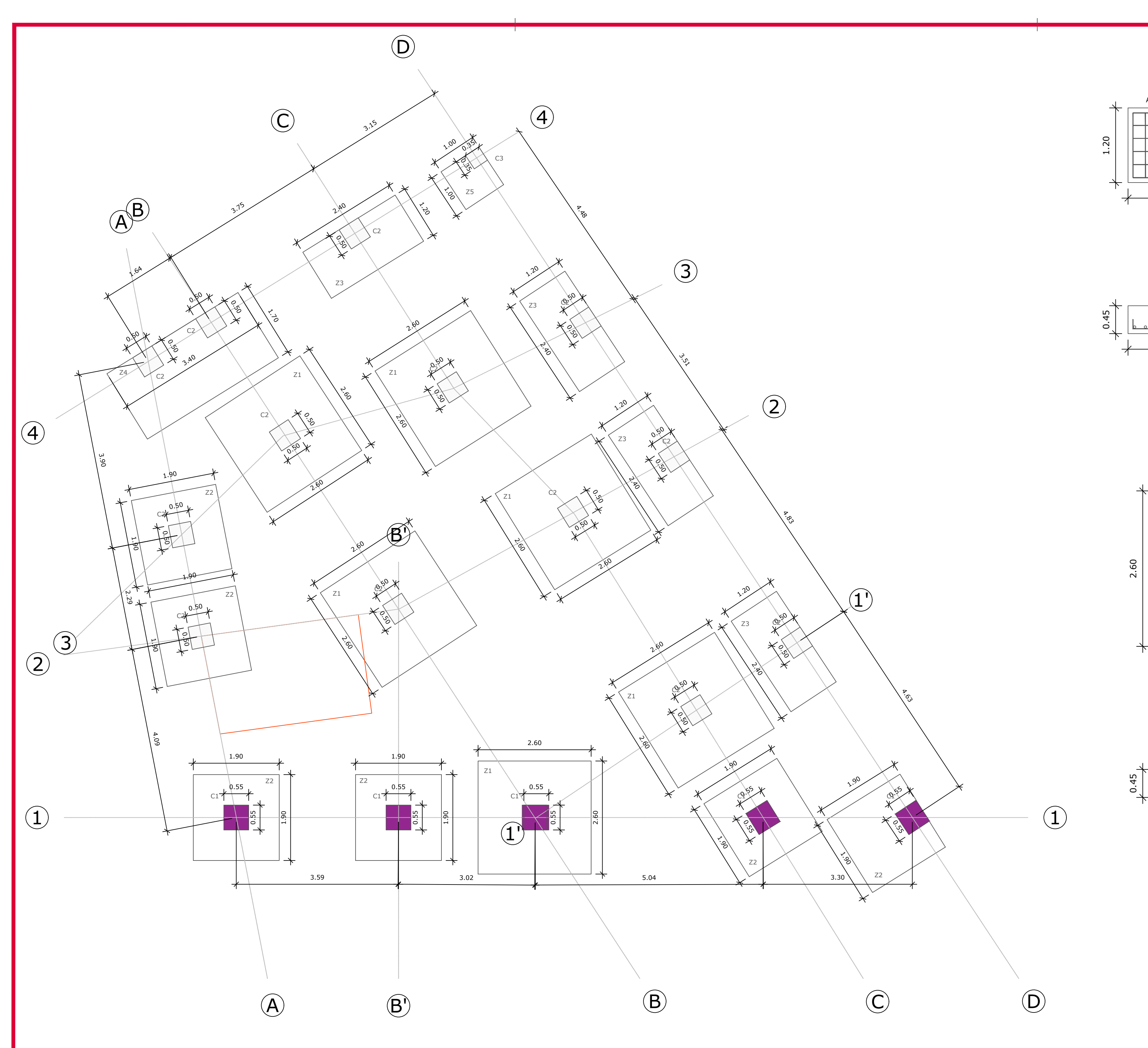

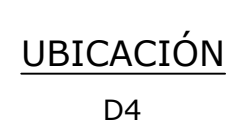

Z5 1 PLINTO Aceros Verticales 5Ø14 @0.20 Aceros Horizontales 5Ø14 @0.20 1.00

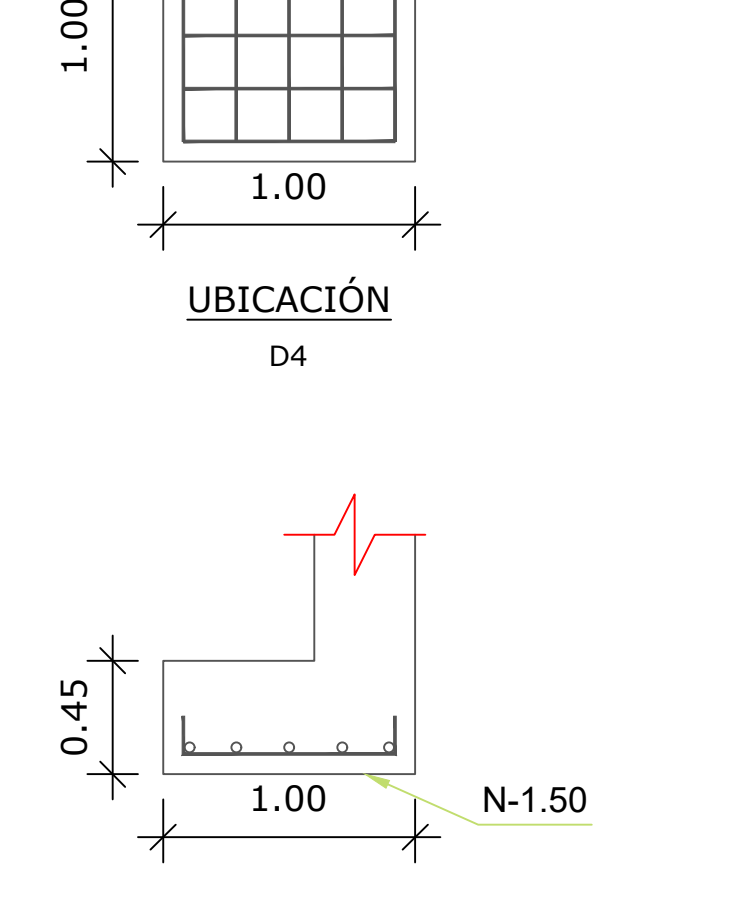

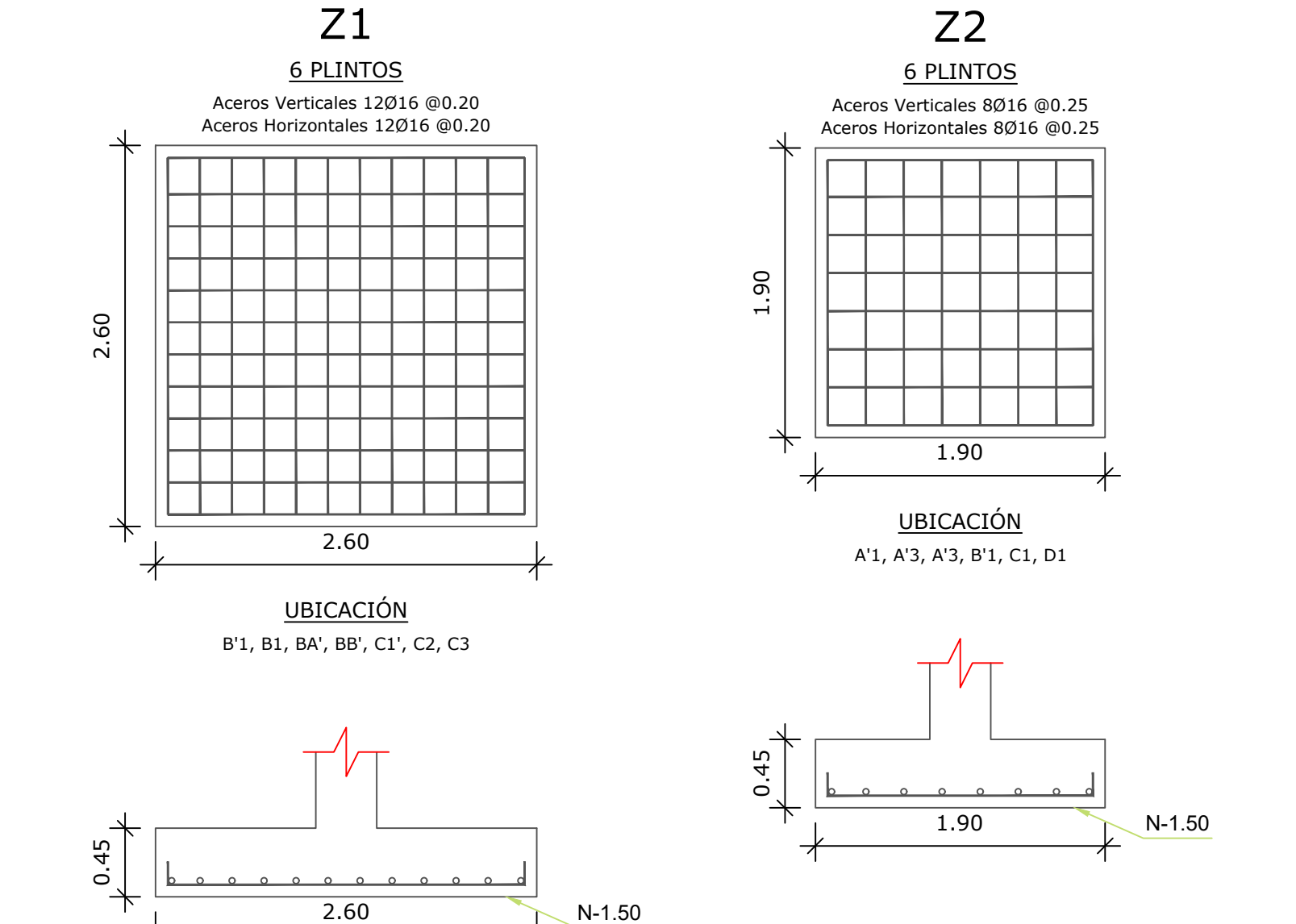

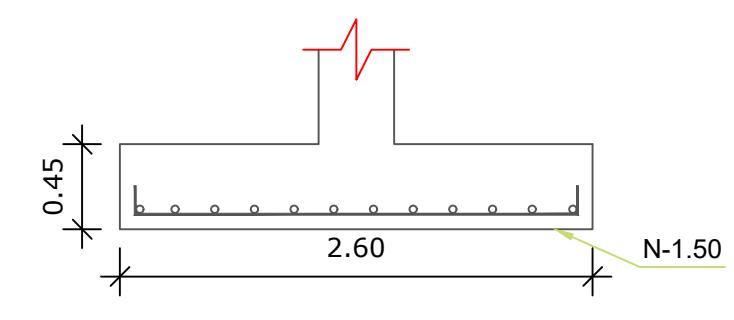

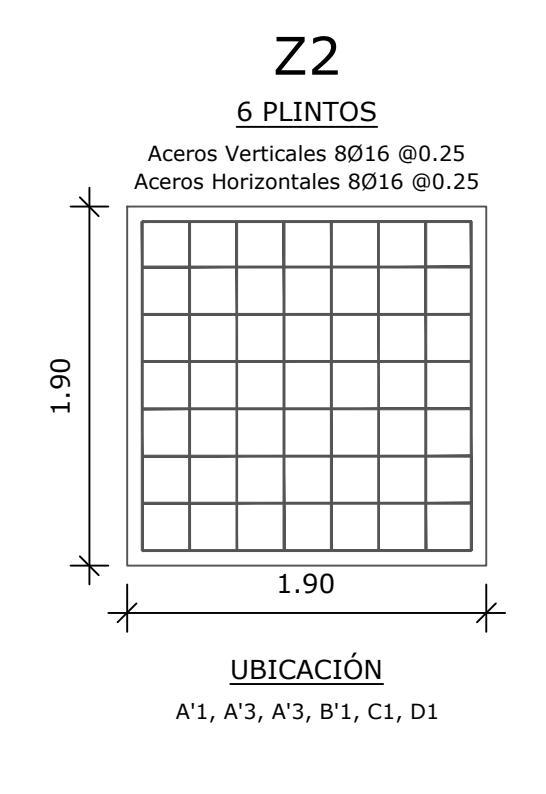

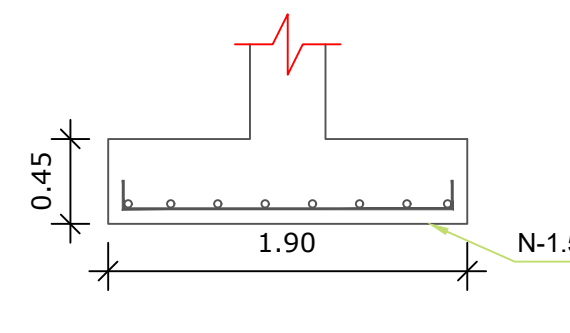

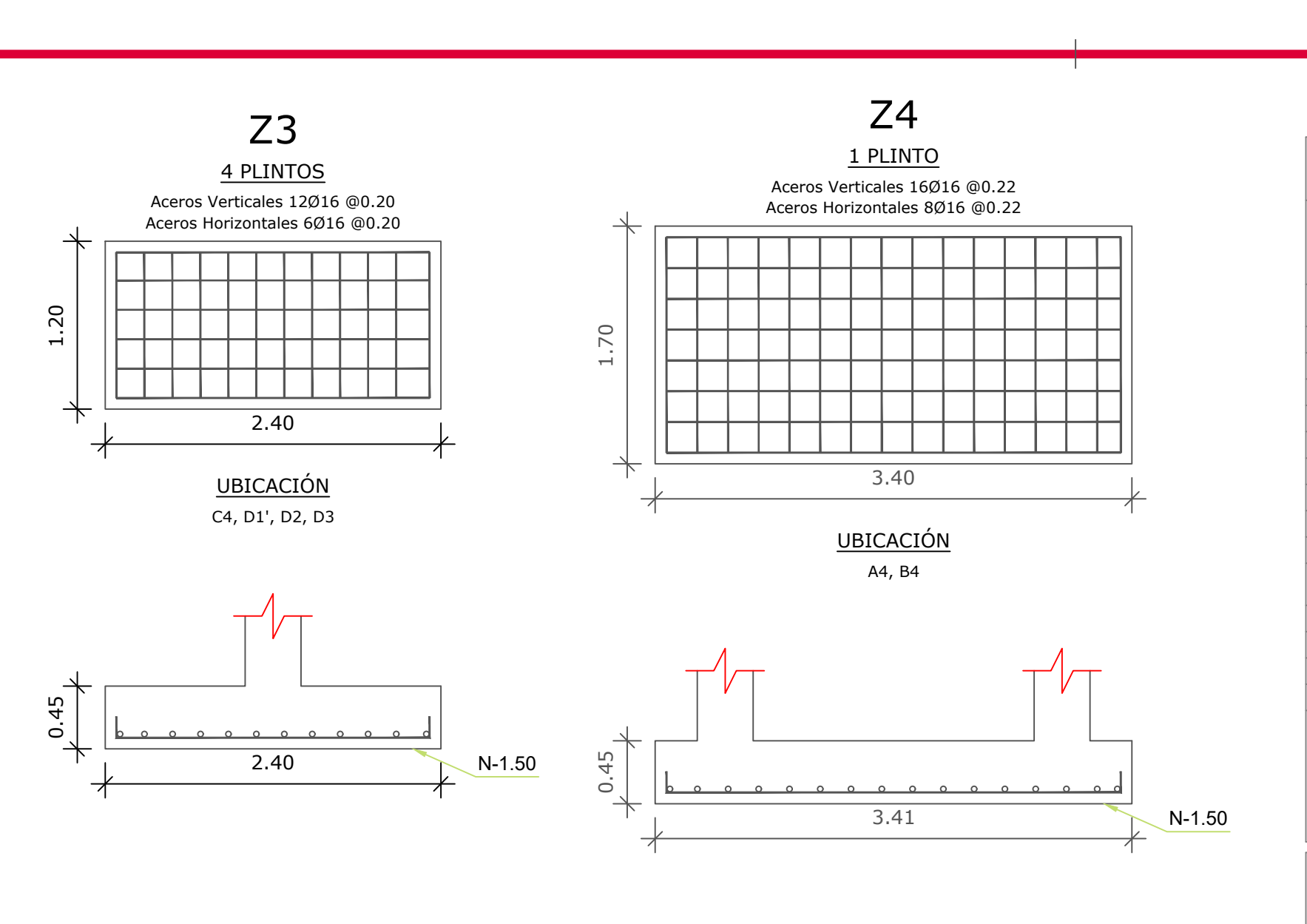

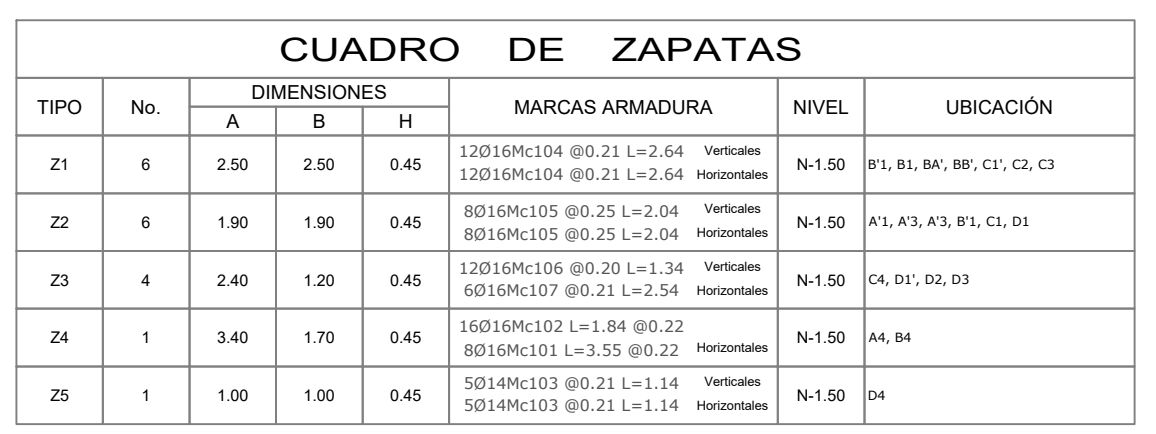

PLANTA

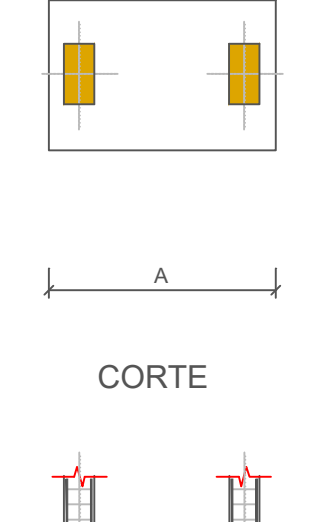

<u> ئىستىمىسى ئا</u>ر

ന

그

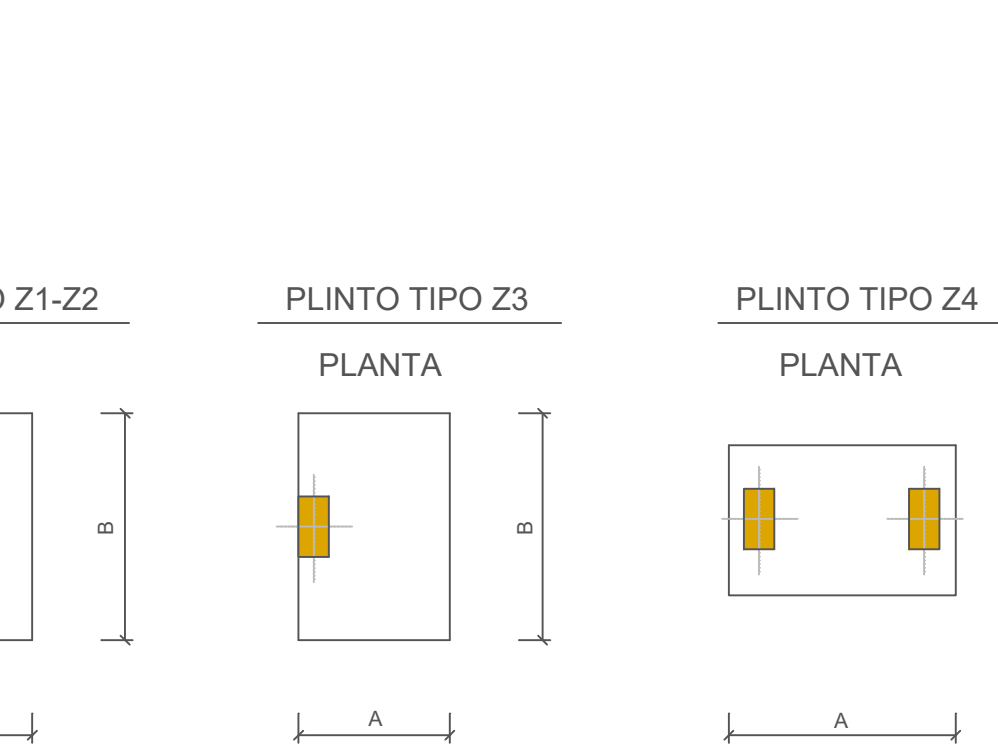

 $f'c=180$  Kg/cm2 N<sub>+nivel</sub>  $\overline{H}$  f<sup>-180</sup> Kg/cm2  $\overline{H}$  f<sup>-180</sup> Kg/cm2  $\overline{H}$ 

REP<u>LANTILLO TI</u> REP<u>LANTILLO</u> |

- 피 N±

50<br>0.<br>0.

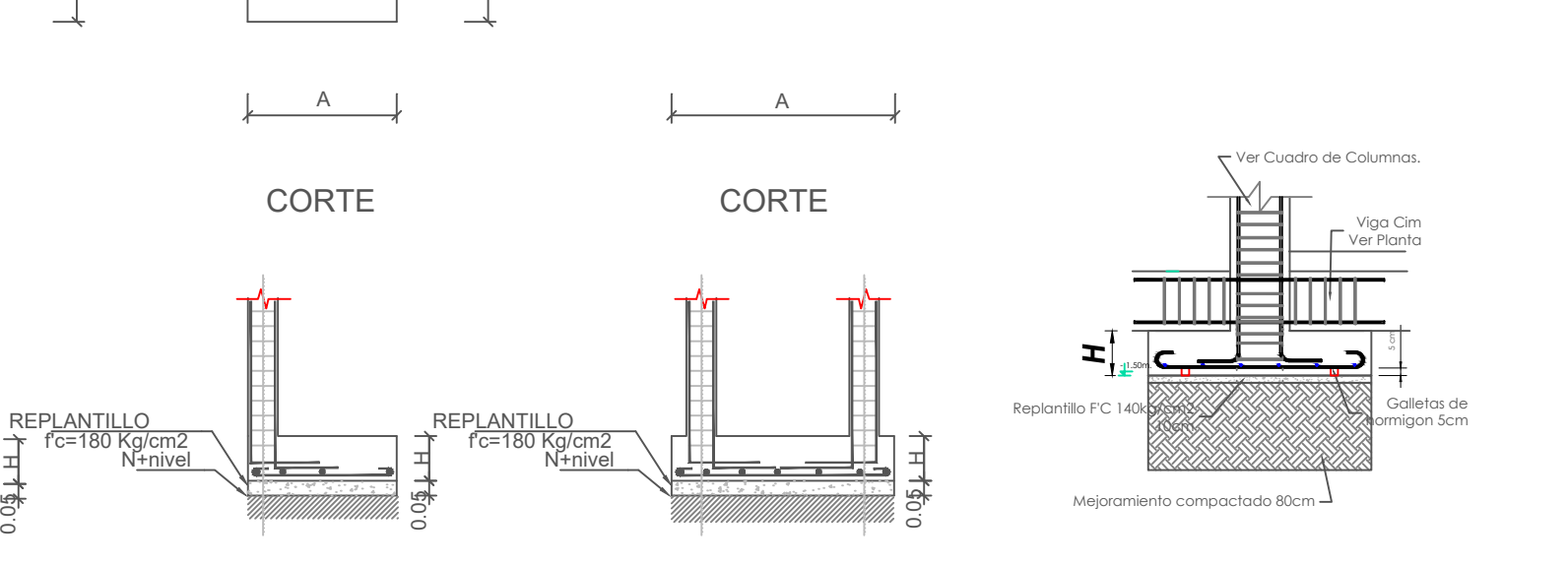

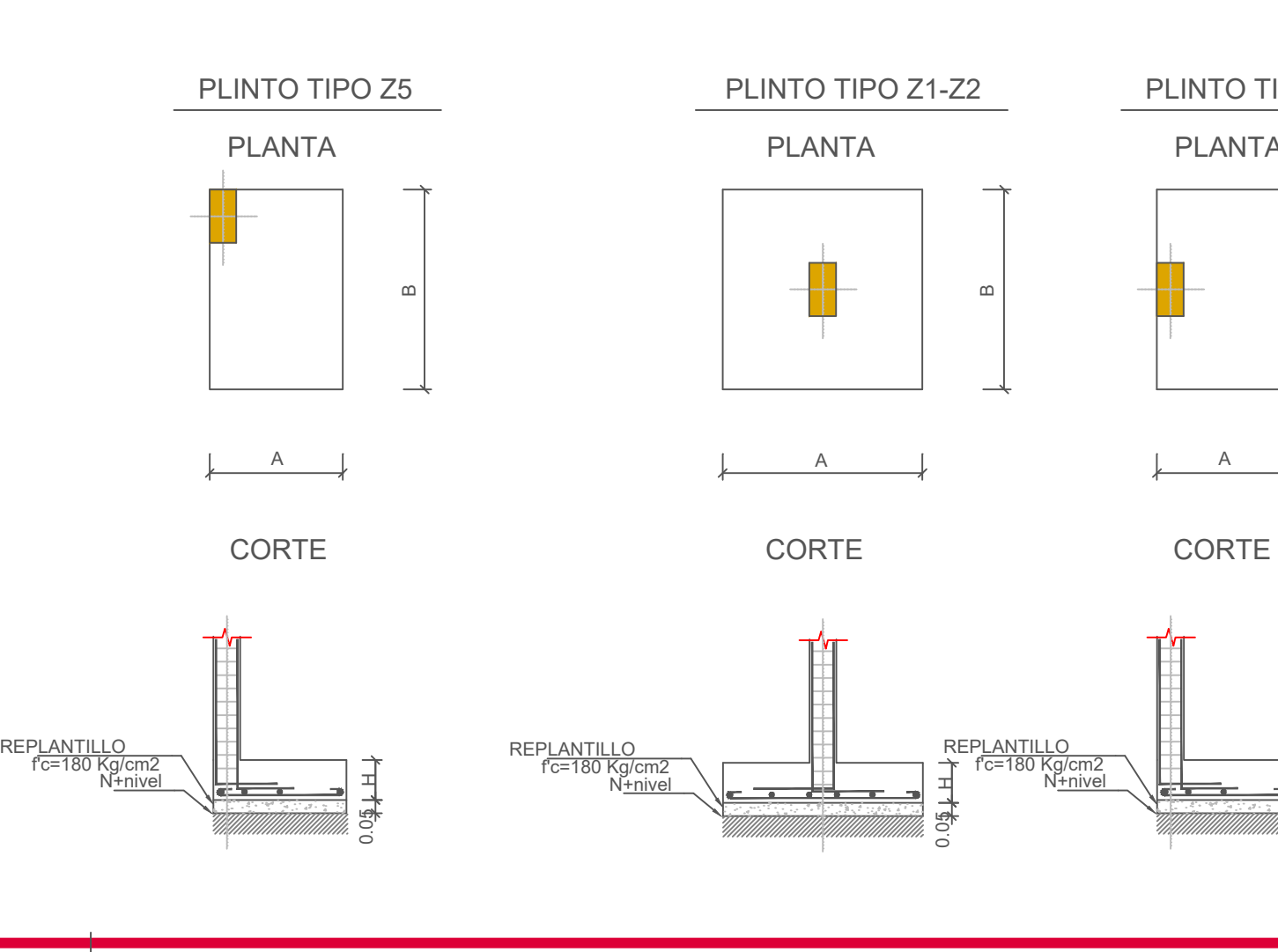

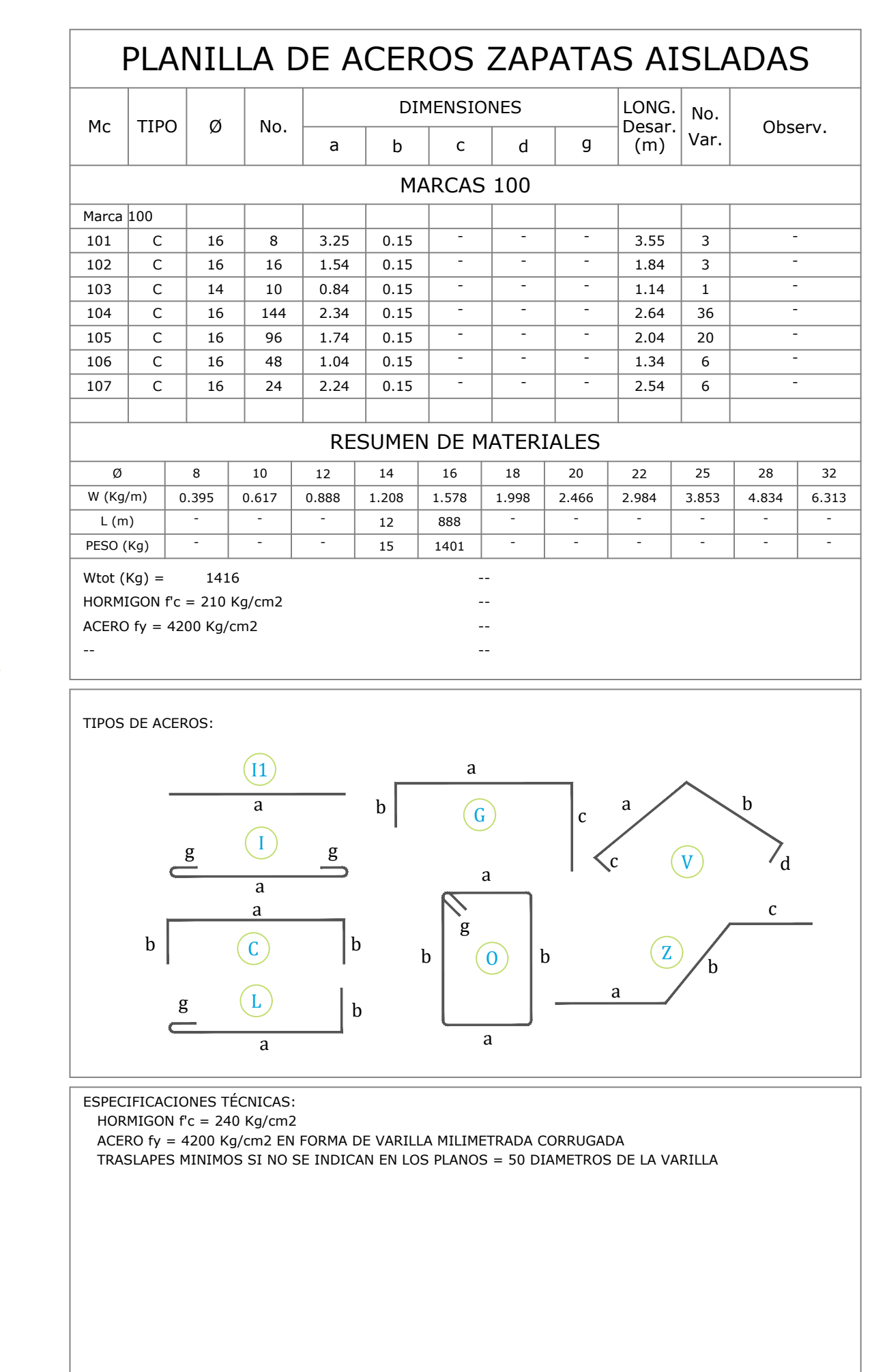

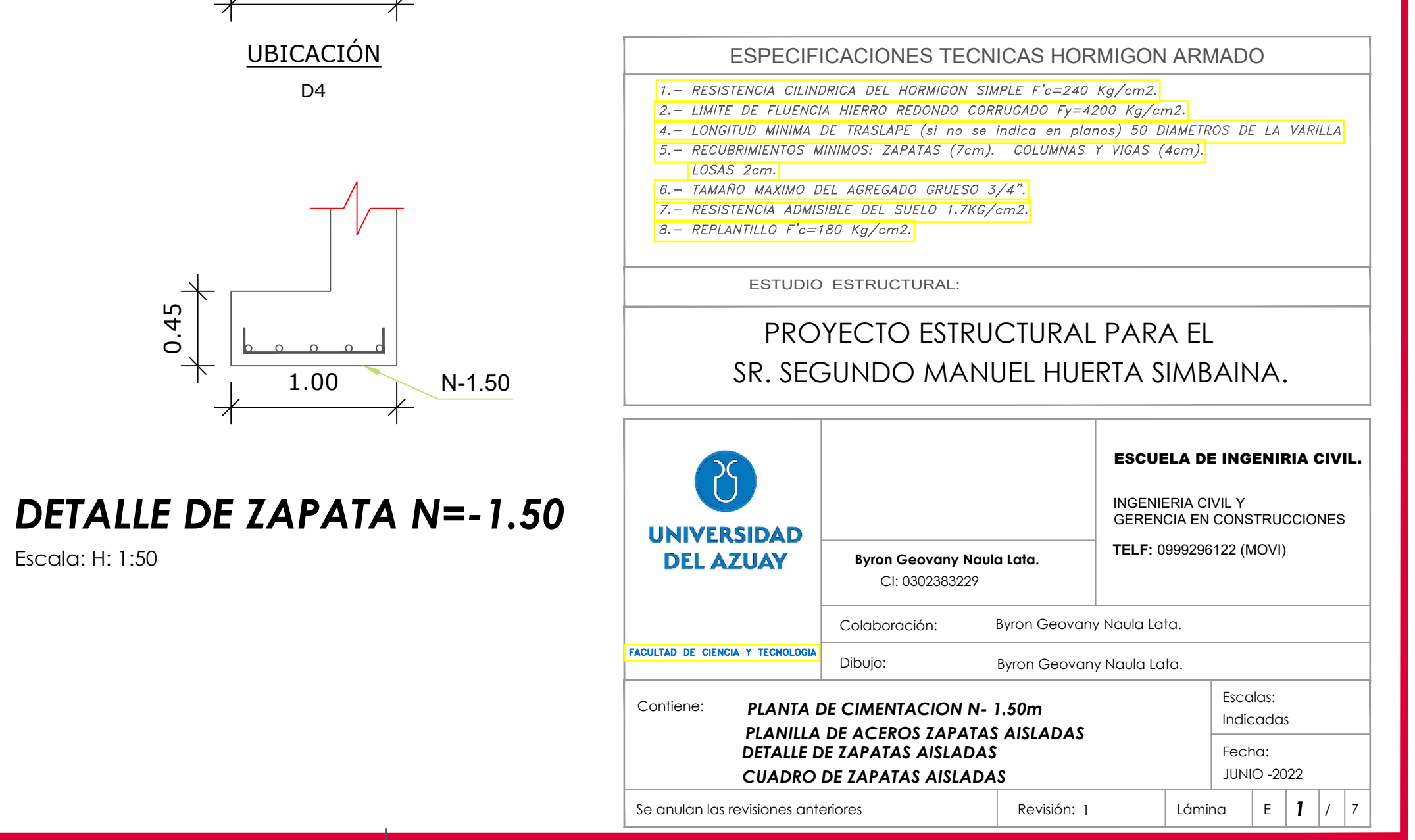

*PLANTA DE CIMENTACIÓN N=-1.50* Escala: H: 1:50

Escala: H: 1:50

 $\circled{D}$  $\left(\widehat{1}\right)$  $\odot$  $1.90$  $1.90 \times$  $\frac{1}{2}$  $0.55 - X$  $\int_{\tilde{\mathcal{C}}}\tilde{\mathcal{C}}$  $Z^2$ 

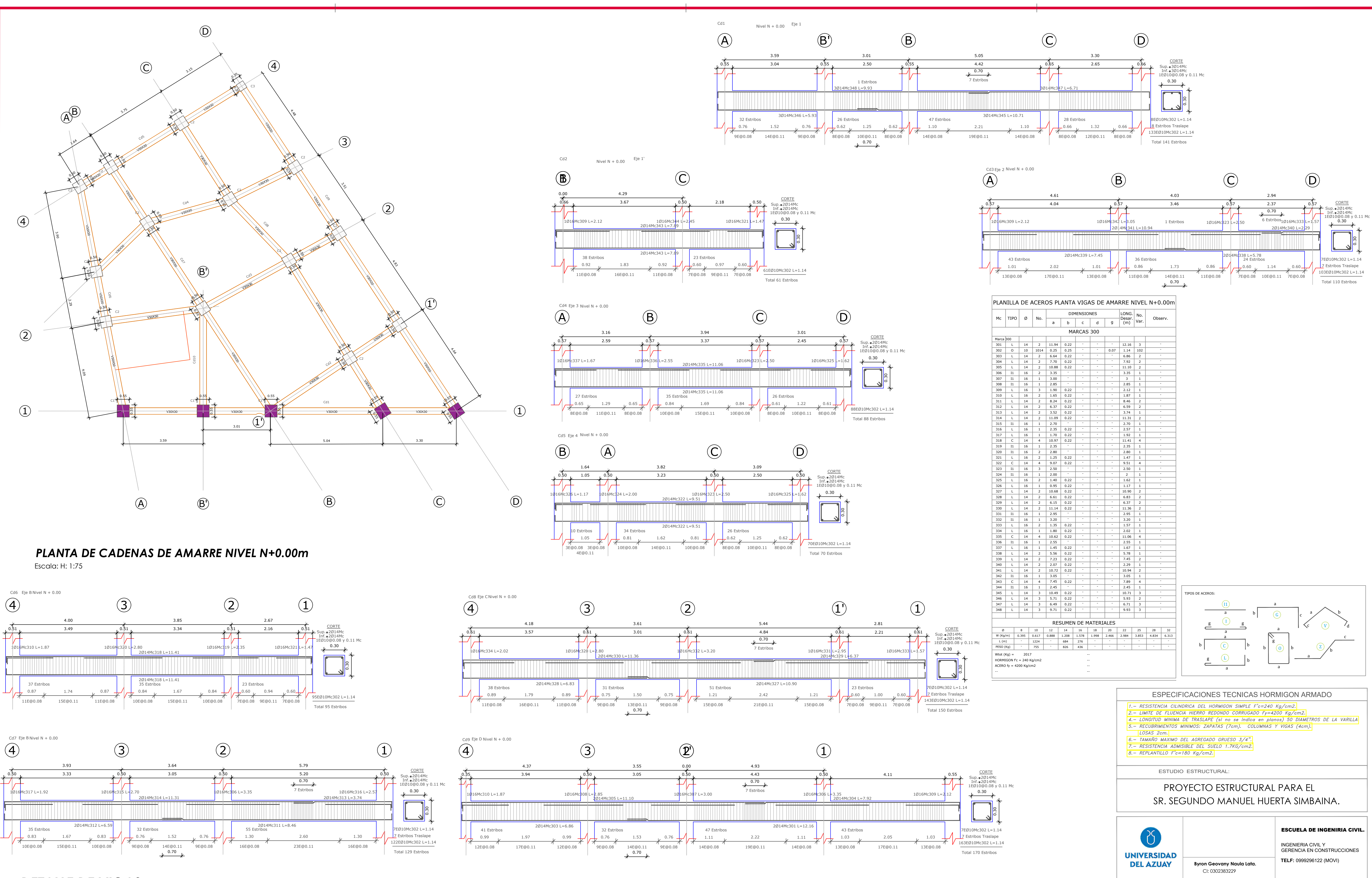

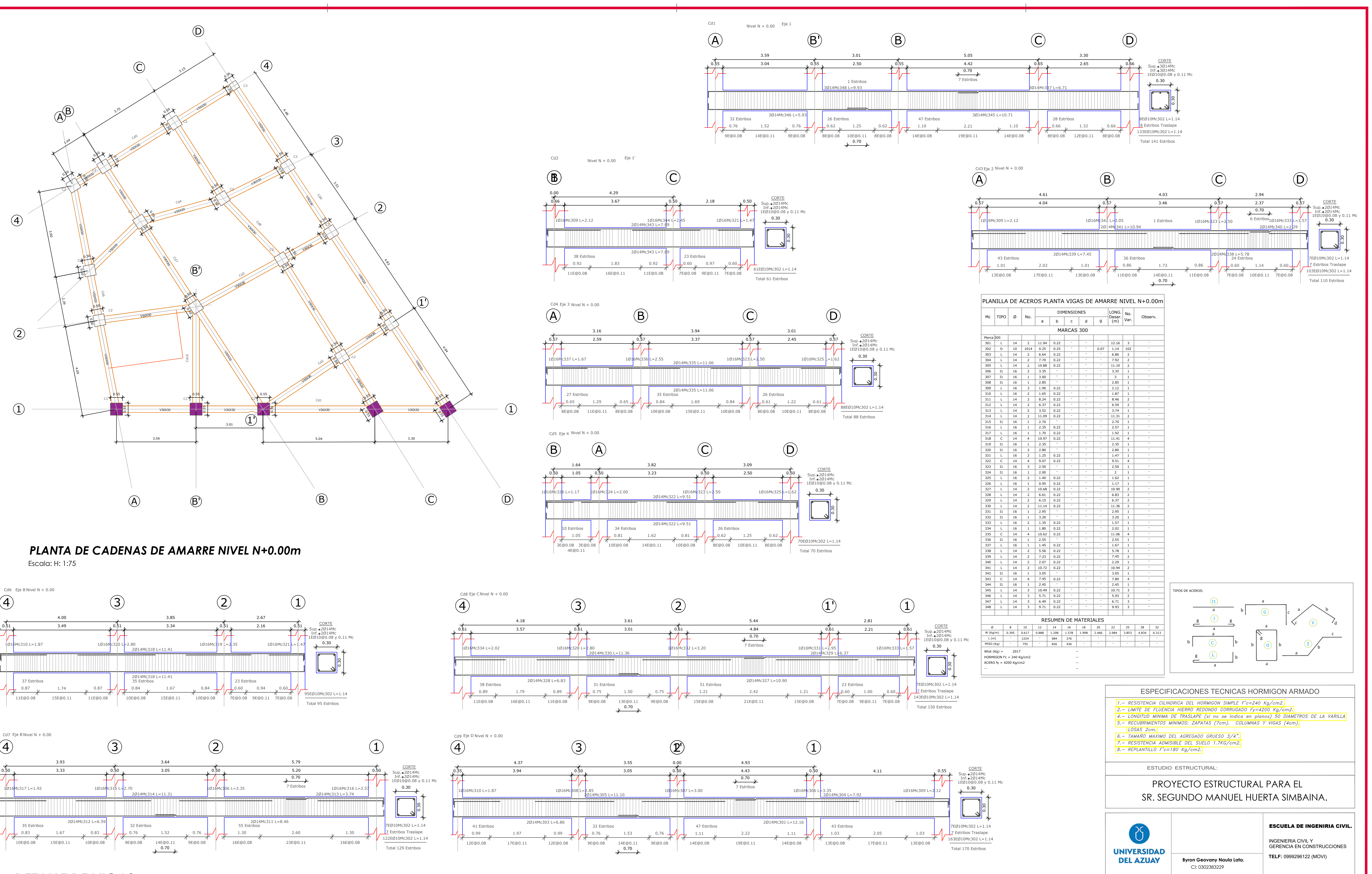

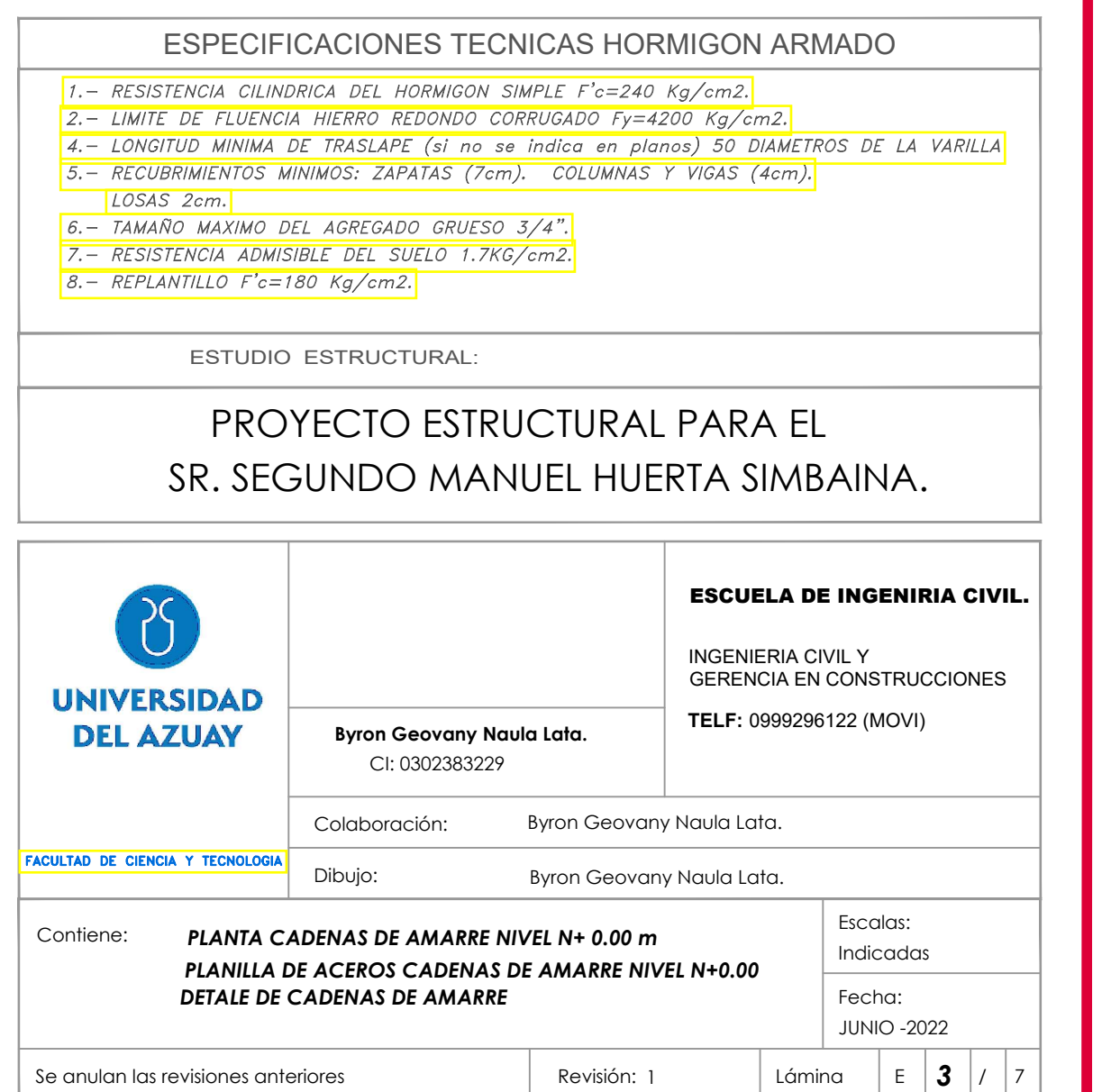

# *DETALLE DE VIGAS*

Escala: H: 1:50

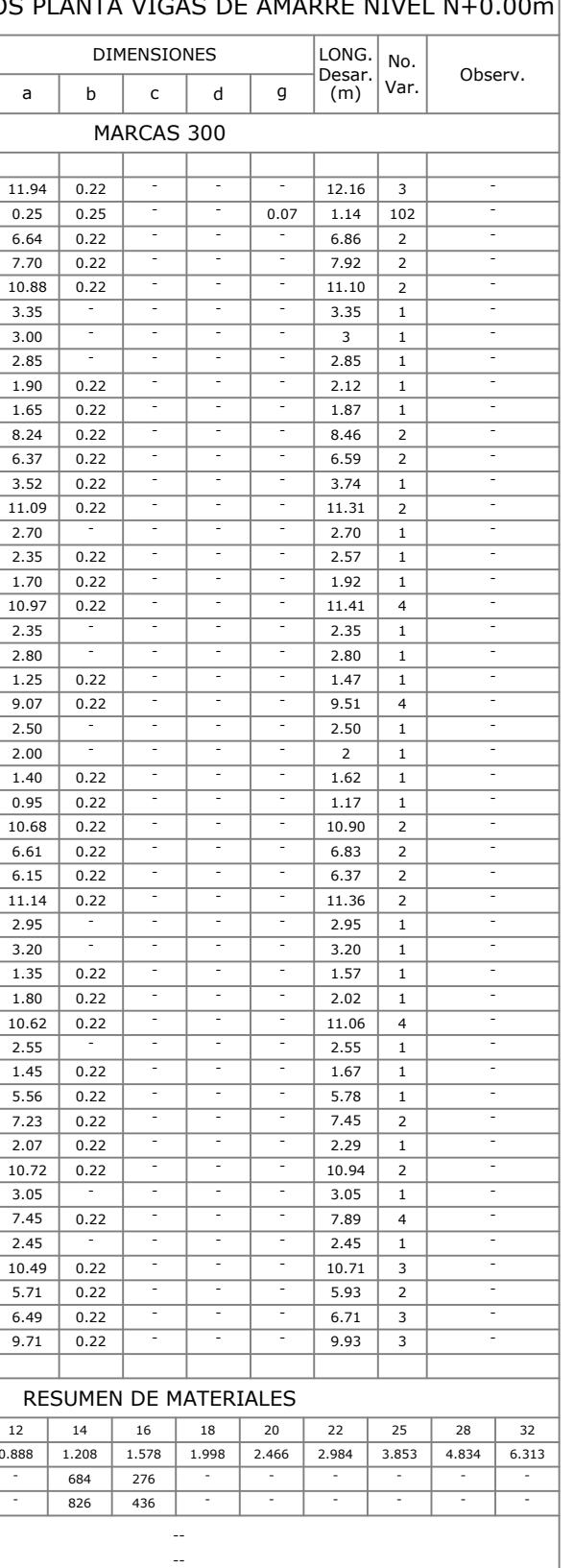

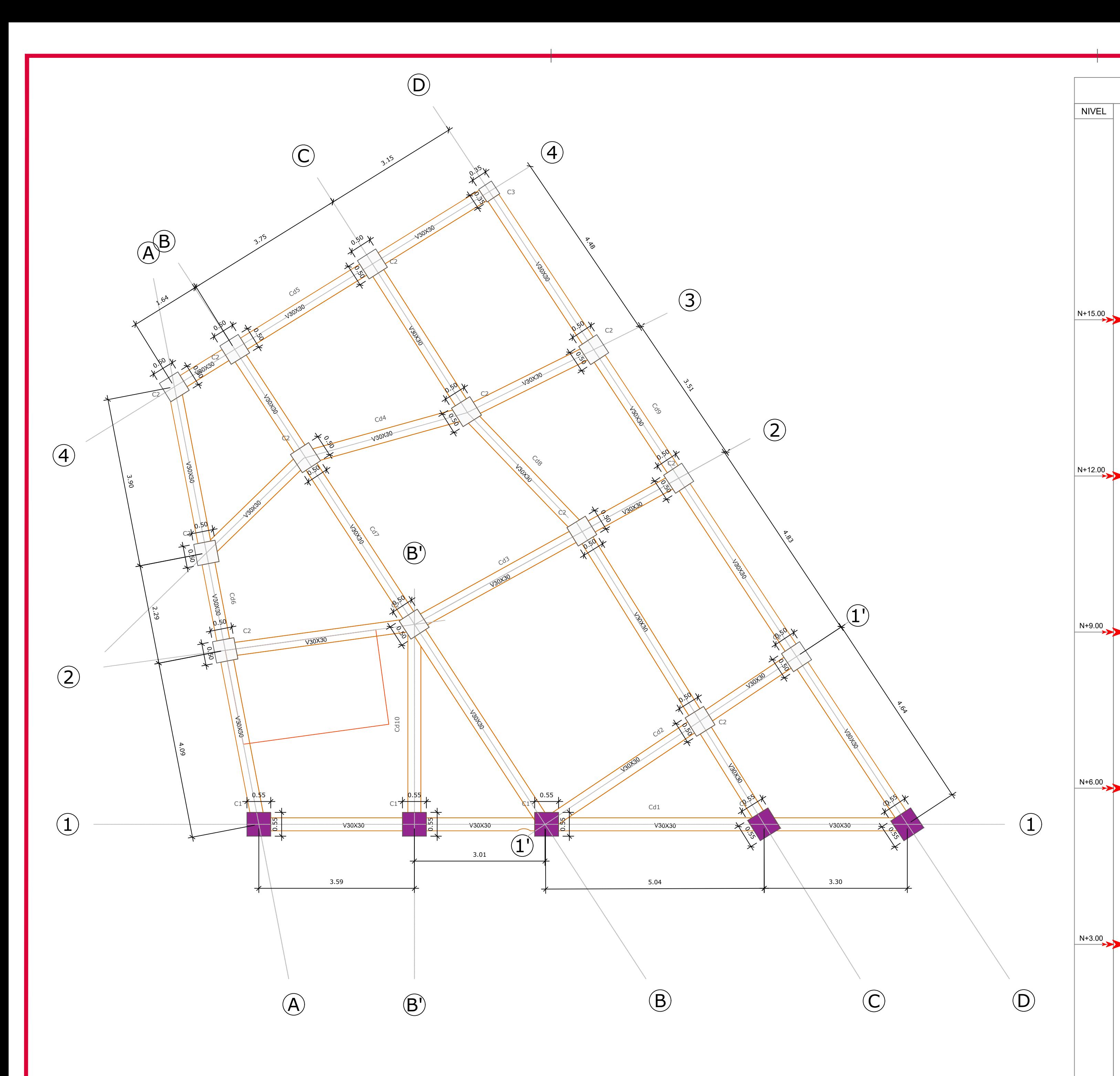

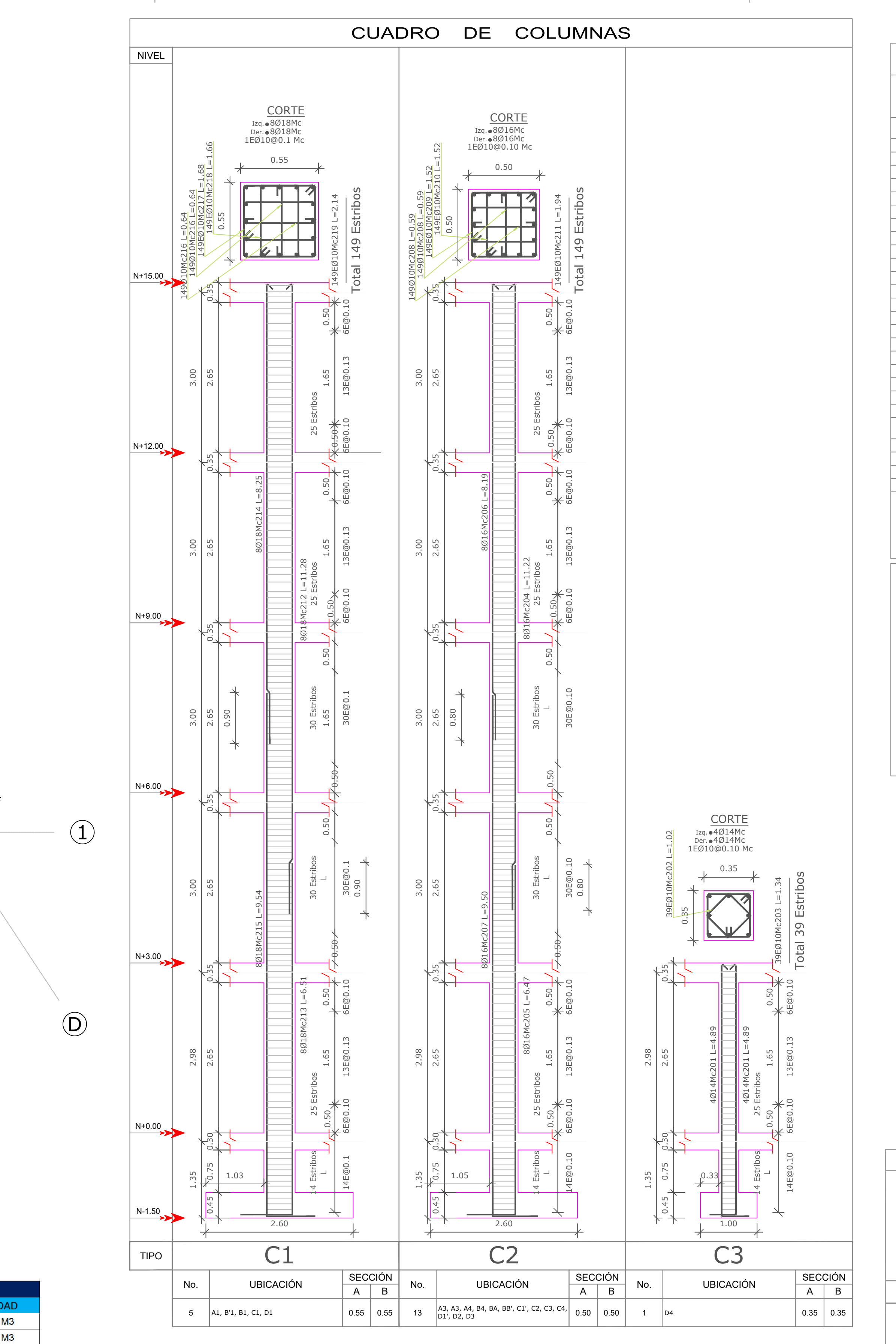

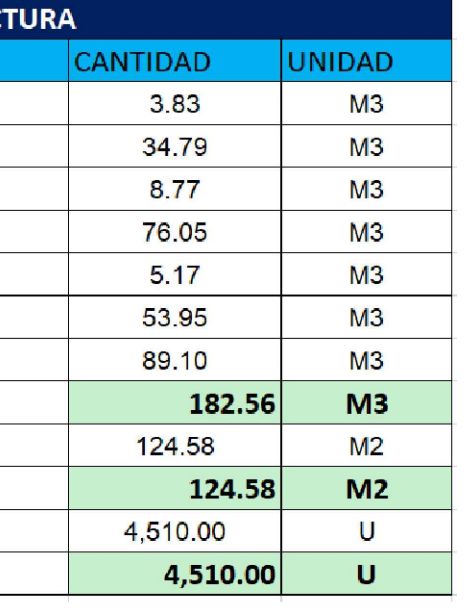

 $\frac{2}{35}$ 

 $\int_{\mathcal{P}}$ 

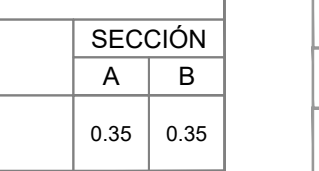

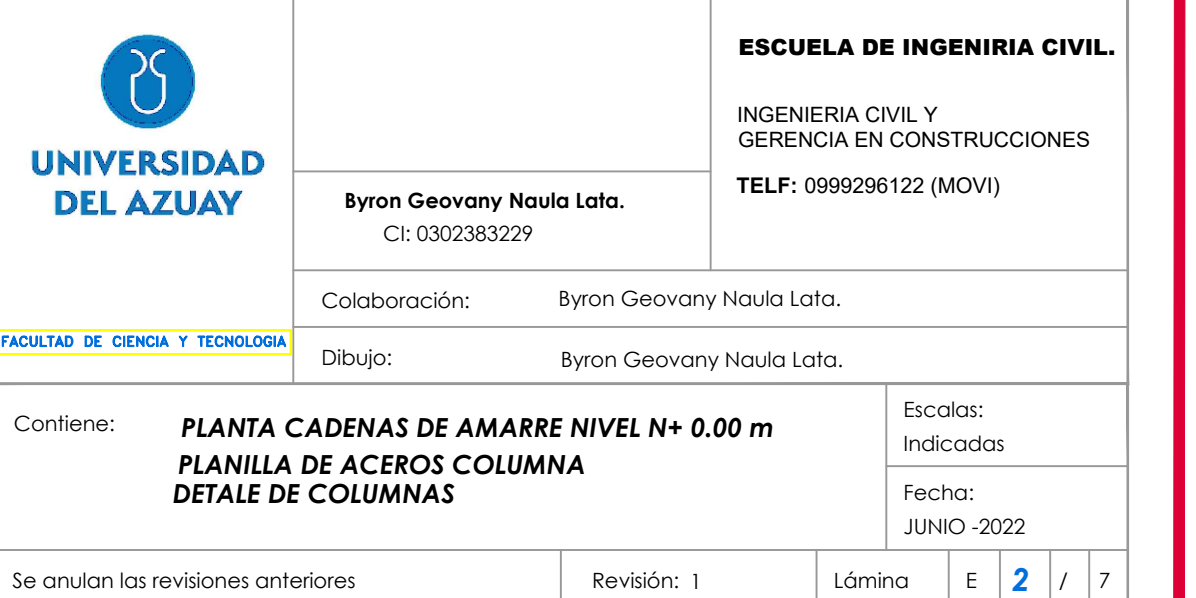

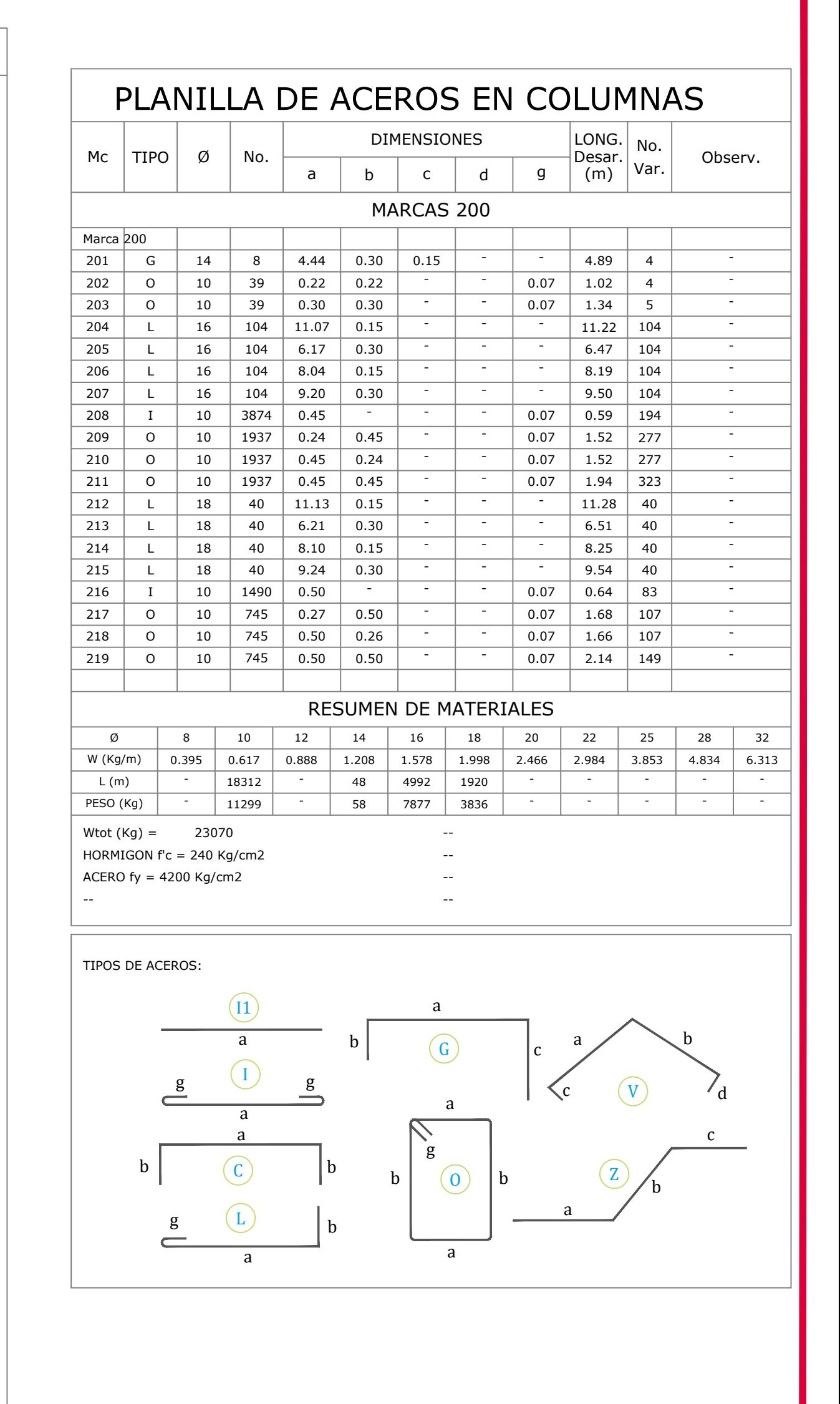

ESTUDIO ESTRUCTURAL:

# SR. SEGUNDO MANUEL HUERTA SIMBAINA. PROYECTO ESTRUCTURAL PARA EL

ESPECIFICACIONES TECNICAS HORMIGON ARMADO

1. – RESISTENCIA CILINDRICA DEL HORMIGON SIMPLE F'c=240 Kg/cm2.<br>2. – LIMITE DE FLUENCIA HIERRO REDONDO CORRUGADO Fy=4200 Kg/cm2.

4. – LONGITUD MINIMA DE TRASLAPE (si no se indica en planos) 50 DIAMETROS DE LA VARILLA<br>5. – RECUBRIMIENTOS MINIMOS: ZAPATAS (7cm). COLUMNAS Y VIGAS (4cm).  $\overline{\begin{array}{ccc} \angle \text{LOSAS} & \text{2cm.} \end{array}}$  $6. - TAMAÑO MAXIMO DEL AGREGADO GRUESO 3/4".$ 

7. - RESISTENCIA ADMISIBLE DEL SUELO 1.7KG/cm2.  $8. - REPLANTLLO F'c=180 Kg/cm2.$ 

# *PLANTA DE CADENAS DE AMARRE NIVEL N+0.00m*

Escala: H: 1:50

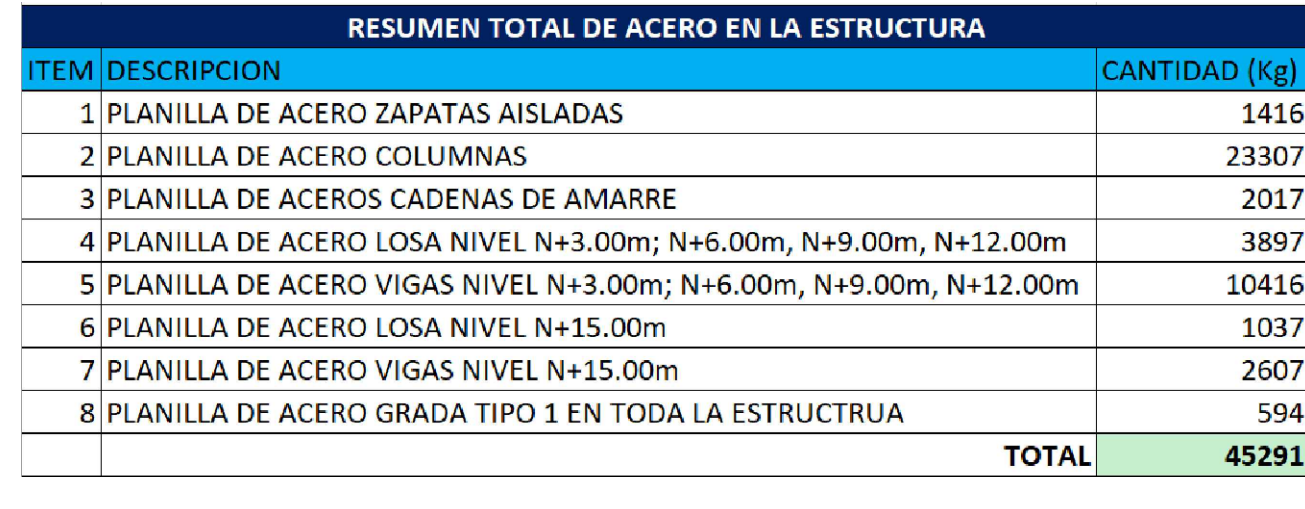

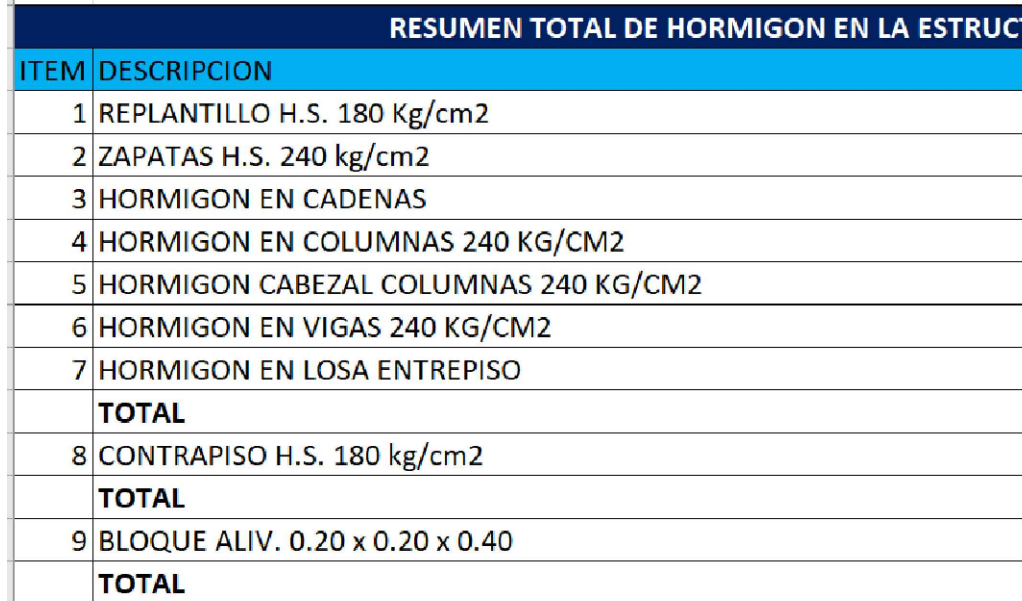

# *DETALLE DE COLUMNAS*

Escala: H: 1:50

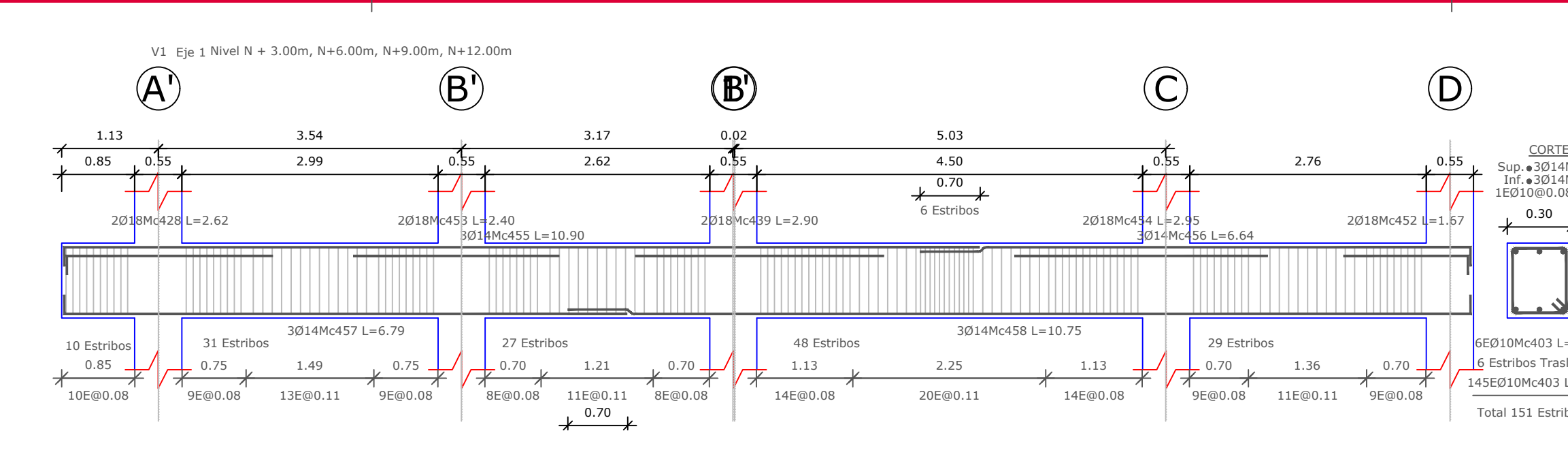

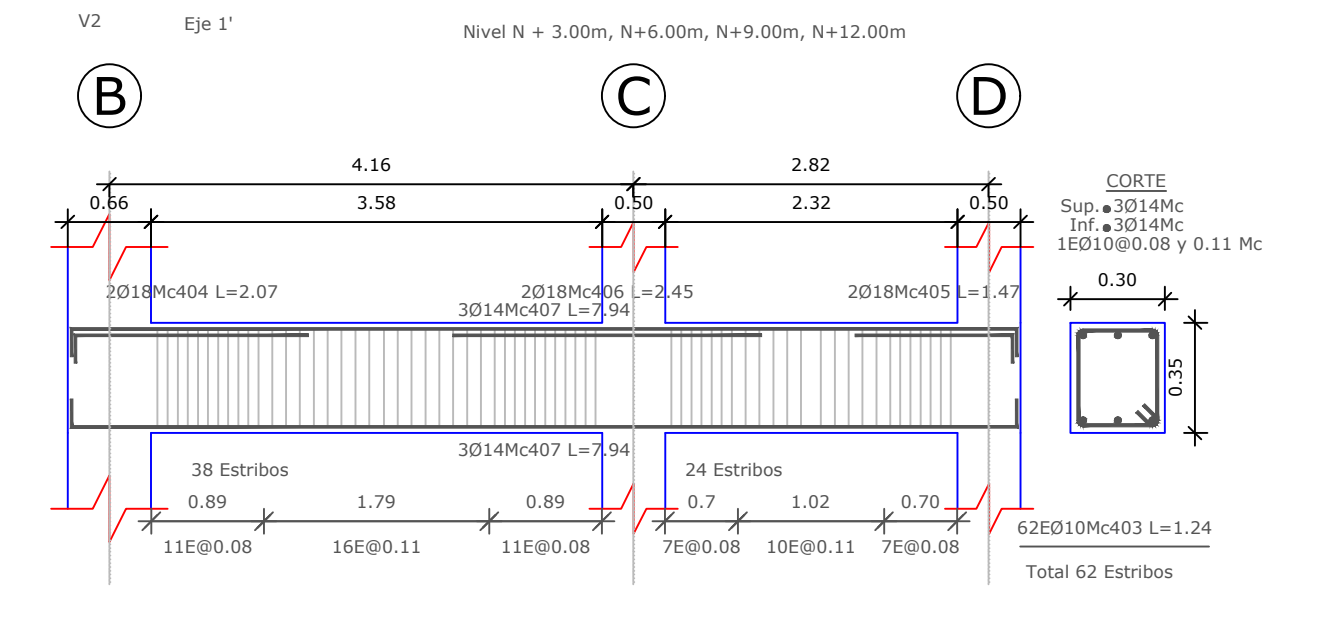

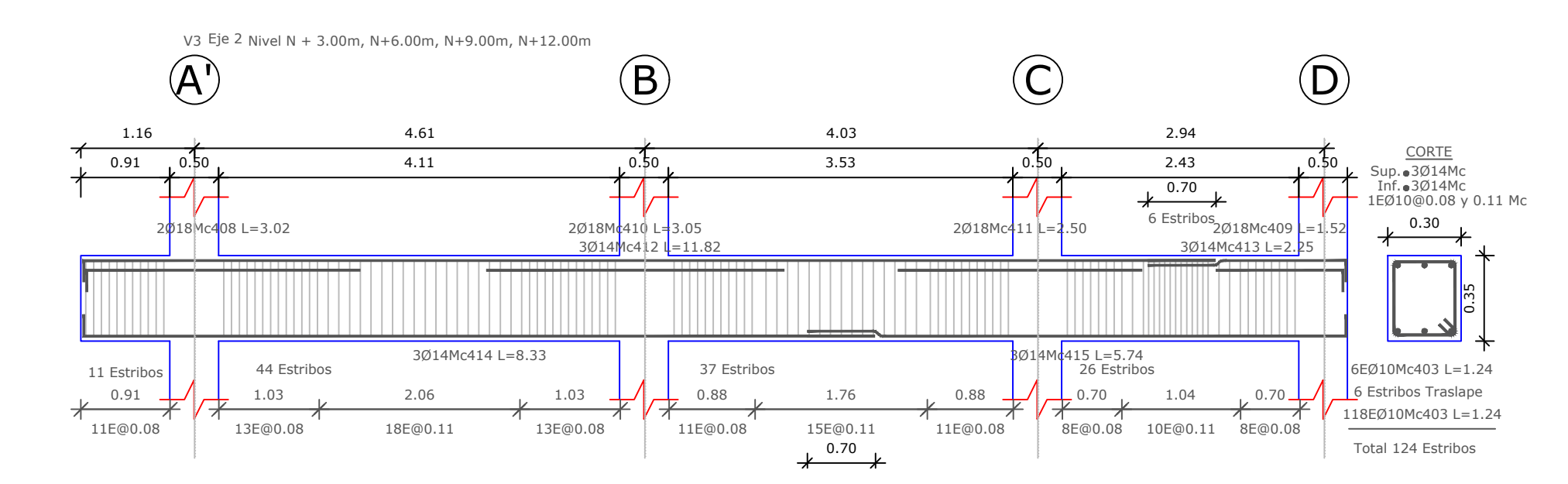

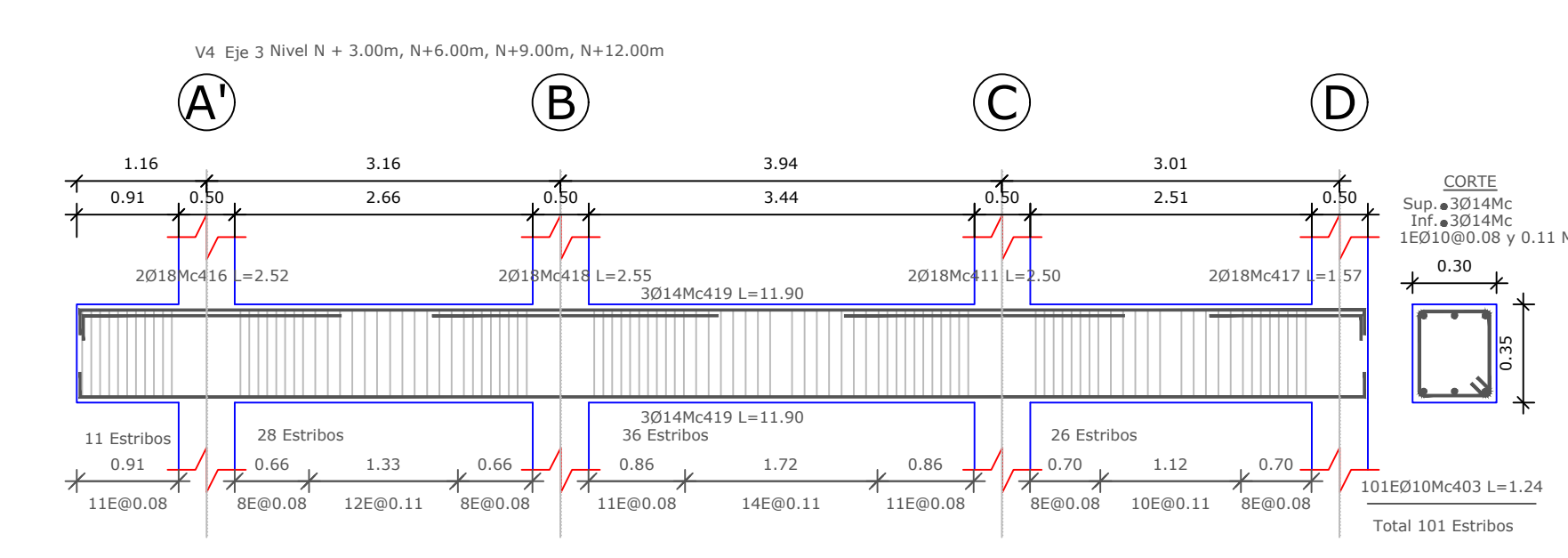

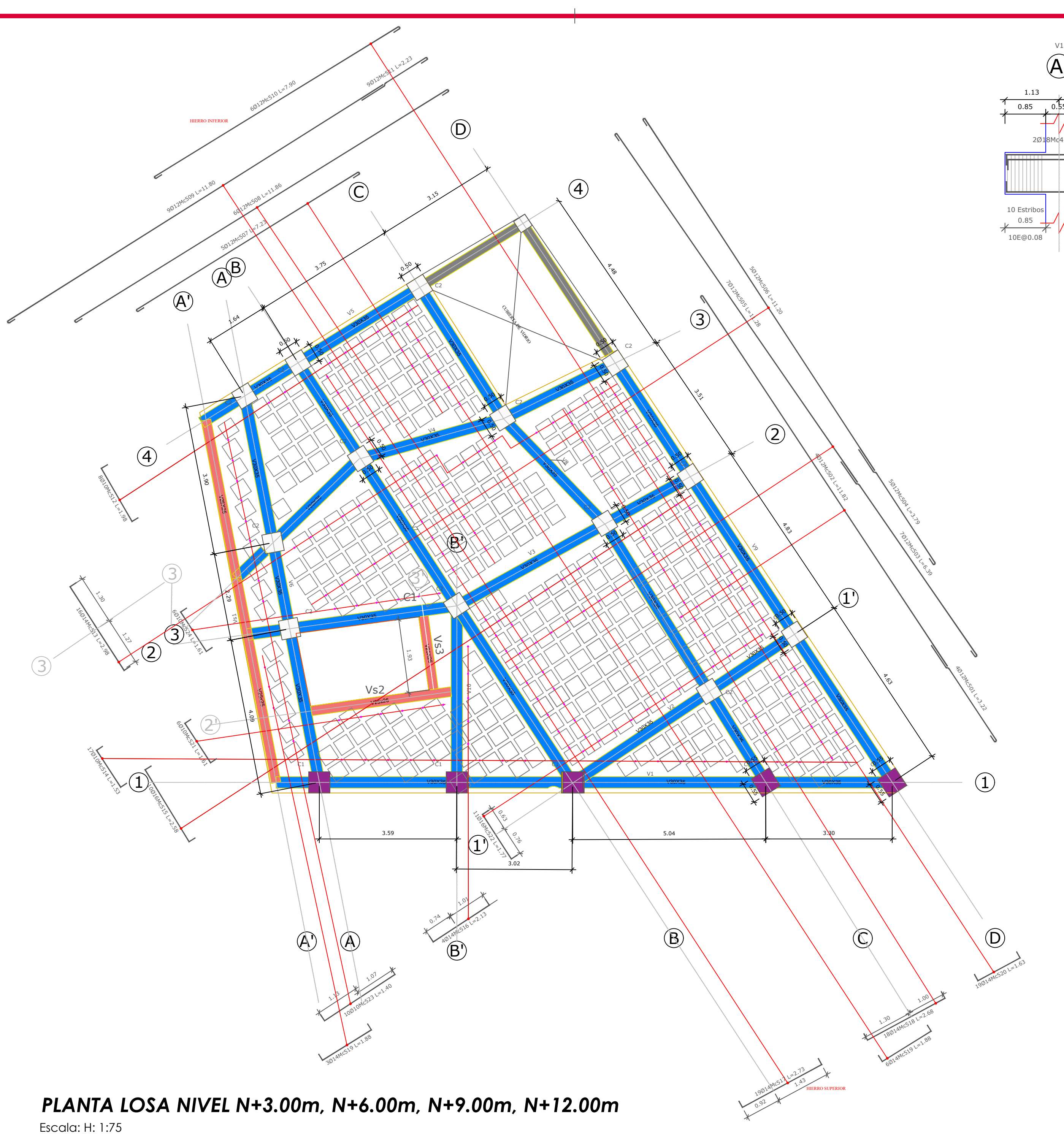

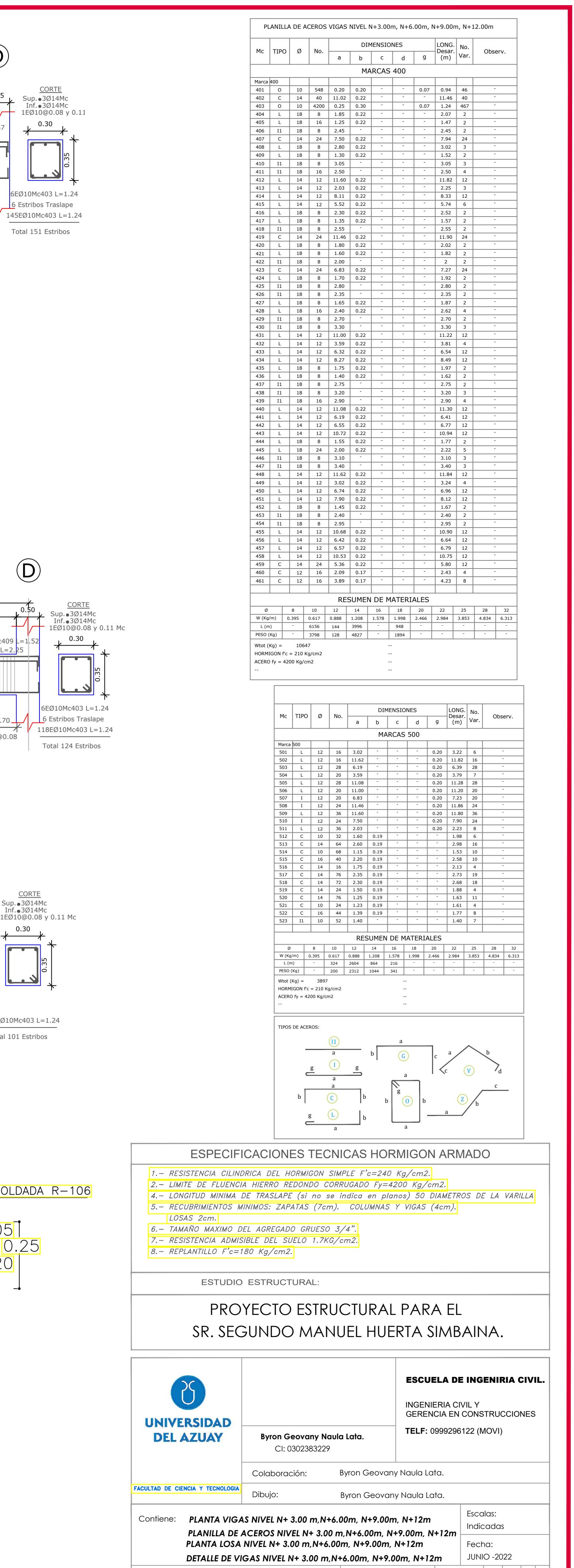

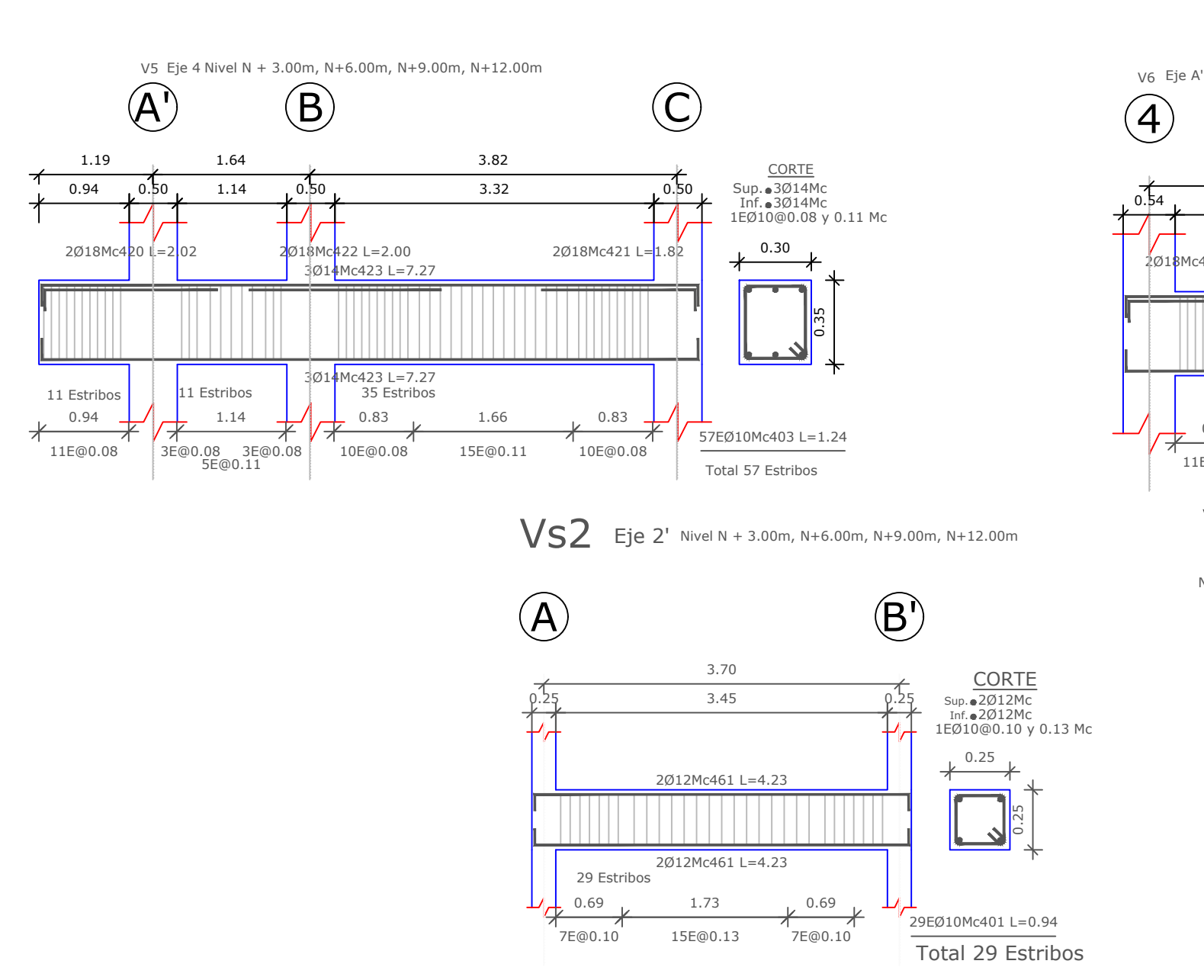

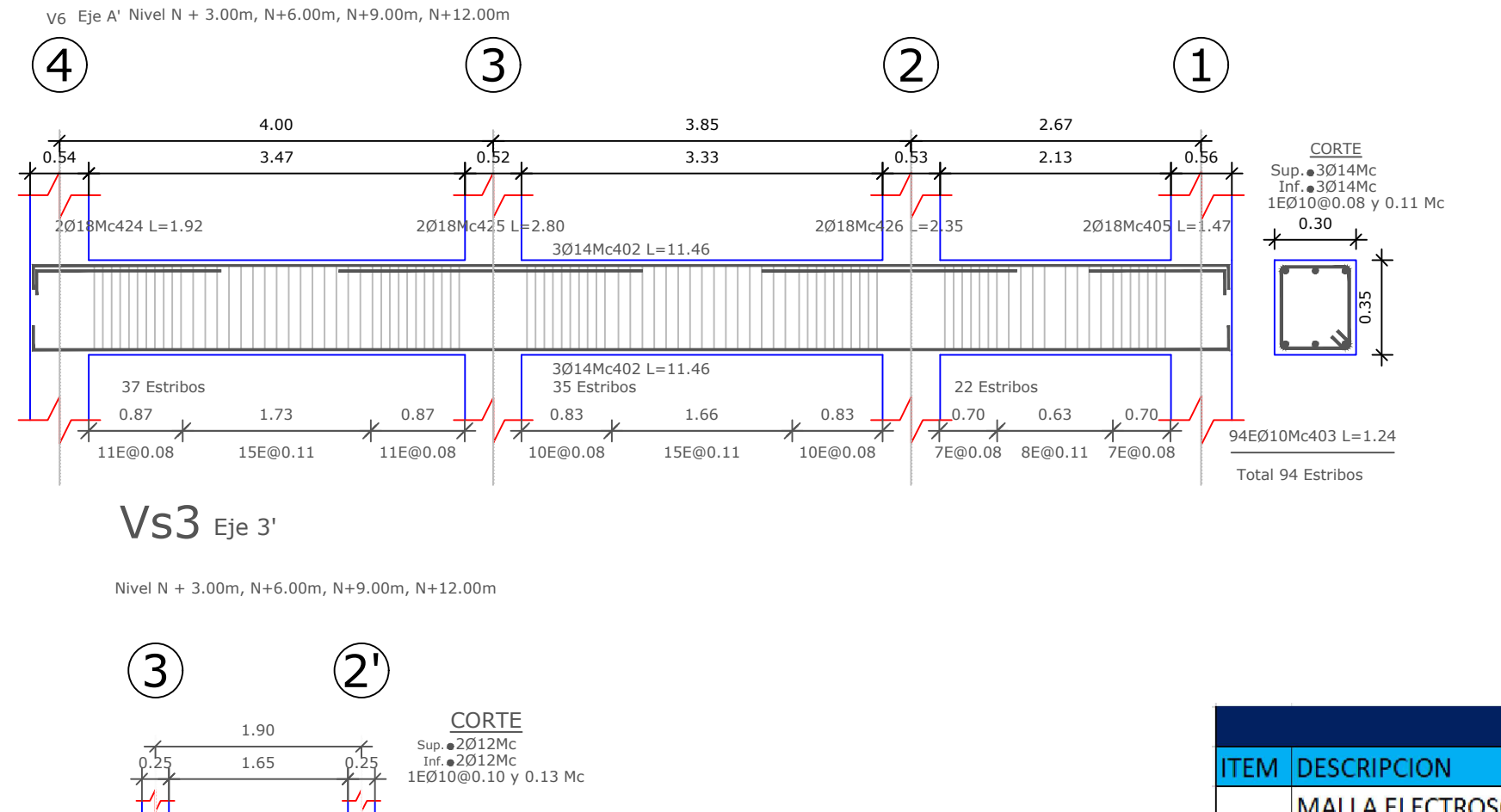

 $\circled{D}$ 

1901 AMC520 L=1.63

AD ASSASSED

 $1.00 \times 1$ 

SUS ASSASSED

THURSTON STORES

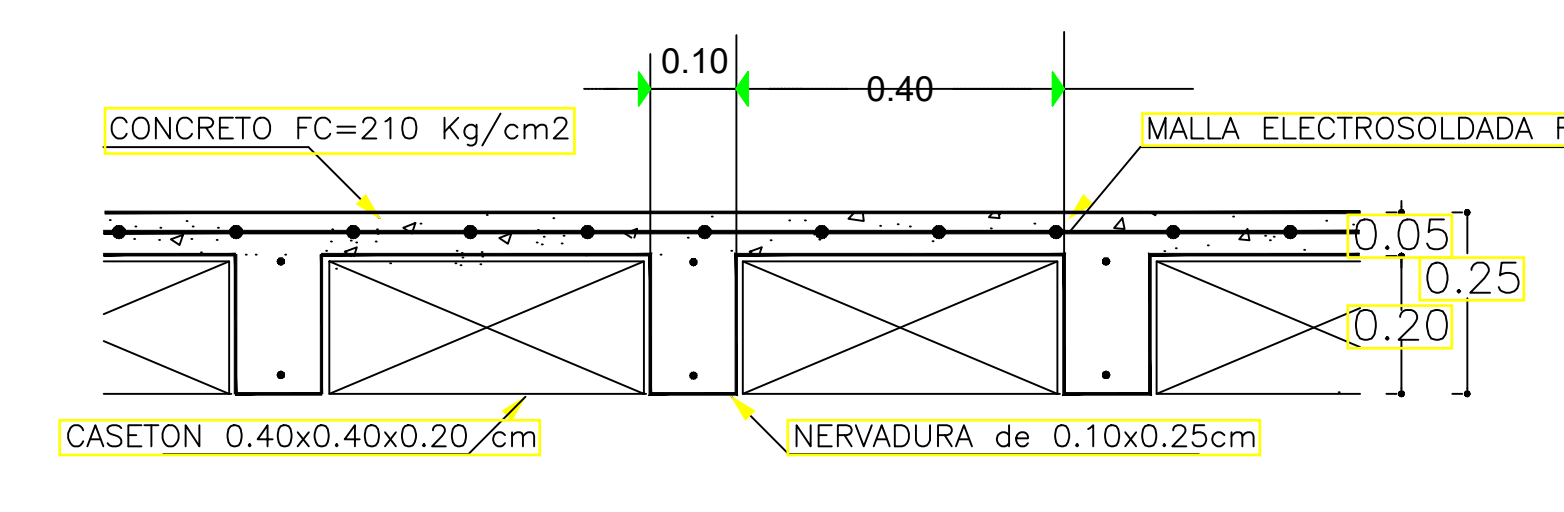

Detalle de Losa.

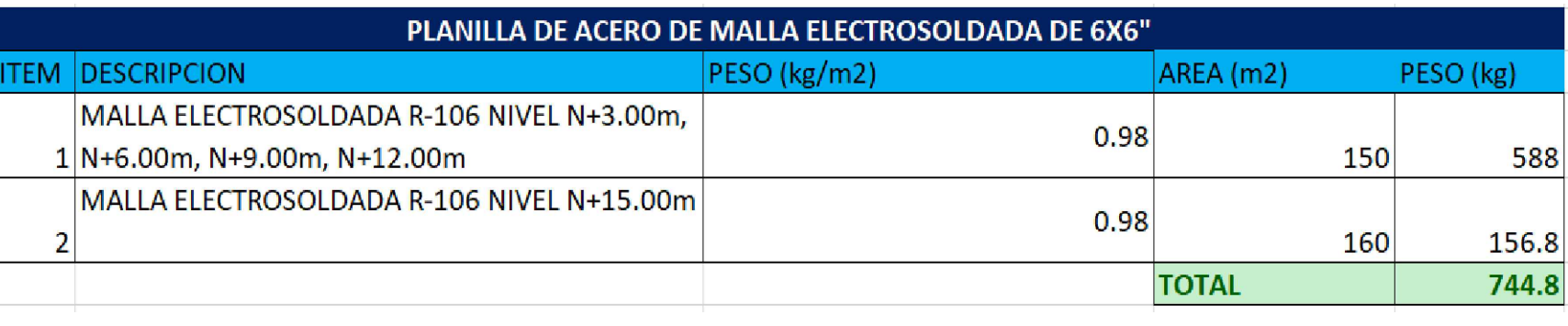

 $\vert$  Se anulan las revisiones anteriores

1 | Lámina | E **| 4** | / | 7 | | |

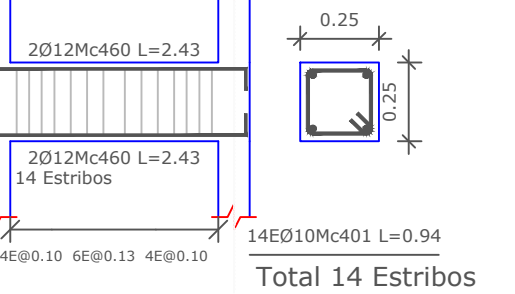

 $L(m)$ PESO (Kg)

Wtot (Kg) = 384 HORMIGON f'c = 240 Kg/cm2 ACERO  $fy = 4200$  Kg/cm2

- | - | 384 | -

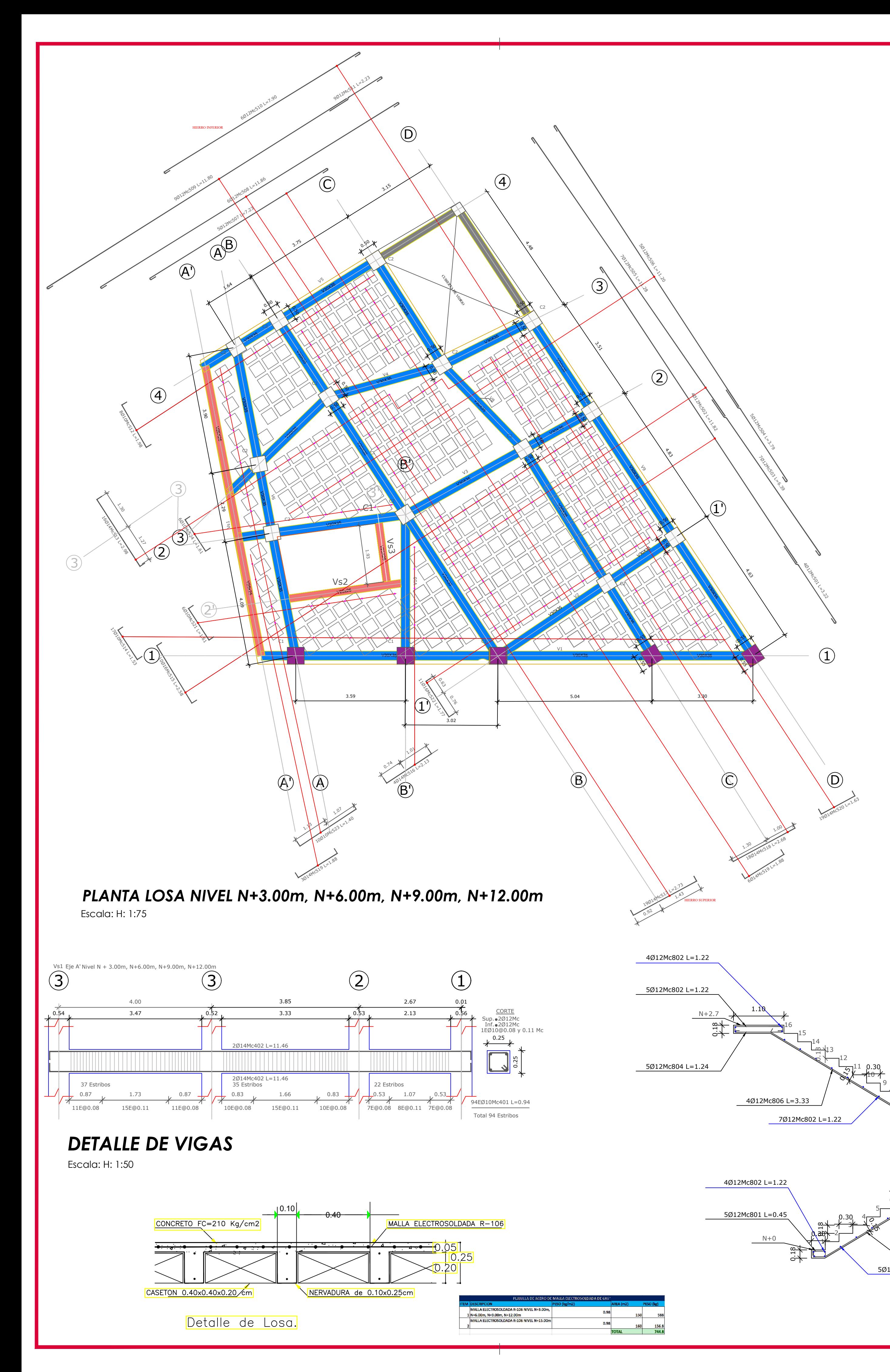

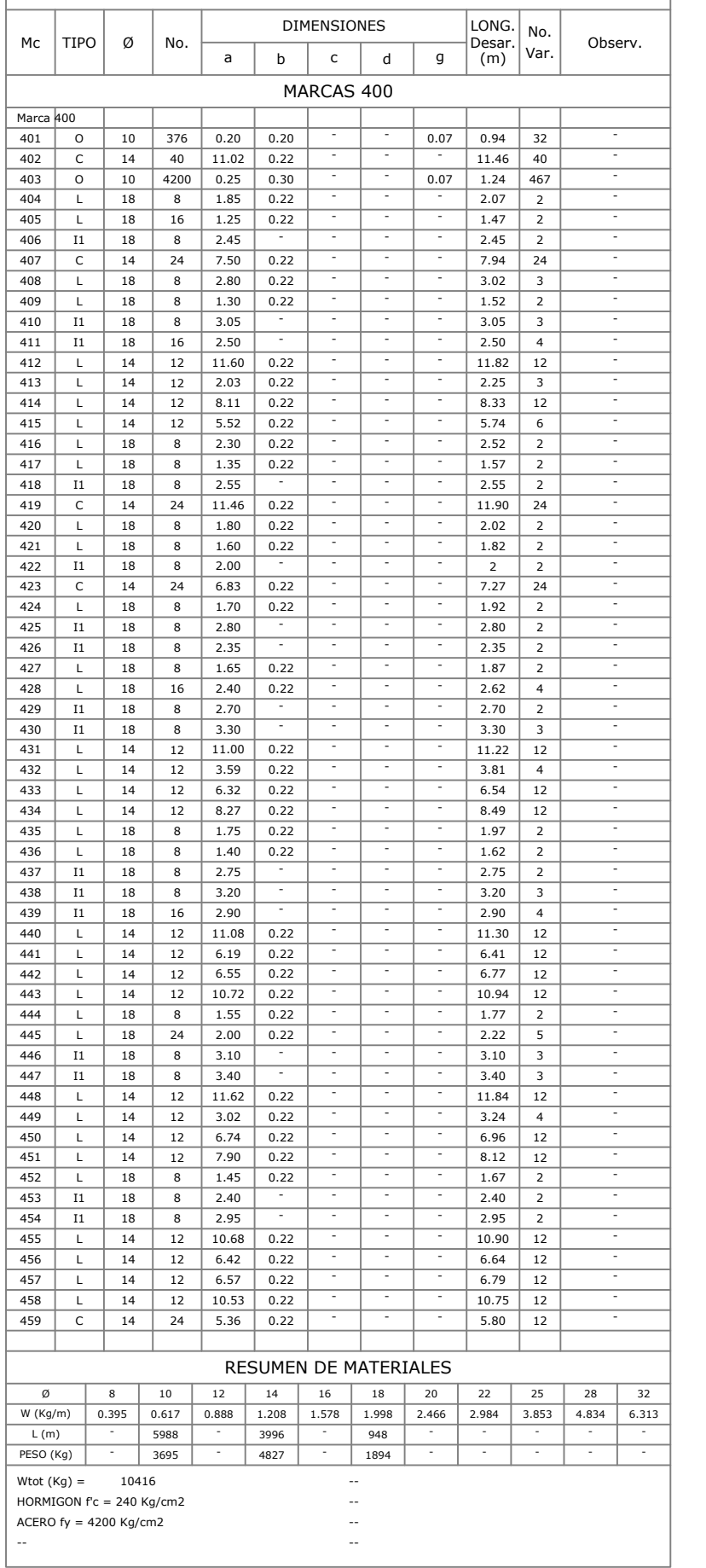

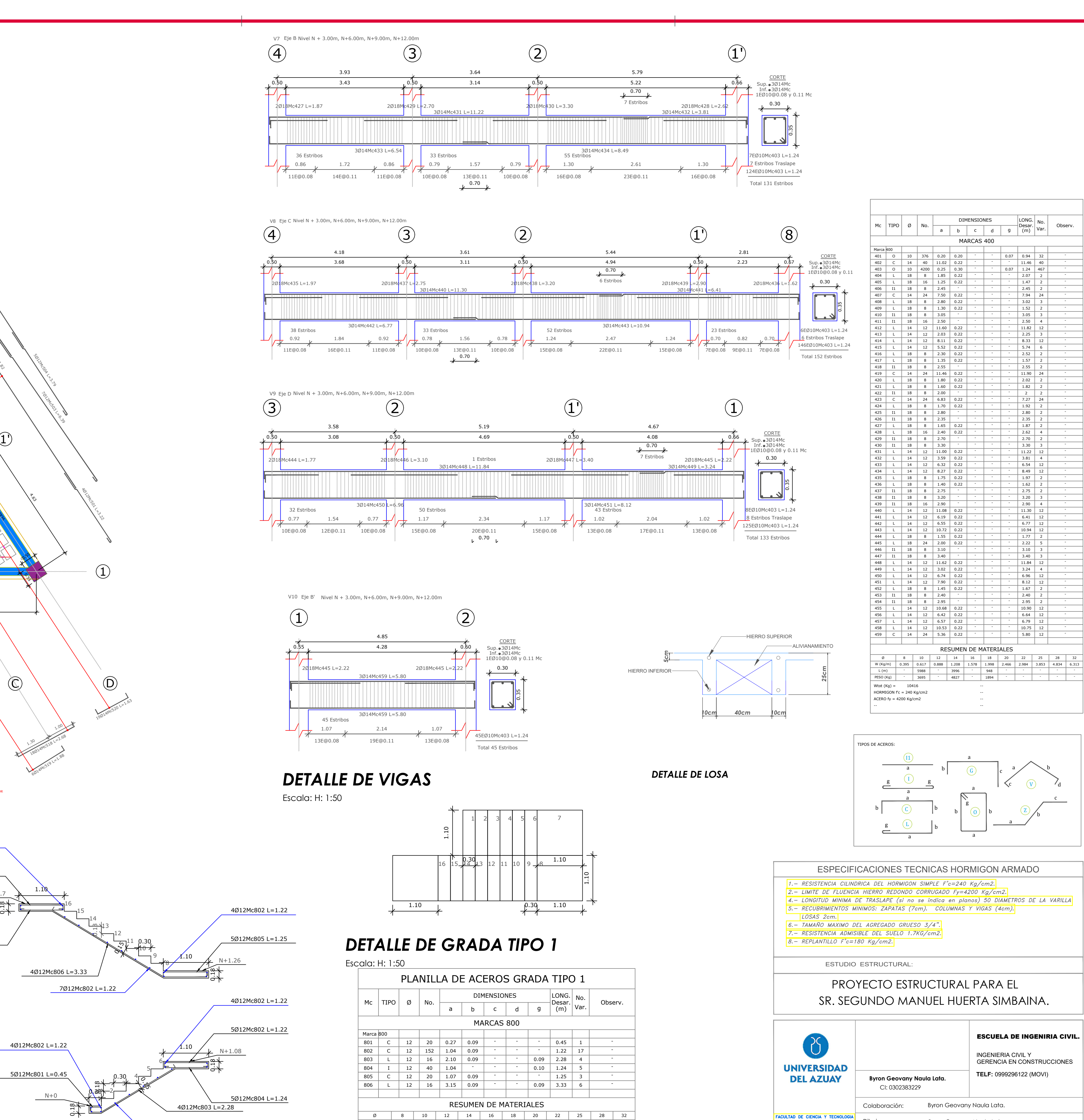

5Ø12Mc802 L=1.22

--

-- -- -- --

- | - | 432 | - | - | - | - | - | - | - | - |

- - - - - - - -

W (Kg/m) 0.395 0.617 0.888 1.208 1.578 1.998 2.466 2.984 3.853 4.834 6.31

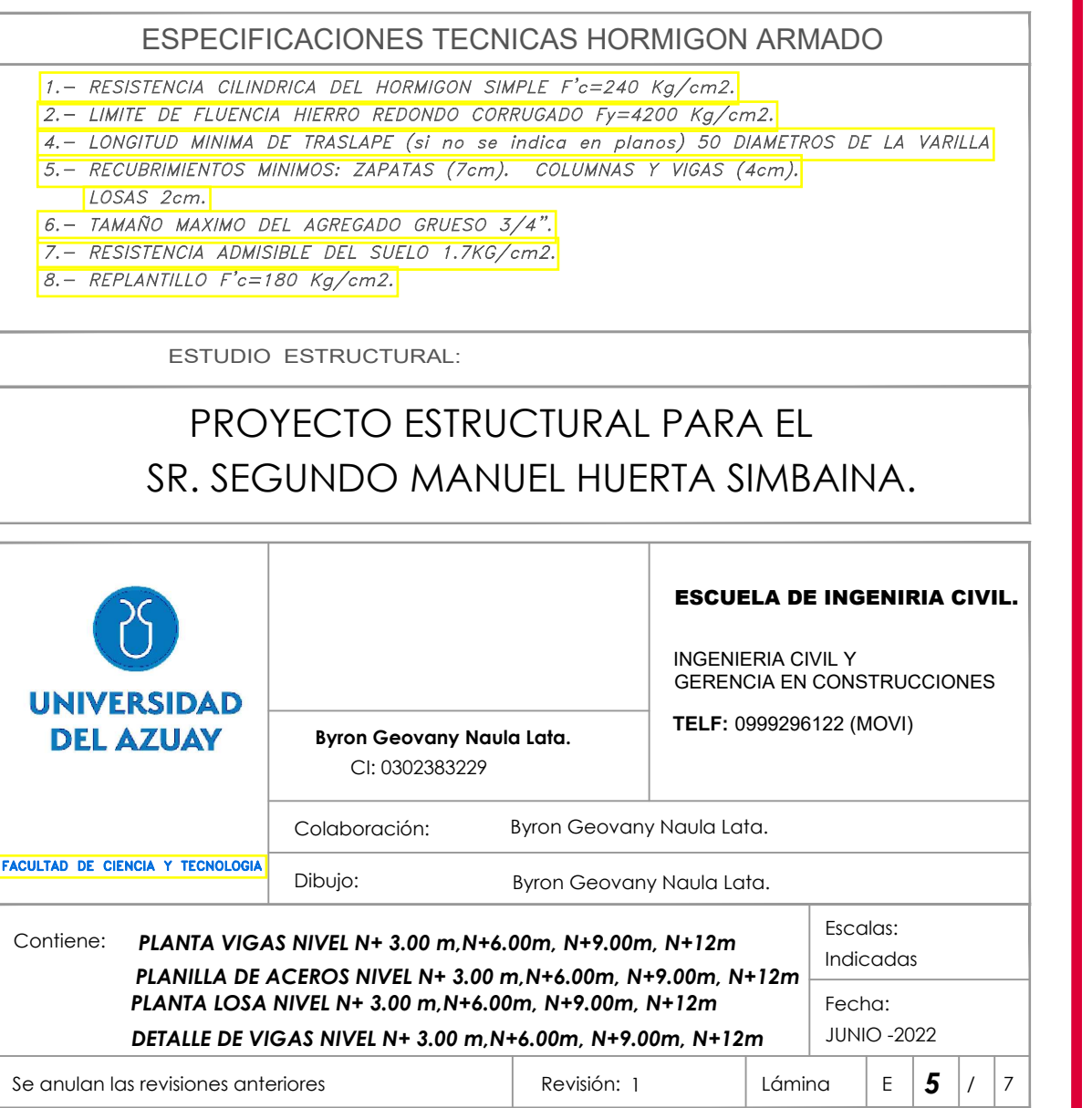

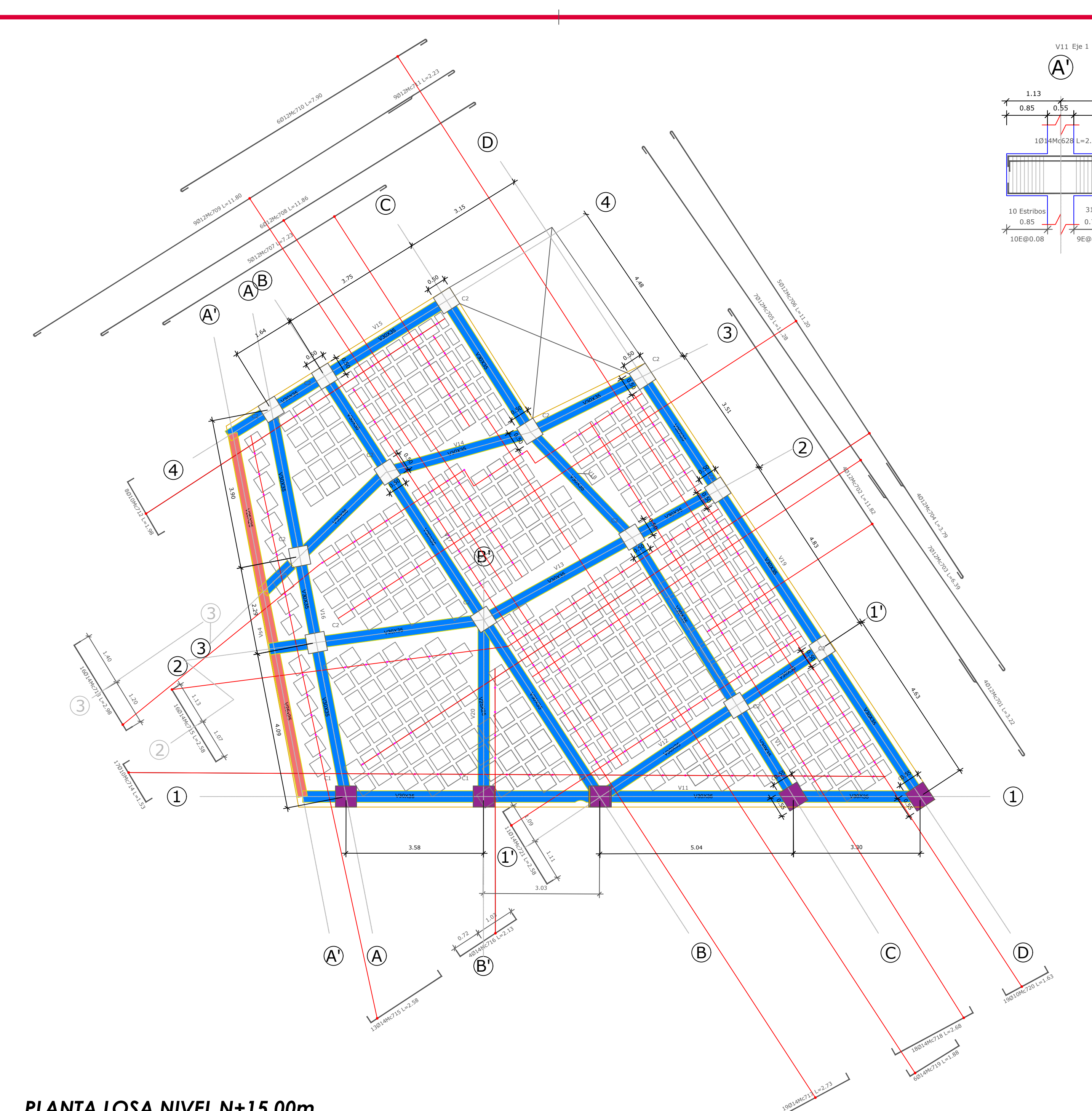

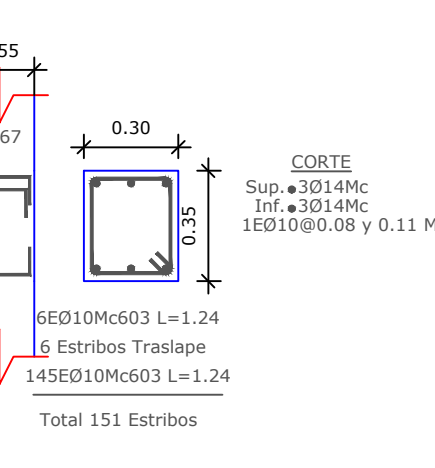

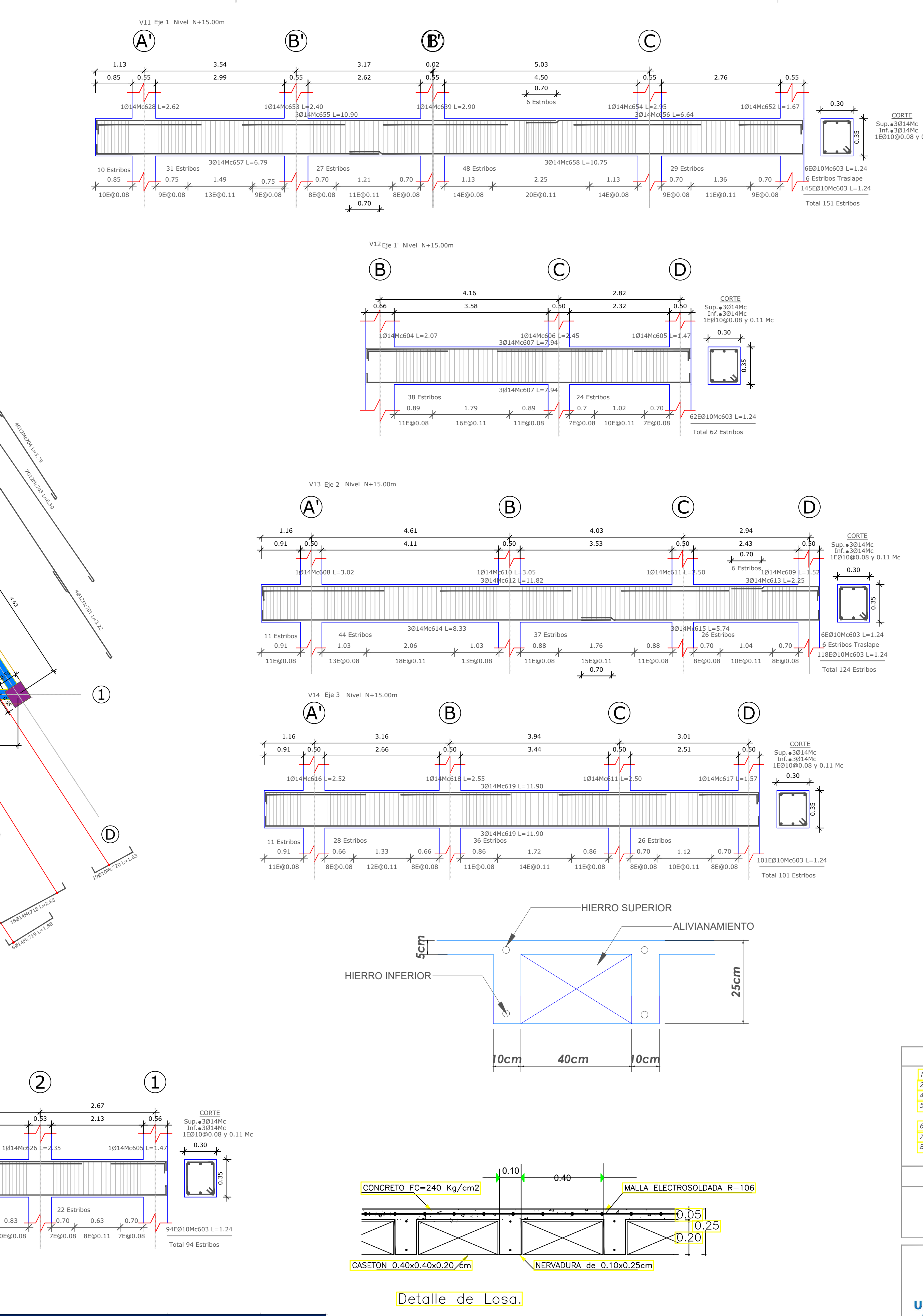

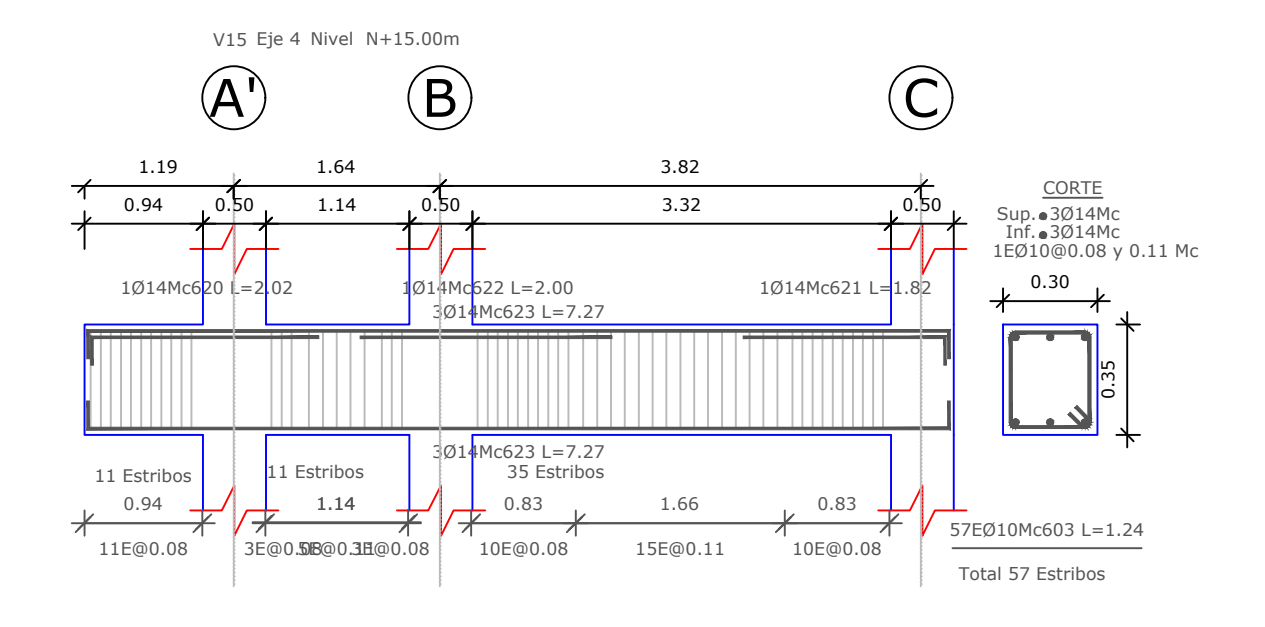

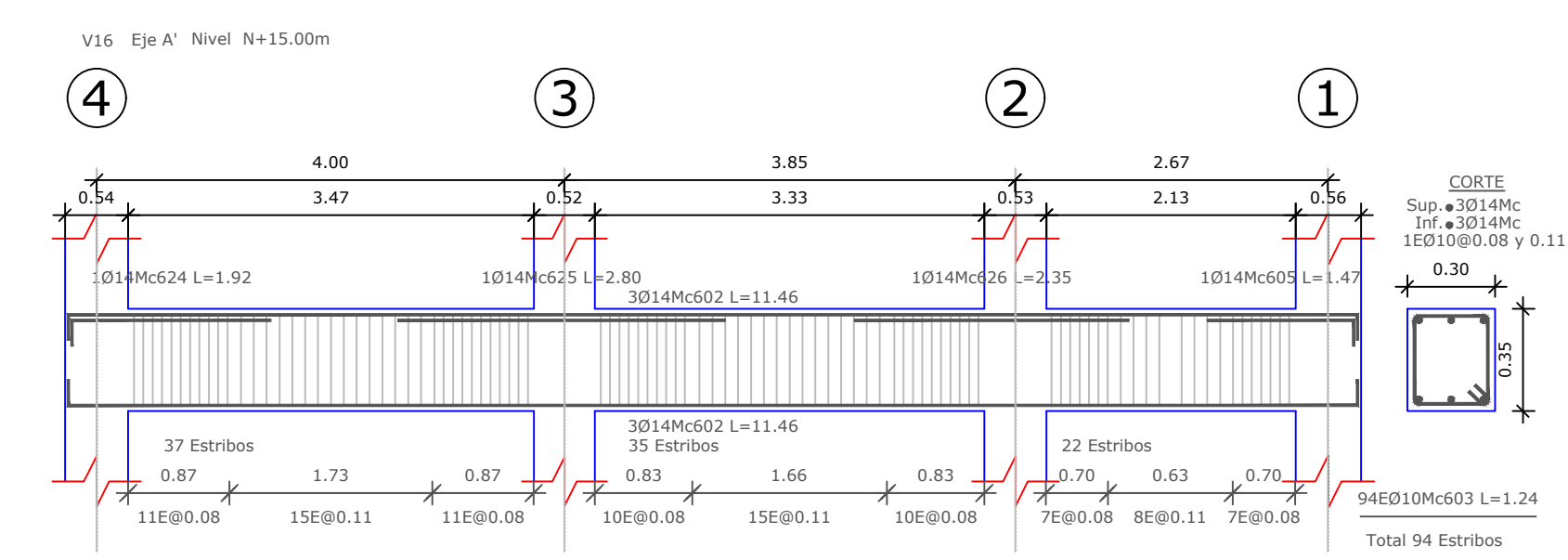

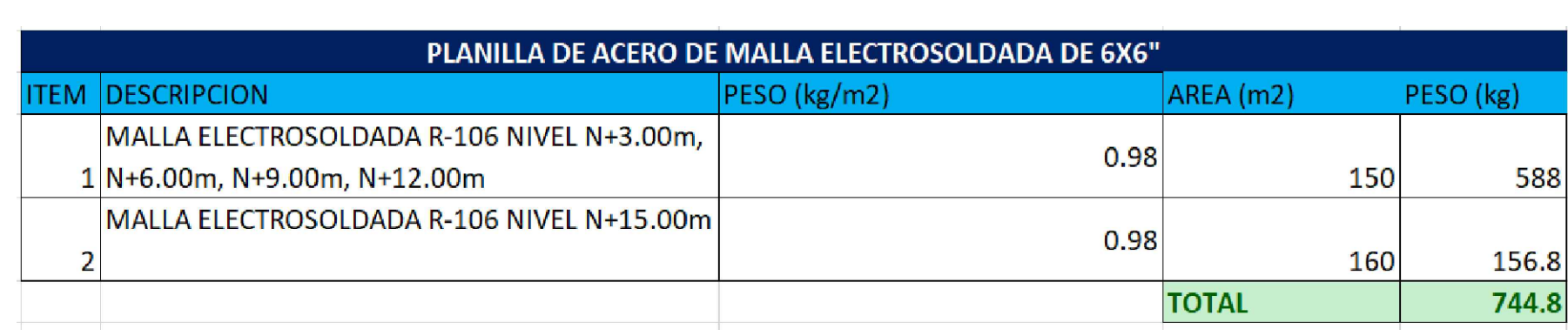

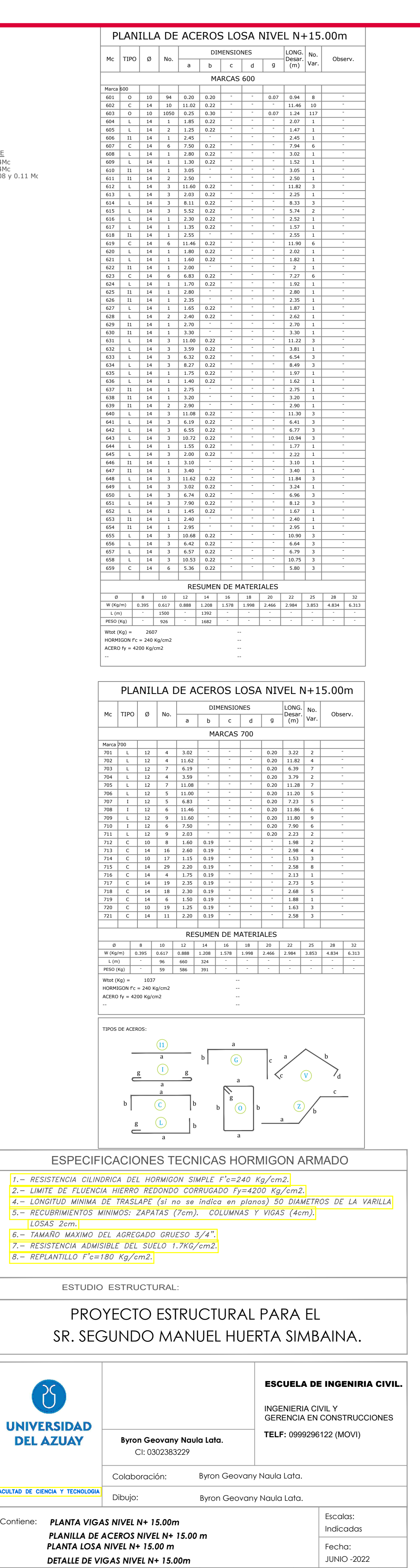

Se anulan las revisiones anteriores **Revisión:** 1

1 | Lámina | E **| 6** | / | 7 | | |

# *DETALLE DE VIGAS*

Escala: H: 1:50

# *PLANTA LOSA NIVEL N+15.00m*

Escala: H: 1:75

HORMIGON f'c = 240 Kg/cm2 ACERO  $fy = 4200$  Kg/cm2

--

 $659$ 

-- -- -- -- -

-

-

-

-

-

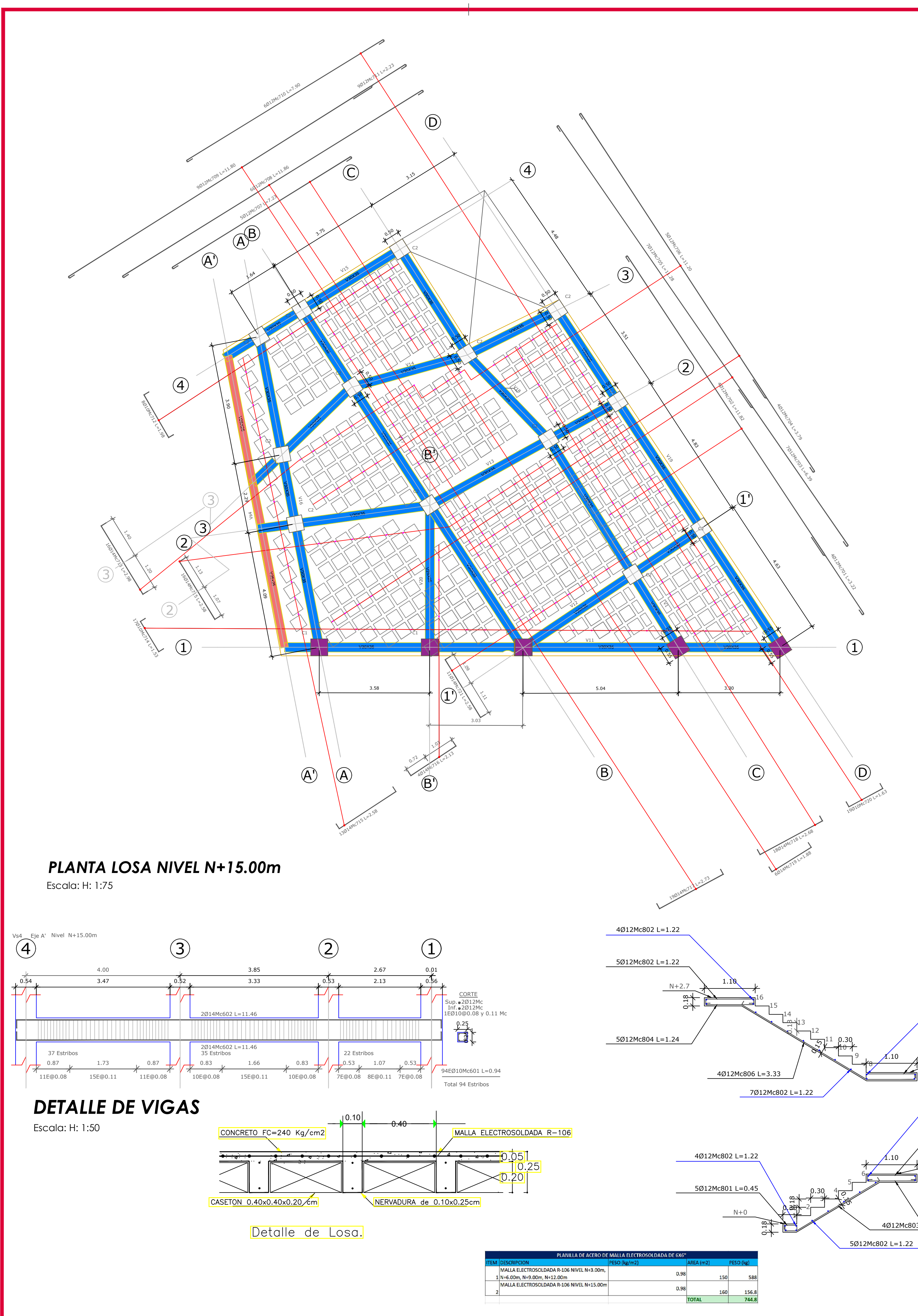

-

Ø 8 10 12 14 16 18 20 22 25 28 32 W (Kg/m) 0.395 0.617 0.888 1.208 1.578 1.998 2.466 2.984 3.853 4.834 6.313 -

-

-

-

-

-

-

-

-

-

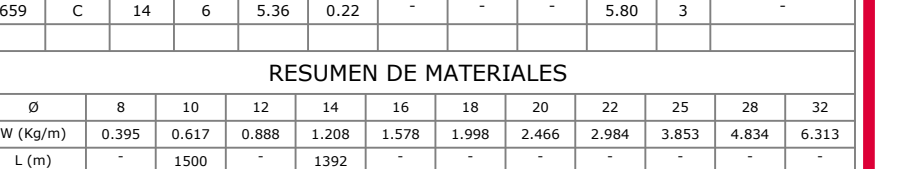

640 | L | 14 | 3 | 11.08 | 0.22 |  $\cdot$  |  $\cdot$  |  $\cdot$  | 11.30 | 3 |

649 | L | 14 | 3 | 3.02 | 0.22 |  $\cdot$  |  $\cdot$  |  $\cdot$  | 3.24 | 1 |  $\cdot$ 

653 | I1 | 14 | 1 | 2.40 |  $\cdot$  |  $\cdot$  |  $\cdot$  |  $\cdot$  | 2.40 | 1 |  $\cdot$ 654 | I1 | 14 | 1 | 2.95 |  $\cdot$  |  $\cdot$  |  $\cdot$  |  $\cdot$  | 2.95 | 1 |  $\cdot$ 

658 L 14 3 10.53 0.22 <sup>-</sup> <sup>-</sup> 10.75 3

 $2.75$  1

 $\overline{\begin{array}{ccc} 3.20 & 1 \end{array}}$ 

 $\begin{array}{|c|c|c|c|c|}\n\hline\n2.90 & 1 \\
\hline\n\end{array}$ 

 $\begin{array}{|c|c|c|c|c|}\n\hline\n6.41 & 3 \\
\hline\n\end{array}$ 

 $- 6.77 3$ 

 $\begin{array}{|c|c|c|c|c|} \hline 10.94 & 3 \\ \hline \end{array}$ 

 $1.67$  1

 $\begin{array}{|c|c|c|c|c|}\n\hline\n10.90 & 3 \\
\hline\n\end{array}$ 

 $- 6.64 3$ 

-

-

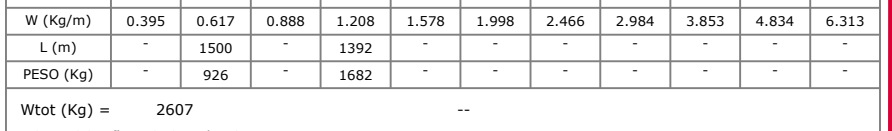

-

-

-

-

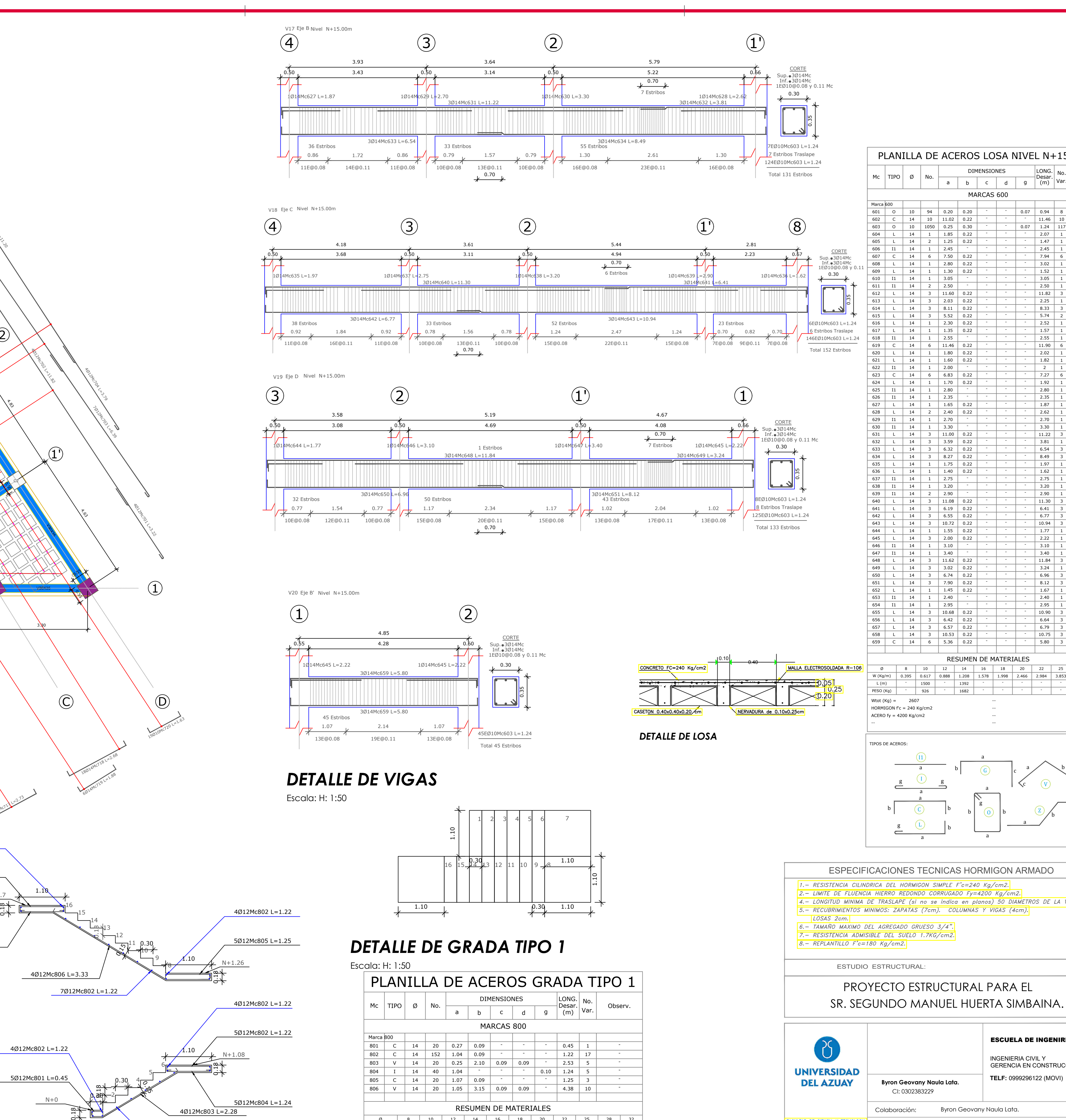

-

-

-

-

-

-

- - - - 3.10 1

-

- - - - 3.40 1

-

-

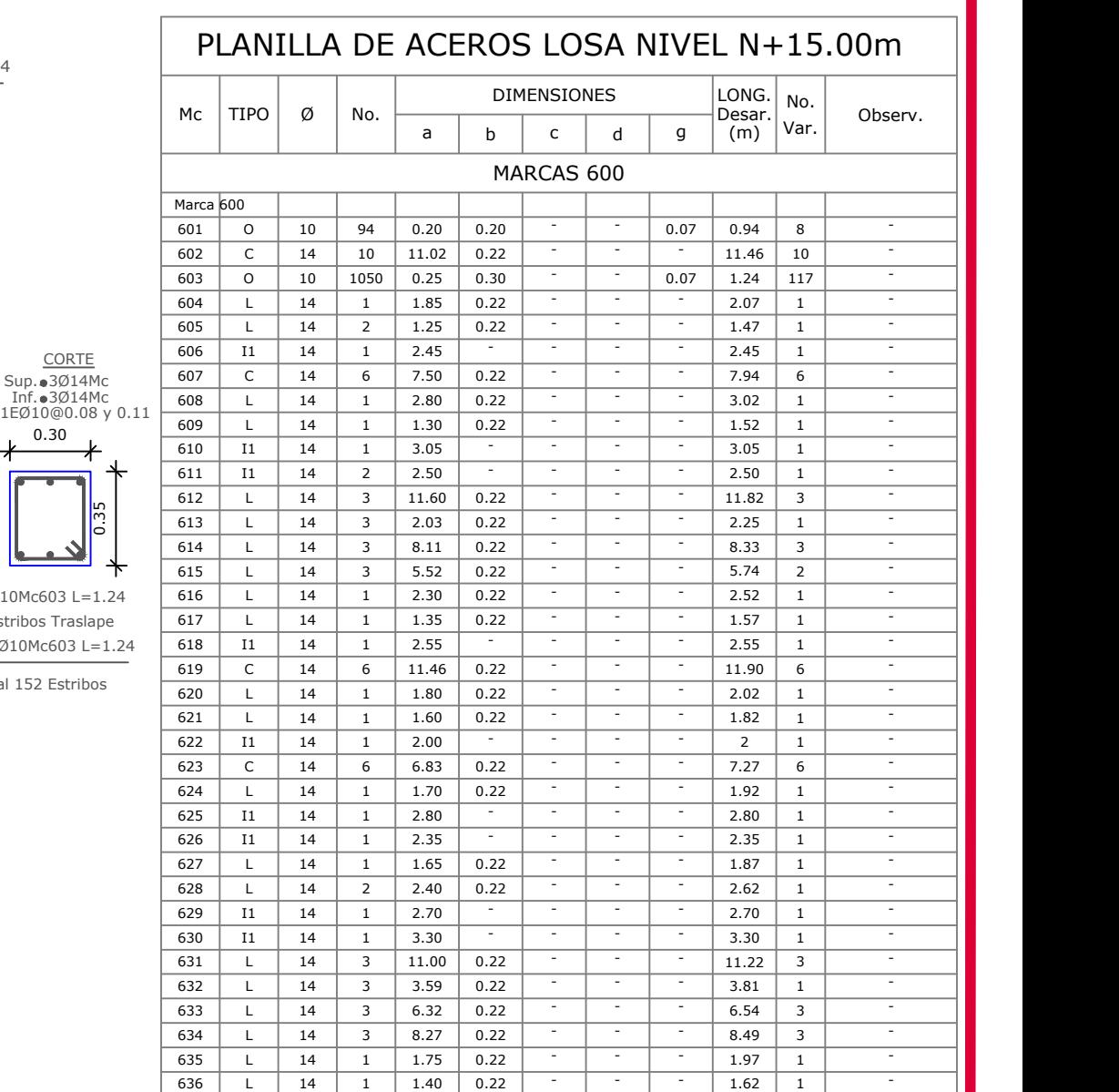

636 | L | 14 | 1 | 1.40 | 0.22 | <sup>-</sup>

642 | L | 14 | 3 | 6.55 | 0.22 | <sup>-</sup>

643 | L | 14 | 3 | 10.72 | 0.22 | <sup>-</sup>

645 | L | 14 | 3 | 2.00 | 0.22 | <sup>-</sup>

648 | L | 14 | 3 | 11.62 | 0.22 | <sup>-</sup>

650 | L | 14 | 3 | 6.74 | 0.22 | <sup>-</sup>

651 | L | 14 | 3 | 7.90 | 0.22 | <sup>-</sup>

652 | L | 14 | 1 | 1.45 | 0.22 | <sup>-</sup>

655 | L | 14 | 3 | 10.68 | 0.22 | <sup>-</sup>

656 | L | 14 | 3 | 6.42 | 0.22 | <sup>-</sup>

637 | I1 | 14 | 1 | 2.75 | <sup>-</sup>

639 | I1 | 14 | 2 | 2.90 | <sup>-</sup>

641 L 14 3 6.19 0.22

646 | I1 | 14 | 1 | 3.10 | <sup>-</sup>

647 | I1 | 14 | 1 | 3.40 | <sup>-</sup>

638 I1 14 1 3.20

-

-

-

-

-

- - - 6.79 3

 $2.22$  1

 $11.84$  3

 $6.96$  3

 $-$  8.12 3

-

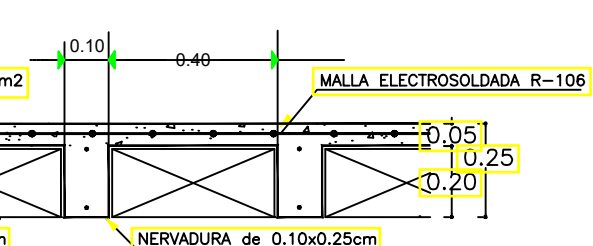

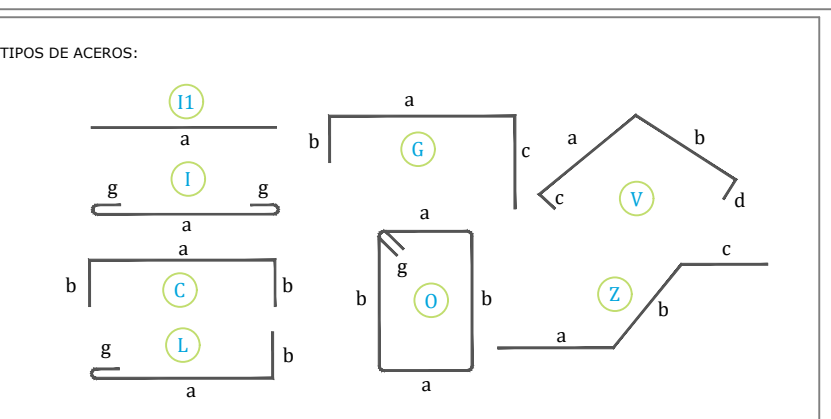

5Ø12Mc802 L=1.22

 $\mathcal{L}$ 

Wtot (Kg) = 594 HORMIGON f'c = 240 Kg/cm2 ACERO fy = 4200 Kg/cm2

--

-- -- -- --

- | - | - | 594 | - | - | - | - | - | - | - |

- - - 492

- - - - - - -

 $L(m)$ PESO (Kg)

# SR. SEGUNDO MANUEL HUERTA SIMBAINA. PROYECTO ESTRUCTURAL PARA EL

ESPECIFICACIONES TECNICAS HORMIGON ARMADO  $1. -$  RESISTENCIA CILINDRICA DEL HORMIGON SIMPLE  $F$ 'c=240 Kg/cm2.  $2.$  - LIMITE DE FLUENCIA HIERRO REDONDO CORRUGADO Fy=4200 Kg/cm2. 4. – LONGITUD MINIMA DE TRASLAPE (si no se indica en planos) 50 DIAMETROS DE LA VARILLA 5. - RECUBRIMIENTOS MINIMOS: ZAPATAS (7cm). COLUMNAS Y VIGAS (4cm). 6. – TAMAÑO MAXIMO DEL AGREGADO GRUESO 3/4". 7. - RESISTENCIA ADMISIBLE DEL SUELO 1.7KG/cm2. 8. – REPLANTILLO F'c=180 Kg/cm2. ESTUDIO ESTRUCTURAL:

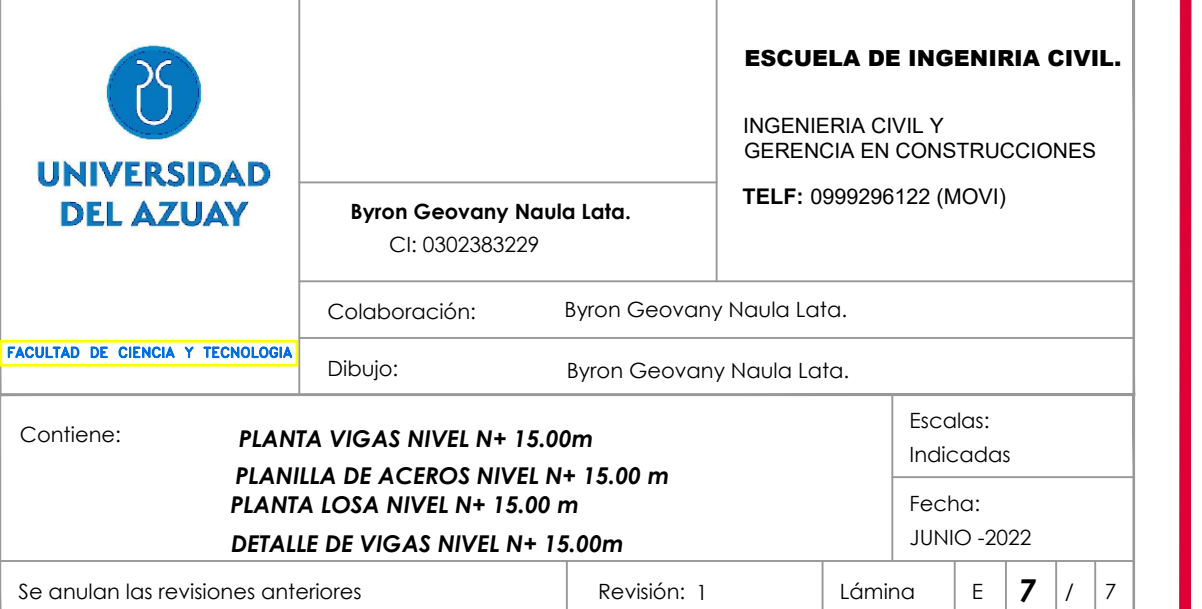
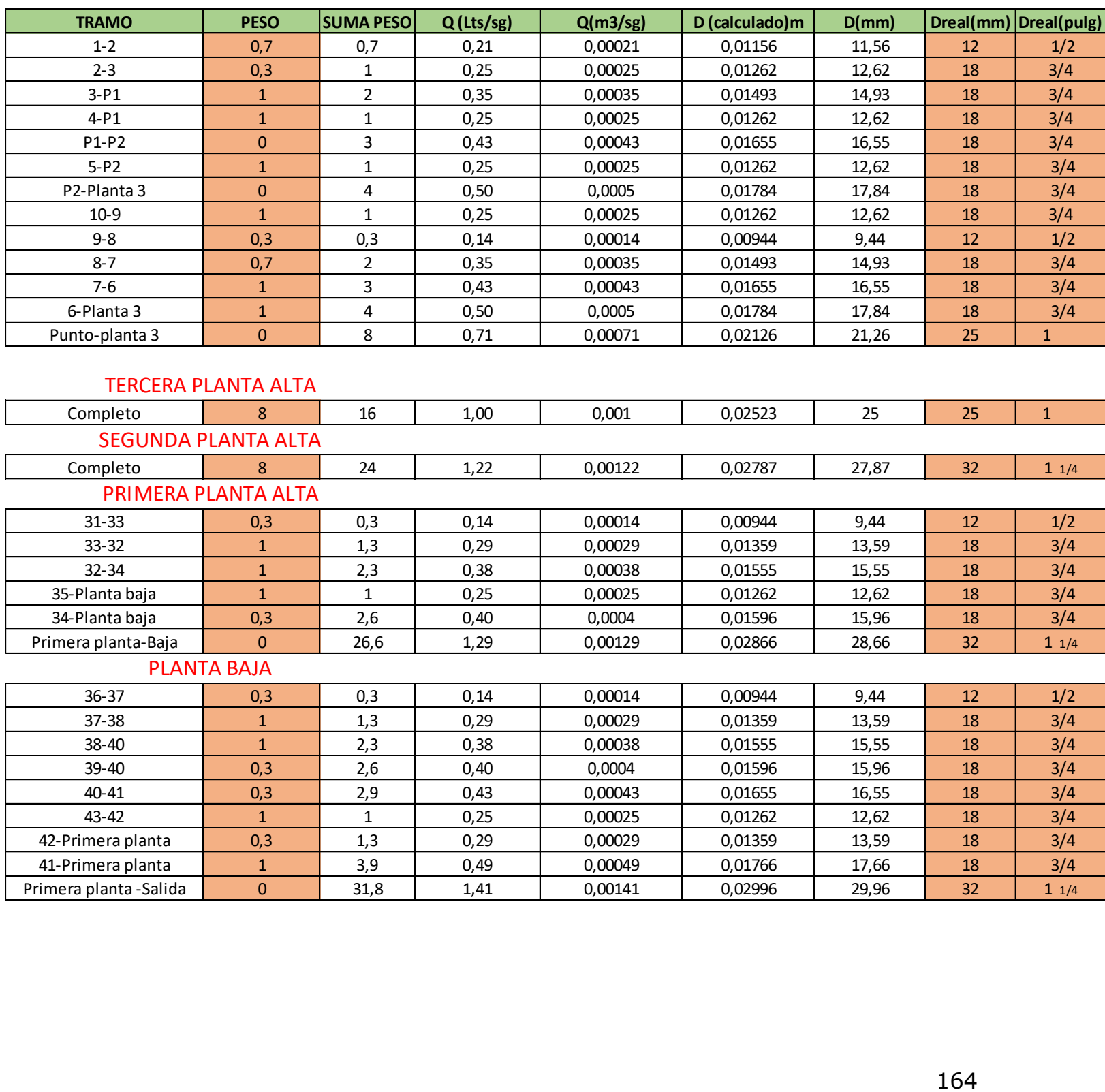

#### *ANEXO 4 CÁLCULO DEL DIAMETRO DE LA RED DE AGUA FRÍA*

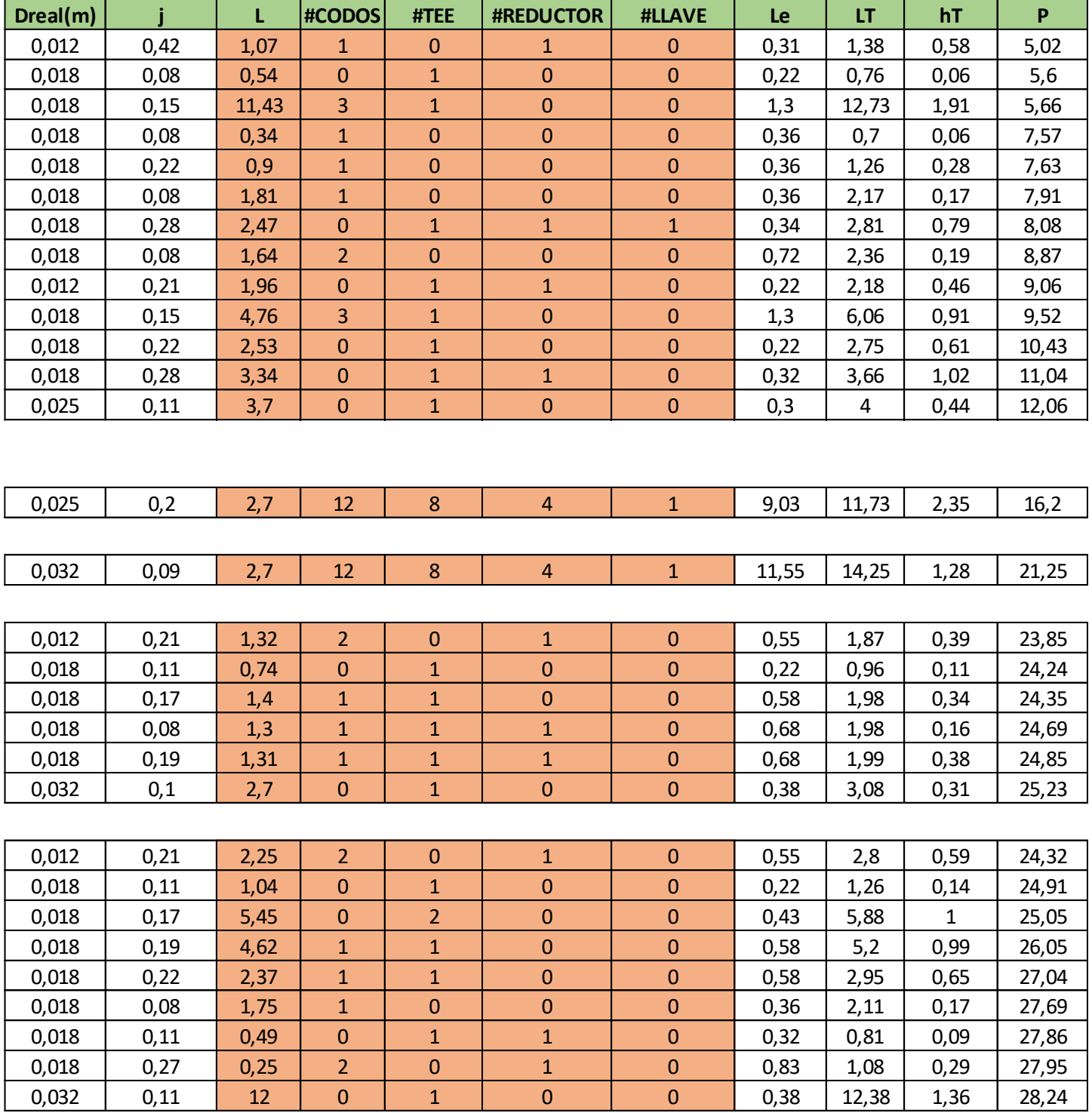

#### *ANEXO 5 CÁLCULO DE LAS PRESIONES DEL SISTEMA DE AGUA FRIA*

29,6

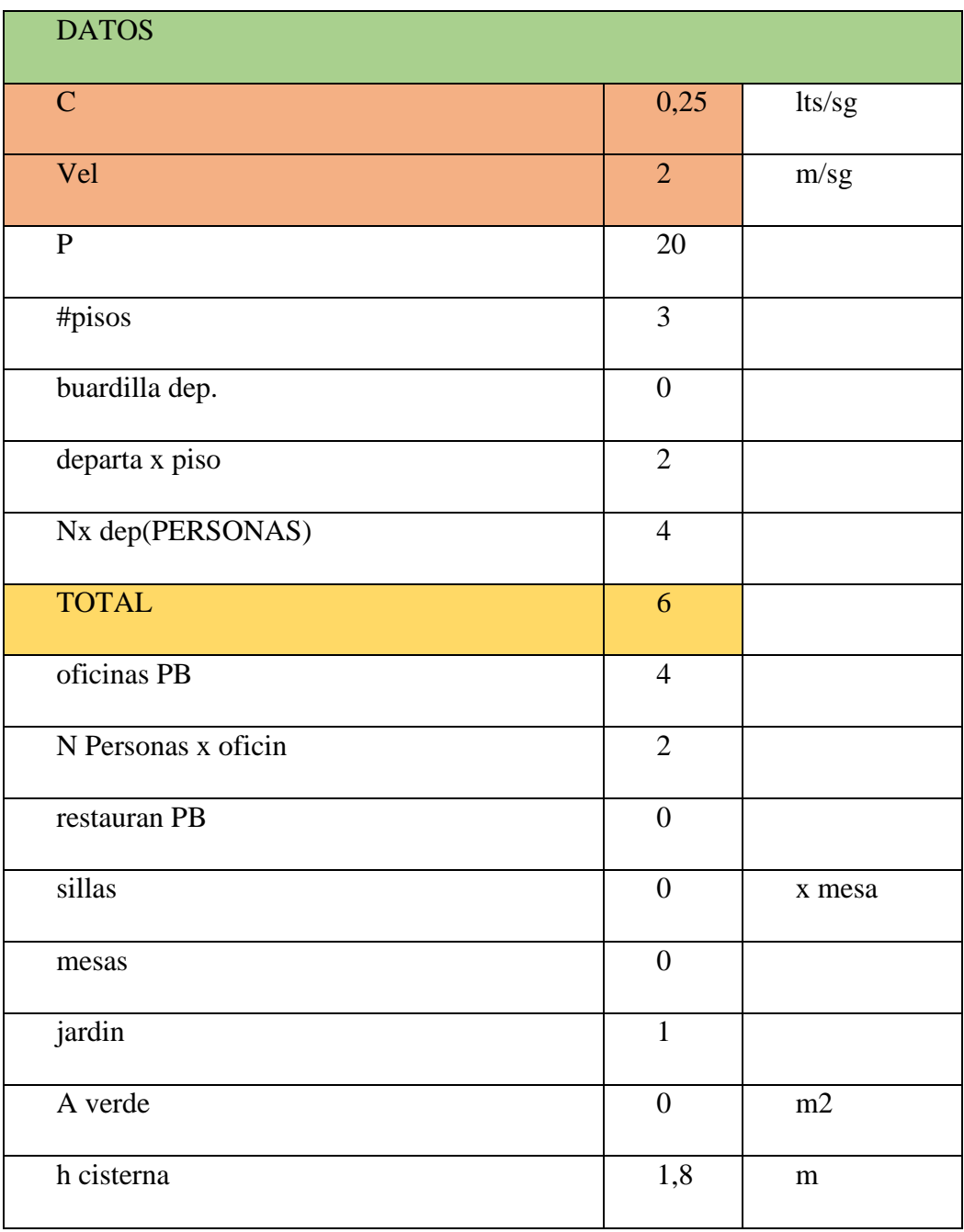

#### *ANEXO 6 CÁLCULO DE DOTACIÓN DE AGUA Y CISTERNA*

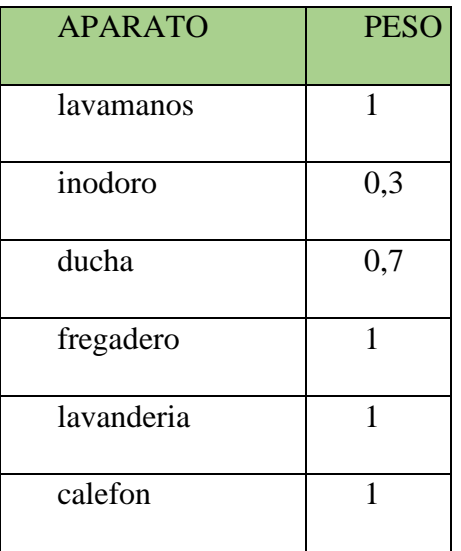

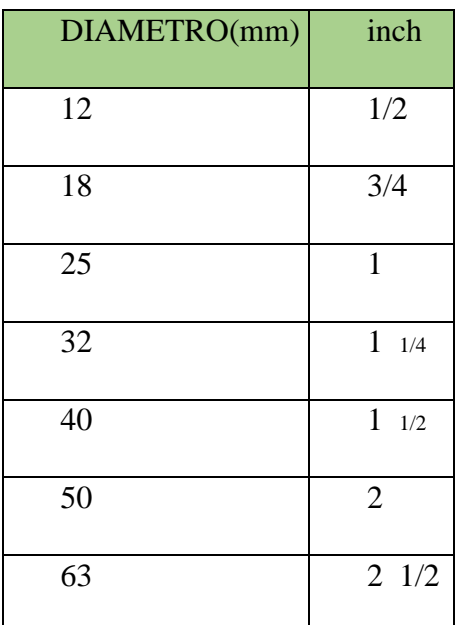

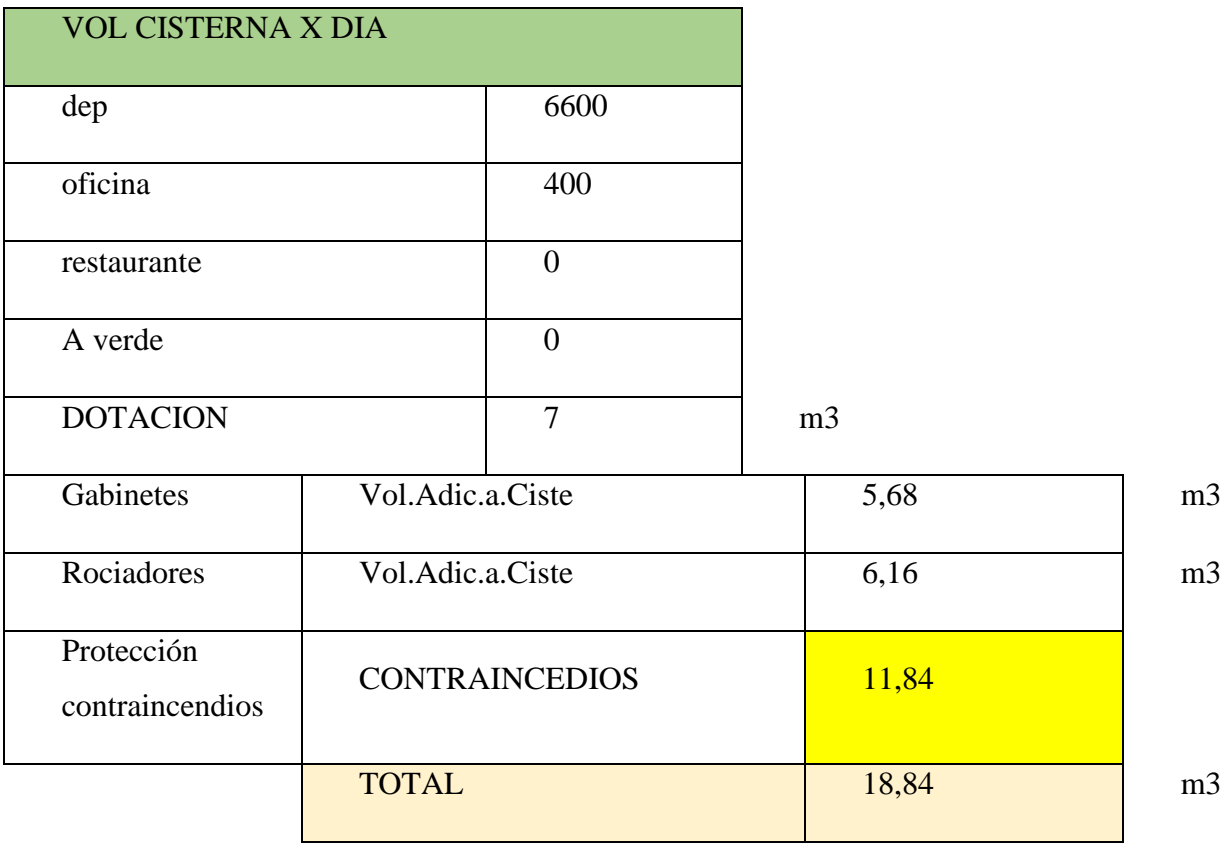

Constructivo

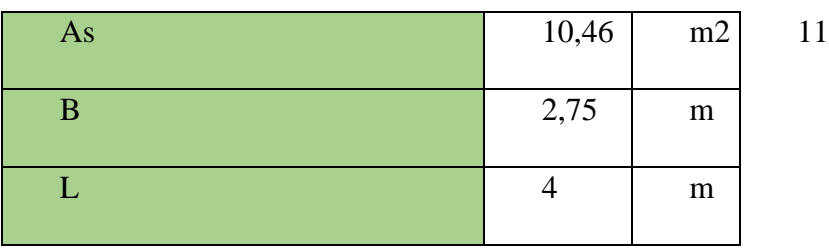

#### *ANEXO 7 DISEÑO DE LA BOMBA*

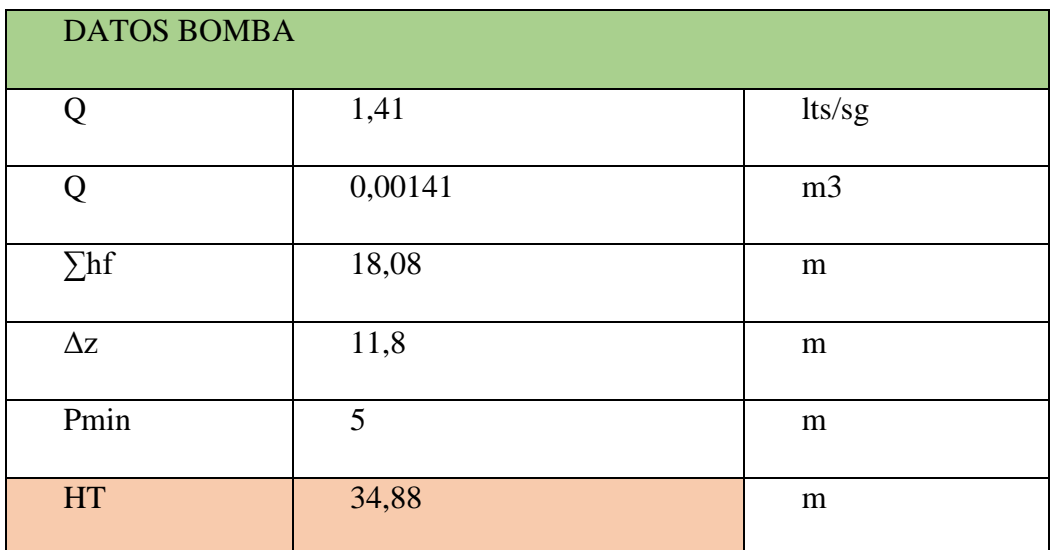

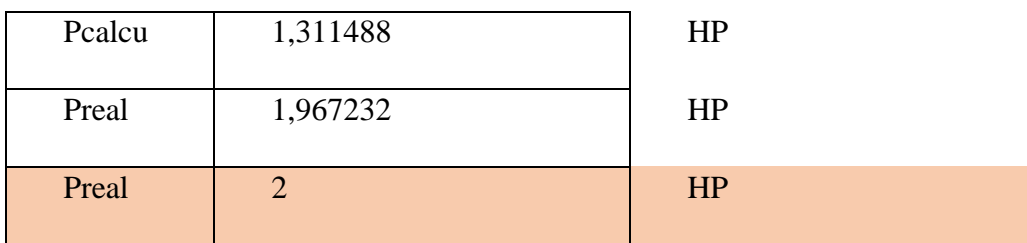

#### *ANEXO 8 DISEÑO DEL HIDRONEUMÁTICO*

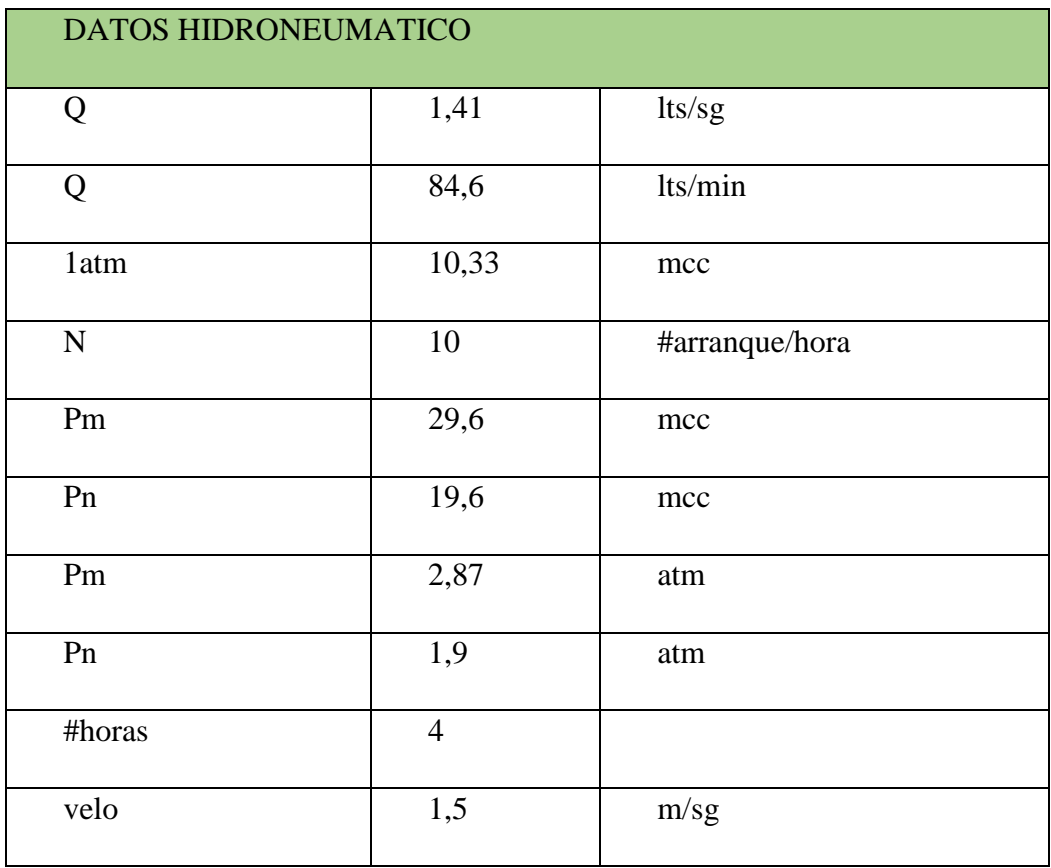

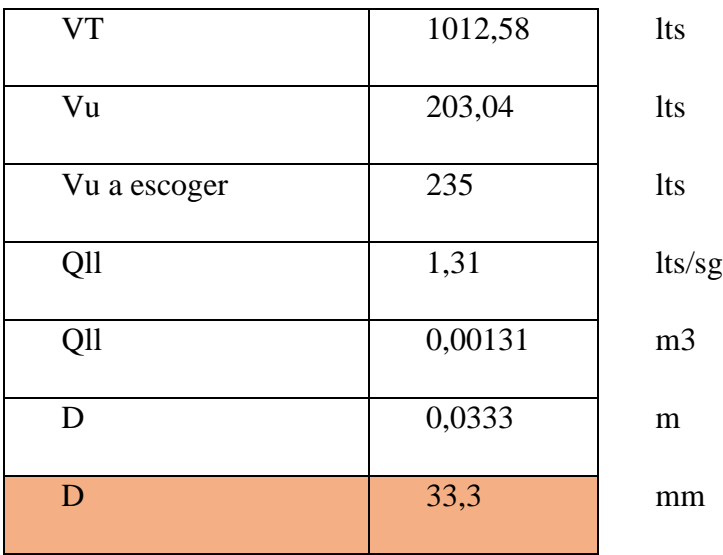

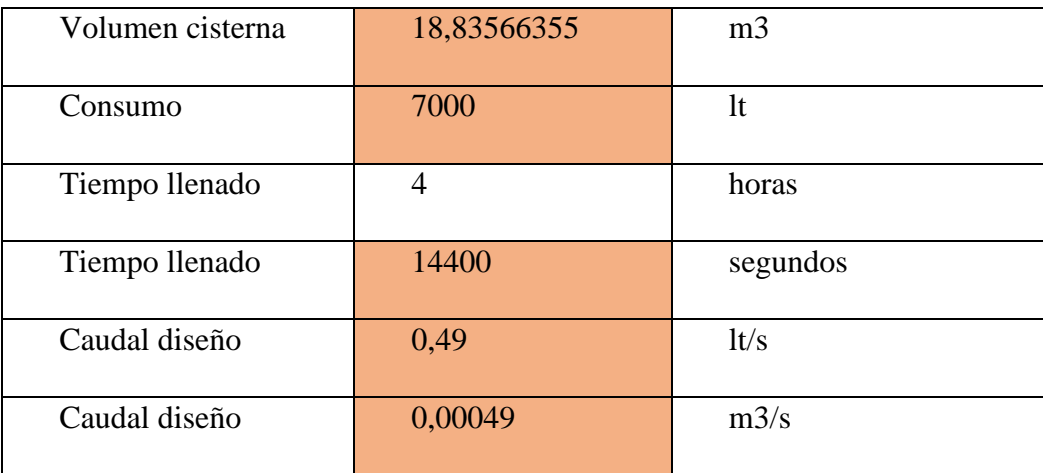

#### *ANEXO 9 DISEÑO DE LA ACOMETIDA*

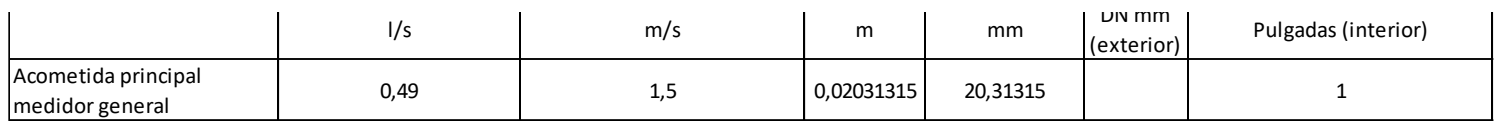

#### CUARTA PLANTA ALTA

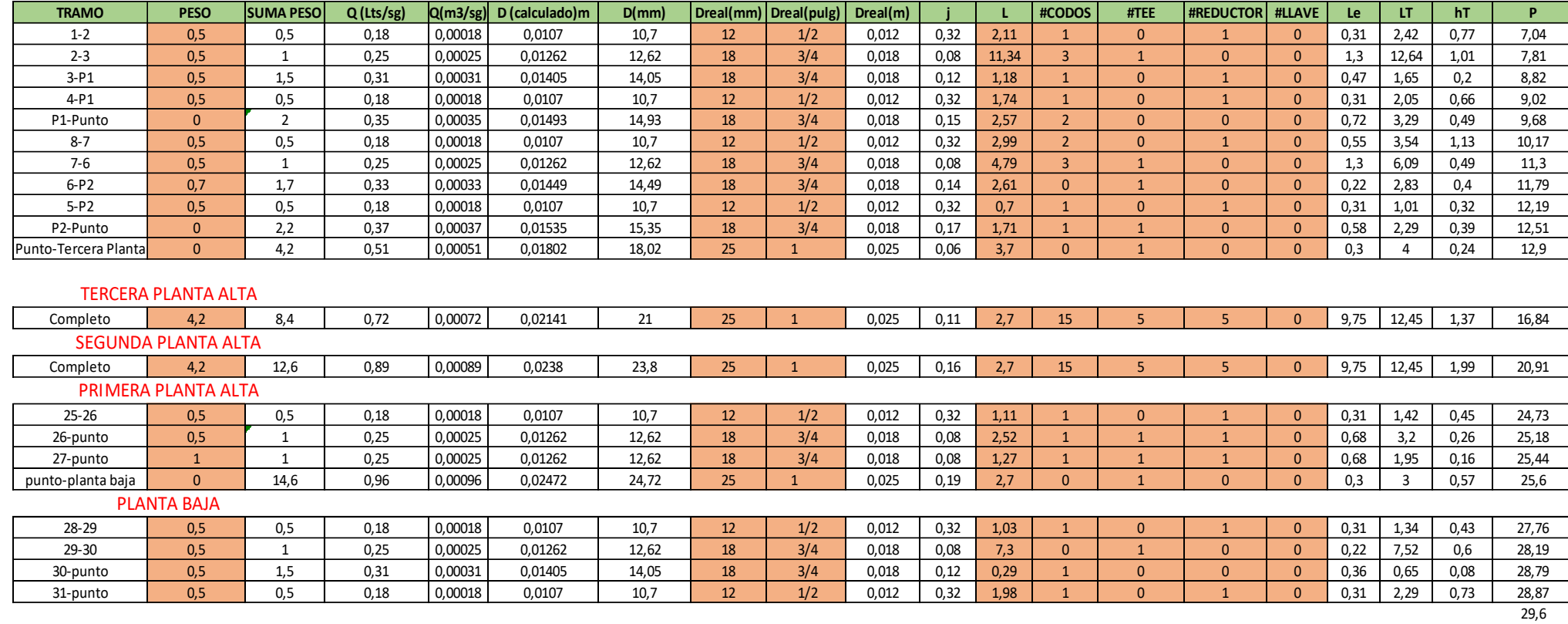

#### *ANEXO 11 DISEÑO DEL CALEFÓN*

#### **1. CAUDAL INSTANTANEO**

**1.1 Determinación caudal total general**

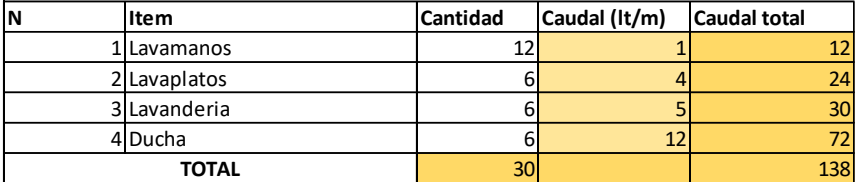

#### **1.2 Determinacion factor de simultaneidad**

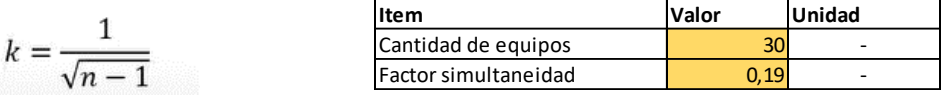

#### **1.3 Determinacion del caudal Simultaneo**

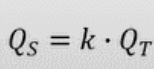

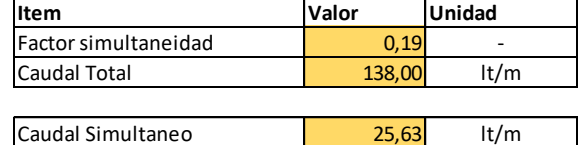

#### **2. DETERMINACION DE POTENCIA REQUERIDA**

#### **2. DETERMINACION DE POTENCIA REQUERIDA**

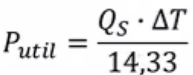

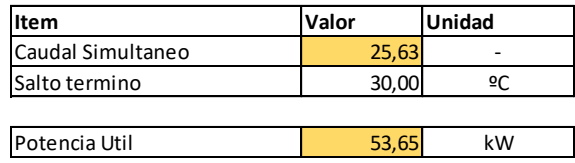

#### **2.2 Determinacion Potencia Util a nivel de la zona de estudio**

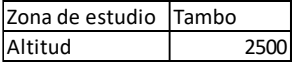

$$
P_{util} = \frac{P_{util}}{f}
$$

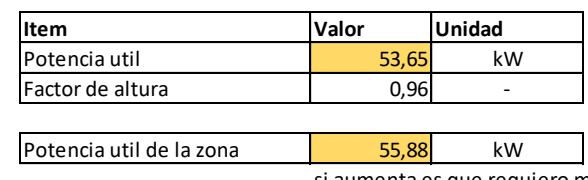

si aumenta es que requiero mas aire

#### **2.3 Determinacion rendimiento del equipo**

$$
\eta = \frac{P_u}{P_a} \cdot 100\%
$$

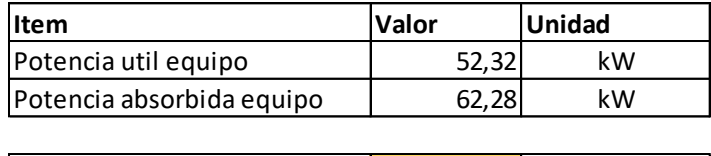

Pu=potencia util o nominal pa=absorbida o consumo nominal

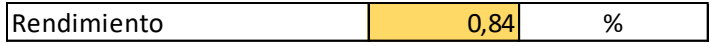

#### **2.4 Determinacion Potencia absorbida**

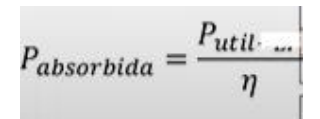

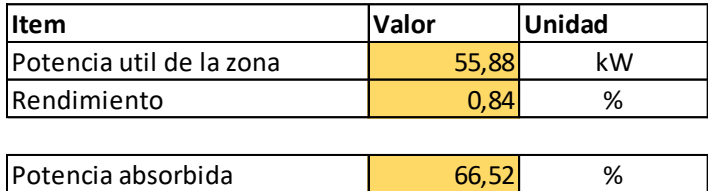

#### **2.5 Determinacion de cantidad de equipos**

$$
\mathcal{C}_E = \frac{P_{abs}}{P_{abs-e}}
$$

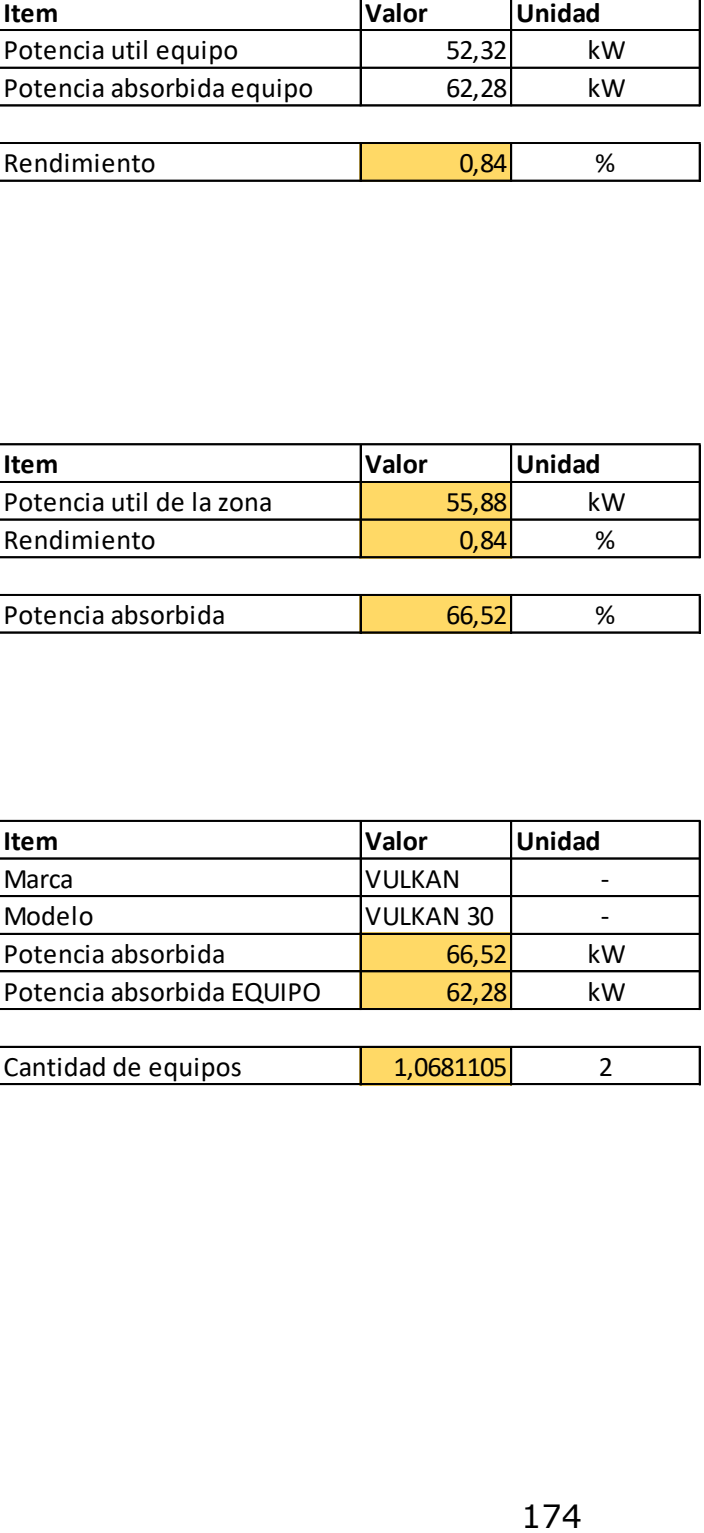

#### *ANEXO 12 DISEÑO DEL SISTEMA PLUVIAL*

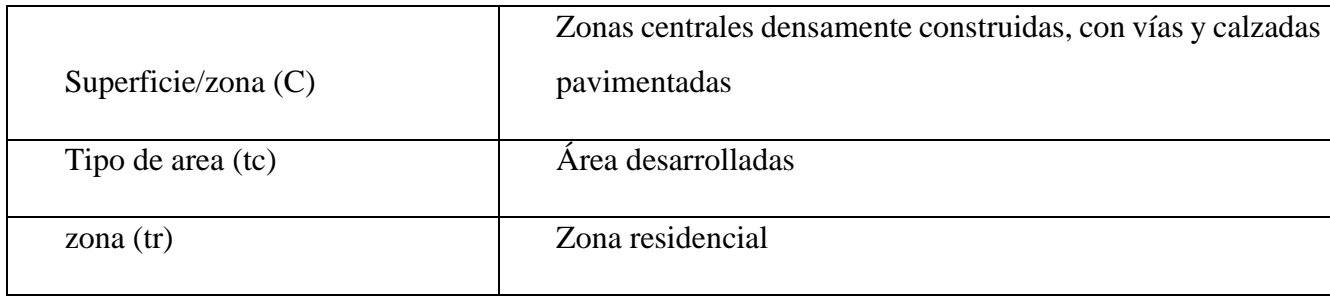

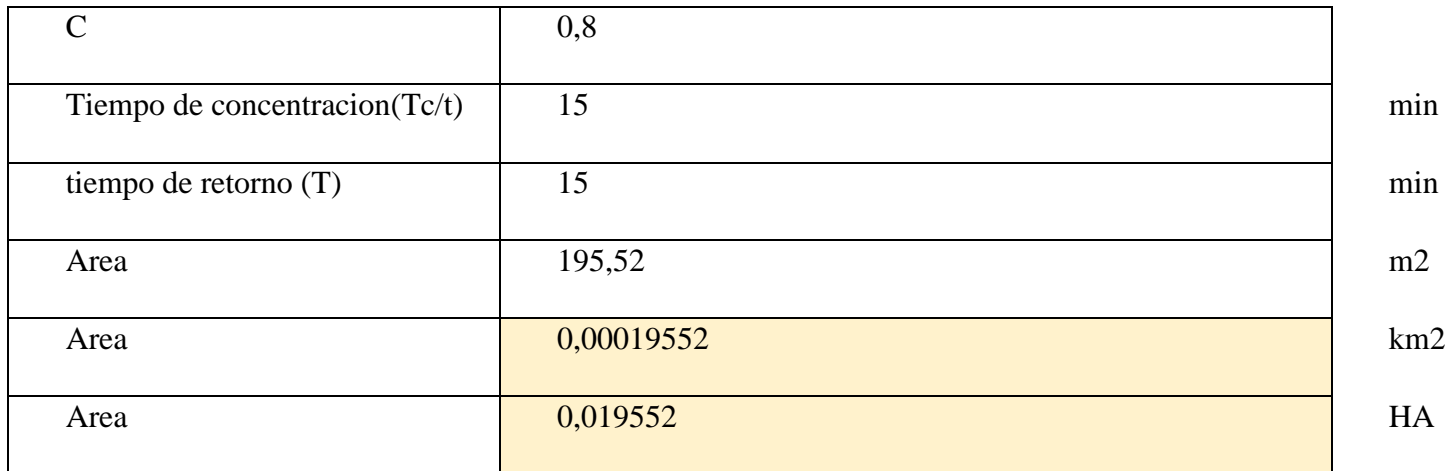

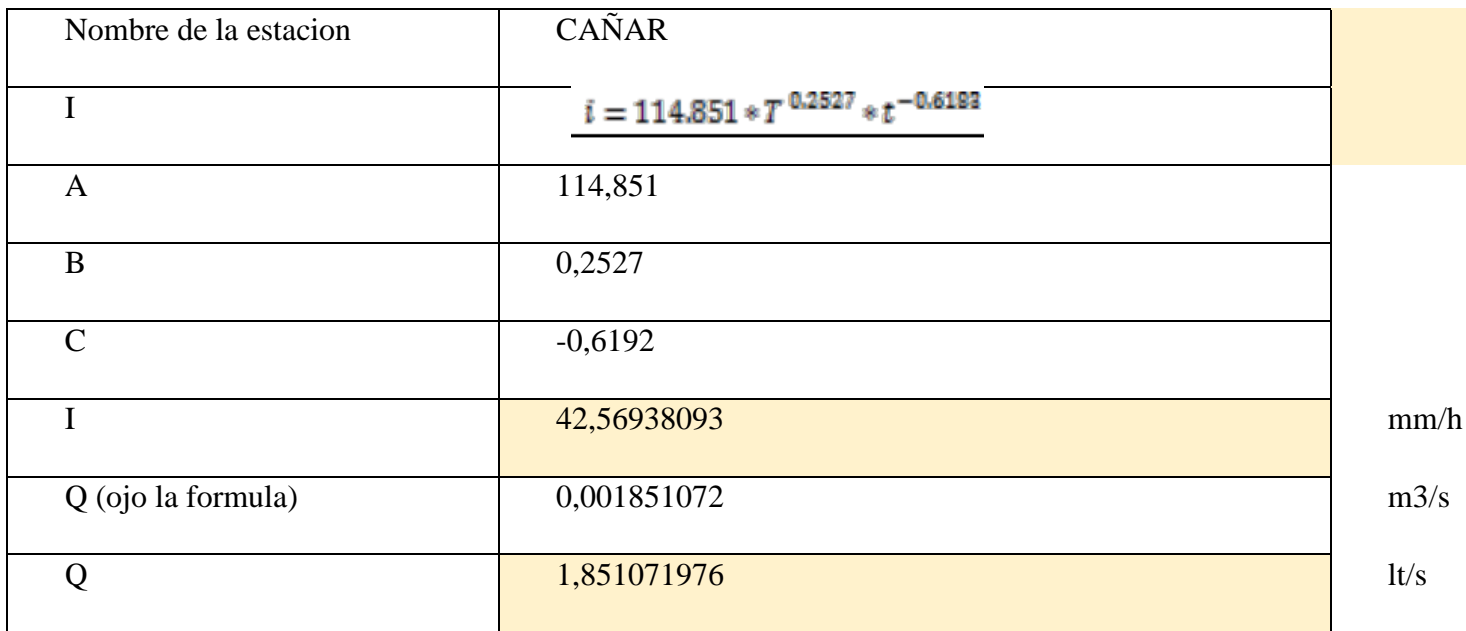

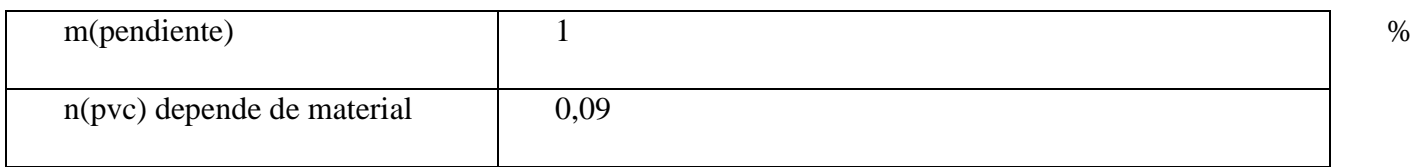

#### *ANEXO 13 DISEÑO DE LA RED SANITARIA*

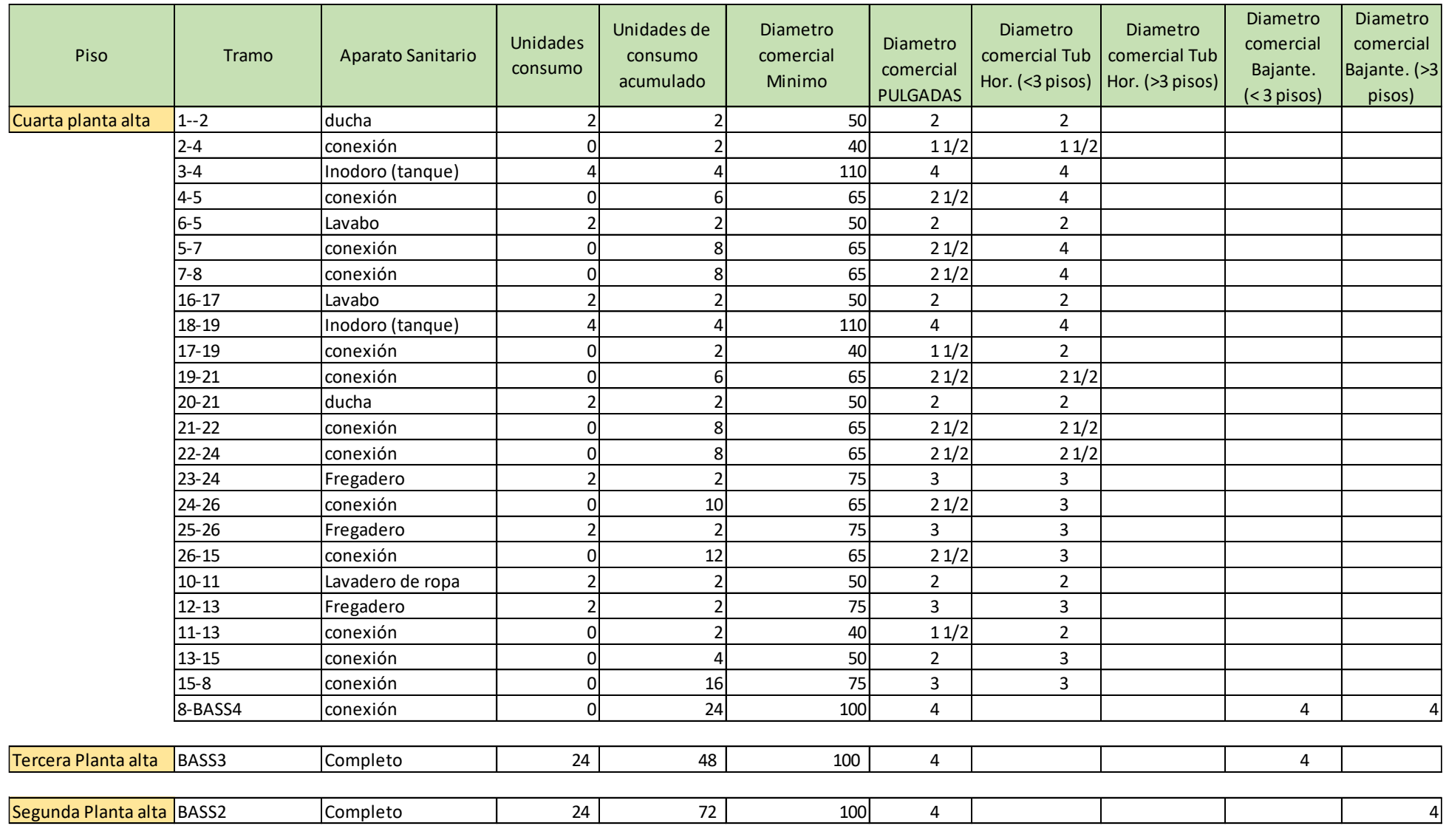

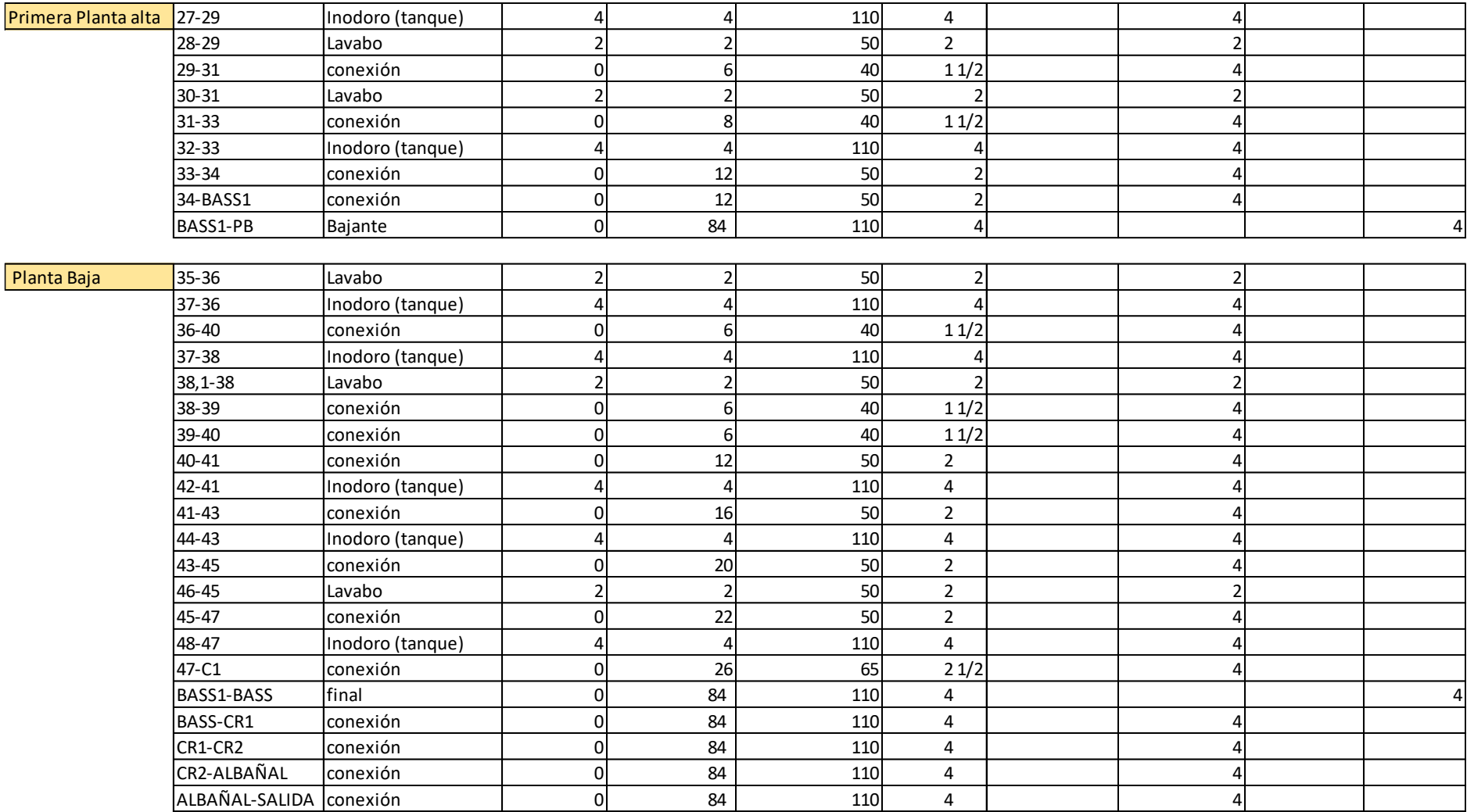

#### *ANEXO 14 VOLUMEN DE ADICIÓN DEL SISTEMA DE GABINETES PARA LA CISTERNA*

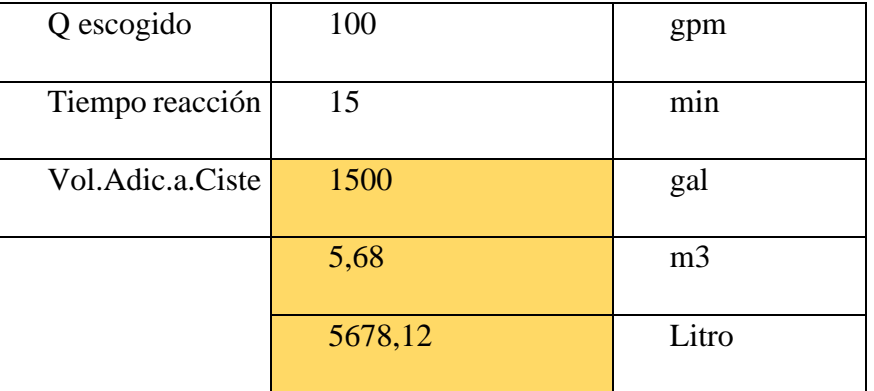

#### *ANEXO 15 CÁLCULO DEL DIÁMETRO DE LA RED DE TUBERIA*

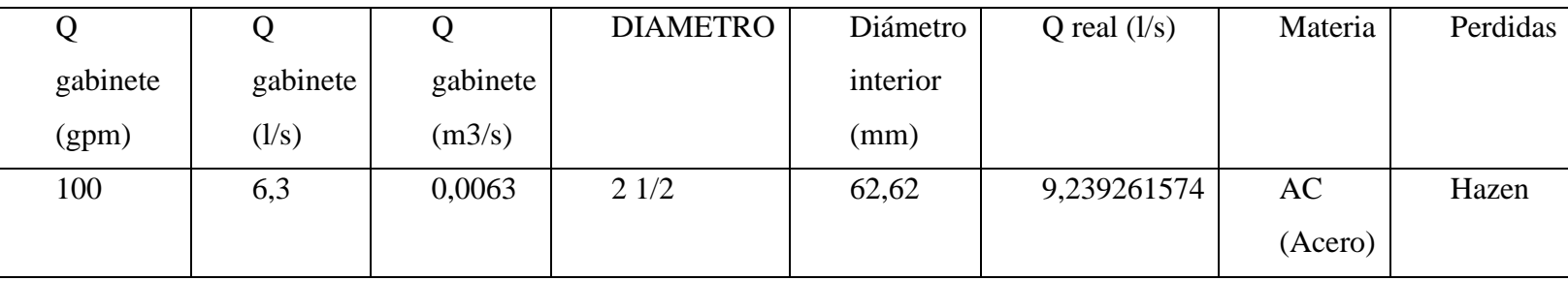

#### *ANEXO 16 CÁLCULO DE DIÁMETRO PARA CADA TRAMO Y MATERIAL*

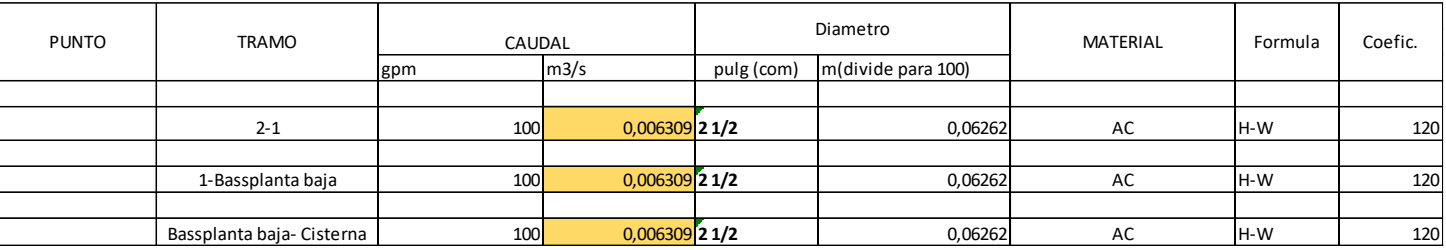

#### *ANEXO 17 CÁLCULO DE LAS PÉRDIDAS Y LA PRESIÓN DE LA RED DE GABINETES*

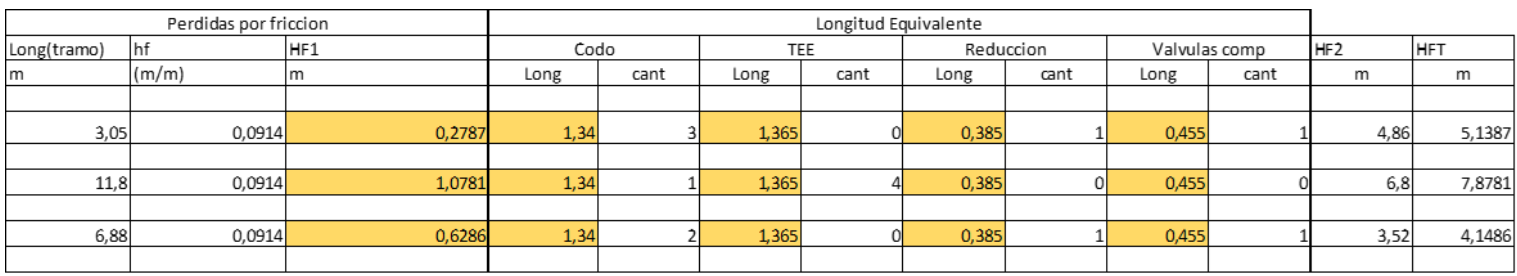

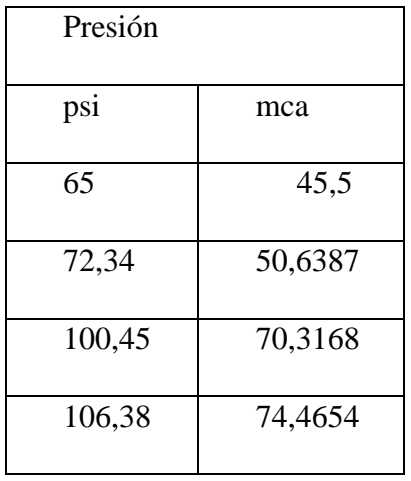

#### *ANEXO 18 DISEÑO DE LA BOMBA DE LA RED DE GABINETES*

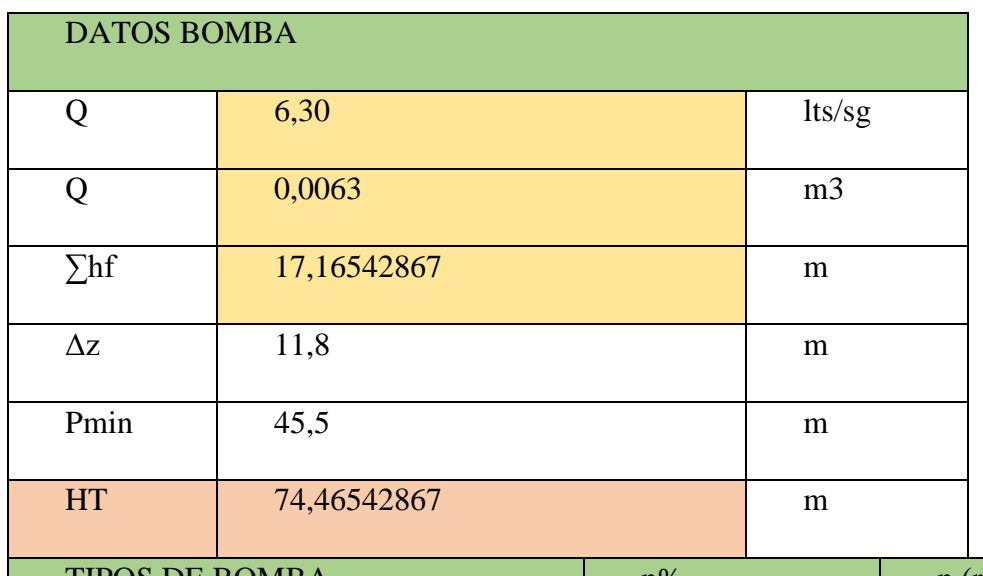

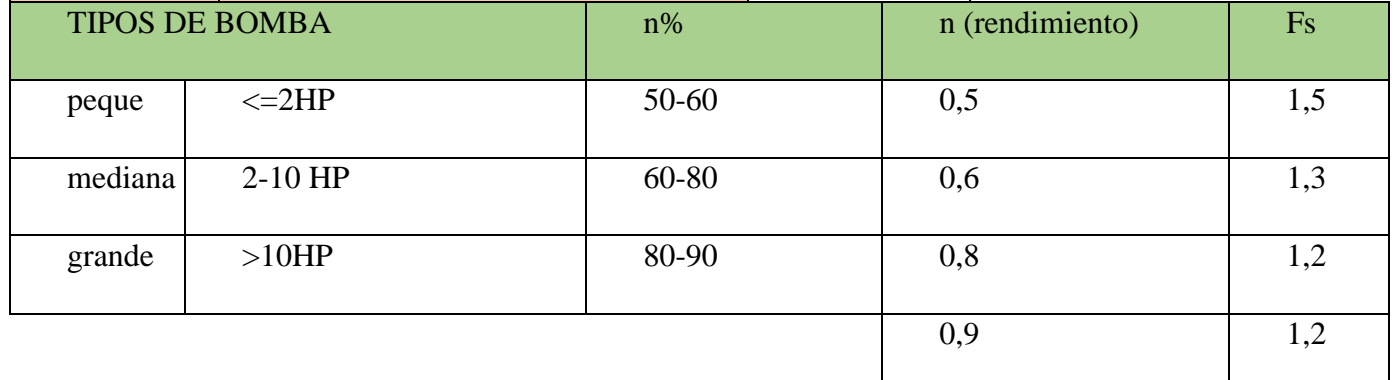

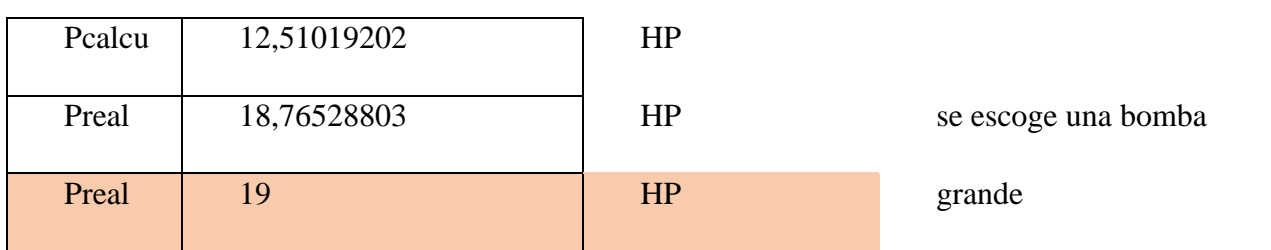

#### *ANEXO 19 CÁLCULO DEL CAUDAL DEL ROCIADOR COMERCIAL*

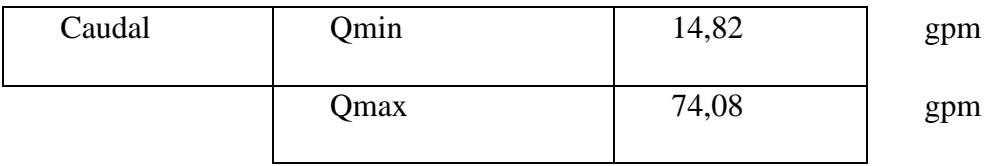

*ANEXO 20 CANTIDAD DE ROCIADORES POR ÁREA DE ESTUDIO* 

#### METODO DE UBICACIÓN

#### GEOMETRICA

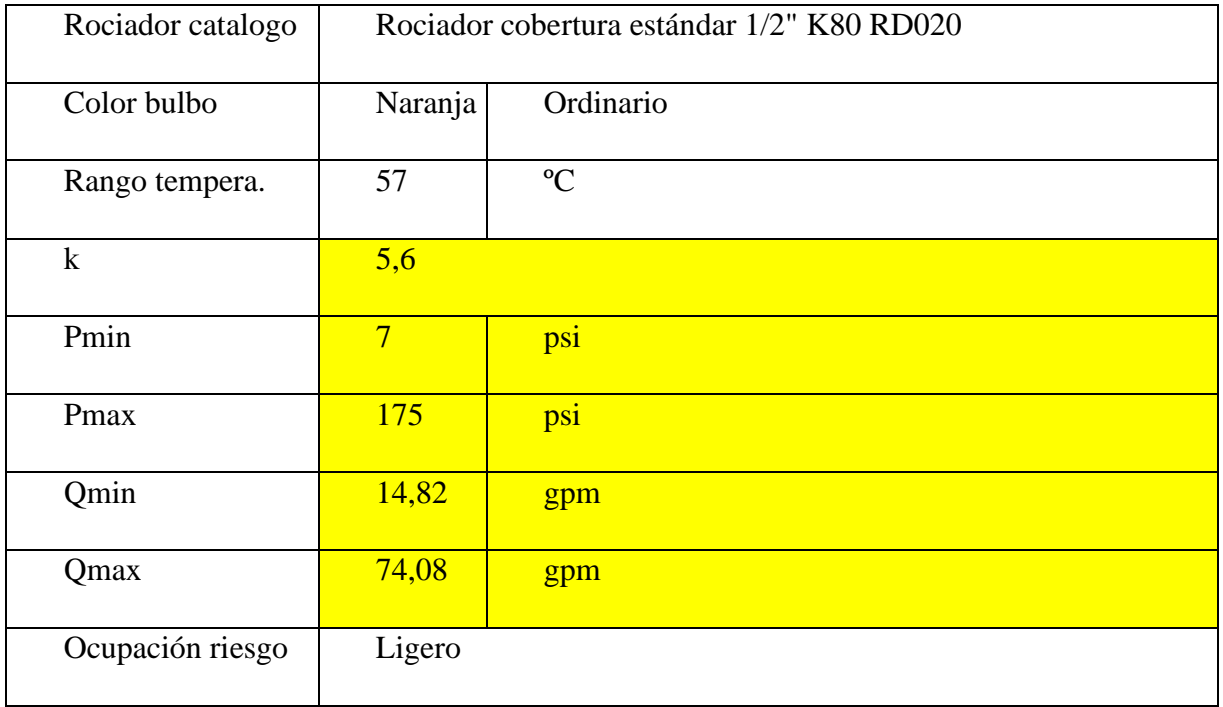

#### AREA DE

COBERTURA

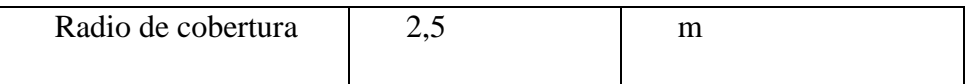

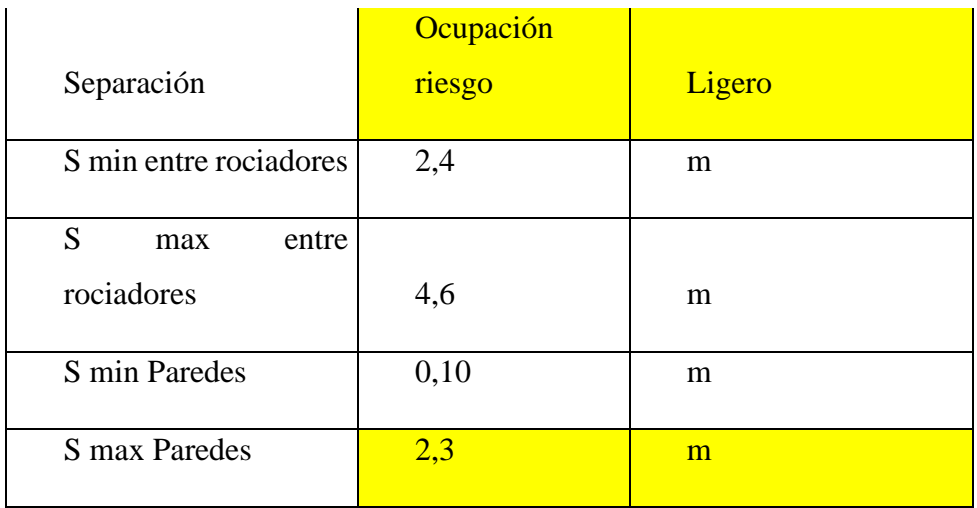

#### *ANEXO 21 CÁLCULO DE LA RED DE TUBERÍAS PARA ROCIADORES*

Volumen adicional a la cisterna

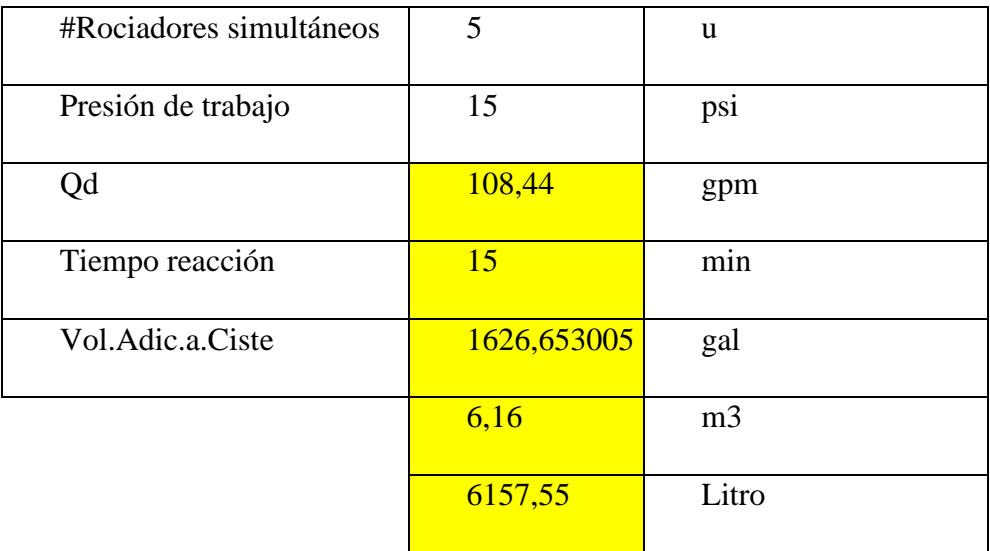

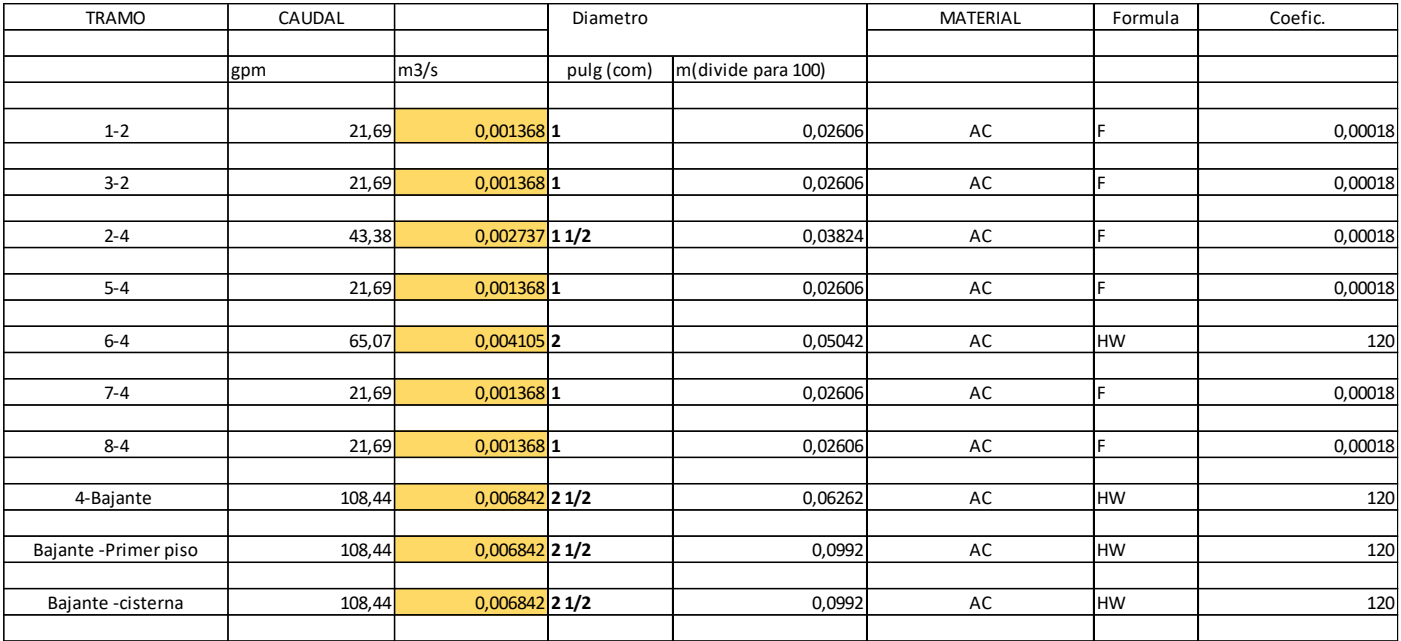

En dicha tabla se puede apreciar el diámetro de la red de tubería del sistema de rociadores para los diferentes tramos de análisis.

*ANEXO 22 CÁLCULO DE LAS PÉRDIDAS Y LA PRESIÓN DE LA RED DE ROCIADORES* 

| Perdidas por friccion |               |                 | Longitud Equivalente |          |       |                |           |          |               |             |                 |            |
|-----------------------|---------------|-----------------|----------------------|----------|-------|----------------|-----------|----------|---------------|-------------|-----------------|------------|
| Long(tramo)           | <b>I</b> hf   | HF <sub>1</sub> | Codo                 |          | TEE   |                | Reduccion |          | Valvulas comp |             | HF <sub>2</sub> | <b>HFT</b> |
| m                     | $\frac{m}{m}$ | lm              | Long                 | cant     | Long  | cant           | Long      | cant     | Long          | cant        | m               | m          |
|                       |               |                 |                      |          |       |                |           |          |               |             |                 |            |
| 2,89                  | 0,3445        | 0,9957          | 0,56                 |          | 0,57  |                | 0, 16     |          | 0,2           | $\mathbf 0$ | 1,29            | 2,2857     |
|                       |               |                 |                      |          |       |                |           |          |               |             |                 |            |
| 1,31                  | 0,3445        | 0,4513          | 0,56                 | $\Omega$ | 0,57  | $\mathbf{0}$   | 0,16      |          | 0.2           | $\mathbf 0$ | 0,16            | 0,6113     |
|                       |               |                 |                      |          |       |                |           |          |               |             |                 |            |
| 1,13                  | 0,1882        | 0,2127          | 0,82                 | $\Omega$ | 0,835 |                | 0,235     |          | 0,285         | $\mathbf 0$ | 1,07            | 1,2827     |
|                       |               |                 |                      |          |       |                |           |          |               |             |                 |            |
| 6,15                  | 0,3445        | 2,1189          | 0,56                 | O        | 0,57  |                | 0, 16     |          | 0,2           | $\Omega$    | 0,73            | 2,8489     |
|                       |               |                 |                      |          |       |                |           |          |               |             |                 |            |
| 1,66                  | 0,1184        | 0,1966          | 1,08                 | $\Omega$ | 1,1   |                | 0,31      |          | 0,37          | $\mathbf 0$ | 1,41            | 1,6066     |
|                       |               |                 |                      |          |       |                |           |          |               |             |                 |            |
| 2,45                  | 0,3445        | 0,8441          | 0,56                 | $\Omega$ | 0,57  | 1              | 0, 16     | 1        | 0,2           | $\mathbf 0$ | 0,73            | 1,5741     |
|                       |               |                 |                      |          |       |                |           |          |               |             |                 |            |
| 1,19                  | 0,3445        | 0,4100          | 0,56                 | $\Omega$ | 0,57  | 1              | 0,16      |          | 0,2           | $\mathbf 0$ | 0,73            | 1,1400     |
|                       |               |                 |                      |          |       |                |           |          |               |             |                 |            |
| 5,21                  | 0,1062        | 0,5530          | 1,34                 | 2        | 1,365 | $\overline{4}$ | 0,385     |          | 0,455         | $\mathbf 0$ | 8,525           | 9,0780     |
|                       |               |                 |                      |          |       |                |           |          |               |             |                 |            |
| 11,8                  | 0,0113        | 0,1336          | 1,34                 | $\Omega$ | 1,365 |                | 0,385     | $\Omega$ | 0,455         | $\Omega$    | 1,365           | 1,4986     |
|                       |               |                 |                      |          |       |                |           |          |               |             |                 |            |
| 10,18                 | 0,0113        | 0,1152          | 1,34                 | 2        | 1,365 |                | 0,385     |          | 0,455         | $\Omega$    | 4,43            | 4,5452     |
|                       |               |                 |                      |          |       |                |           |          |               |             |                 |            |

| Presión |         |
|---------|---------|
| psi     | mca     |
| 15      | 10,5    |
| 18,27   | 12,7857 |
| 19,14   | 13,3970 |
| 20,97   | 14,6797 |
| 25,04   | 17,5285 |
| 27,34   | 19,1351 |
| 29,58   | 20,7092 |
| 31,21   | 21,8492 |
| 61,04   | 42,7272 |
| 63,18   | 44,2258 |
| 69,67   | 48,7710 |

*ANEXO 23 CÁLCULO DE LAS BOMBAS EN FUNCIÓN DE LA RED DE ROCIADORES* 

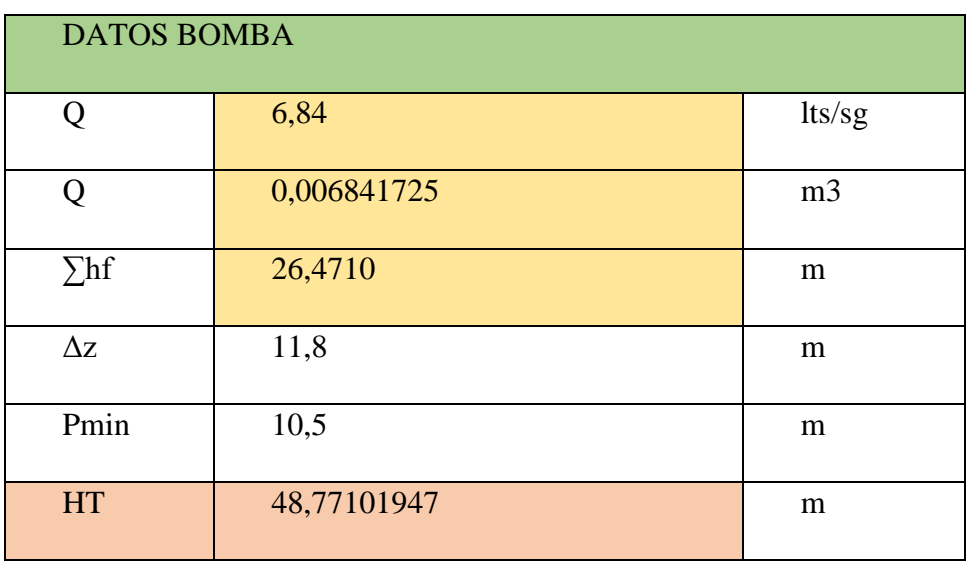

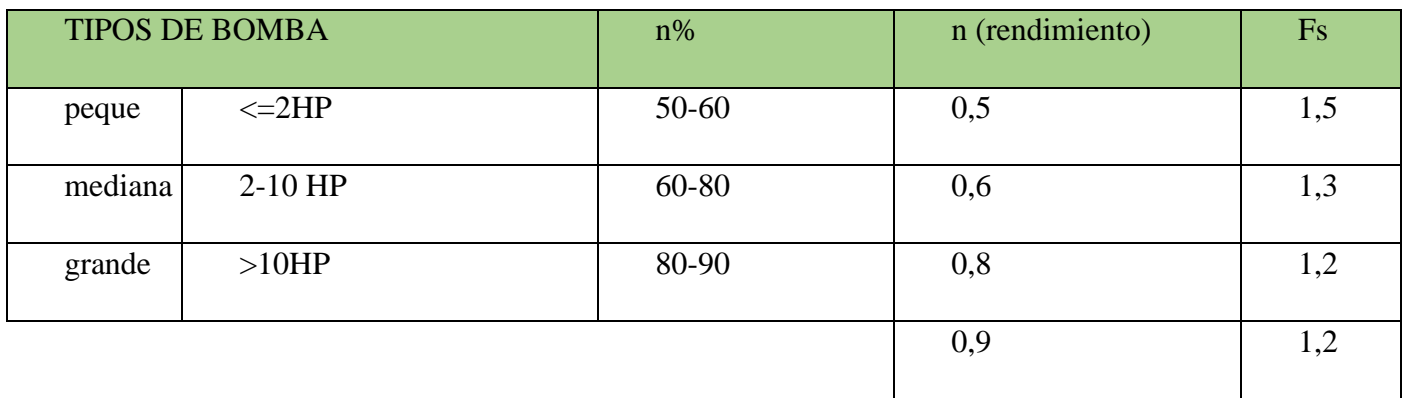

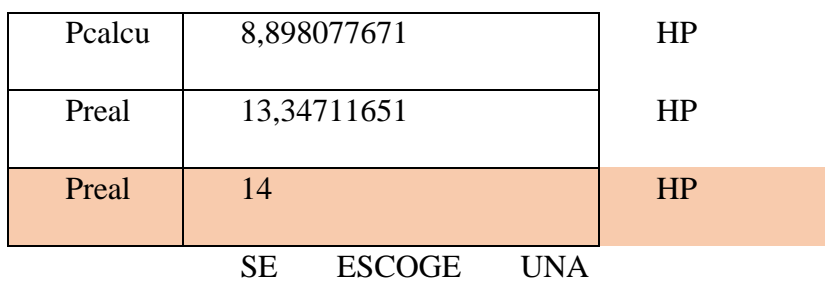

BOMBA MEDIANA

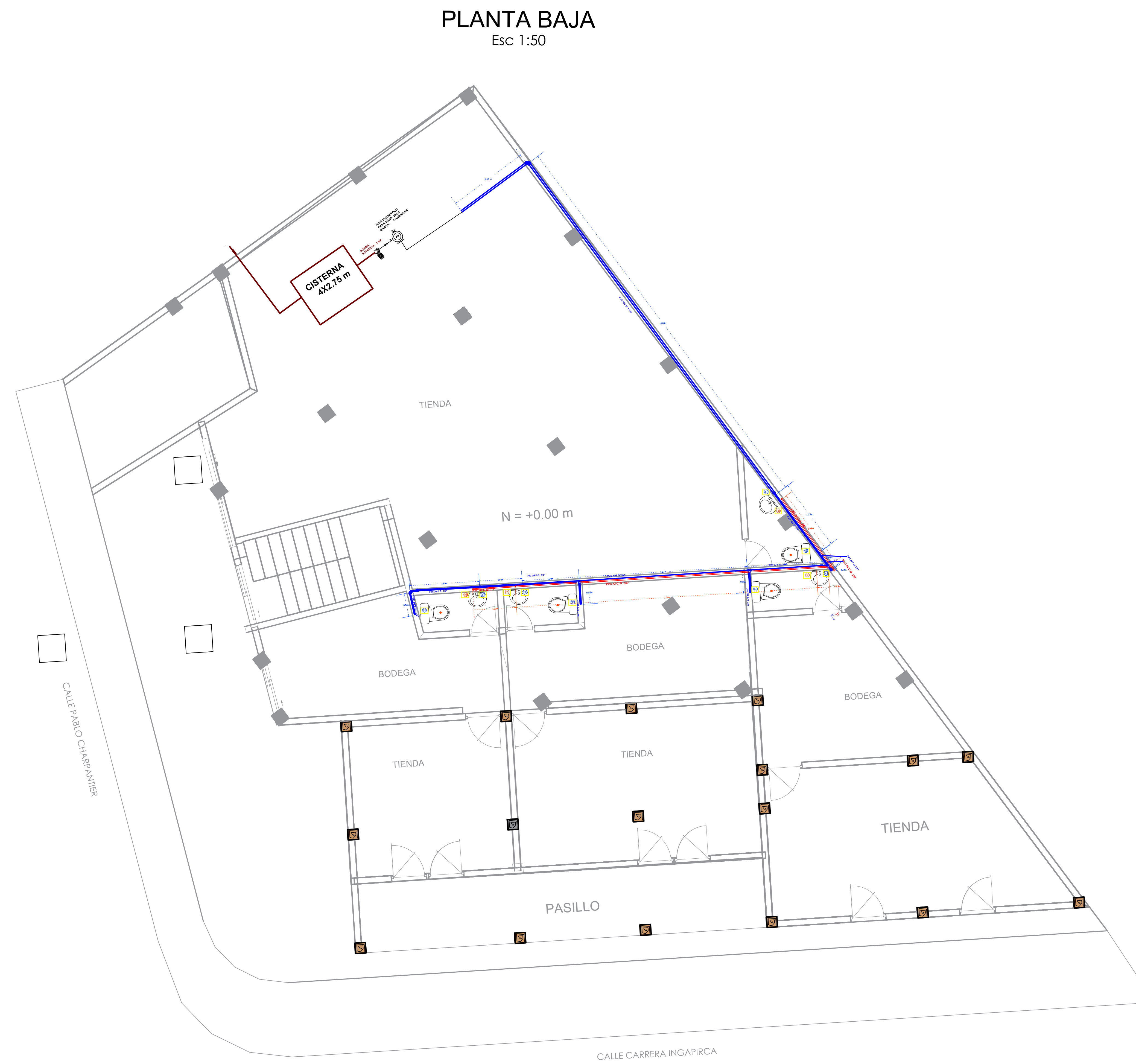

EŊ

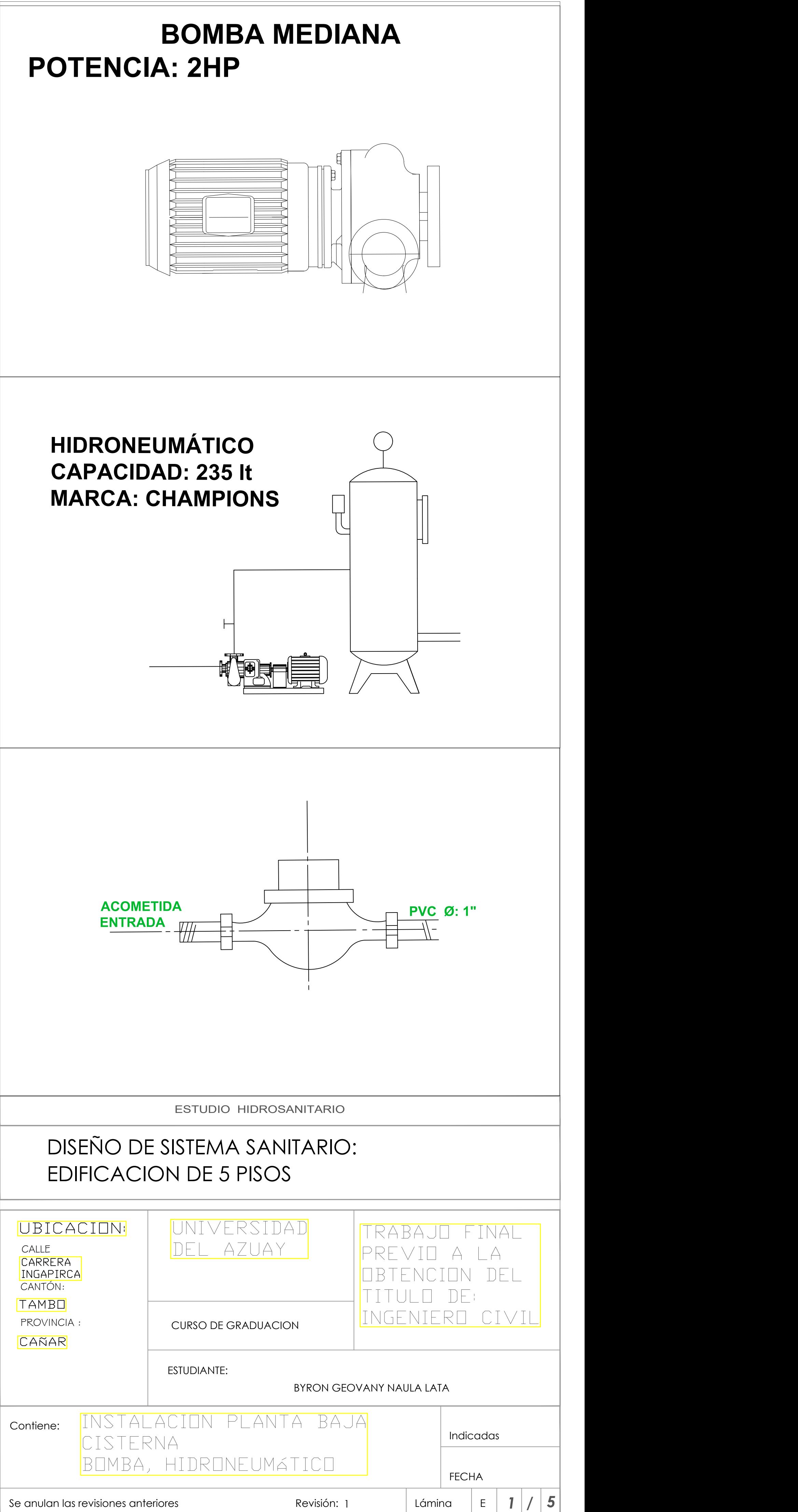

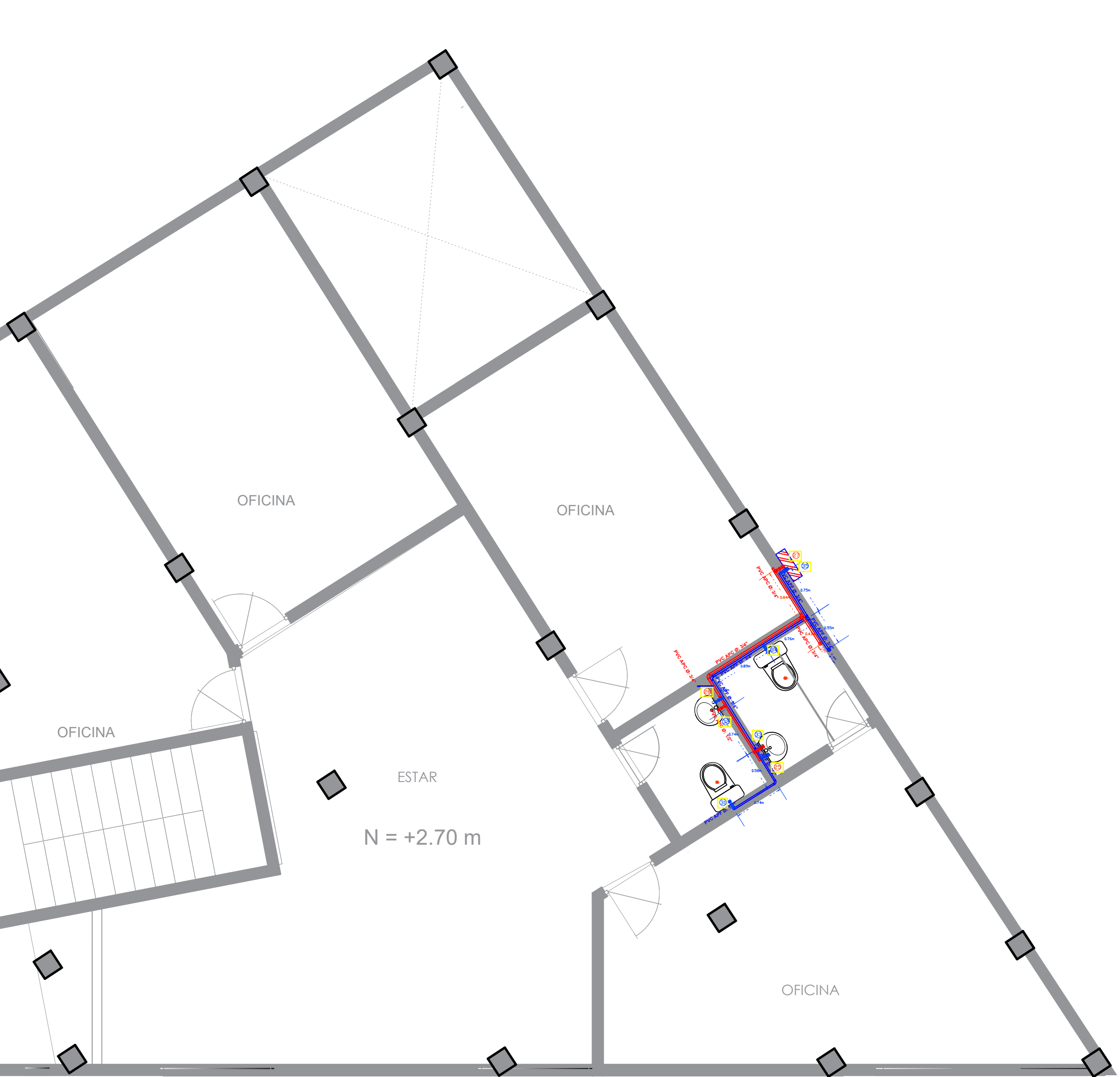

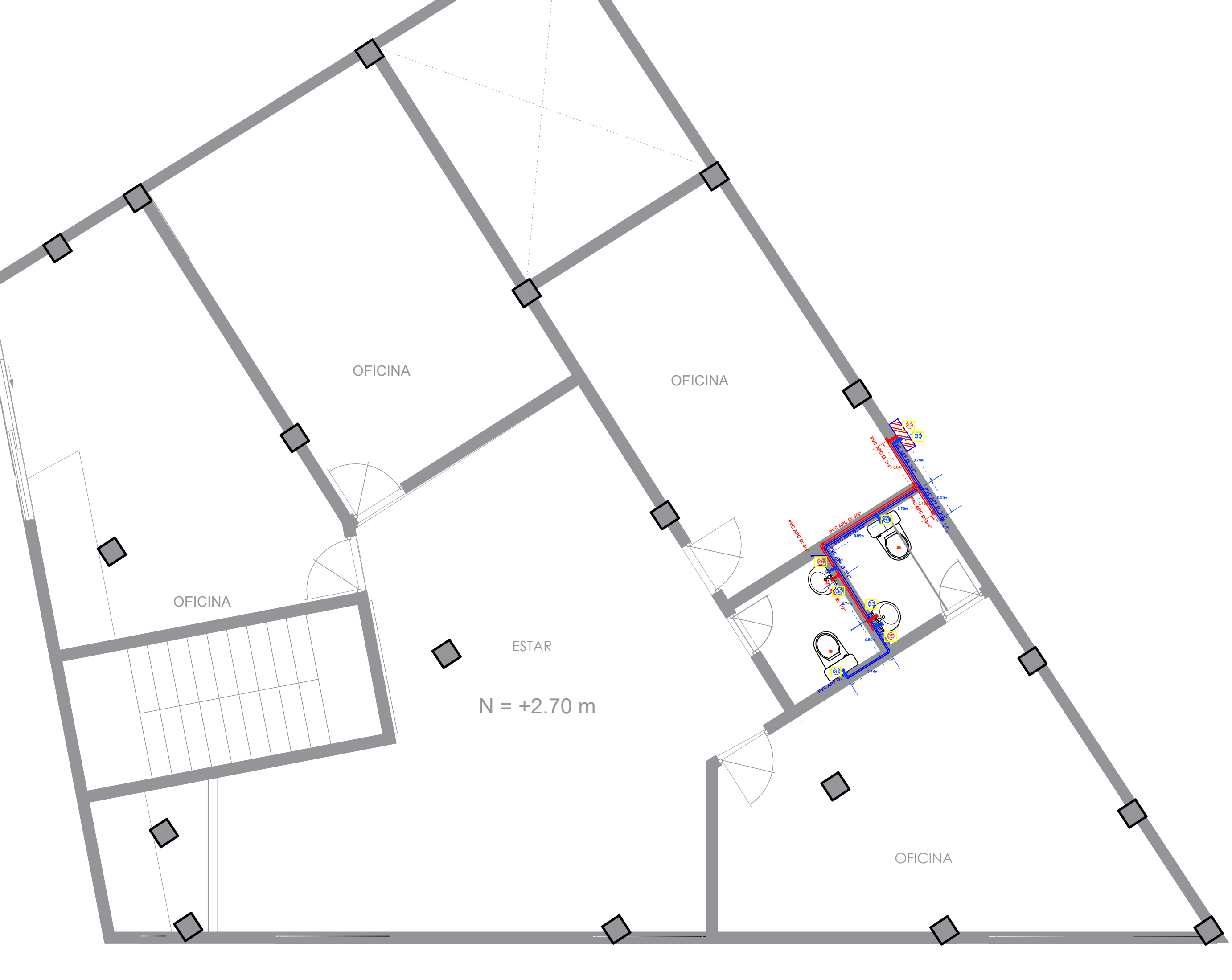

### PRIMERA PLANTA ALTA

Contie

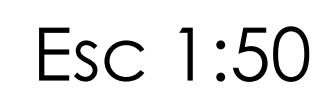

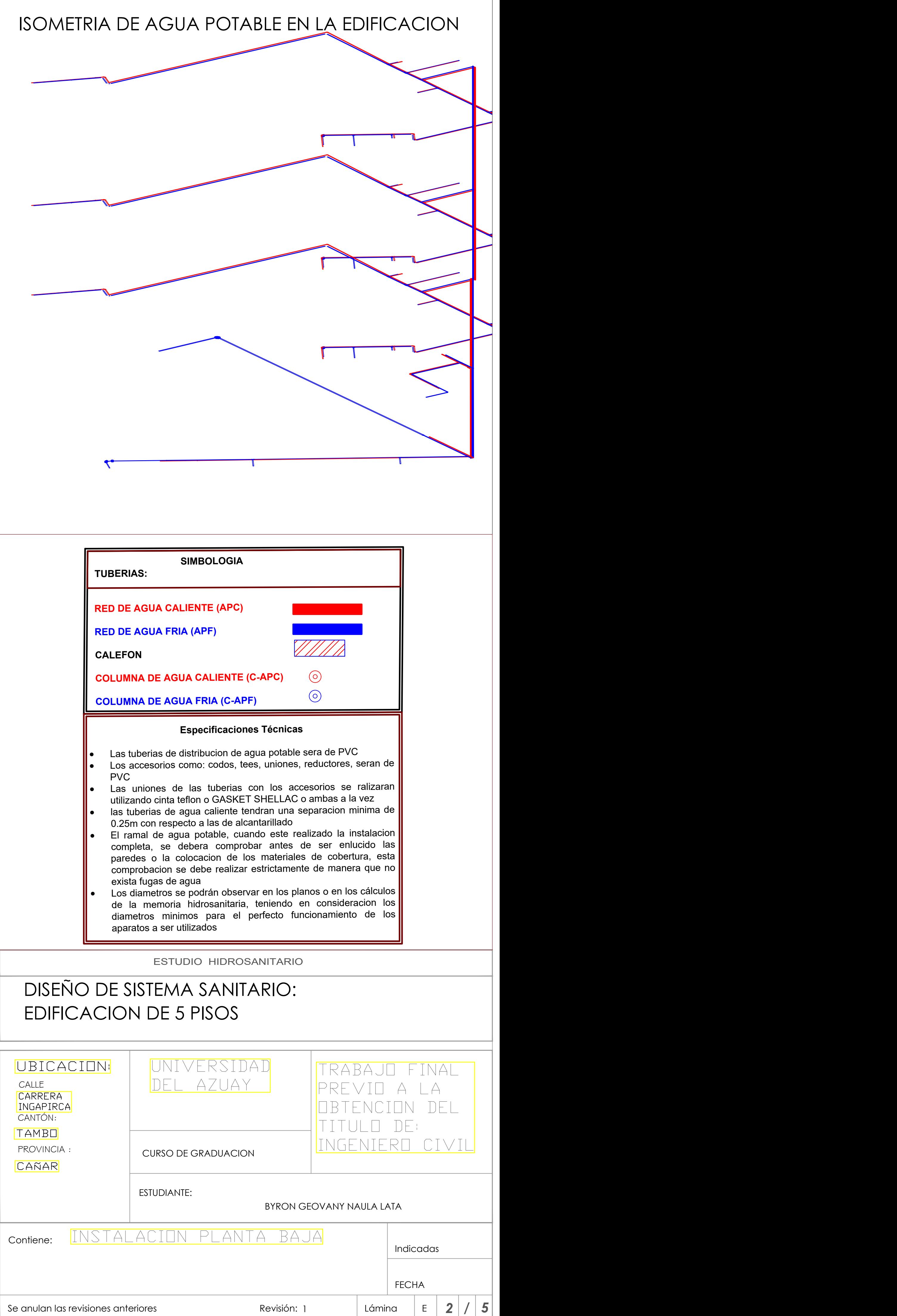

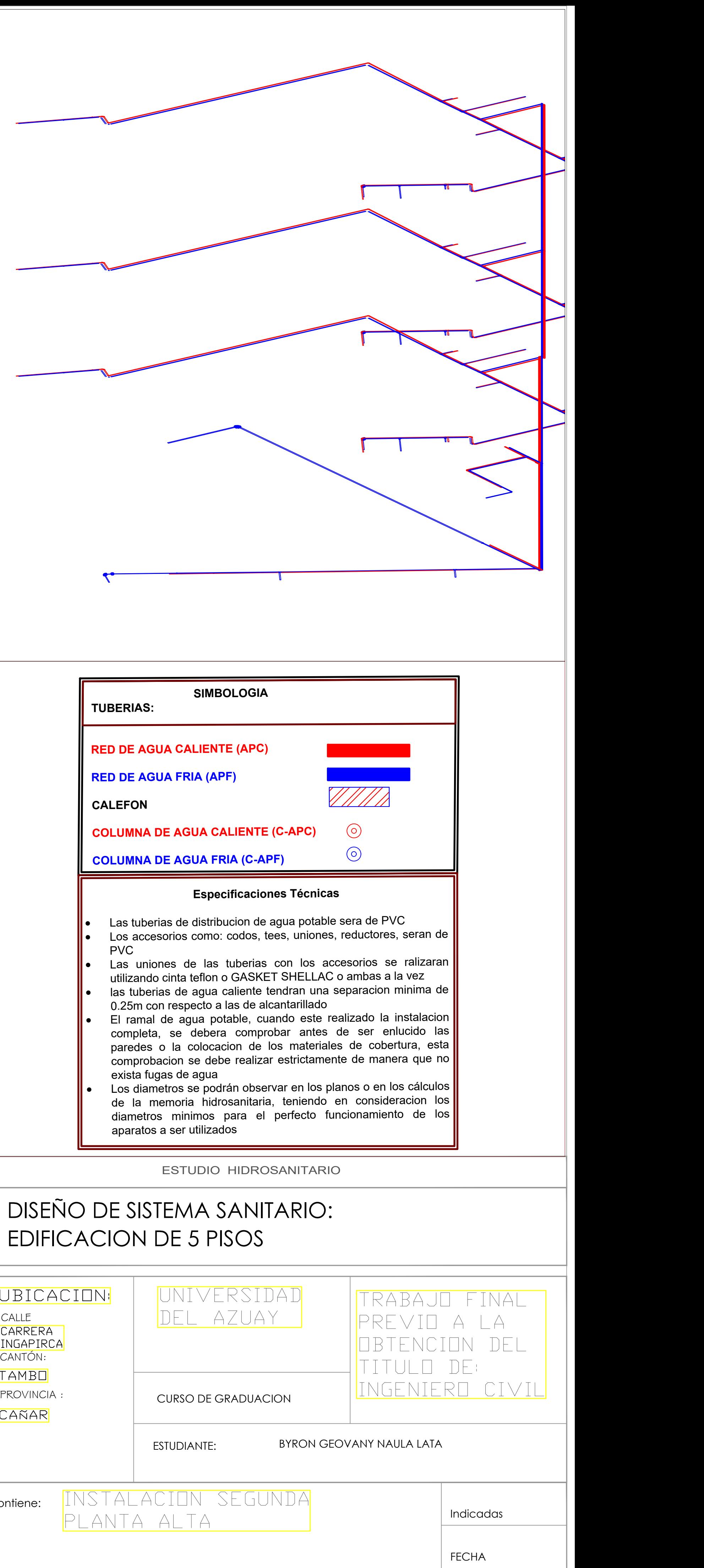

1 | Lámina | E | **3** | **/** | **5** |

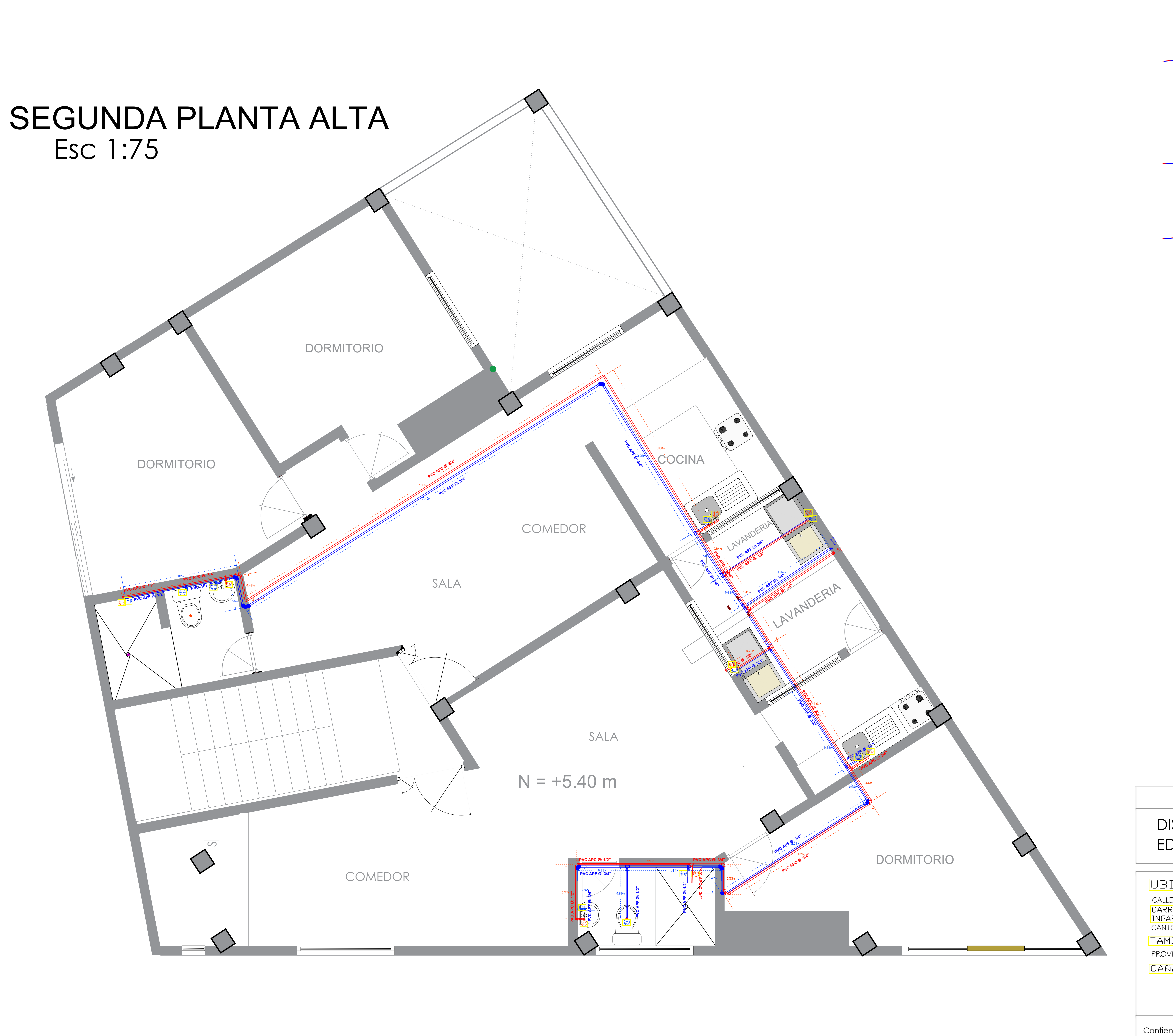

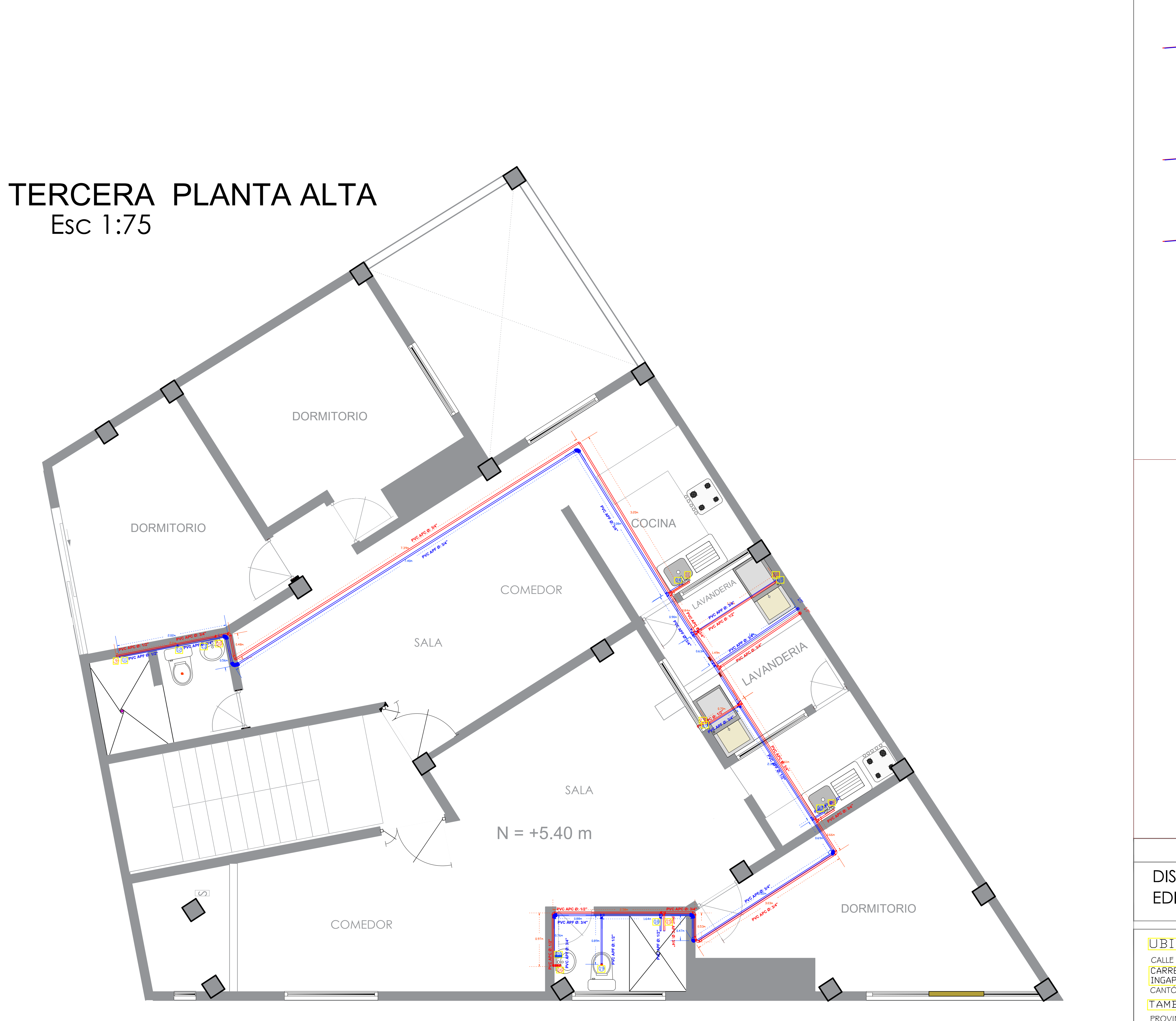

UBI

TAME<br>PROVII CAÑA

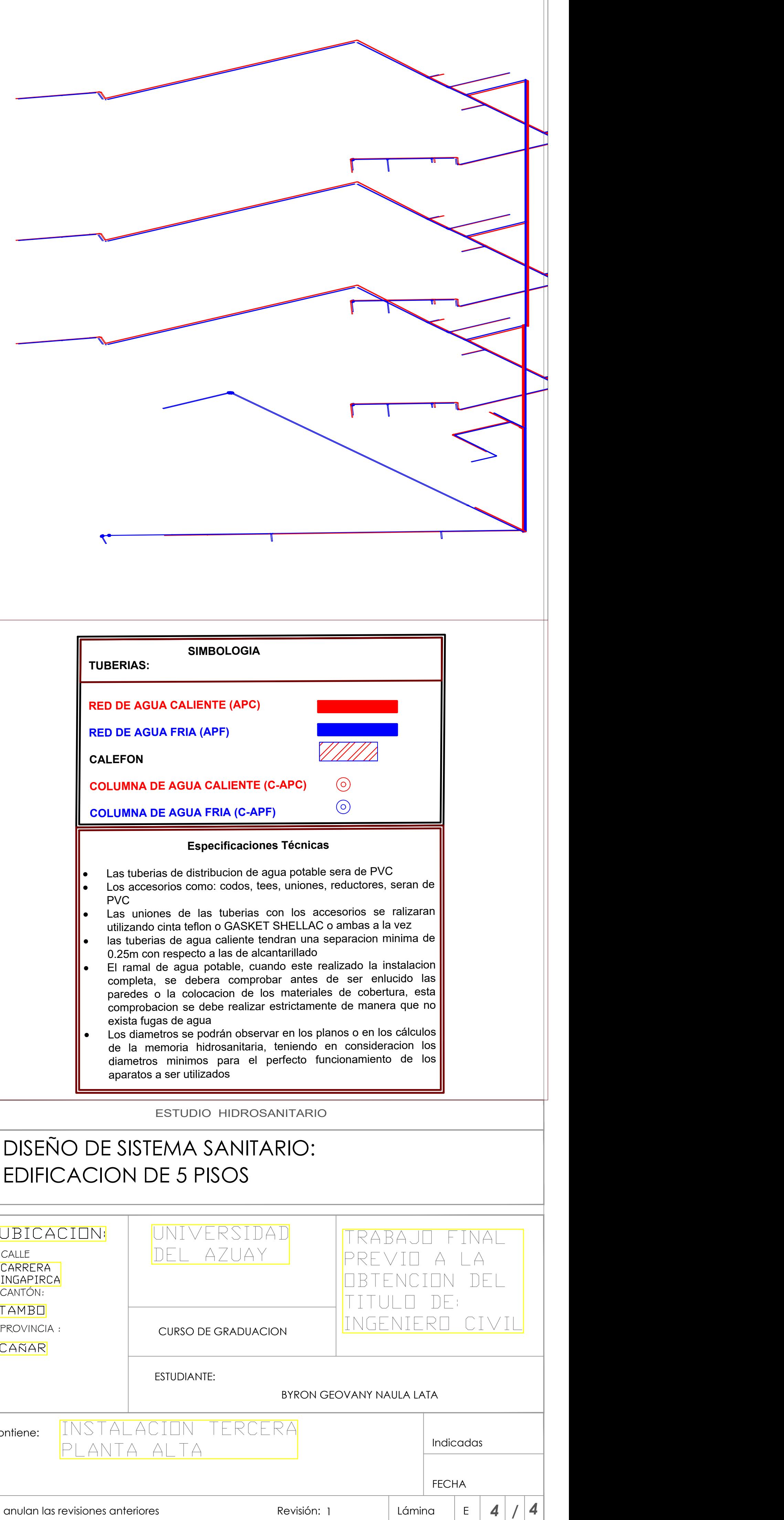

Contiene:

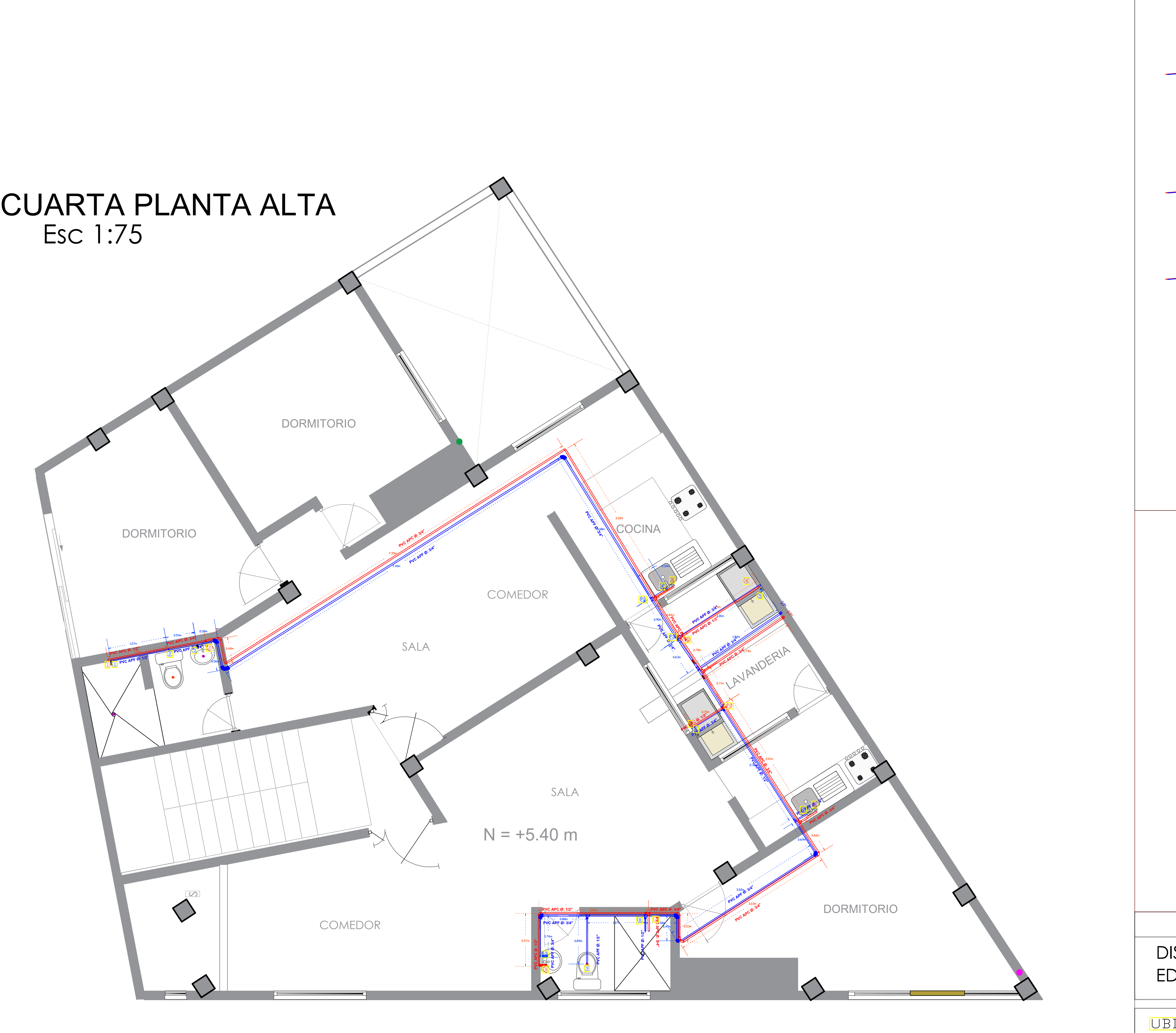

TAM]  $CA\tilde{N}$ 

 $|$  Contien

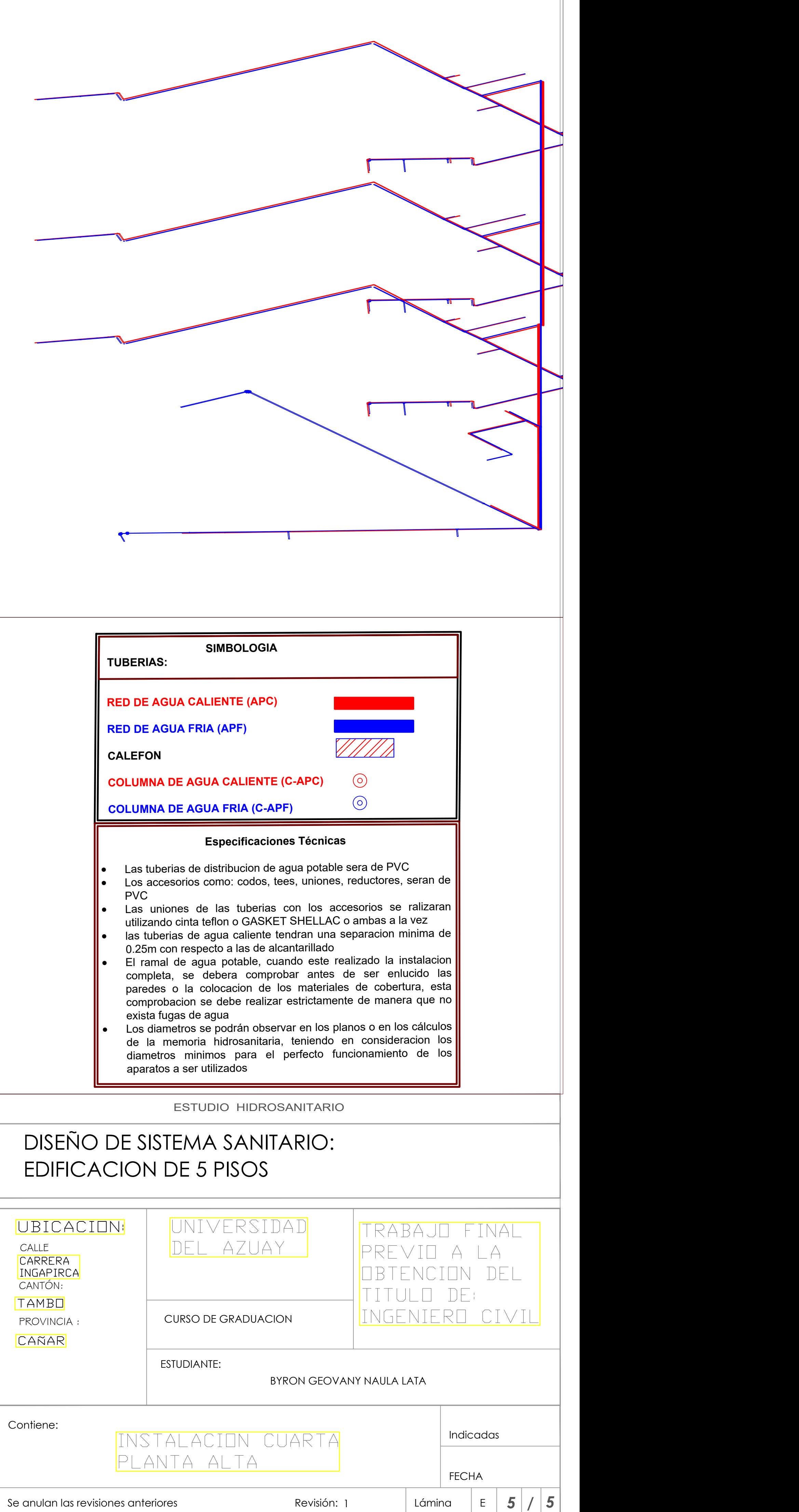

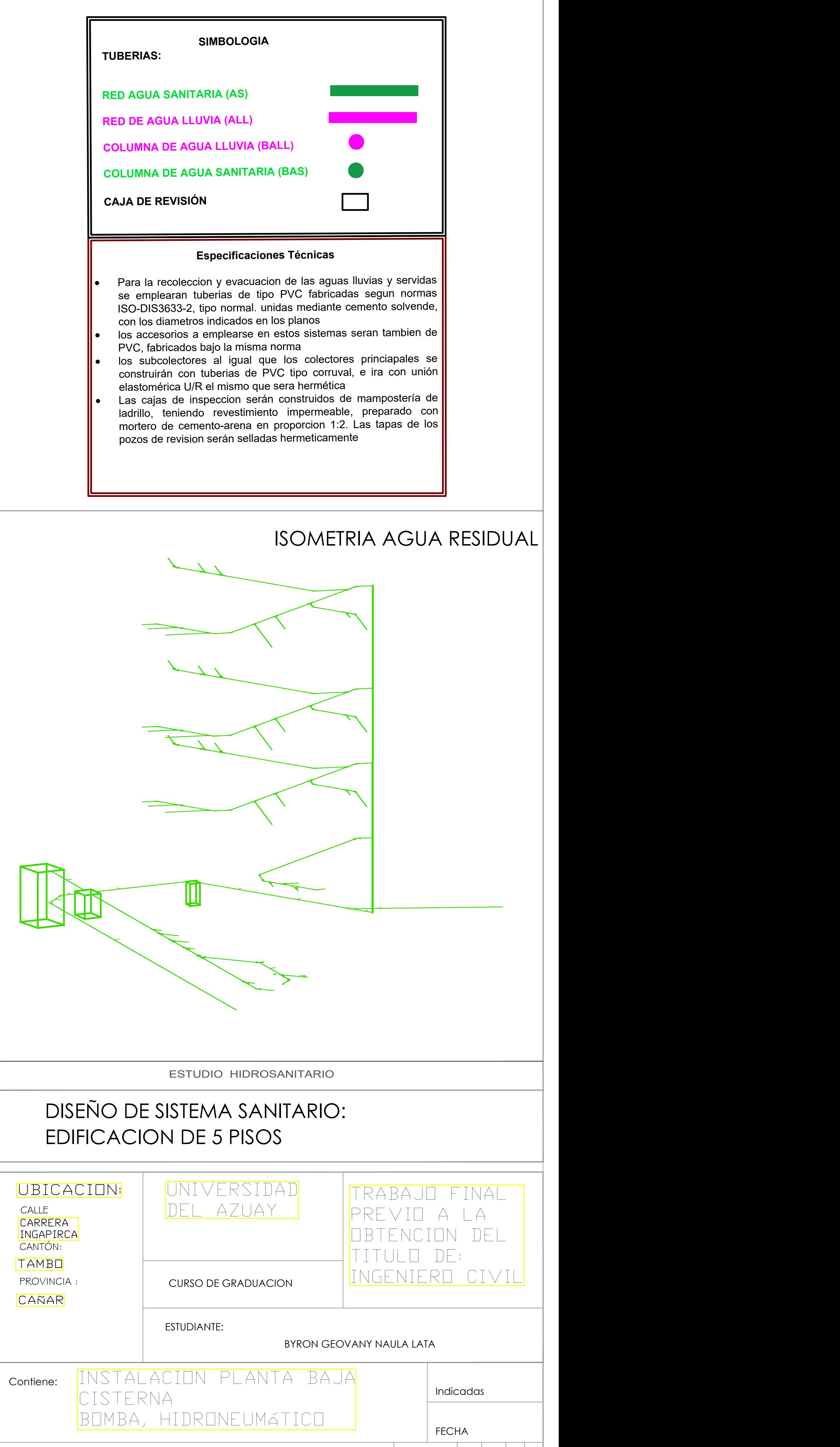

1 | Lámina | E | **1** | **/** | **6** |

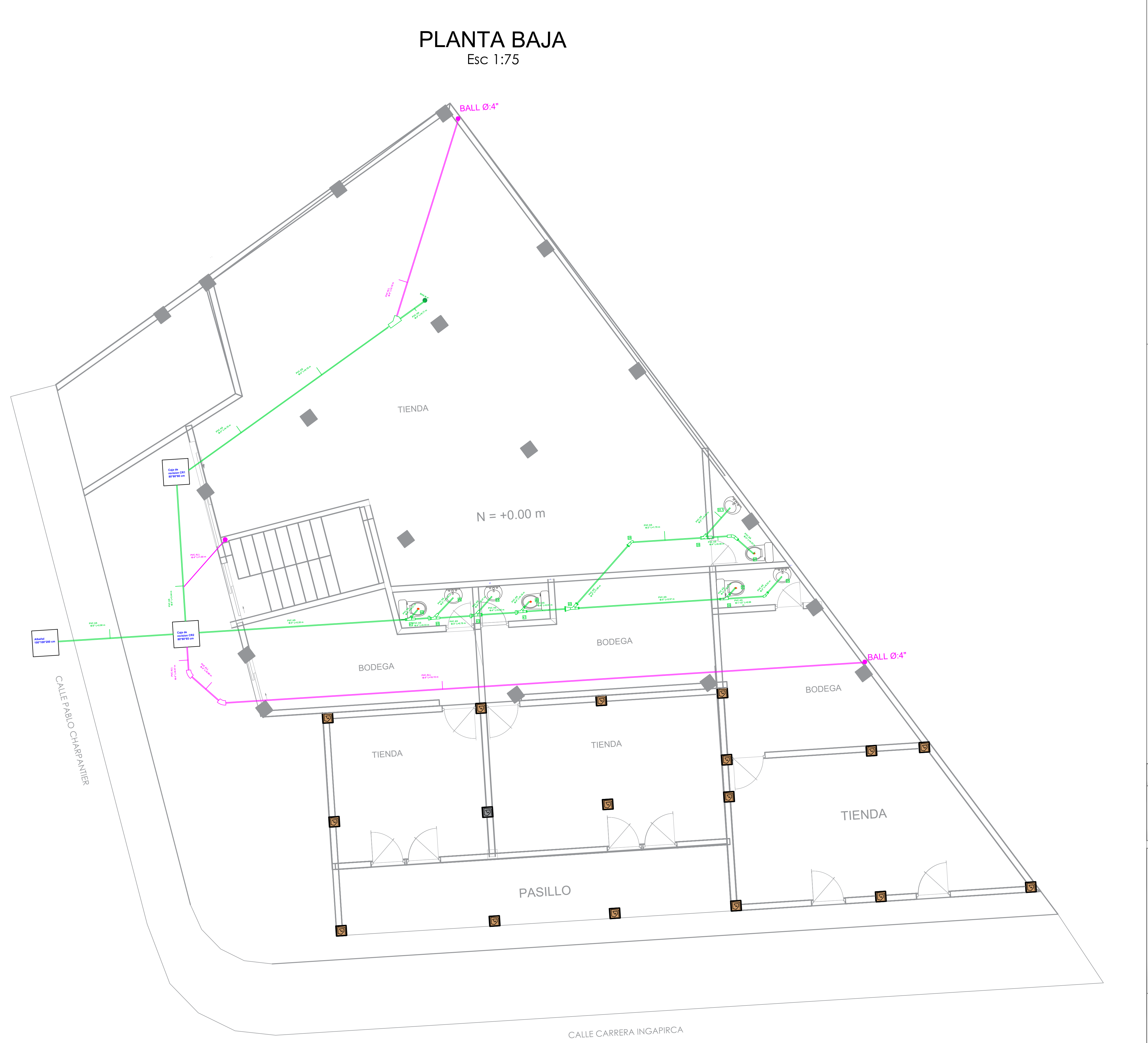

# PRIMERA PLANTA ALTA

Esc 1:75

 $|$  Contie

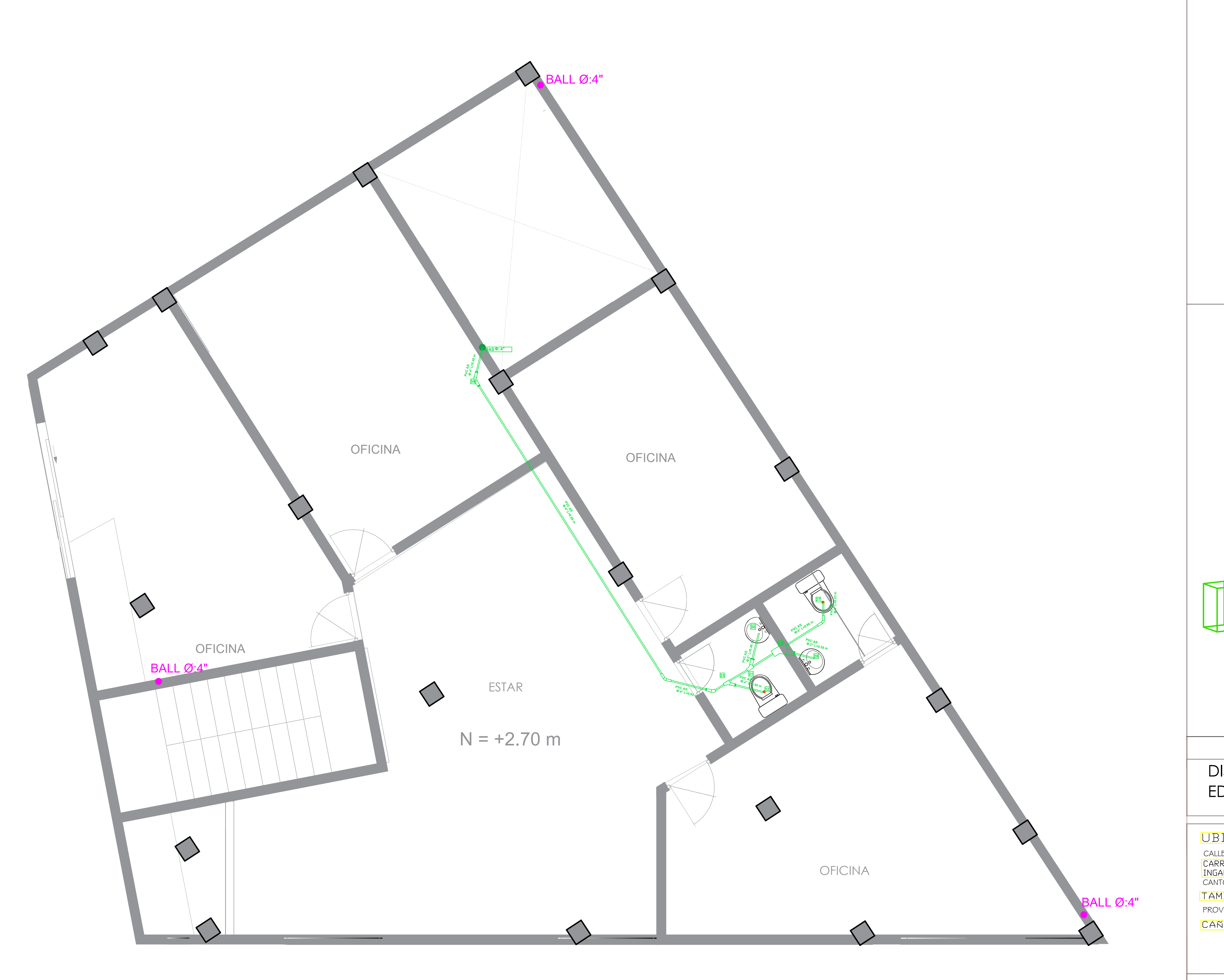

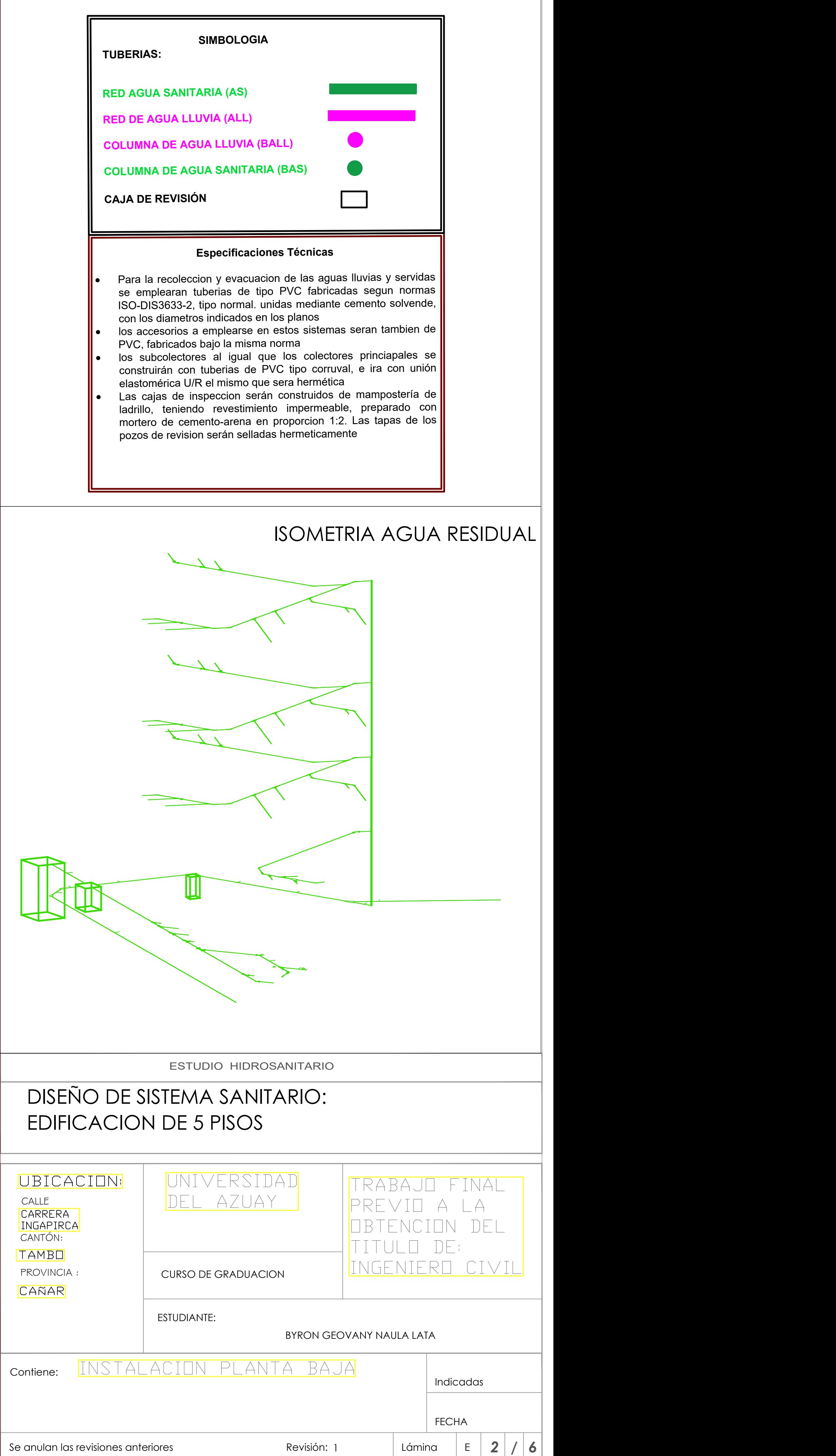

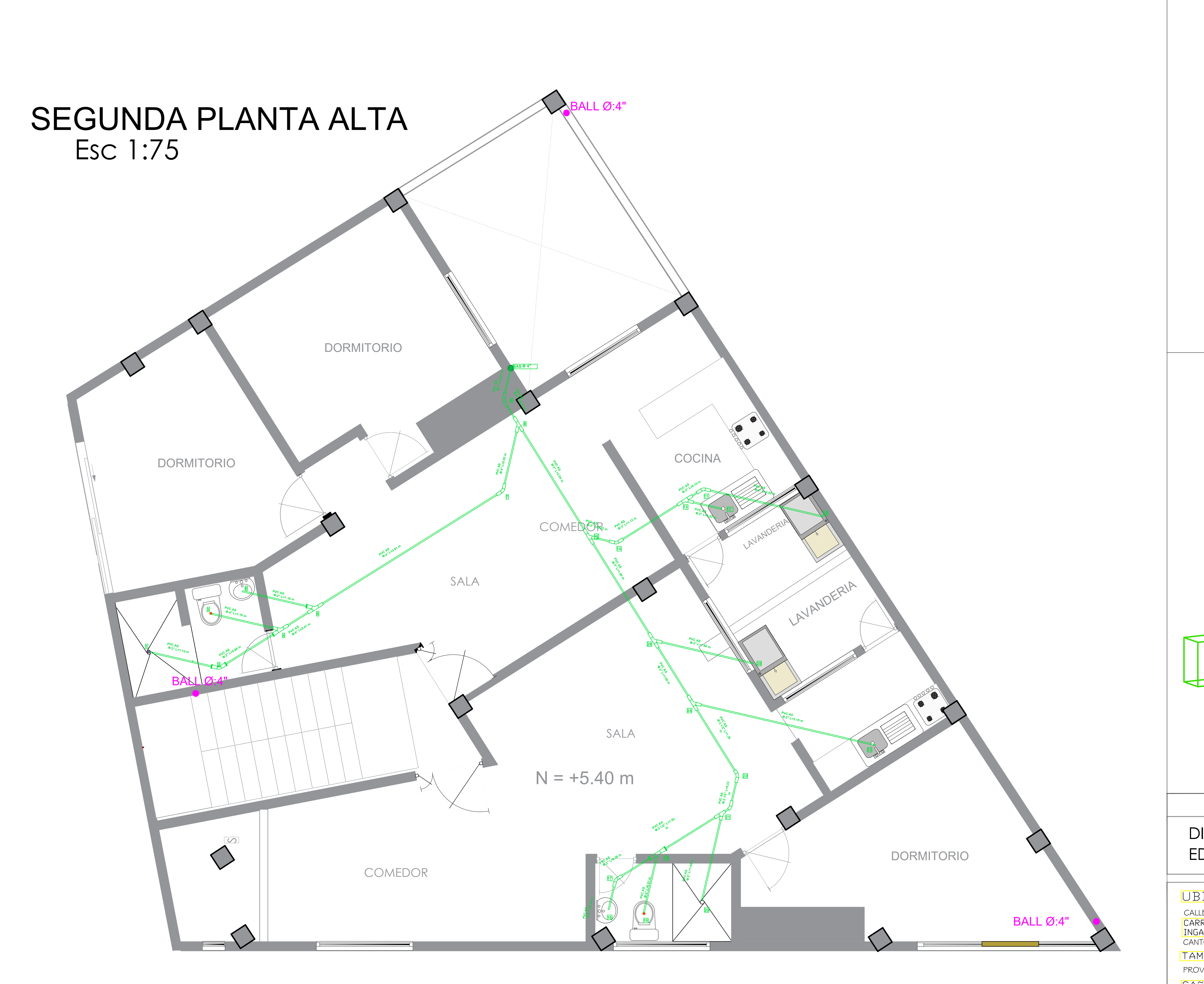

PROV CAÑ

Contier

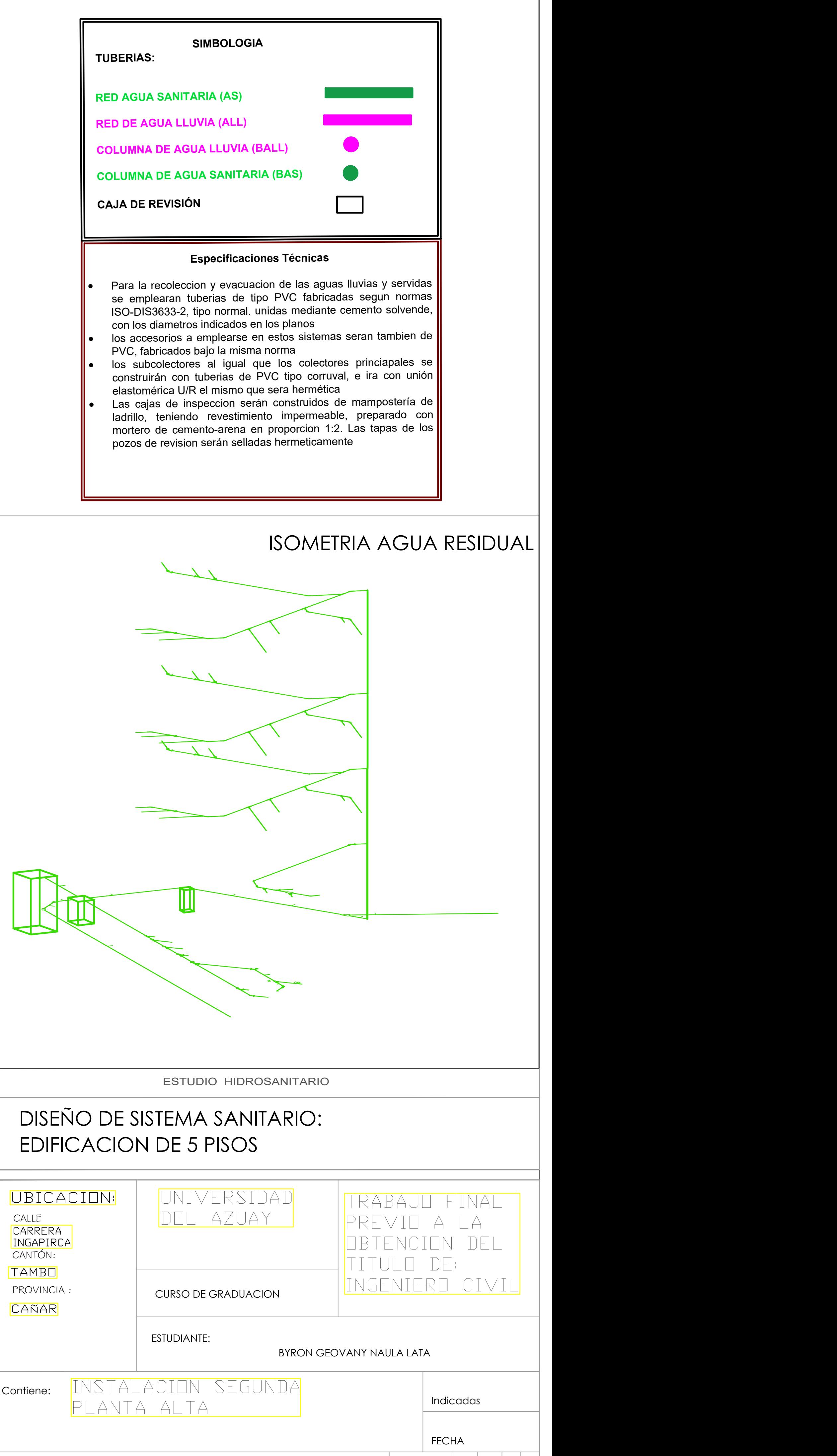

1 **Lámina** | E | **3** | **/** | **6** |

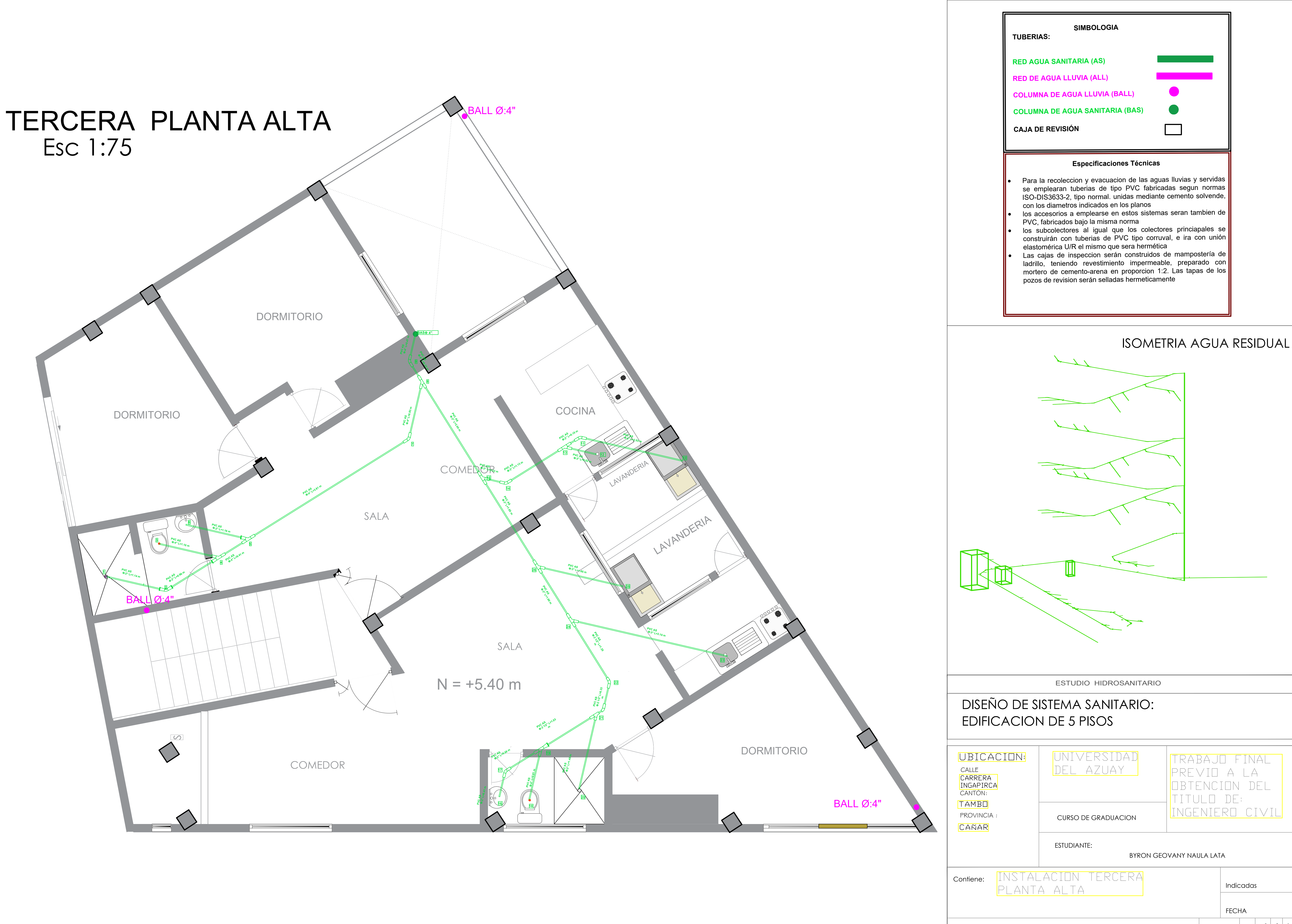

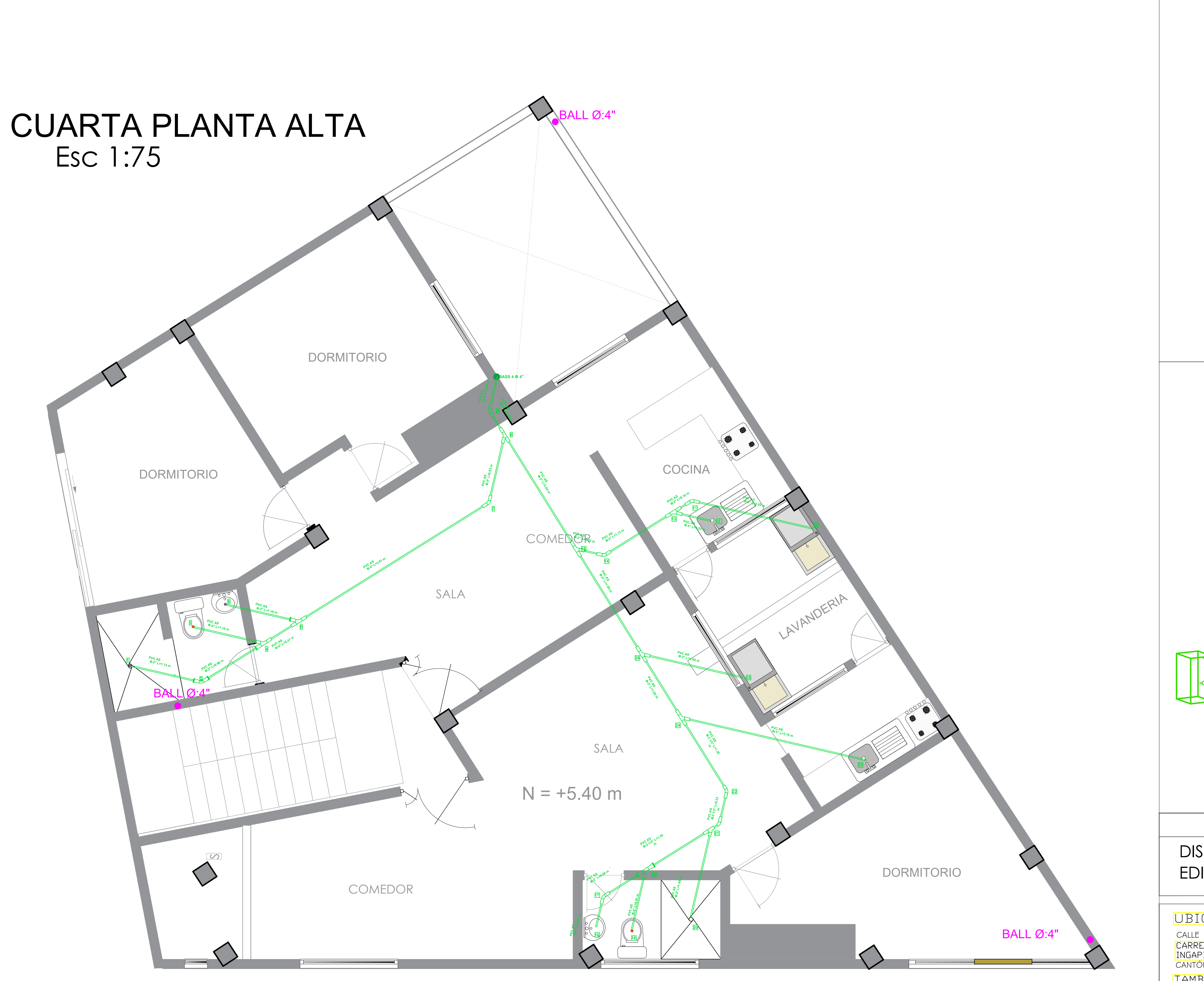

TAMB PROVIN CAÑA

**Contiene** 

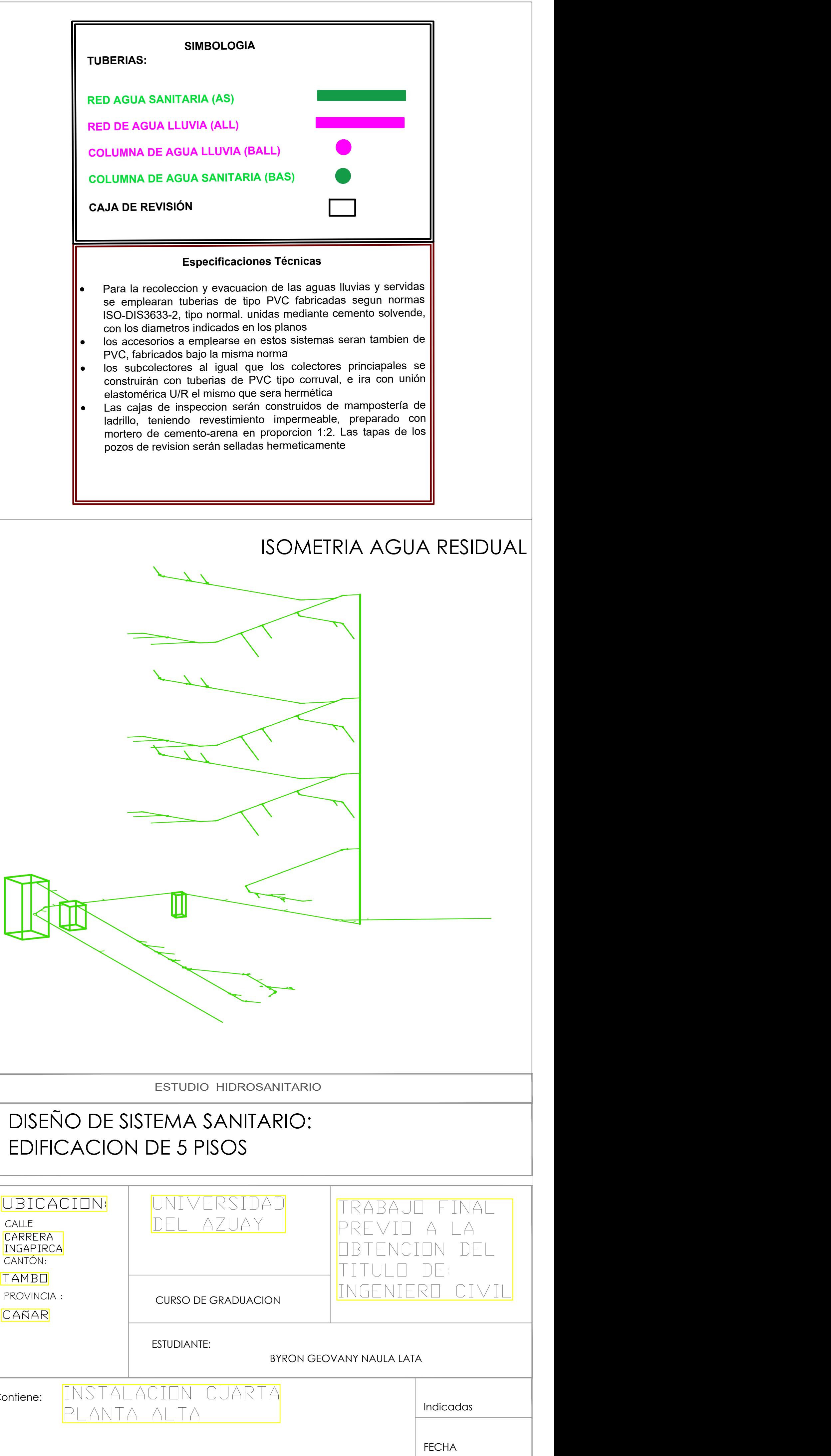

1 Lámina E *5 / 6*

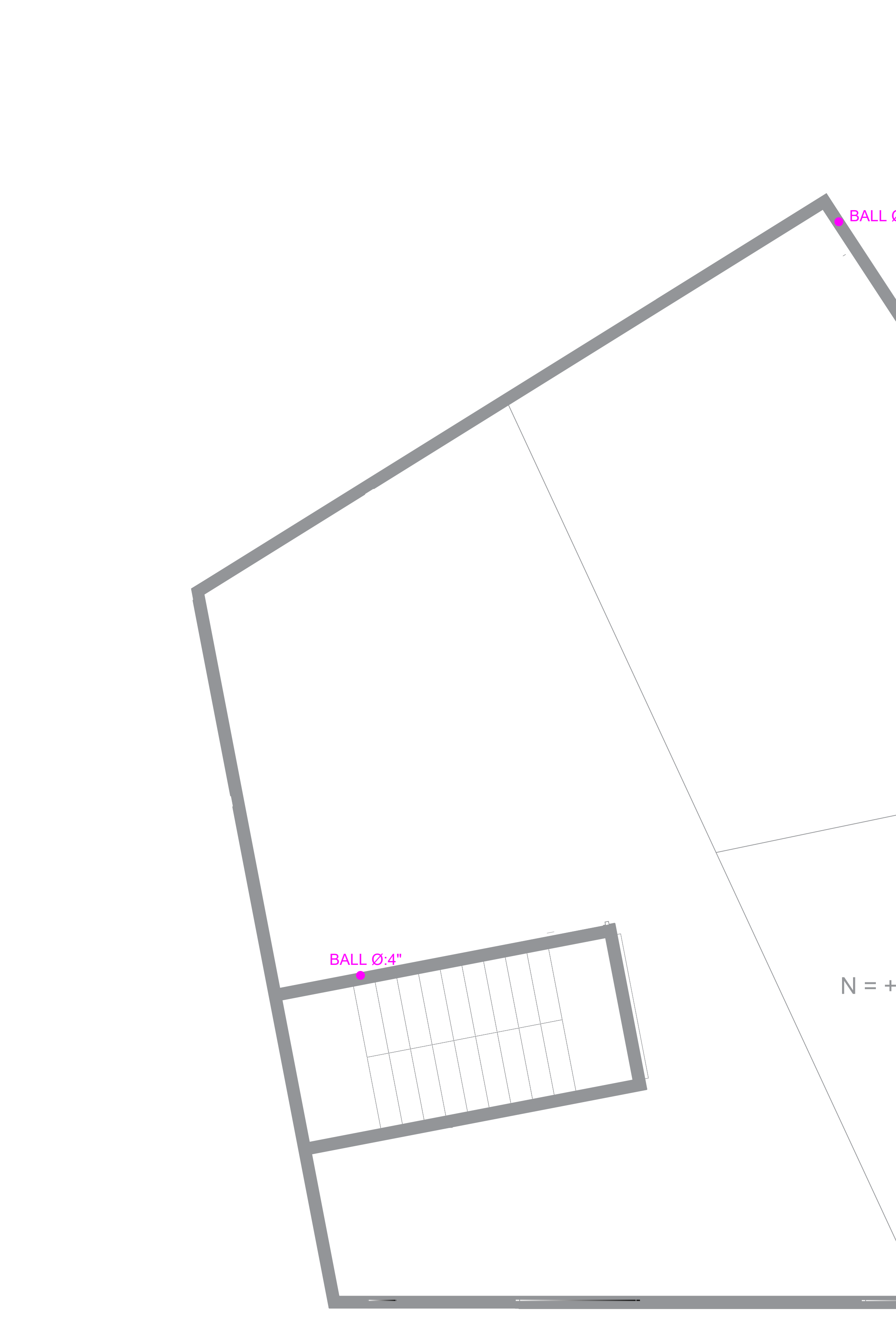

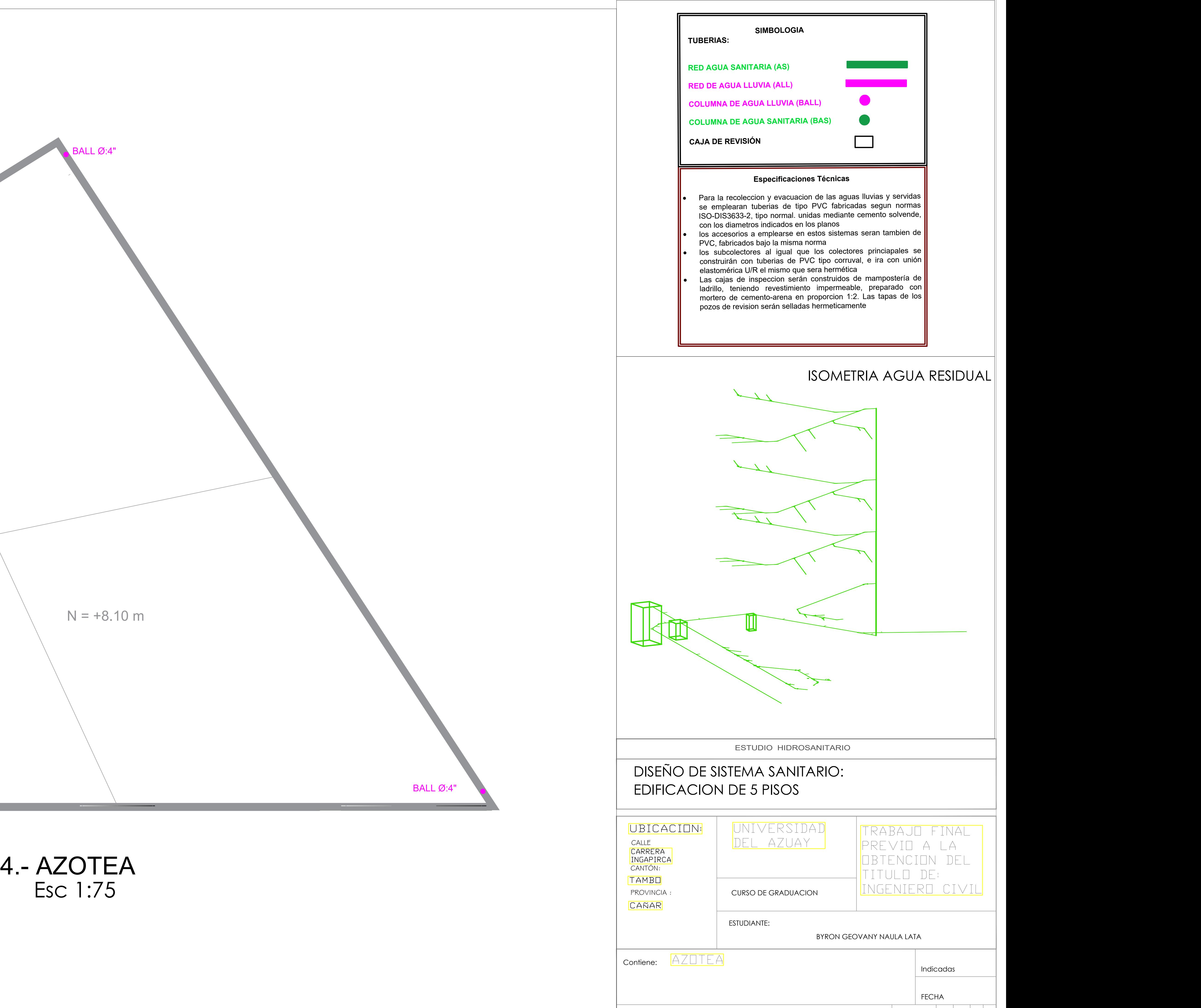

![](_page_212_Figure_1.jpeg)

# PRIMERA PLANTA ALTA

Esc 1:75

CAÑ

Contier

Se anulan las revisiones anteriores en el provocomo Revisión: 1

![](_page_212_Picture_255.jpeg)

1 Lámina **E** 2 / 5

![](_page_212_Figure_6.jpeg)

![](_page_212_Picture_256.jpeg)

### DISEÑO DE SISTEMA CONTRAINCEDIOS: EDIFICACION DE 5 PISOS

![](_page_213_Figure_0.jpeg)

Contier

![](_page_213_Picture_286.jpeg)

![](_page_213_Picture_287.jpeg)

![](_page_214_Picture_0.jpeg)

![](_page_214_Figure_3.jpeg)

![](_page_215_Picture_0.jpeg)

**TAMBO** CAÑAR

![](_page_215_Figure_4.jpeg)
## **4. Bibliografía**

- NEC-SE-CG-Cargas-Sísmicas.pdf (habitatyvivienda.gob.ec)
- ACI 318. (2019). Building Code Requirements for Structural Concrete (ACI 318-19) (2019th ed.).
- American Concrete Institute (ACI).
- Romo, M. (2008). Temas De Hormigón Armado. In Journal of Chemical Information and Modeling (Vol.53, Issue 9).
- Comité Ejecutivo de la norma ecuatoriana de la construcción. (2015). NEC: Peligro sísmico. Diseño sismo resistente.
- Norma Ecuatoriana de la Construcción. (2015). NEC-SE-RE Riesgo Sísmico, Evaluación, Rehabilitación
- de Estructuras. In Dirección de Comunicación Social, MIDUVI. NEC-SE-RE-Riesgo-sísmico.pdf (habitatyvivienda.gob.ec)
- Norma Ecuatoriana de la Construcción. (2015). NEC-SE-CG Cargas (No Sísmicas).
- MIDUVI. NEC-11, Norma Hidrosanitaria Nhe Agua. Norma Ecuatoriana De La Construcción. Quito; 2011.
- EOS. CO 10.07 601. Normas Para Estudio Y Diseño De Sistemas De Agua Potable Y Disposición De
- Aguas Residuales Para Poblaciones Mayores A 1000 Habitantes. Quito; 1993.
- INAMHI. Determinación De Ecuaciones Para El Cálculo De Intensidades Máximas De Precipitación.